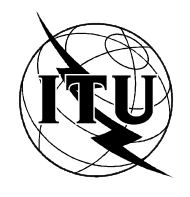

INTERNATIONAL TELECOMMUNICATION UNION

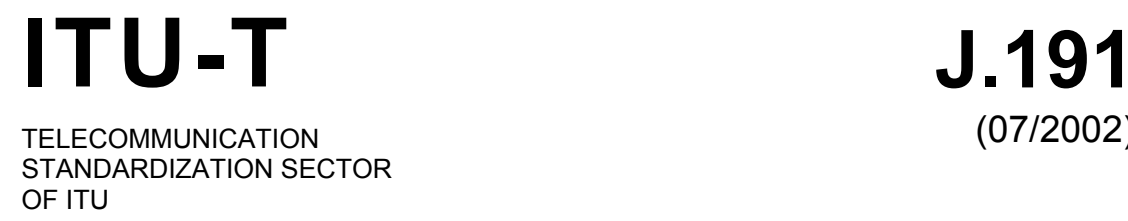

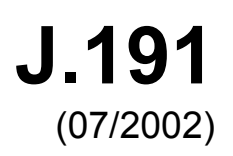

# SERIES J: CABLE NETWORKS AND TRANSMISSION OF TELEVISION, SOUND PROGRAMME AND OTHER MULTIMEDIA SIGNALS

**Miscellaneous** 

**IP feature package to enhance cable modems** 

ITU-T Recommendation J.191

#### ITU-T J-SERIES RECOMMENDATIONS

#### **CABLE NETWORKS AND TRANSMISSION OF TELEVISION, SOUND PROGRAMME AND OTHER MULTIMEDIA SIGNALS**

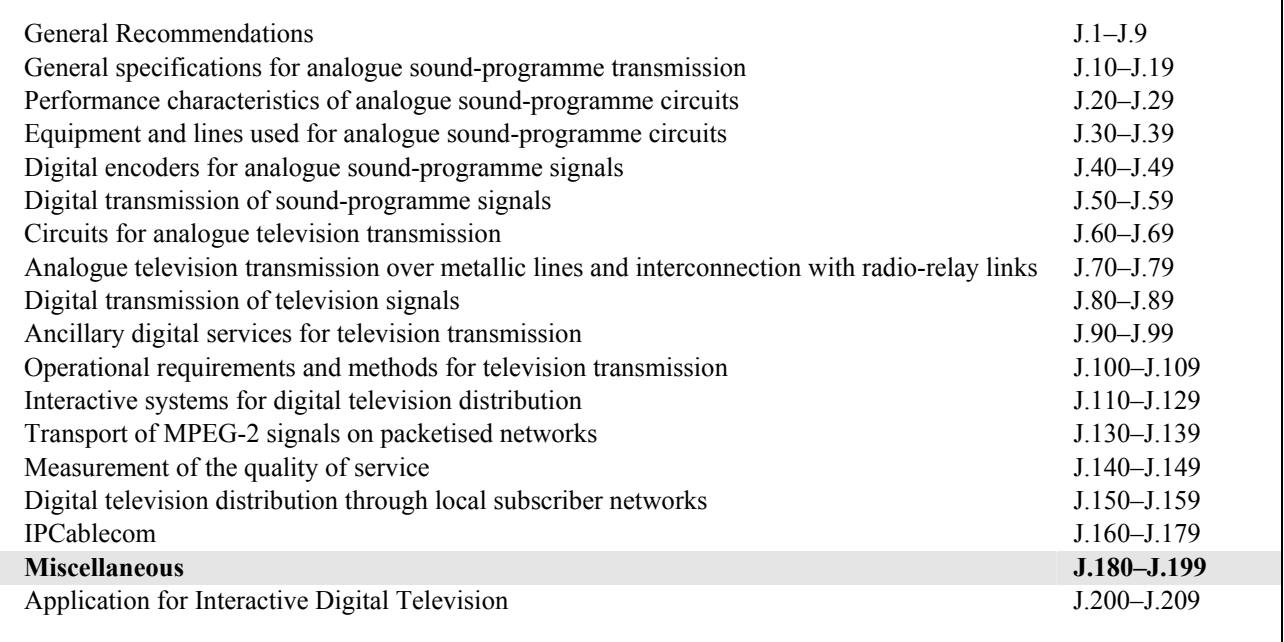

*For further details, please refer to the list of ITU-T Recommendations.* 

# **ITU-T Recommendation J.191**

# **IP feature package to enhance cable modems**

#### **Summary**

This Recommendation provides a set of IP-based features that may be added to a cable modem that will enable cable operators to provide an additional set of enhanced services to their customers including support for IPCablecom Quality of Service (QoS), enhanced security, additional management and provisioning features, and improved addressing and packet handling.

#### **Source**

ITU-T Recommendation J.191 was prepared by ITU-T Study Group 9 (2001-2004) and approved under the WTSA Resolution 1 procedure on 29 July 2002.

#### FOREWORD

The International Telecommunication Union (ITU) is the United Nations specialized agency in the field of telecommunications. The ITU Telecommunication Standardization Sector (ITU-T) is a permanent organ of ITU. ITU-T is responsible for studying technical, operating and tariff questions and issuing Recommendations on them with a view to standardizing telecommunications on a worldwide basis.

The World Telecommunication Standardization Assembly (WTSA), which meets every four years, establishes the topics for study by the ITU-T study groups which, in turn, produce Recommendations on these topics.

The approval of ITU-T Recommendations is covered by the procedure laid down in WTSA Resolution 1.

In some areas of information technology which fall within ITU-T's purview, the necessary standards are prepared on a collaborative basis with ISO and IEC.

#### NOTE

In this Recommendation, the expression "Administration" is used for conciseness to indicate both a telecommunication administration and a recognized operating agency.

#### INTELLECTUAL PROPERTY RIGHTS

ITU draws attention to the possibility that the practice or implementation of this Recommendation may involve the use of a claimed Intellectual Property Right. ITU takes no position concerning the evidence, validity or applicability of claimed Intellectual Property Rights, whether asserted by ITU members or others outside of the Recommendation development process.

As of the date of approval of this Recommendation, ITU had not received notice of intellectual property, protected by patents, which may be required to implement this Recommendation. However, implementors are cautioned that this may not represent the latest information and are therefore strongly urged to consult the TSB patent database.

#### © ITU 2003

All rights reserved. No part of this publication may be reproduced, by any means whatsoever, without the prior written permission of ITU.

# **CONTENTS**

## Page

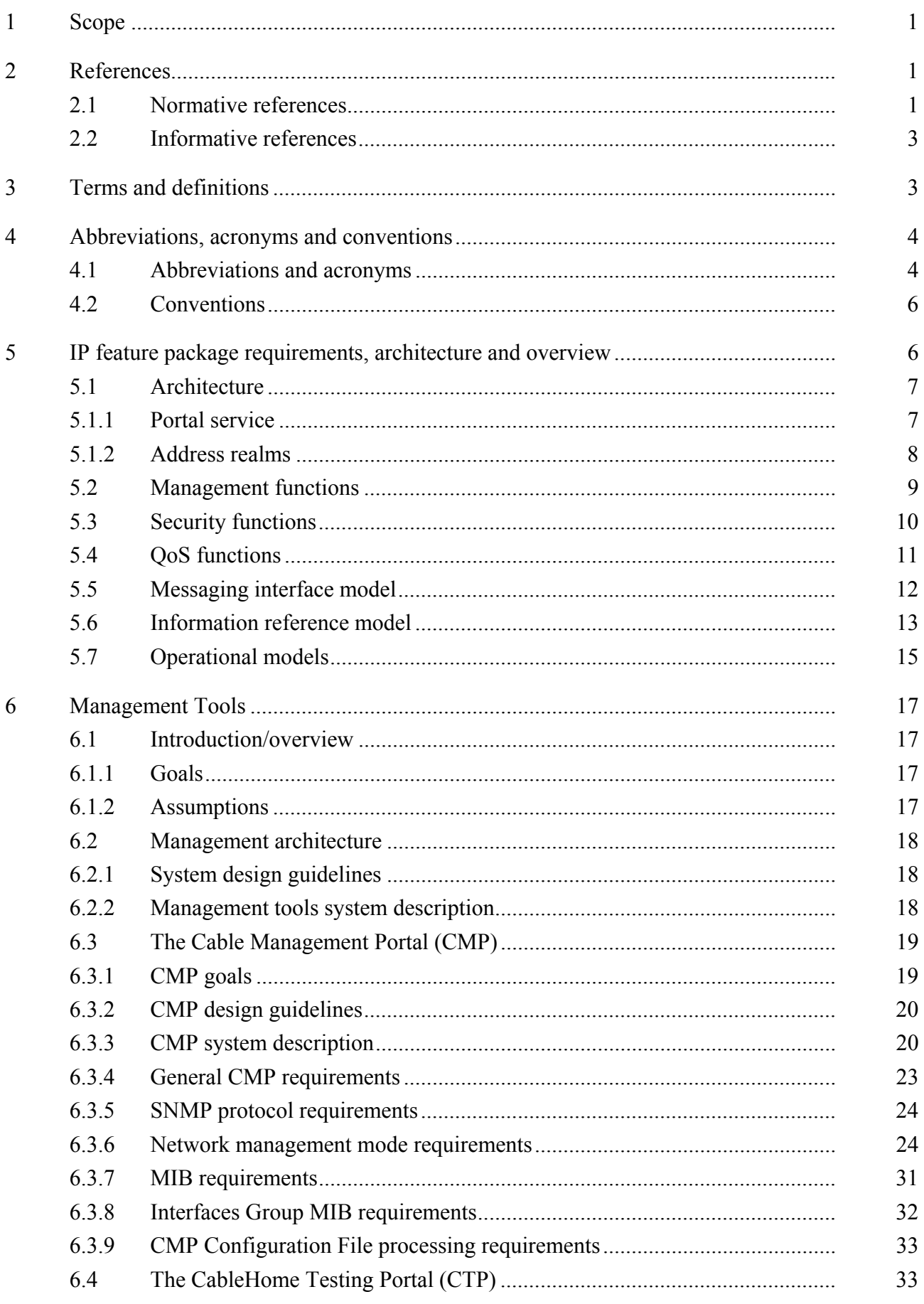

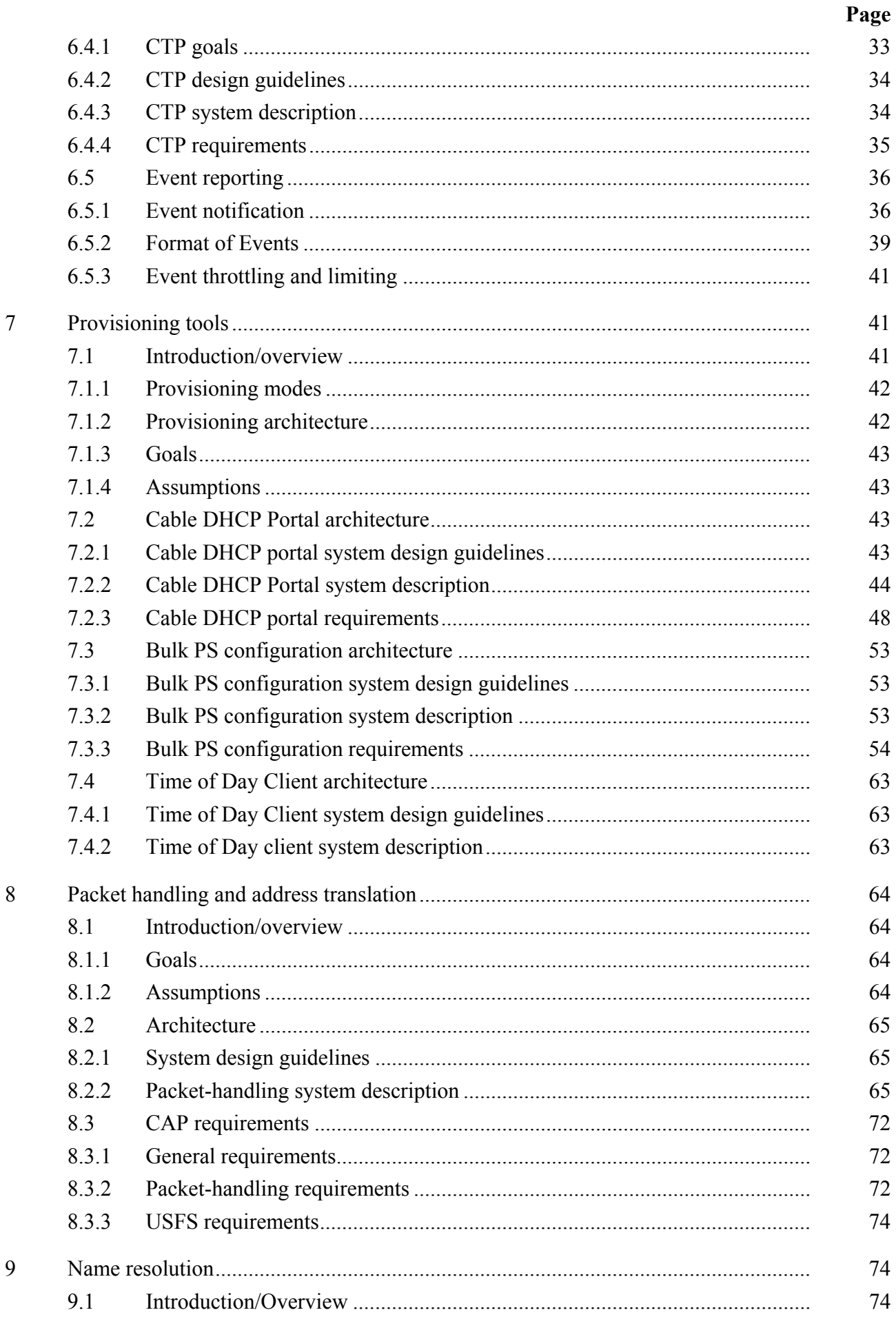

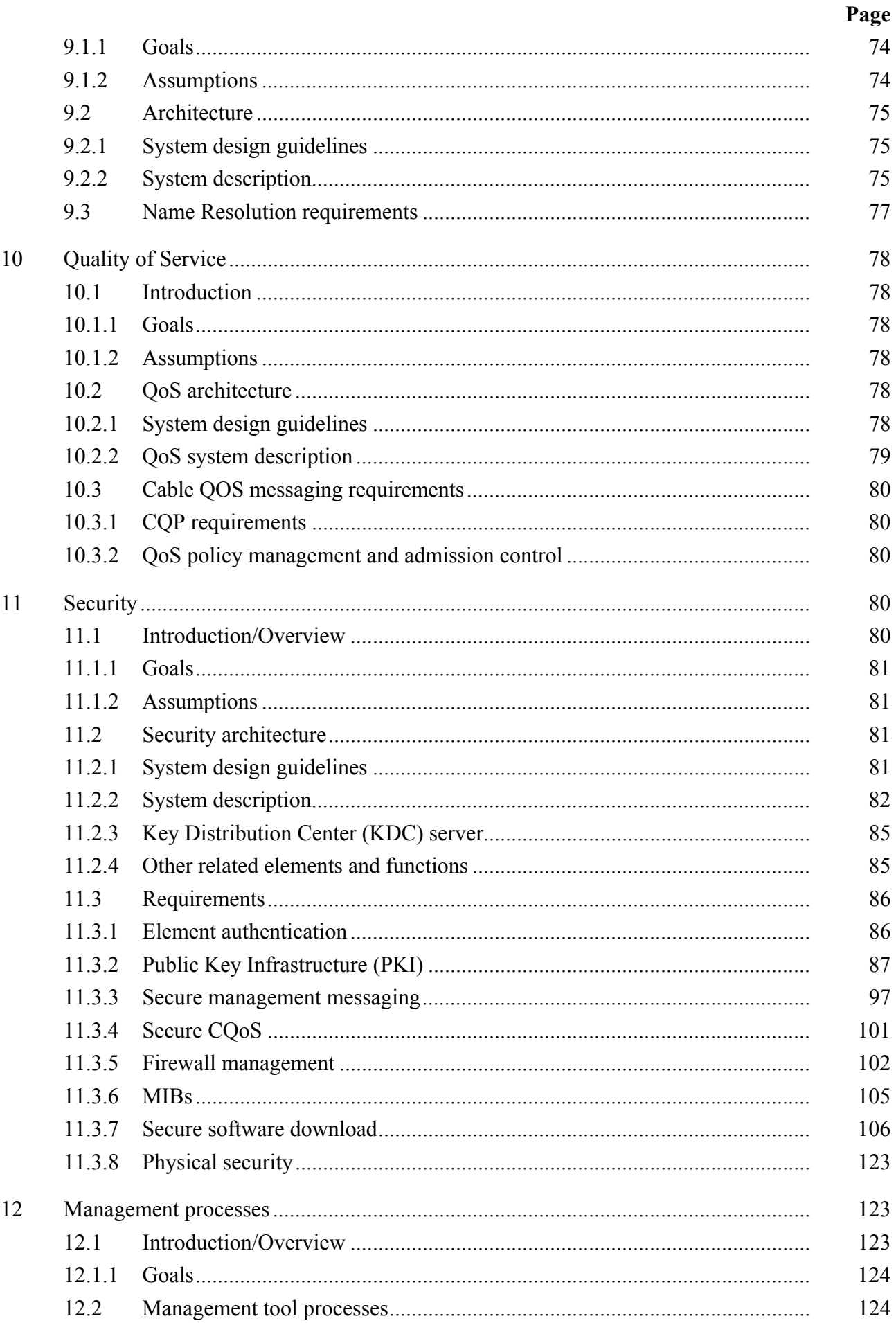

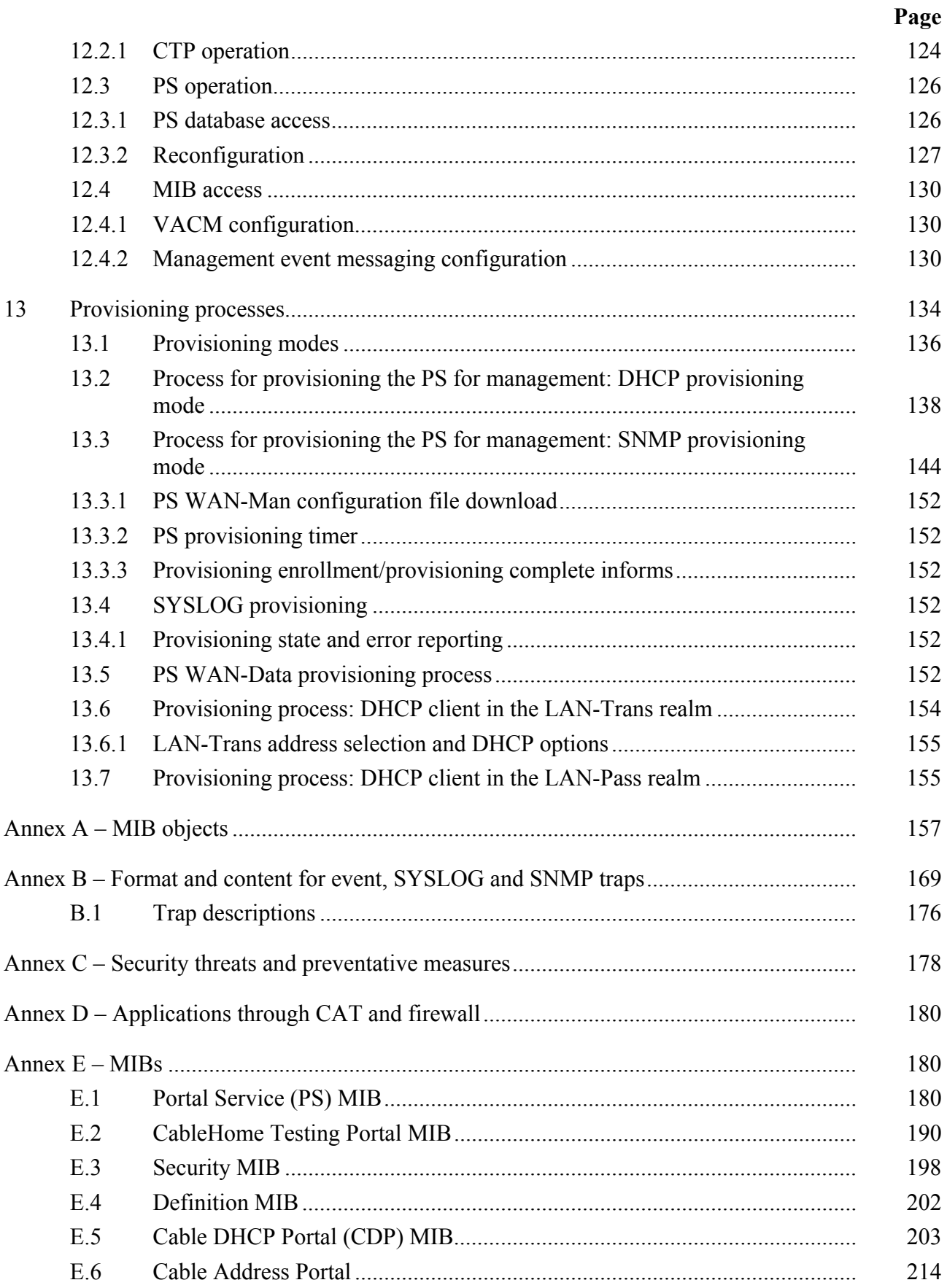

# **ITU-T Recommendation J.191**

# **IP feature package to enhance cable modems**

#### **1 Scope**

This Recommendation provides a set of IP-based features that may be added to a cable modem that will enable cable operators to provide an additional set of enhanced services to their customers including support for IPCablecom Quality of Service (QoS), enhanced security, additional management and provisioning features, and improved addressing and packet handling.

#### **2 References**

## **2.1 Normative references**

The following ITU-T Recommendations and other references contain provisions which, through reference in this text, constitute provisions of this Recommendation. At the time of publication, the editions indicated were valid. All Recommendations and other references are subject to revision; users of this Recommendation are therefore encouraged to investigate the possibility of applying the most recent edition of the Recommendations and other references listed below. A list of the currently valid ITU-T Recommendations is regularly published. The reference to a document within this Recommendation does not give it, as a stand-alone document, the status of a Recommendation.

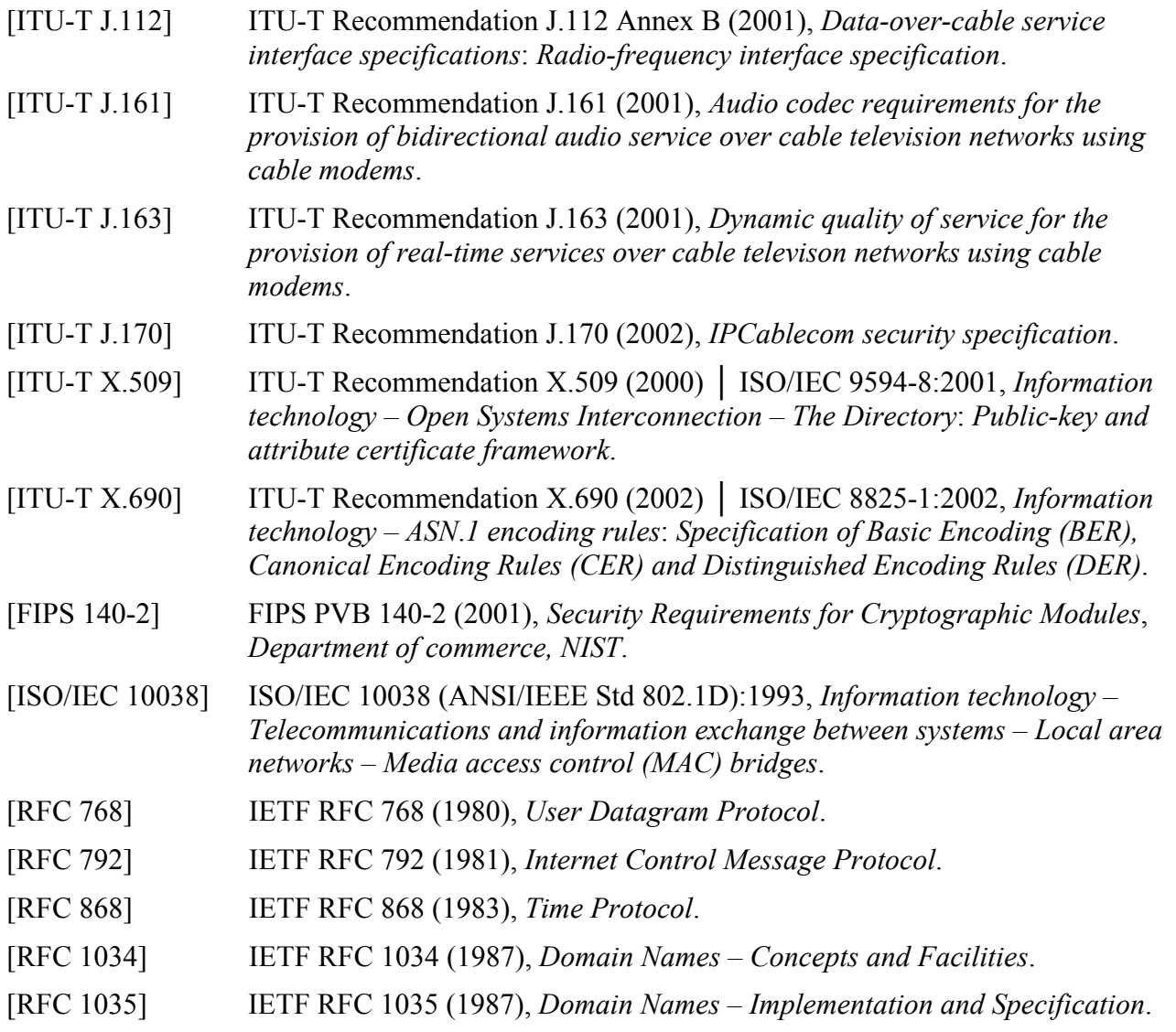

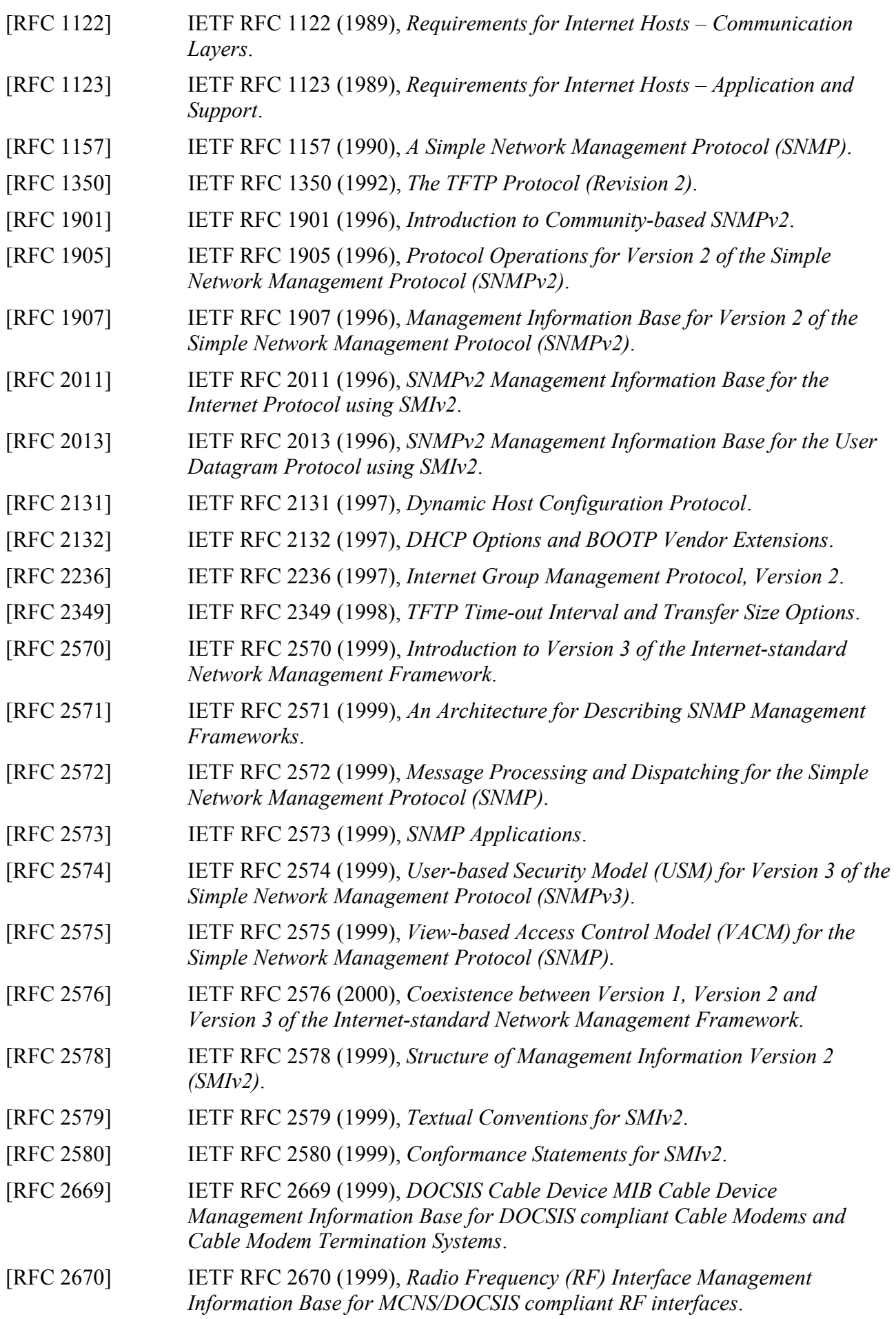

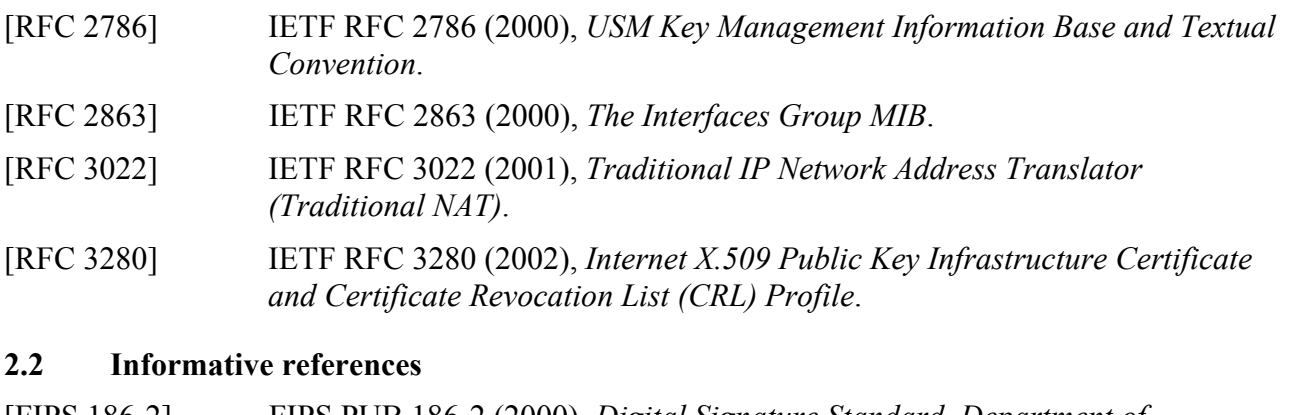

[FIPS 186-2] FIPS PUB 186-2 (2000), *Digital Signature Standard*, *Department of commerce, NIST*.

[RFC 347] IETF RFC 347 (1972), *Echo Process*.

- [RFC 2663] IETF RFC 2663 (1999), *IP Network Address Translator (NAT) Terminology and Considerations*.
- [DOCSIS2] *Management Information Base for DOCSIS Cable Modems and Cable Modem Termination Systems for Baseline Privacy Plus*, draft-ietf-ipcdn-bpiplusmib-01.txt (work in progress).

draft-ietf-ipcdn-bpiplus-mib-06 INTERNET DRAFT – DOCSIS Baseline Privacy Plus MIB – *Management Information Base for DOCSIS Cable Modems and Cable Modem Termination Systems for Baseline Privacy Plus*, November 2001.

[ID-IGMP] FENNER (W.) et al., *IGMP-based Multicast Forwarding ("IGMP Proxying")*, IETF Internet Draft, http://www.ietf.org/internet-drafts/draft-ietf-magmaigmp-proxy-00.txt.

# **3 Terms and definitions**

This Recommendation defines the following terms:

**3.1 cable security portal (CSP)**: A functional element that provides security management and translation functions between the HFC and the Home.

**3.2 call management server (CMS)**: [IPCablecom] Controls the audio connections. Also called a Call Agent in MGCP/SGCP terminology.

**3.3 dynamic Quality of Service (DQoS)**: [IPCablecom] Assigned on the fly for each communication depending on the QoS requested.

**3.4 embedded multimedia terminal adapter (E-MTA)**: [IPCablecom] A single node that contains both an MTA and a cable modem.

**3.5 IP-enhanced cable modem**: A cable modem that has been enhanced by the addition of the IP features of this Recommendation.

**3.6 portal service (PS)**: A functional element that provides management and translation functions between the HFC and the Home.

**3.7 LAN IP device**: A LAN IP Device is representative of a typical IP device expected to reside in the home, and that contains a TCP/IP stack as well as a DHCP client.

**3.8 pass-through**: A sub-function of the CAP, the Pass-through function bridges packets on the WAN-Data side of the CAP to the LAN-Pass side unchanged.

**3.9 stand-alone multimedia terminal adapter (S-MTA)**: A single node that contains an MTA and a non-DOCSIS MAC (e.g., Ethernet).

# **4 Abbreviations, acronyms and conventions**

# **4.1 Abbreviations and acronyms**

This Recommendation uses the following abbreviations and acronyms:

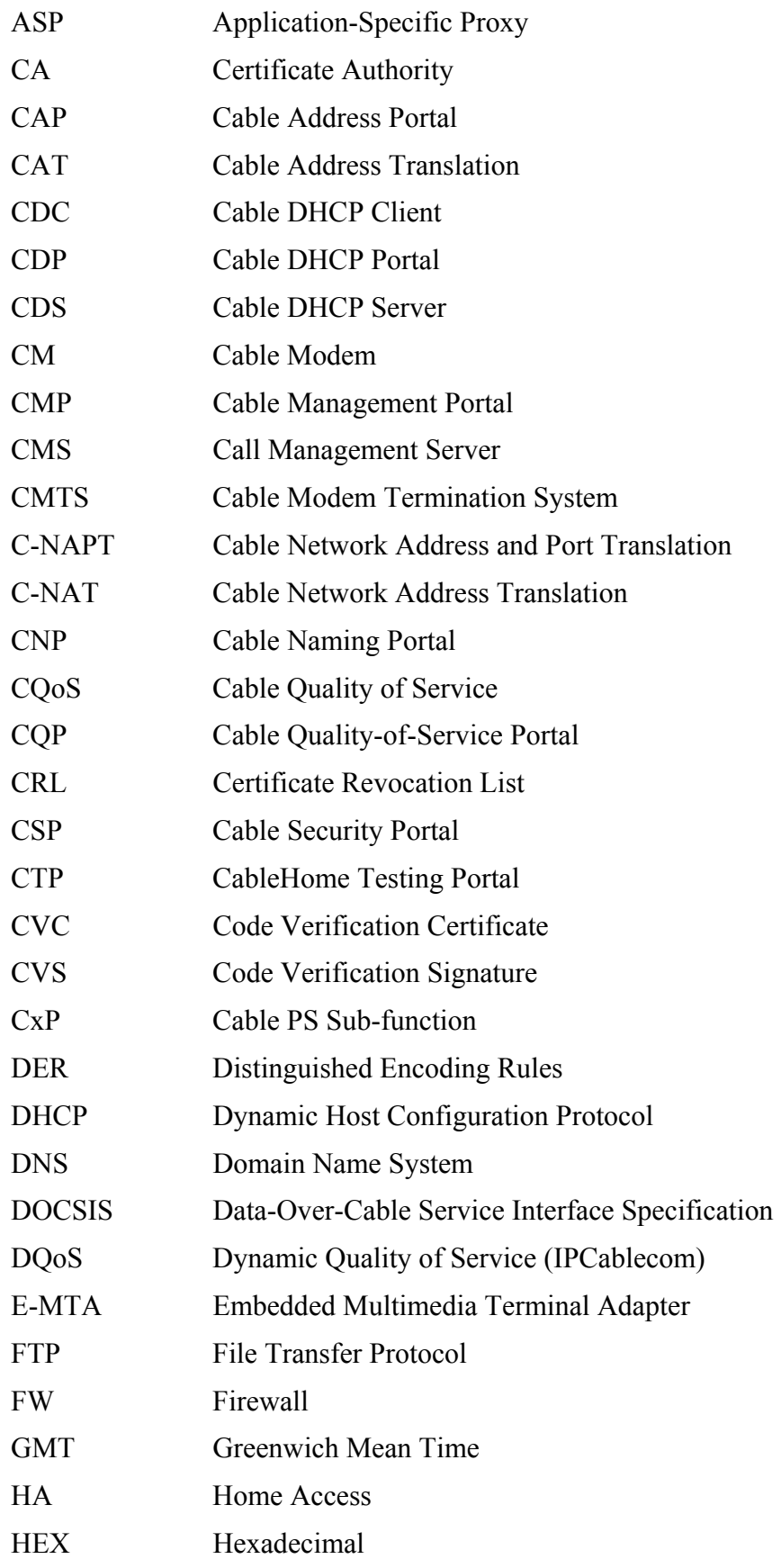

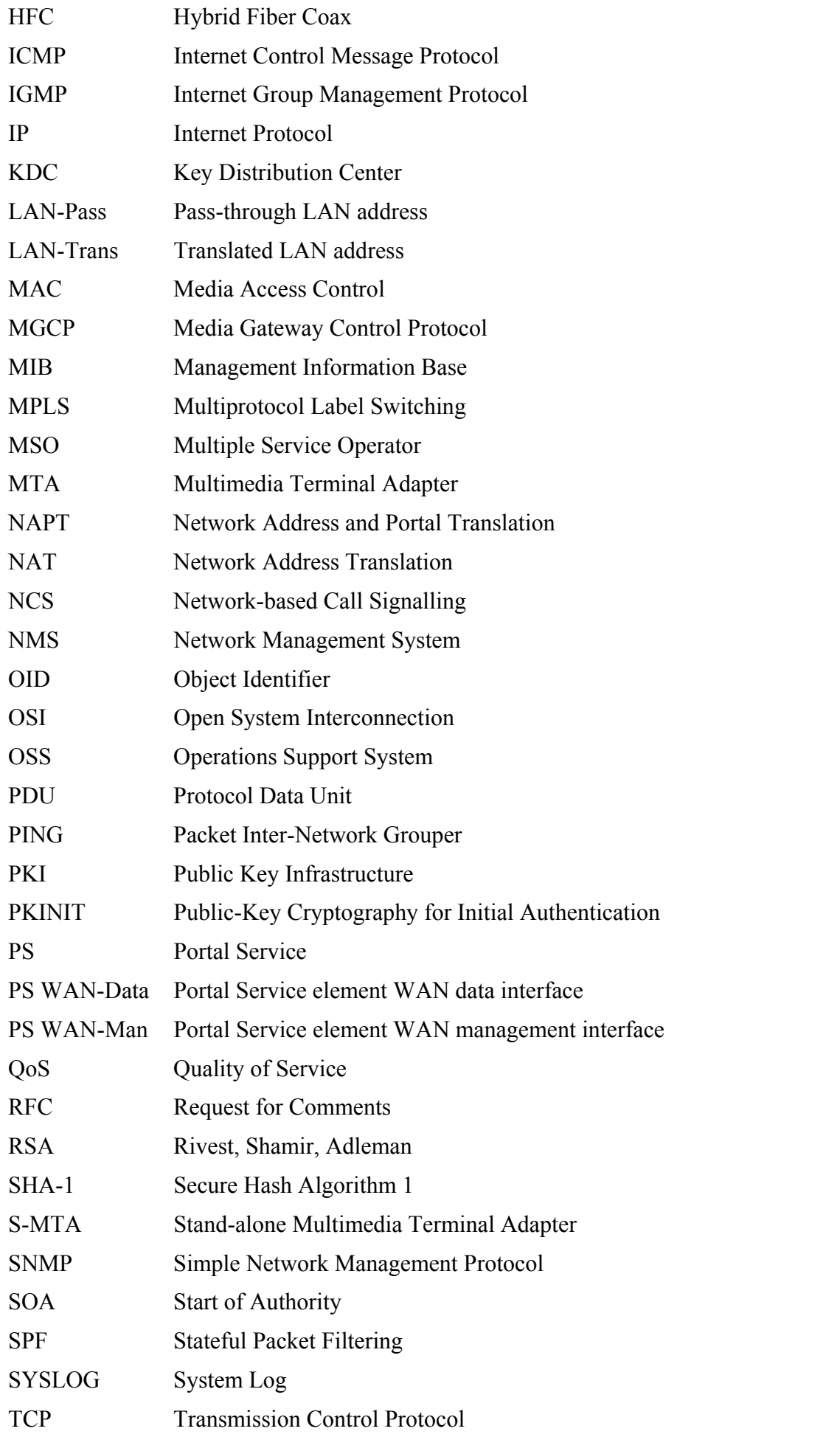

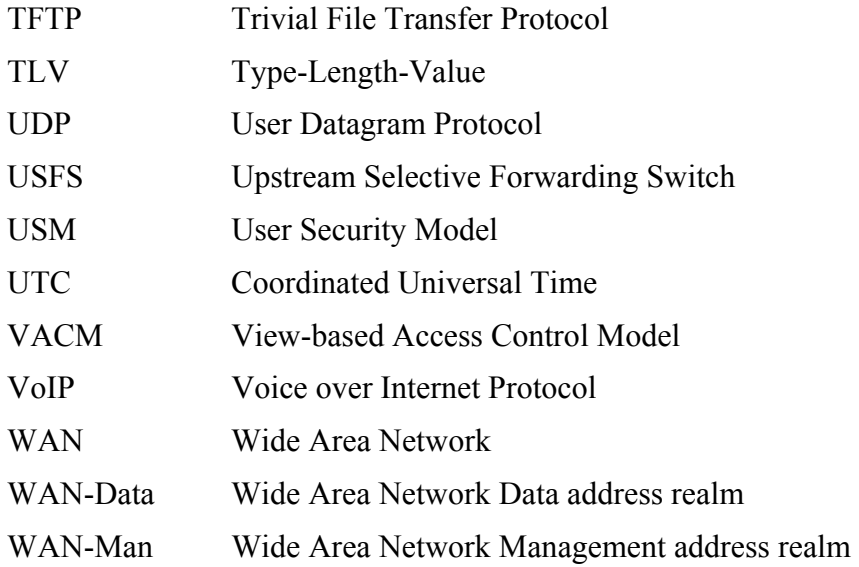

#### **4.2 Conventions**

If this Recommendation is implemented, the keywords "MUST" and "SHALL" as well as "REQUIRED" are to be interpreted as indicating a mandatory aspect of this Recommendation. The keywords indicating a certain level of significance of a particular requirement that are used throughout this Recommendation are summarized below.

- "MUST" This word or the adjective "REQUIRED" means that the item is an absolute requirement of this Recommendation.
- "MUST NOT This phrase means that the item is an absolute prohibition of this Recommendation.
- "SHOULD" This word or the adjective "RECOMMENDED" means that there may exist valid reasons in particular circumstances to ignore this item, but the full implications should be understood and the case carefully weighed before choosing a different course.
- "SHOULD NOT" This phrase means that there may exist valid reasons in particular circumstances when the listed behavior is acceptable or even useful, but the full implications should be understood and the case carefully weighed before implementing any behavior described with this label.
- "MAY" This word or the adjective "OPTIONAL" means that this item is truly optional. One vendor may choose to include the item because a particular marketplace requires it or because it enhances the product, for example; another vendor may omit the same item.

#### **5 IP feature package requirements, architecture and overview**

This Recommendation provides a set of IP-based features that may be added to a Cable Modem that will enable cable operators to provide an additional set of enhanced services to their customers. These IP-based features reside in a logical element called the Portal Service (PS or just Portal). A Cable Modem that contains these enhanced features is referred to as an IP-enhanced Cable Modem (IPCM), which is an implementation of a J.190 HA device class. As described in ITU-T Rec. J.190, the HA device class includes both Cable Modem functionality as well as Portal Services functionality.

Major areas and features are as follows:

- *Management and provisioning*
	- Remote management and configuration of the PS;
	- Simple management proxy for IP-based home devices (e.g., a PC);
	- Hands off provisioning for the PS.
- *Addressing and packet handling*
	- One-to-one address translation for home devices;
	- One-to-many address translation for home devices;
	- Non-translated addressing for home devices;
	- Simple DNS server in the PS.
- *Quality of service*
	- Transparent bridging functionality for IPCablecom QoS messaging to/from IPCablecom-compliant applications.
- *Security*
	- PS device authentication;
	- Secure management messages;
	- Secure download of configuration and software files;
	- Secure QoS on the HFC link;
	- Remote PS firewall management.

#### **5.1 Architecture**

See Figure 1.

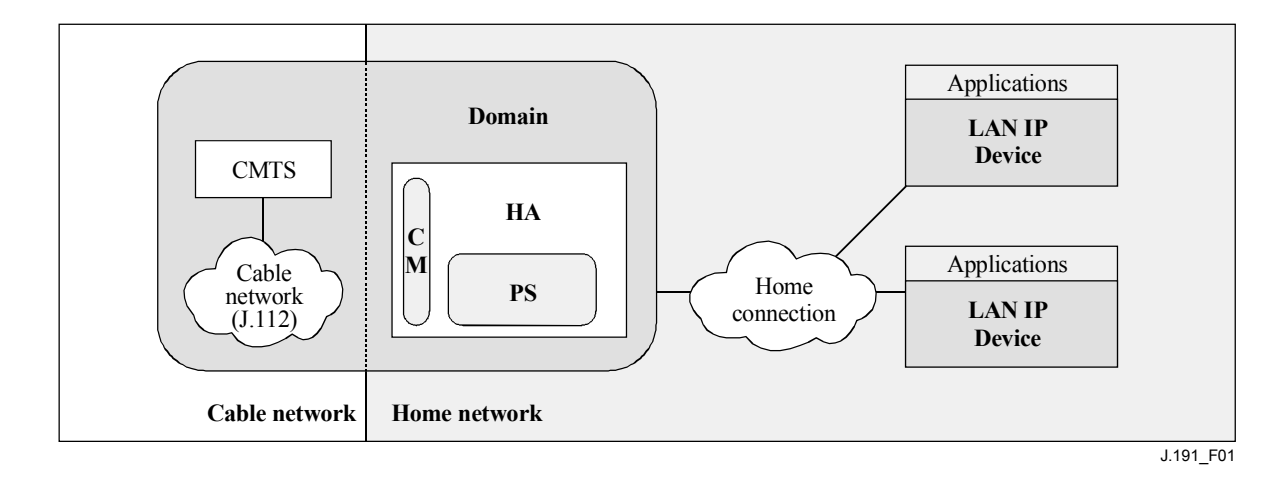

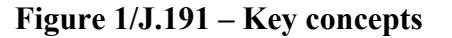

#### **5.1.1 Portal service**

The Portal Service is a logical element that provides in-premise and aggregated security, management, provisioning, and addressing services. Three portal service sets of functions are defined. They are the management set of functions, the Quality of Service (QoS) set of functions, and the security set of functions. The PS logical element forms the foundation of the logical reference architecture.

## **5.1.2 Address realms**

An Address Realm is defined as "a network domain in which the network addresses are uniquely assigned to entities such that datagrams can be routed to them" [RFC 2663]. Within this Recommendation, address realms are categorized as WAN address realms and LAN address realms (see Figure 2).

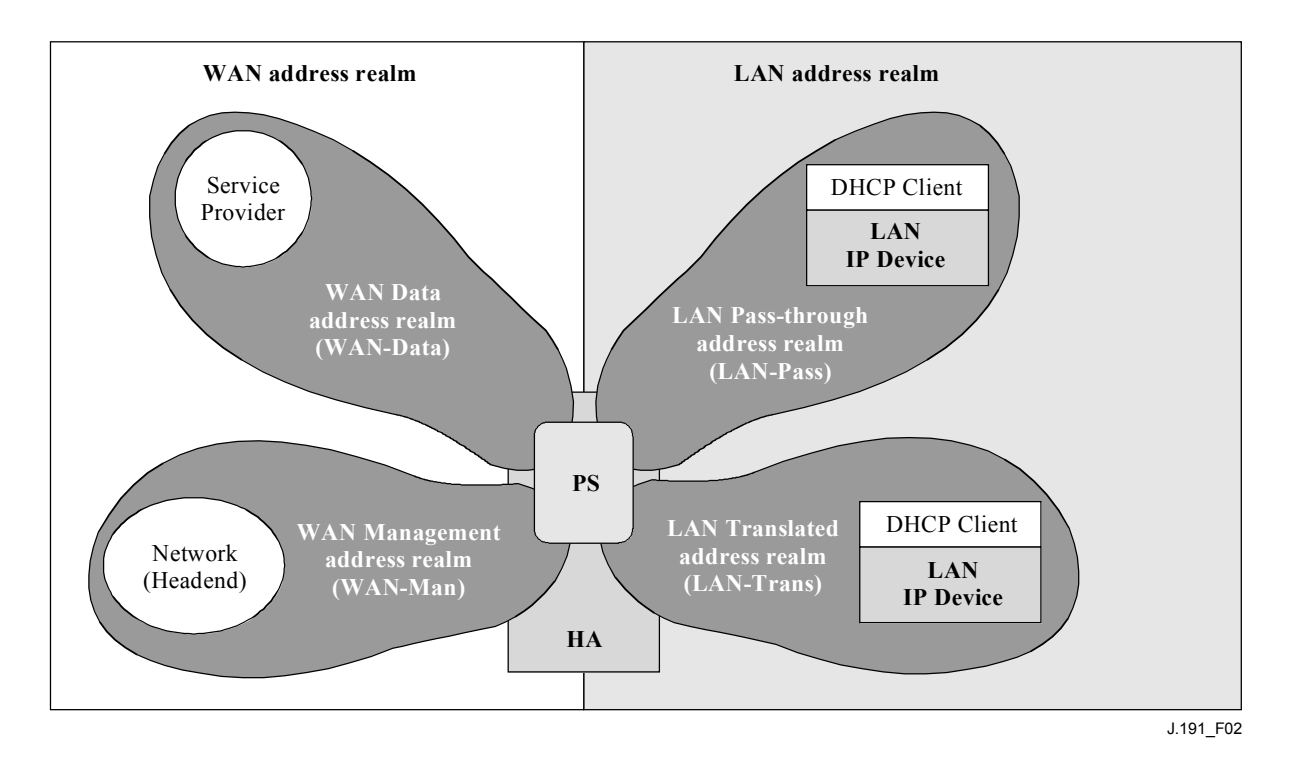

**Figure 2/J.191 – Address realms** 

WAN addresses reside in one of two realms: the WAN Management address realm (WAN-Man) or the WAN Data address realm (WAN-Data). LAN addresses also reside in one of two realms: LAN Pass-through address realm (LAN-Pass) or LAN Translated address realm (LAN-Trans). The properties of these addressing realms are as follows:

- The WAN Management address realm (WAN-Man) is intended to carry network management traffic on the cable network between the network management system and the PS element. Typically, addresses in this realm will reside in private IP address space.
- The WAN Data address realm (WAN-Data) is intended to carry subscriber application traffic on the cable network and beyond, such as traffic between LAN IP Devices and Internet hosts. Typically, addresses in this realm will reside in public IP address space.
- The LAN Translated address realm (LAN-Trans) is intended to carry subscriber application and management traffic on the home network between LAN IP Devices and the PS. Typically, addresses in this realm will reside in private IP address space, and can typically be reused across subscribers.
- The LAN Pass-through address realm (LAN-Pass) is intended to carry subscriber application traffic, such as traffic between LAN IP Devices and Internet hosts, on the home link, the cable network, and beyond. Typically, addresses in this realm will reside in public IP address space.

On the LAN side, the addresses in the LAN Pass-through address realm (LAN-Pass) are directly extracted from the addresses in the WAN Data address realm. These are used by LAN IP Devices and applications such as IPCablecom services that are intolerant of address translation and require a

globally routable IP address. Additionally on the LAN side, LAN IP Devices may use translated addresses from the LAN Translated address realm (LAN-Trans).

#### **5.2 Management functions**

To support the provisioning and management of IP LAN-Devices within the home, three Management Functions classes are defined:

- Management Server Functions;
- Management Client Functions;
- Management Service Portal Functions.

Several of the Management Server Functions reside within the headend (HE). Management Client Functions are typically found within LAN IP Devices. Management Service Portal Functions are located within the PS logical element of the Cable Modem and may include server-like, client-like, and relay-like functionality to aggregate and translate messages between the headend and LAN IP Devices. Examples of Management Server, PS, and Client functions introduced in Tables 1, 2, and 3 are illustrated in Figure 3.

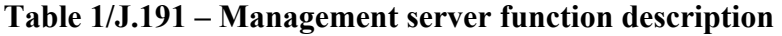

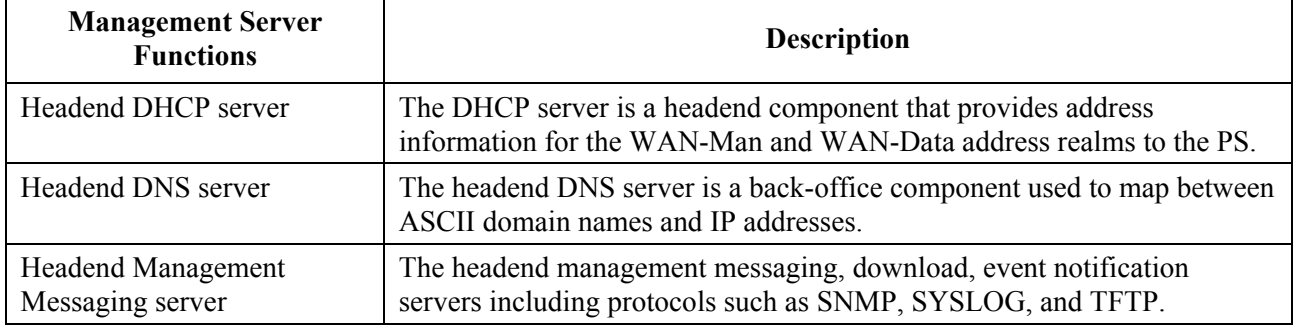

#### **Table 2/J.191 – Management and provisioning PS function description**

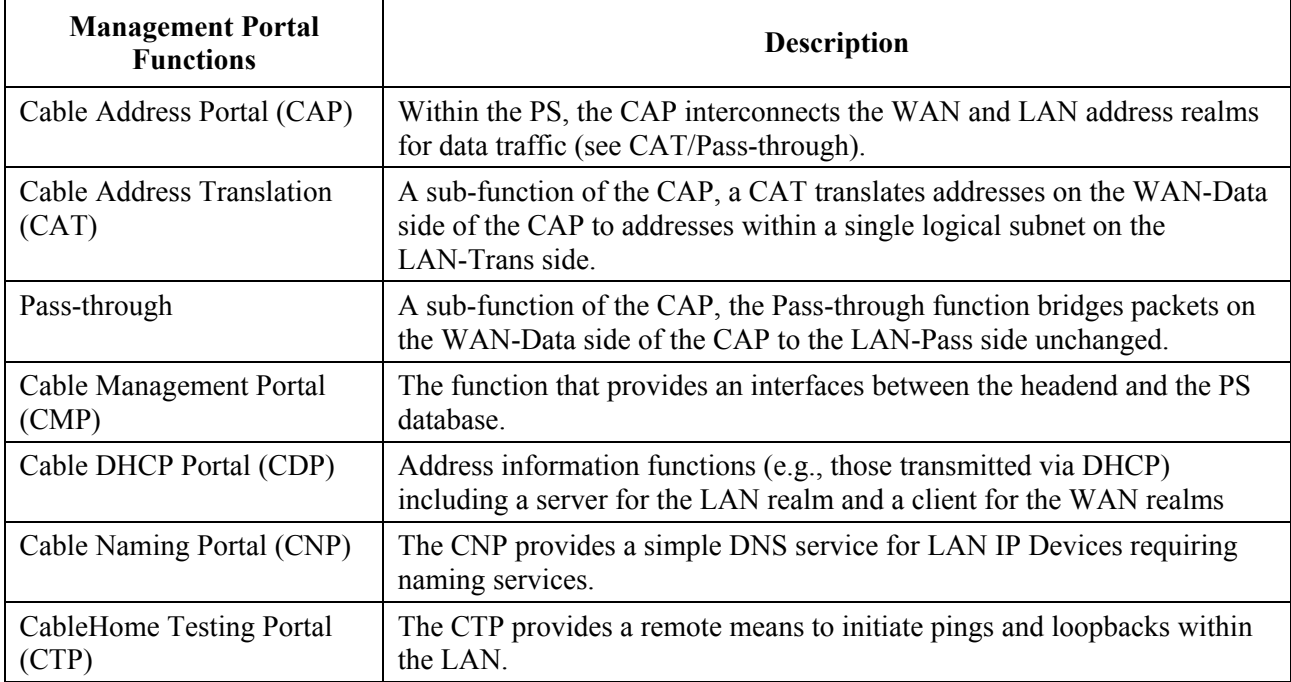

| <b>Management Client</b><br><b>Functions</b> | <b>Description</b>                                                                                                    |
|----------------------------------------------|----------------------------------------------------------------------------------------------------|
| LAN IP Device DHCP Client                    | The Cable DHCP client function is a in-home component used during the<br>LAN IP Device provisioning process to dynamically request IP addresses<br>and other logical element configuration information. |
| <b>LAN IP Device Loopback</b><br>responder   | Within LAN IP Device, the loopback responder loops data sourced from<br>the CTP loopback function back to the CTP loopback function.                                                                    |

**Table 3/J.191 – Management client function description** 

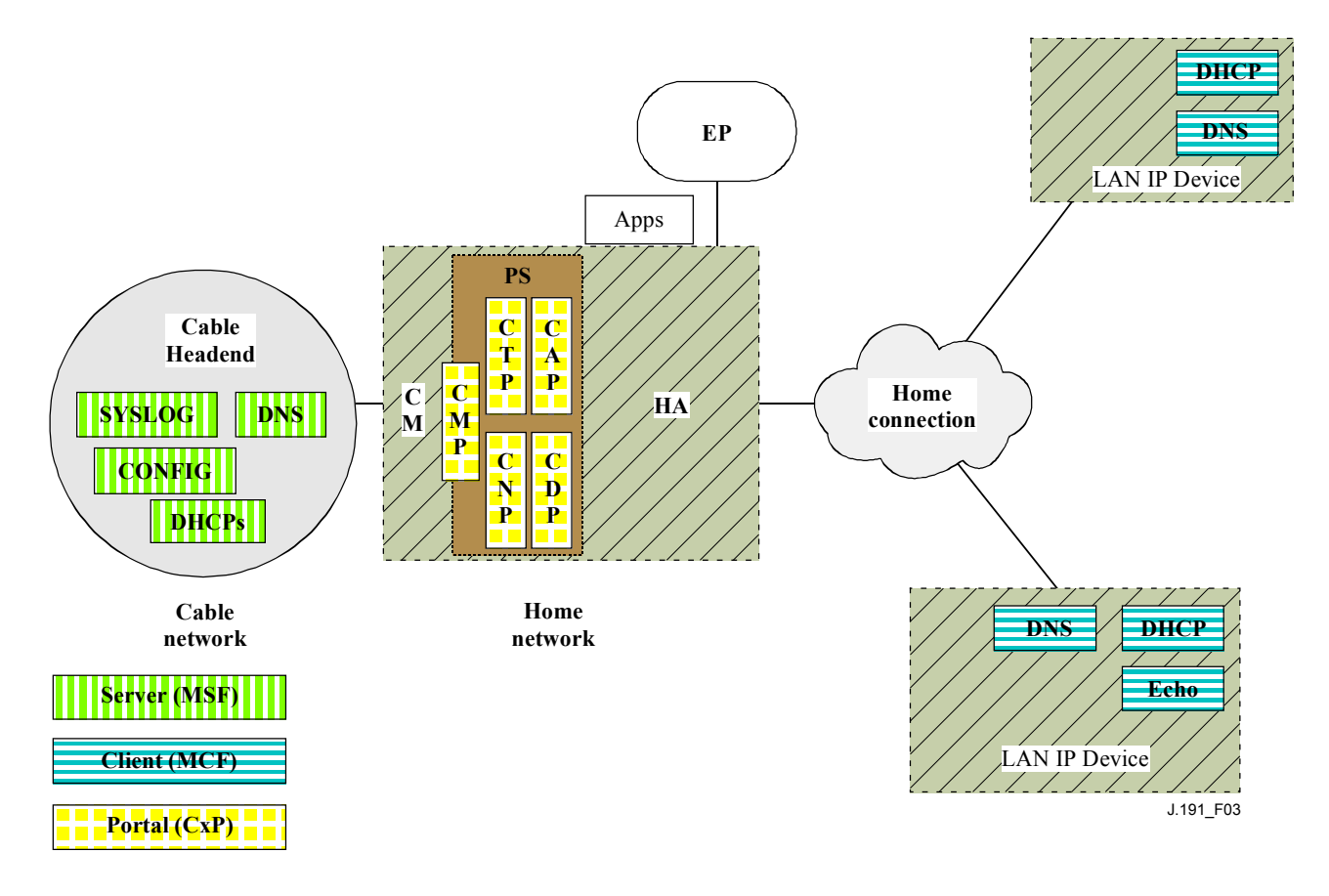

**Figure 3/J.191 – Management client-server relationships** 

# **5.3 Security functions**

Security functions are categorized as Security Portal Functions or Security Server Functions. The relationship between the different security elements and their classification as Server and Portal functions is presented in Figure 4 and described in Tables 4 and 5.

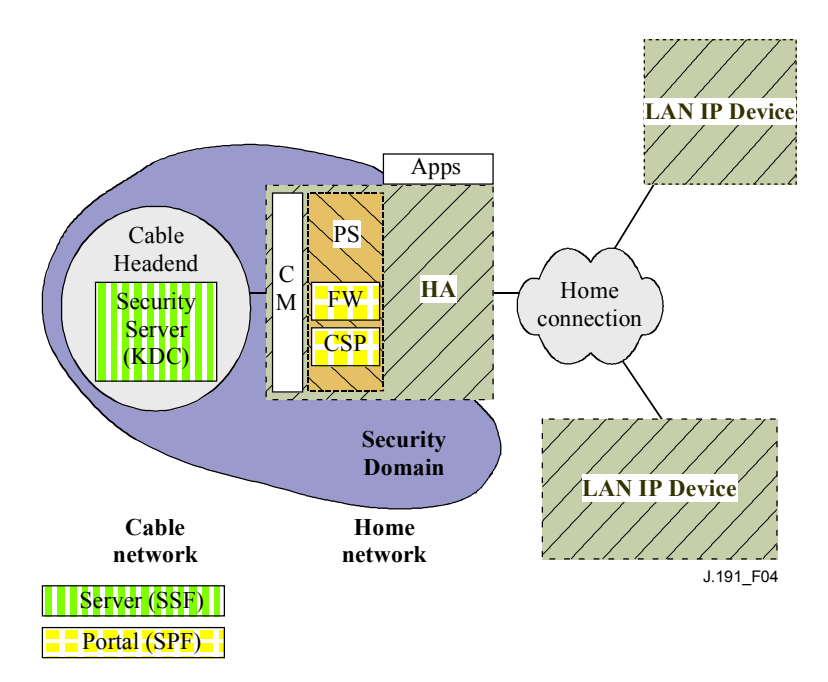

**Figure 4/J.191 – Security elements** 

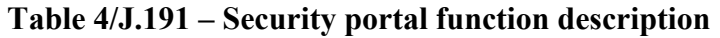

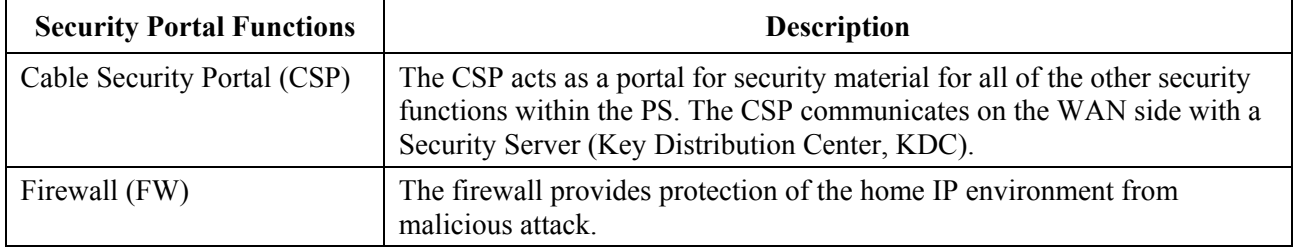

#### **Table 5/J.191 – Security server function description**

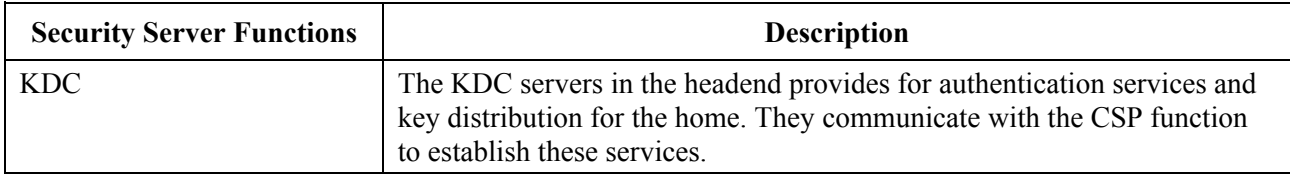

#### **5.4 QoS functions**

The QoS architecture is composed of a single PS-based functional entity known as the Cable QoS Portal (CQP). The CQP provides transparent bridging for QoS messaging between IPCablecom applications and the IPCablecom QoS infrastructure on the cable network.

## **5.5 Messaging interface model**

The communication between the functions in the network elements and LAN IP Devices occurs on messaging interfaces. The types of messaging interfaces are differentiated by the elements that are involved in the communication. Messaging interfaces are illustrated in Figure 5.

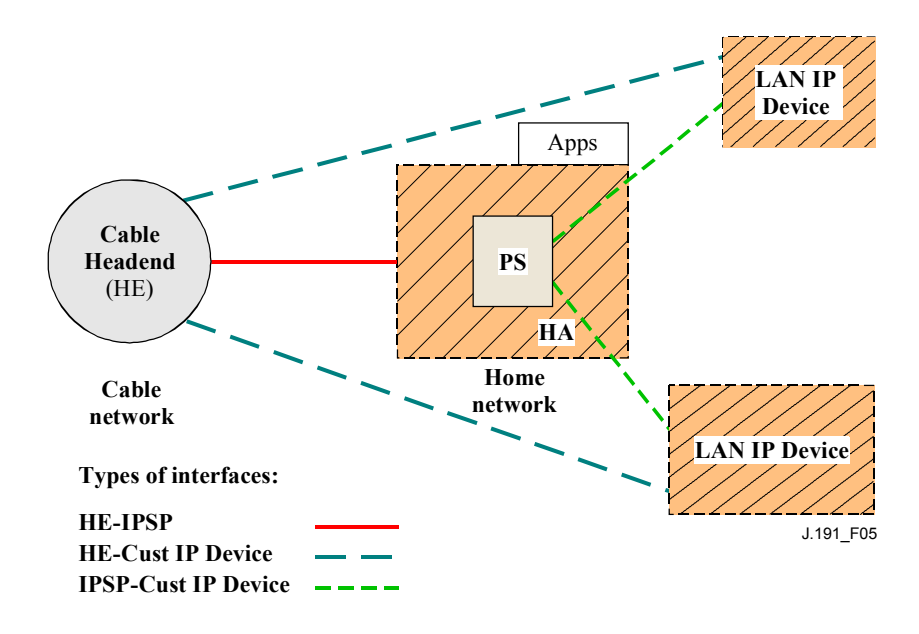

**Figure 5/J.191 – Reference interfaces** 

The Messaging interfaces are summarized in Table 6.

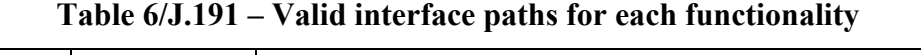

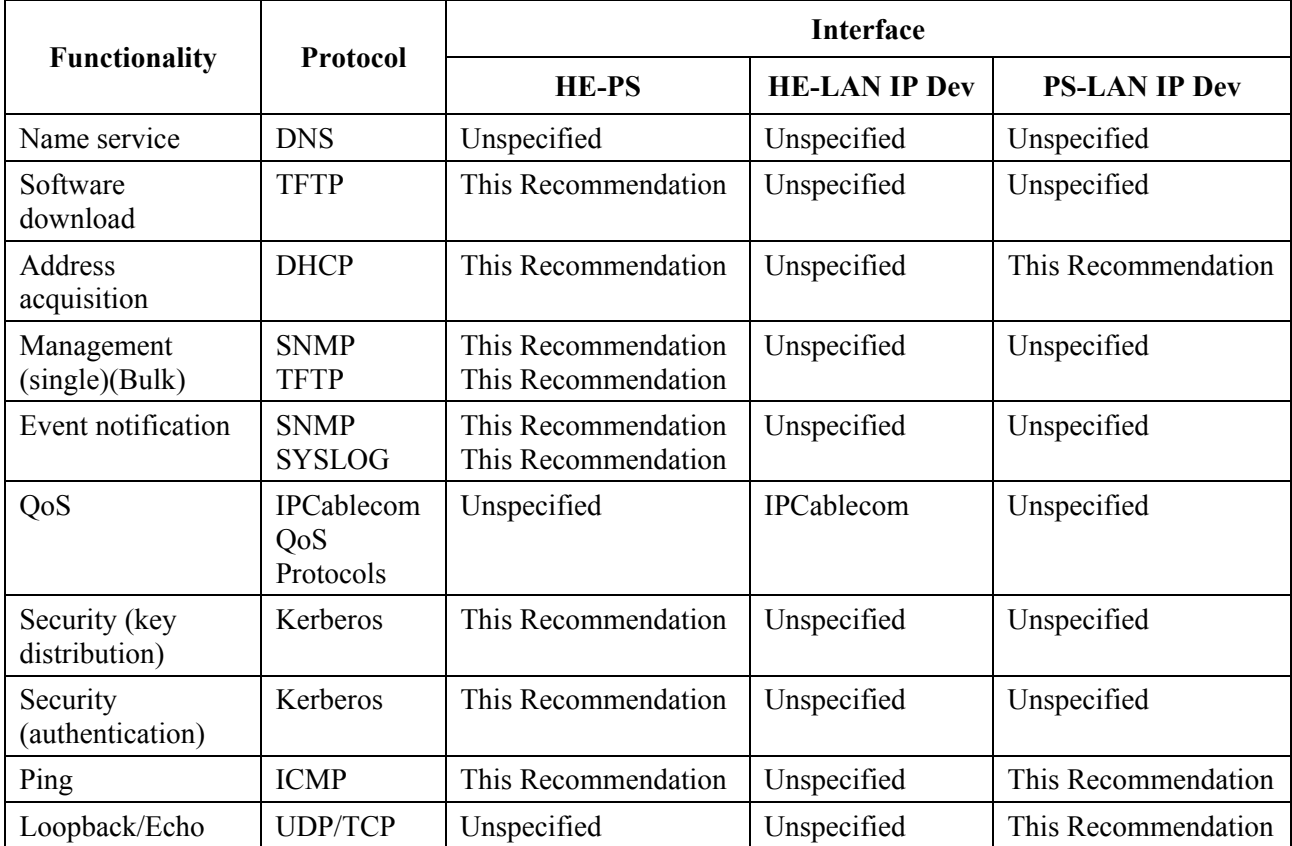

#### **5.6 Information reference model**

The operation of the management model is based upon a store of information maintained in the Portal by the various Portal functions (CAP, CDP, CMP, etc.). These functions must have a means of interacting via information exchange, and the Portal Database is a conceptual entity that represents a store for this information. The Portal Database is not an actual specified database per se, but rather a tool to aid in the understanding of the information that is exchanged between the various elements.

Figure 6 shows the relationship between the database and the Portal functions, Table 7 describes the typical information associated with each of these functions. Figure 7 shows a detailed example implementation indicating the set of information, the functions that derive the information, and the relationships between the functions and the information.

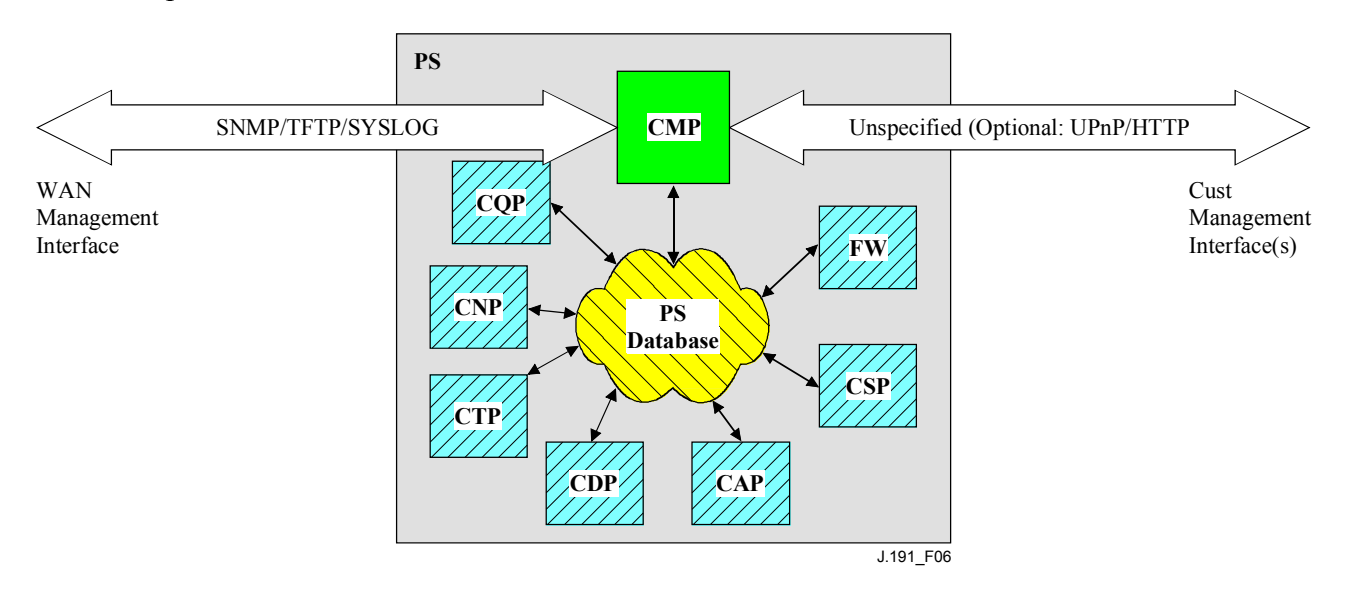

**Figure 6/J.191 – Portal function and database relationship** 

The Portal Database stores a myriad of data relationships. The CMP provides the WAN management interface (SNMP) to the Portal database. The functions within the Portal enter and revise data relationships in the Portal Database. Additionally, the Functions within the Portal may retrieve information from the Portal Database that is maintained by other Functions within the Portal.

| <b>Name</b>            | Usage (in general)                                                                          |
|------------------------|---------------------------------------------------------------------------------------------|
| <b>CDP</b> Information | Information associated with addresses acquired and allocated via DHCP                       |
| CAP information        | Information associated with address translation mappings                                    |
| <b>CMP</b> information | Information associated with the state of the management functions                           |
| CTP information        | Information associated with results of LAN test performed by the CMP                        |
| CNP information        | Information associated with LAN IP Device name resolution                                   |
| USFS information       | Information associated with the Upstream Selective Forwarding Switch function               |
| CSP information        | Information associated with authentication, key exchange, etc.                              |
| Firewall information   | Information associated with the behavior of the firewall (rule set) and firewall<br>logging |
| Event information      | Information associated with the local log for all general events, traps, etc.               |

**Table 7/J.191 – Typical portal database information examples** 

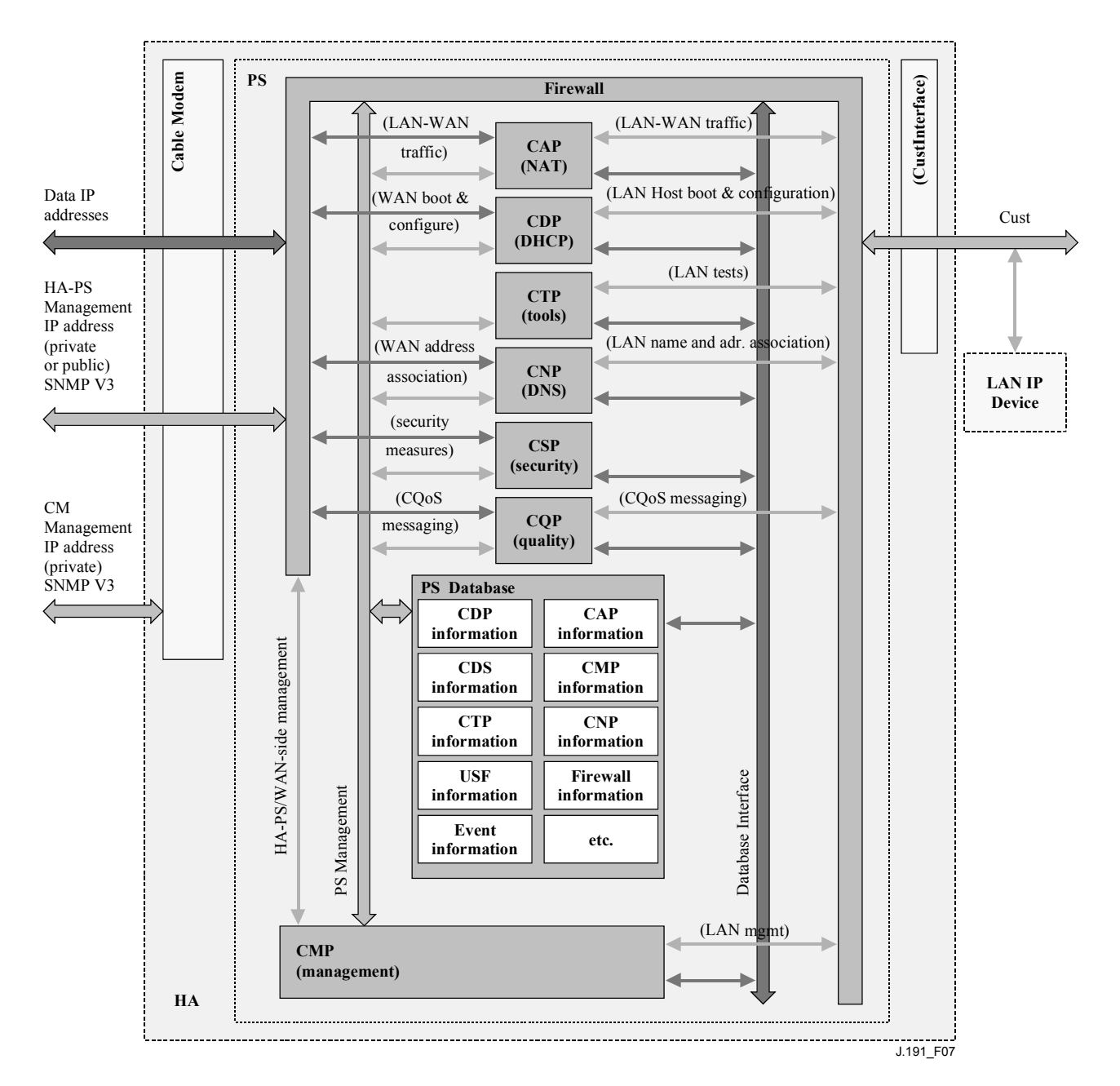

**Figure 7/J.191 – Portal database detailed example implementation** 

The Portal is managed from the WAN via the CMP, and to a large degree this involves access to the information in the Portal Database. Management is used for initialization and provisioning of the WAN side network elements, and diagnostics or status of the LAN side. The diagnostics may rely on the CTP to get better visibility into the current state of the LAN. Connectivity and rudimentary network performance can be measured.

The CNP is the LAN Domain Name System (DNS) manager. All LAN-Trans LAN IP Devices are configured by the CDP to use the CNP as the primary Name Server. The CNP resolves textual host names of LAN IP Devices, returning their corresponding IP addresses and in addition, refers LAN IP Devices to external DNS servers for requests that cannot be answered from local information. The CNP only responds to DNS queries on the LAN-Trans Realm.

The CDP contains the address functions to support the DHCP server in the LAN-Trans realm and a DHCP client in the WAN realms.

The CAP creates address translation mappings between the WAN-Data and LAN-Trans address realms. The CAP is also responsible for Upstream Selective Forwarding Switch decisions to preserve HFC upstream channel (WAN) bandwidth from the local LAN only traffic. Finally, the CAP contains the Pass-through function, which bridges traffic between the LAN and WAN address realms.

The CSP provides PORTAL authentication capabilities as well as key exchange activities.

The CQP is part of a system that enables IPCablecom Quality of Service (QoS) through the portal. The CQP, acting as a transparent bridge, forwards IPCablecom-compliant QoS messaging between IPCablecom applications and the IPCablecom QoS infrastructure.

The firewall is implementation-specific, and this Recommendation does not specify the details of firewall implementation.

#### **5.7 Operational models**

This enhanced infrastructure builds upon a cable modem infrastructure to enable additional services, and incorporates a number of capabilities that are similar to those within an IPCablecom provisioning system.

For the purpose of configuration, the Portal may operate within one of two provisioning modes:

- the DHCP Provisioning Mode;
- the SNMP Provisioning Mode.

When the PS is operating within the DHCP Provisioning Mode, it can operate in one of two Network Management sub-modes:

- NmAccess Mode;
- Coexistence Mode.

Figure 8 illustrates the various PS operational modes along with the associated triggers for each.

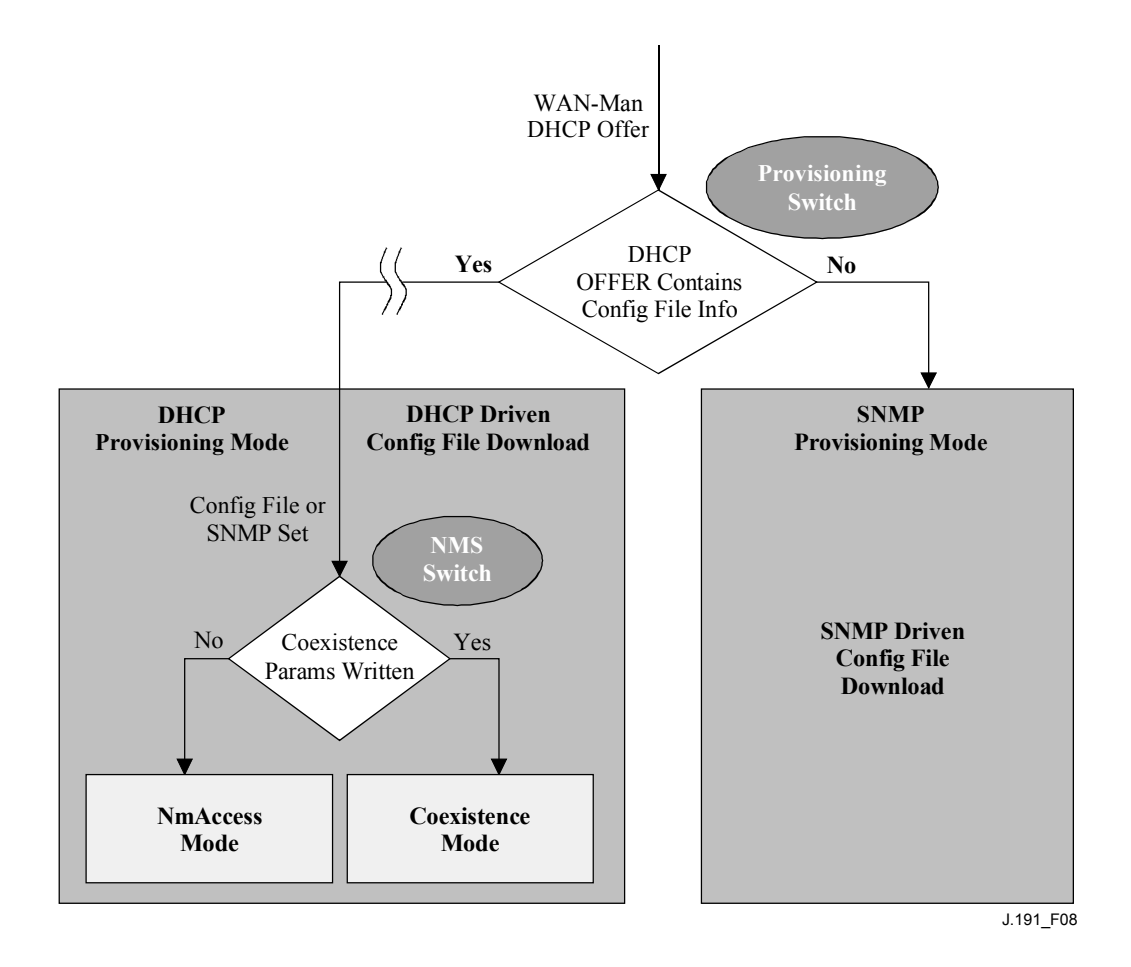

**Figure 8/J.191 – Portal operational modes** 

If Portal Configuration File information (server location and file name) is provided to the Portal in the DHCP OFFER issued by the cable network DHCP server, the Portal will operate in DHCP Provisioning Mode. When in DHCP Provisioning Mode, the Portal may operate in one of two Network Management Modes (NmAccess and Coexistence). Within DHCP Provisioning Mode, the Portal will operate in NmAccess Network Management Mode by default, but can be configured by the NMS to operate in Coexistence Mode.

If Portal Configuration File information is not provided to the Portal in the DHCP OFFER issued by the cable network DHCP server, the Portal will operate in SNMP Provisioning Mode. When operating in the SNMP Provisioning Mode, information and triggers for Portal Configuration File download are provided by the NMS via SNMP messaging. As opposed to the DHCP Provisioning Mode, the network management behavior does not vary within this mode.

Table 8 describes the capabilities impacted by each operational mode described above.

| Mode                                     | Capability directly effected         |
|------------------------------------------|--------------------------------------|
| <b>SNMP Provisioning Mode</b>            | Configuration file download          |
| <b>DHCP Provisioning Mode</b>            | Configuration file download          |
| DHCP Provisioning Mode: NmAccess Mode    | SNMP version used between NMS and PS |
| DHCP Provisioning Mode: Coexistence Mode | SNMP version used between NMS and PS |

**Table 8/J.191 – Portal infrastructures** 

These various operational modes are meant to accommodate a variety of infrastructures from a back-office server perspective, including various SNMP versions, and various types of security servers. More details can be found in 13.1 to 13.3.

#### **6 Management Tools**

## **6.1 Introduction/overview**

Management Tools provide the cable operator with functionality to monitor and configure the IPService Portal, as well as to perform remote diagnostics on LAN IP Devices. This clause describes and specifies requirements for these capabilities.

## **6.1.1 Goals**

The goals for the Management Tools include:

- to provide cable operators with visibility to LAN IP Devices;
- to provide cable operators with a minimum set of remote diagnostic tools that will allow the cable operator to verify connectivity between the PS element and any LAN IP Device in the LAN-Trans address realm;
- to provide cable operators with access, via the MIBs, to internal data in the PS element and enable the cable operator to monitor specified parameters and to configure or re-configure specified capabilities as necessary;
- to provide a means for reporting exceptions and other events in the form of SNMP traps, messages to a local log, or messages to a system log (SYSLOG) in the cable network.

## **6.1.2 Assumptions**

The assumptions for the network management environment include:

- Compliant devices implement the Internet Protocol (IP) suite of protocols.
- SNMP is used for the exchange of management messages between the cable network NMS and the IPService Portal in the Cable Modem. SNMP provides visibility for the NMS to interfaces on the Portal, via access to internal Portal data, through required MIBs.
- Any of SNMPv1/v2c/v3 can be used as a management protocol between the NMS and the Portal Service.
- LAN IP Devices implement a DHCP client.
- Information acquired through the exchange of DHCP DISCOVER, DHCP REQUEST, and DHCP OFFER messages exchanged between the PS and LAN IP Devices, and information available from the PS database through the Interfaces Group MIB are sufficient to provide the cable operator with desired knowledge about LAN IP Devices.
- The PS element and LAN IP Devices support ICMP.
- The PING utility supplies functionality sufficient to provide the cable operator with the desired information about connectivity between the PS element and LAN IP Devices.

## **6.2 Management architecture**

## **6.2.1 System design guidelines**

The Management Tools system design guidelines are listed in Table 9. This list provided guidance for the development of the management tools specifications.

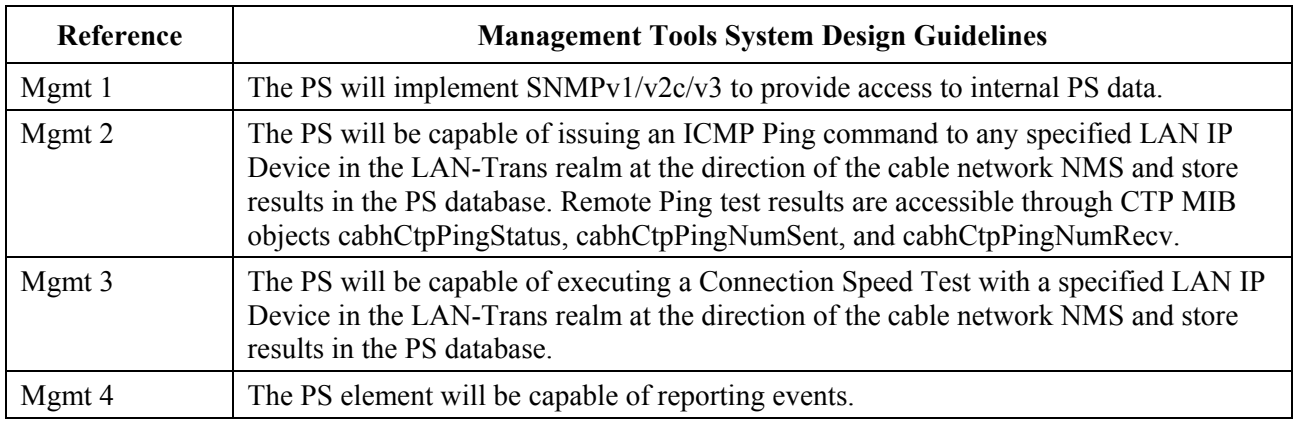

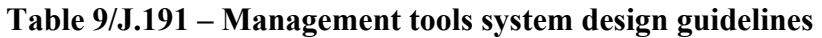

#### **6.2.2 Management tools system description**

As shown in Figure 9, the Management Tools architecture consist of the following components:

- 1) the Cable Management Portal (CMP);
- 2) the CableHome Testing Portal (CTP);
- 3) an Event Reporting mechanism within the CMP; and
- 4) an SNMP Network Management Server (NMS) that is part of the cable network.

The cable network NMS monitors and configures the PS by accessing the PS database through MIBs specified in 6.3.7. The NMS may also directly communicate with LAN IP Devices in the LAN-Pass realm.

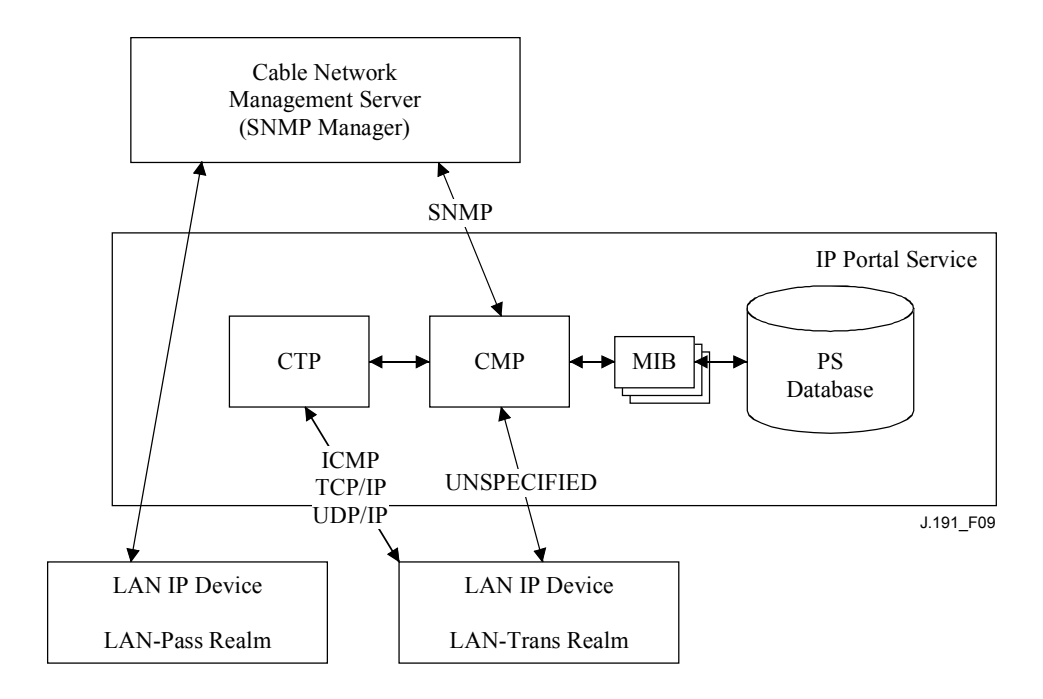

**Figure 9/J.191 – Management architecture** 

The CMP and CTP functional elements reside within the PS.

The CM and PS are separate and independent management entities, and no data sharing between CM and PS is implied, except for the case of software image download to a PS. The cable modem's docsDevSoftware objects are accessed to set up, initiate, and monitor the download of a single combined software image. Because of this management independence, the CM and PS MUST respond to different and independent management IP addresses. CM MIB Objects are only visible when the manager accesses them through the CM management IP address, and are not visible via the PS management IP address (and vice versa). The SNMP access rights to the PS and CM entities MUST be set independently. This does not preclude the use of a single SNMP agent.

The PS element supports SNMPv1, SNMPv2c, and SNMPv3 protocols. Clause 5.7 introduced the two provisioning modes supported by a PS element, and clause 7 provides additional detail about these modes. The provisioning mode in which the PS is operating partially determines which version of SNMP the PS uses. Additional detail is provided in 6.3.3.

## **6.3 The Cable Management Portal (CMP)**

The Cable Management Portal (CMP) exists within the PS. It serves as the hub of Management-control for WAN side management accesses. The CMP aggregates and interconnects management information in the WAN-Man and LAN-Trans realms because they are not directly accessible to each other.

## **6.3.1 CMP goals**

The goals for the Cable Management Portal include:

- to enable viewing and updating of Cable Address Portal (CAP) configuration information;
- to enable viewing and updating of firewall configuration information;
- to enable Remote Ping for LAN IP Devices in the LAN-Trans realm, via the CableHome Testing Portal (CTP);
- to enable viewing of LAN IP Device information obtained via the Cable DHCP Portal  $(CDP)$ ;
- to enable viewing of the results of LAN IP Device performance monitoring done by the CableHome Testing Portal (CTP);
- to enable access to other PS configuration parameters;
- to process bulk SNMP commands passed from the cable network NMS in a PS Configuration File;
- to facilitate security by providing access to security parameters, and through the use of SNMPv1/v2c/v3 in the appropriate network management mode;
- to provide the capability to disable LAN segments.

## **6.3.2 CMP design guidelines**

The CMP design guidelines are listed in Table 10. This list provide guidance for the specification of CMP functionality.

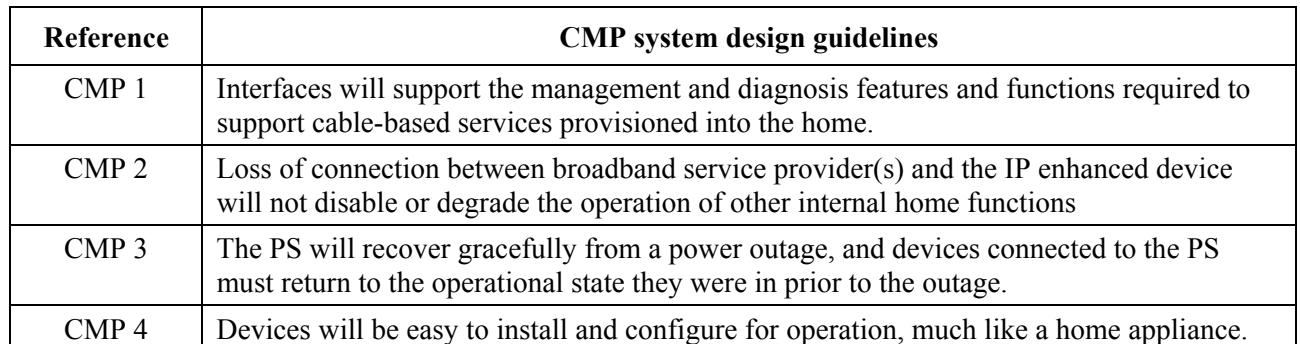

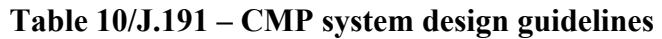

## **6.3.3 CMP system description**

As mentioned previously, the CMP serves as the hub of Management control for WAN side management accesses and it aggregates information for, and interconnects management of WAN Management and LAN network elements.

The CMP works in any of three network management modes.

As described in 5.7, when in SNMP provisioning mode, the PS:

- 1) operates using SNMPv3 protocol;
- 2) supports USM and VACM; and
- 3) uses Kerberos to distribute keying material.

As described in 5.7, when in DHCP provisioning mode, the PS can operate in either of the other two network management modes, NmAccessTable mode and Coexistence mode. In NmAccessTable mode, management access is controlled by the NmAccessTable of [RFC 2669] and the SNMPv1/v2c protocols are supported. In Coexistence mode, management access is controlled as described in [RFC 2576], the SNMPv1/v2c/v3 protocols are supported, USM and VACM are possible, and SNMPv3 keying material is distributed using [RFC 2786] and TLVs in the PS Configuration File.

Table 11 contains definitions for terms that are specific to the CMP.

| Management-control | Read or write access to a set of parameters that control or monitor the behavior<br>of the PS.                                                                                                    |
|--------------------|----------------------------------------------------------------------------------------------------|
| PS database        | A set of parameters that controls or monitors the behavior of the PS element<br>readable by the WAN management system. It can be thought of as a repository<br>of information describing the current state of the PS. |
| User               | As defined in SNMP [RFC 2574, section 2.1], a User has a name associated with<br>it, associated security definitions and access to a View.                                                                            |
| View               | A View is a set of MIB objects and the access rights to those objects. Each View<br>has a name and it is associated with a User [RFC 2575, section 2.4].                                                              |

**Table 11/J.191 – Definition of terms** 

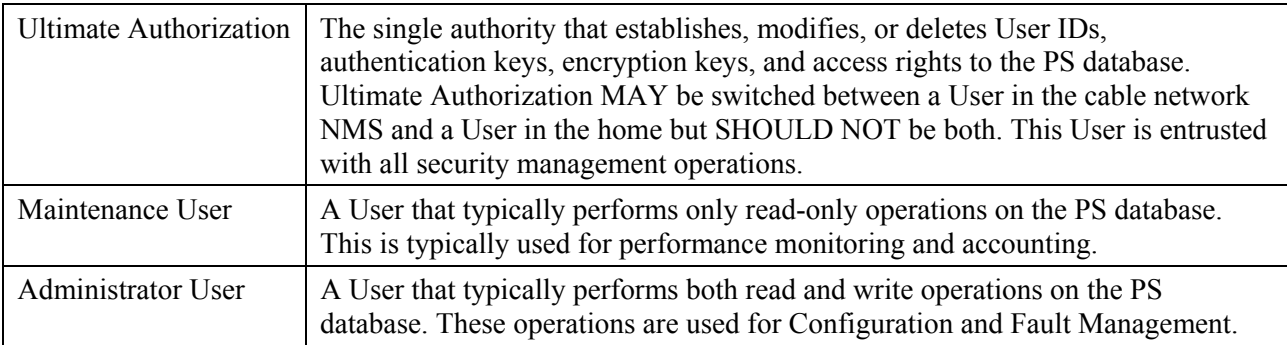

#### **Table 11/J.191 – Definition of terms**

Examples of the types of information manipulated via Cable Management-control include the firewall policy settings, NMS-configured NAT mappings, remote diagnostic tool initiation and results access, PS status, and LAN address range configuration. As will be illustrated later, the various management messaging interfaces may have access rights to different sets of parameters. It is possible to access the PS database from both the WAN and LAN; however, LAN access is not specified. Figure 10 indicates three possible management messaging interfaces:

- NMS CMP: management message exchange between the cable network NMS and the CMP;
- CMP LAN IP Device: management message exchange between the CMP and LAN IP Devices in the LAN-Trans realm (not specified);
- NMS LAN IP Device: management message exchange between the cable network NMS and LAN IP Devices in the LAN-Pass realm (not specified);
- NMS LAN IP Device: management message exchange between the cable network NMS and LAN IP Devices in the LAN-Trans realm (provisioned by configuration of the CAP – see 8.3.2). This messaging is not specified.

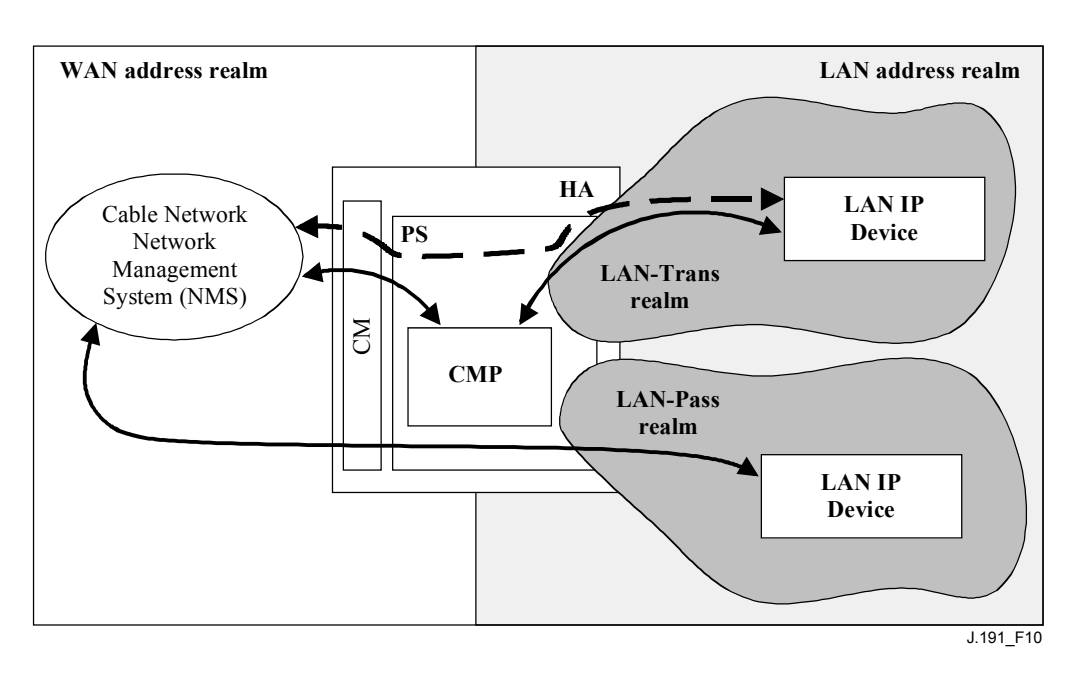

**Figure 10/J.191 – Management message interfaces** 

The CMP is primarily a WAN (NMS) accessed and WAN controlled entity. Additionally the CMP may be called upon to inform the cable network NMS of events or transfer system log files as required. An example of a CMP implementation is illustrated in Figure 11 to convey concepts for CMP functionality.

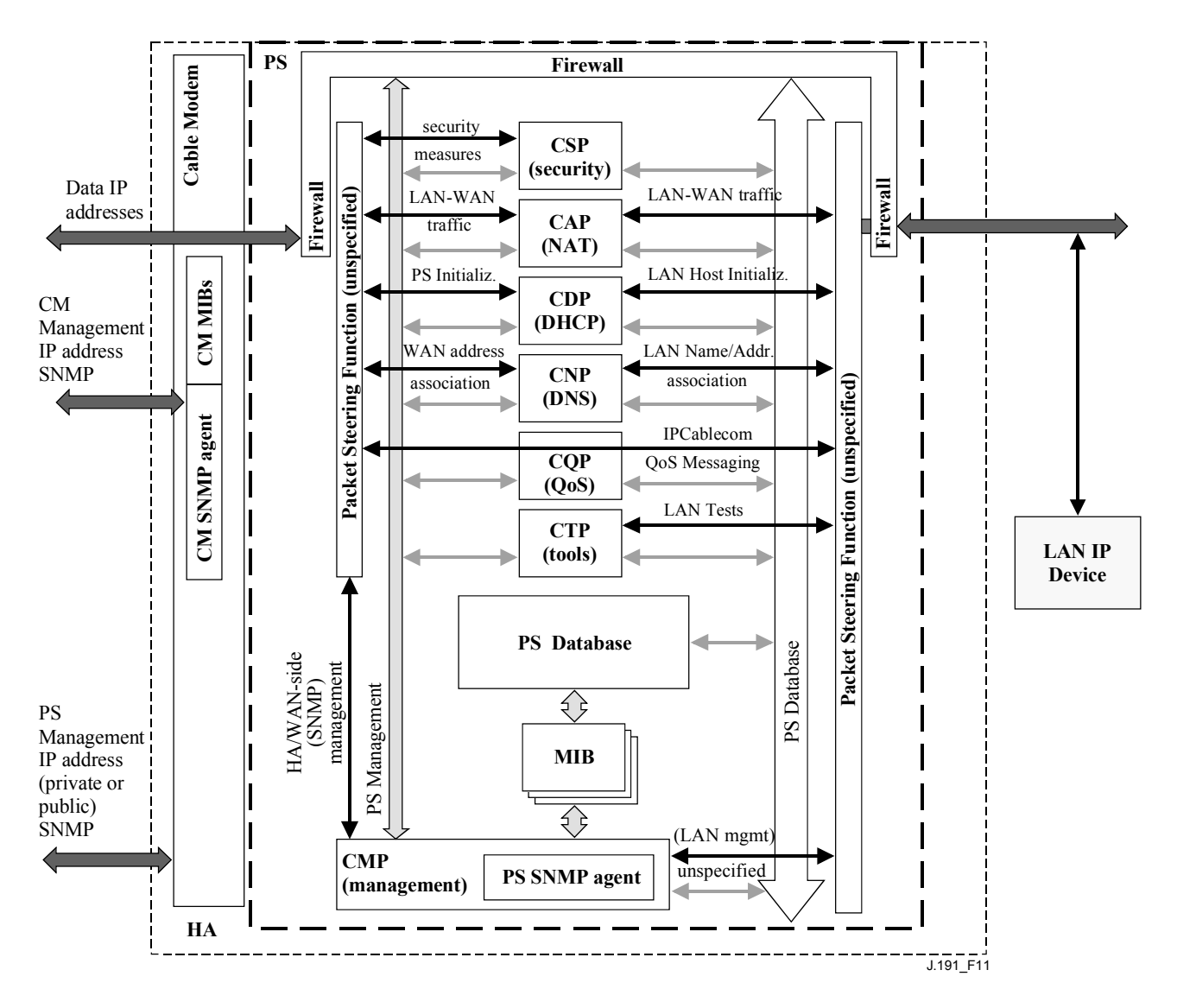

**Figure 11/J.191 – PS block diagram** 

The NMS management tools use SNMP to access and manage objects in the PS. SNMPv3 provides NMS operator User authentication to the PS, view-based access to the management information base (MIB) objects in the PS, and encryption of management messages if requested.

The PS SNMP agent has the task of mapping the Object ID (OID) and the instance of the OID for all the leaves within the functional blocks in the PS, such as the CAP or local storage such as the PS database.

In addition to the CMP, a NMS operator may directly access or "manage" LAN IP Devices using pass-through addressing between the headend and the LAN device being managed. However, there are no requirements on LAN IP Devices to respond to any particular protocols, management or otherwise.

#### **6.3.4 General CMP requirements**

The CMP MUST provide Management-control to the WAN through SNMP v3 [RFC 2571, RFC 2572].

The CMP MUST implement ICMP [RFC 792] and reply to ICMP Echo Requests from the NMS.

If the PS is operating in DHCP Provisioning Mode (indicated by a value of '1' in cabhPsDevProvMode) the CMP MUST default to using SNMPv1/v2c for management messaging with the NMS and follow rules for NmAccess mode and Coexistence Mode, described in 6.3.6.1.

If the PS is operating in SNMP Provisioning Mode (indicated by a value of '2' in cabhPsDevProvMode), the CMP MUST use SNMPv3 for management messaging with the NMS, following rules described in 6.3.6.2.

The CMP MUST be able to grant Ultimate Authorization to either the LAN Administrator or the Cable WAN Administrator (PS Administrator).

The default Ultimate Authorization setting MUST be WAN Administrator. The Ultimate Authorization setting MAY be overwritten via SNMP access or a configuration file.

The root of MIBs (PSDev MIB, CAP MIB, CDP MIB, CTP MIB, and Security MIB) MUST be (enterprises.4491.2.4).

The sysDescr object of the MIB-2 System group (MIB-2 1) [RFC 1907] MUST be implemented and MUST persist across device resets and power cycles.

The sysDescr MUST contain five fields in the specific order as follows: HW\_REV: hardware\_version; VENDOR: vendor\_name; BOOTR: Boot\_ROM\_version; SW\_REV: Software\_version; Model: Model\_number.

The sysDesr is composed of a list of five Type/Value pairs. The separation between the Type and Value is a colon and blank space. The separation from one Type/Value pair to the next Type/Value pair is a semi-colon and a blank space. The required five pairs of the SysDescr MUST be enclosed in double angle brackets. For example, a sysDescr for PS of vendor XYZ, hardware version 5.2, Boot ROM version 1.4, software (SW) version 2.2, and model number ABC MUST appear as follows:

 any text «HW\_REV: 5.2; VENDOR: XYZ; BOOTR: 1.4; SW\_REV: 2.2; MODEL: ABC» any text

The PS needs to report, through sysDescr fields, all of the information necessary to determine what SW the PS is capable of being upgraded to. If any of the required sysDescr fields are not applicable, the SysDescr MUST report "NONE" as the value. For example, a PS with no BOOTR will report BOOTR: NONE.

The sysObjectID object of the MIB-2 System group [RFC 1907] MUST be implemented and MUST be persistent across device reset and power cycles.

The sysUpTime object of the MIB-2 System group [RFC 1907] MUST be implemented. SysUpTime is the amount of time that has elapsed since the system reset.

The sysContact object of the MIB-2 System group [RFC 1907] MUST be implemented and MUST be persistent across device reset and power cycles. SysContact returns the name of the user or system administrator if known.

The sysLocation object of the MIB-2 System group [RFC 1907] MUST be implemented and MUST be persistent across device reset and power cycles.

The sysServices object of the MIB-2 System group [RFC 1907] MUST be implemented and MUST be persistent across device reset and power cycles.

SysServices object MUST return the value "3" (Internet gateway) when queried in a PS element.

The sysName object of the MIB-2 System group [RFC 1907] MUST be implemented and MUST be persistent across device reset and power cycles. Querying sysName returns the system name.

MIB-2 System group objects other than sysDescr, sysObjectID, sysUpTime, sysContact, sysName, sysLocation, and sysServices SHOULD NOT be implemented.

The Interfaces Group MIB [RFC 2863] MUST be implemented.

The MIB-2 SNMP group [RFC 1907] MUST be implemented.

The snmpSetSerialNo object of the snmpSet group [RFC 1907] MUST be implemented. SnmpSetSerialNo is an advisory lock used to allow several cooperating SNMPv2 entities, all acting in a manager role, to coordinate their use of the SNMPv2 set operation.

SnmpSet group objects other than snmpSetSerialNo SHOULD NOT be implemented.

# **6.3.5 SNMP protocol requirements**

The following IETF RFCs MUST be adhered to or implemented as appropriate:

- A Simple Network Management Protocol [RFC 1157];
- Introduction to Community-based SNMPv2 [RFC 1901];
- Protocol Operations for SNMPv2 [RFC 1905];
- Transport Mappings for SNMPv2 [RFC 1906];
- Management Information Base for Version 2 of the Simple Network Management Protocol (SNMPv2) [RFC 1907];
- Introduction to SNMPv3 [RFC 2570];
- SNMP FrameWork MIB [RFC 2571];
- Message Processing and Dispatching for SNMP [RFC 2572];
- SNMP Applications MIB [RFC 2573];
- SnmpUSM MIB Group [RFC 2574];
- SnmpVACM MIB Group [RFC 2575];
- SNMP Community MIB [RFC 2576];
- SNMPv2-CONF.

In support of SMIv2, the following IETF RFCs MUST be implemented:

- Structure of Managed Information Version 2 (SMIv2) [RFC 2578];
- Textual Conventions for SMIv2 [RFC 2579];
- Conformance Statements for SMIv2 [RFC 2580].

## **6.3.6 Network management mode requirements**

This clause describes rules for the network management modes the PS is required to support. Clause 6.3.6.1 and its subclauses describe network management modes for a PS operating in DHCP Provisioning Mode. Clause 6.3.6.2 and its subclauses describe network management modes for a PS operating in SNMP Provisioning Mode.

## **6.3.6.1 NmAccessTable mode and Coexistence mode for a PS operating in DHCP provisioning mode**

The PS MUST support SNMPv1, SNMPv2c, and SNMPv3 and SNMP Coexistence as described by [RFC 2571] through [RFC 2576]. The PS MUST also support NmAccessTable mode as defined by [RFC 2669]. Support for the network management modes for a PS operating in DHCP Provisioning Mode is subject to the following guidelines:

## **6.3.6.1.1 Basic operation for a PS operating in DHCP provisioning mode**

- a) Following receipt of DHCP ACK, the PS operating in DHCP Provisioning Mode (indicated by a cabhPsDevProvMode value of '1' (DHCPmode)) MUST operate as follows:
	- SNMPv1/v2c read-only Access to all MIB variables, which are required to be in view during SNMPv1/v2c operation, is allowed from the LAN. No access is allowed from the WAN, to prevent unauthorized management access before the PS is configured via the PS Configuration File.
	- SNMPv1/v2c packets are accepted which contain any community string.
	- All SNMPv3 packets are dropped.
	- Access SHOULD be prohibited to any MIB variable that would allow determination of the PS WAN-Man IP address, like the MIB-2 IpAddrTable.
	- None of the SNMPv3 MIBs (Community MIB, TARGET-MIB, VACM-MIB, USM-MIB, NOTIFICATION-MIB) are accessible, except that they may be set from the PS Configuration File.
	- None of the elements in the SNMP-USM-DH-OBJECTS-MIB is accessible except that they may be set from the PS Configuration File.
	- Successful processing of all MIB elements in the PS Configuration File MUST be completed before beginning the calculation of the public values in the USMDHKickstart Table.
- b) If a PS is operating in DHCP Provisioning Mode, the content of the PS Configuration File determines the network management mode, as described below:
	- The PS is in SNMPv1/v2c docsDevNmAccess mode if the PS Configuration File contains ONLY docsDevNmAccess Table setting for SNMP access control.
	- If the PS Configuration File does not contain SNMP access control items (docsDevNmAccessTable or snmpCommunityTable or TLV 34.1/34.2 or TLV38), then the PS is in NmAccess mode.
	- If the PS Configuration File contains snmpCommunityTable setting and/or TLV type 34.1 and 34.2 and/or TLV type 38, then the PS is in SNMP Coexistence Mode. In this case, any entries made to the docsDevNmAccessTable are ignored.
- c) After completion of the provisioning process described in 13.2 (indicated by the value 'pass' (1) in cabhPsDevProvState), the PS operates in one of two network management modes. The network management mode is determined by the contents of the PS Configuration File as described above.

NmAccess Mode (using docsDevNmAccess Table) using SNMPv1/v2c:

- Only SNMPv1/v2c packets are processed.
- SNMPv3 packets are dropped.
- docsDevNmAccessTable controls access and trap destinations as described in [RFC 2669].
- None of the SNMPv3 MIBs (Community MIB, TARGET-MIB, VACM-MIB, USM-MIB, NOTIFICATION-MIB) is accessible.

Coexistence Mode using SNMPv1/v2c/v3.

During calculation of USMDHKickstartTable public values:

- The PS MUST NOT allow any SNMP access from the WAN.
- The PS MAY continue to allow access from the LAN with the limited access as configured by USM MIB, community MIB and VACM-MIB.

After calculation of USMDHKickstartTable public values:

- The PS MUST send the cold start or warm start trap to indicate that the PS is now fully SNMPv3 manageable.
- SNMPv1/v2c/v3 Packets are processed as described by [RFC 2571] and [RFC 2576].
- docsDevNmAccessTable is not accessible.
- Access control and trap destinations are determined by the snmpCommunityTable, NOTIFICATION-MIB, TARGET-MIB, VACM-MIB, and USM-MIB.
- Community MIB controls the translation of SNMPv1/v2c packet community string into security name which select entries in the USM-MIB. Access control is provided by the VACM-MIB.
- USM-MIB and VACM-MIB controls SNMPv3 packets.
- Trap destinations are specified in the TARGET-MIB and NOTIFICATION-MIB.

In case of failure to complete SNMPv3 initialization for a User (i.e., NMS cannot access the PS via SNMPv3 PDU), the USM User Table for that User MUST be deleted, the PS is in Coexistence Mode, and the PS will allow SNMPv1/v2c access if and only if the community MIB entries (and related entries) are configured.

# **6.3.6.1.2 Coexistence Mode SNMPv3 initialization and key changes**

When in Coexistence Mode, the PS MUST support the "SNMPv3 Initialization" and "DH Key Changes" requirements specified in the following clauses.

## **6.3.6.1.2.1 SNMPv3 initialization**

For each of up to 5 different security names, the PS Administrator generates a pair of numbers. First, the PS Administrator generates a random number Rm.

Then, the IPCable2Home Administrator uses the DH equation to translate Rm to a public number z. The equation is as follows:

$$
z = g \wedge Rm \text{ MOD } p
$$

where g is from the set of Diffie-Hellman parameters, and p is the prime from those parameters.

The PS Configuration File is created to include the (security name, public number) pair. The PS MUST support a minimum of 5 pairs. For example:

TLV type 34.1 (SNMPv3 Kickstart Security Name) = PS Administrator;

TLV type 34.2 (SNMPv3 Kickstart Public Number) = z;

The PS MUST support the VACM entries defined in 6.3.6.4. Only VACM entries specified by the corresponding security name in the PS Configuration File will (MUST) be active.

During the PS boot process, the above values (security name, public number) MUST be populated in the usmDHKickstartTable.

At this point:

usmDHKickstartMgrpublic.1 = "z" (octet string);

usmDHKickstartSecurityName.1 = "PS Administrator".

When usmDHKickstartMgrpublic.n is set with a valid value during the registration, a corresponding row is created in the usmUserTable with the following values:

usmUserEngineID: localEngineID;

usmUserName: usmDHKickstartSecurityName.n value;

usmuserSecurityName: usmDHKickstartSecurityName.n value;

 usmUserCloneFrom: ZeroDotZero; usmUserAuthProtocol: usmHMACMD5AuthProtocol; usmuserAuthKeyChange: (derived from set value); usmUserOwnAuthKeyChange: (derived from set value); usmUserPrivProtocol: usmDESPrivProtocol; usmUserPrivKeyChange: (derived from set value); usmUserOwnPrivKeyChange: (derived from set value; usmUserPublic; usmUserStorageType: permanent; usmUserStatus: active.

NOTE – For (PS) dhKickstart entries in usmUserTable, Permanent means it MUST be written to but not deleted and is not saved across reboots.

After the PS has completed initialization (indicated by a value of '1' (pass) for cabhPsDevProvState):

- 1) The PS generates a random number xa for each row populated in the usmDHKickstartTable which has a non-zero length usmDHKickstartSecurityName and usmDHKickstartMgrPublic.
- 2) The PS uses DH equation to translate xa to a public number c (for each row identified above).

$$
c = (g \wedge xa) \text{ MOD } p
$$

where g is the from the set of Diffie-Hellman parameters, and p is the prime from those parameters.

At this point:

usmDHKickstartMyPublic.1 = "c" (octet string);

usmDHKickstartMgrPublic.1 = "z" (octet string);

usmDHKickstartSecurityName.1 = "docsisManager".

- 3) The PS calculates shared secret sk where  $sk = z \, \text{ and } p$ .
- 4) The PS uses sk to derive the privacy key and authentication key for each row in usmDHKickstartTable and sets the values into the usmUserTable.

As specified in [RFC 2786], the privacy key and the authentication key for the associated username, "PS Administrator" in this case, is derived from sk by applying the key derivation function PBKDF2 defined in PKCS#5 v2.0.

```
privacy key ← PBKDF2( salt = 0xd1310ba6,
iterationCount = 500,
keyLength = 16,
prf = id-hmacWith SHA1)authentication key ← PBKDF2( salt = 0x98dfb5ac,
iterationCount = 500, keyLength = 16 (usmHMACMD5AuthProtocol), 
prf = id-hmacWith SHA1)
```
At this point the PS (CMP) has completed its SNMPv3 initialization process and MUST allow appropriate access level to a valid securityName with the correct authentication key and/or privacy key.

The PS MUST properly populate keys to appropriate tables as specified by the SNMPv3-related RFCs and [RFC 2786].

5) The following describes the process that the manager uses to derive the PS's unique authentication key and privacy key.

The SNMP manager accesses the contents of the usmDHKickstartTable using the security name of 'dhKickstart' with no authentication.

The PS MUST provide pre-installed entries in the USM table and VACM tables to correctly create user 'dhKickstart' of security level noAuthNoPriv that has read-only access to system group and usmDHkickstartTable.

If the PS is in Coexistence Mode and is configured to use SNMPv3, the Group specification for the dhKickstart View MUST be implemented as follows:

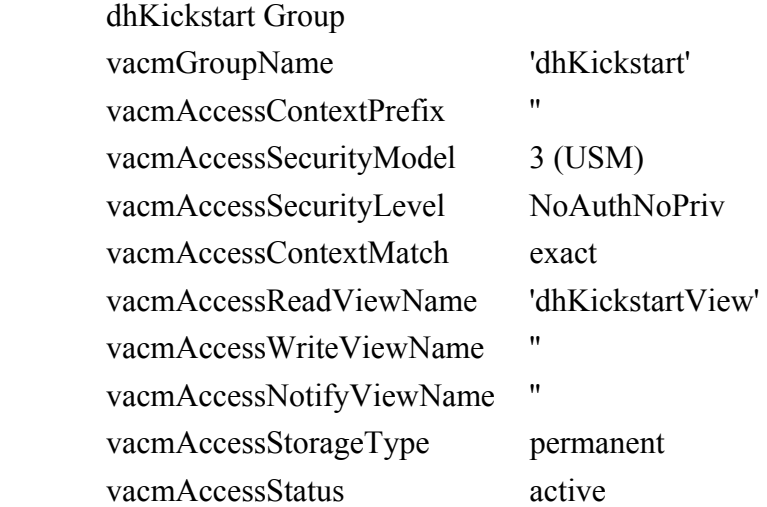

The VACM View for the dhKickstart view MUST be implemented as follows:

dhKickstartView subtree 1.3.6.1.2.1.1 (System Group) and 1.3.6.1.3.101.1.2.1 (usmDHkickstartTable).

The SNMP manager gets the value of the PS's usmDHKickstartMypublic number associated with the securityName for which the manager wants to derive authentication and privacy keys. Using the private random number, the manager can calculate the DH shared secret. From that shared secret, the manager can derive operational authentication and confidentiality keys for the securityName that the manager is going to use to communicate with the PS.

#### **6.3.6.1.2.2 Diffie-Hellman Key Changes**

The PS MUST support the key-change mechanism specified in [RFC 2786].

#### **6.3.6.2 SNMP Provisioning Mode**

If the PS is operating in SNMP Provisioning Mode following DHCP ACK (as indicated by a value '2' (SNMPmode) for cabhPsDevProvMode), it operates in the network management mode using SNMPv3, USM and VACM, and Kerberos for exchanging key material (as described in 6.3.3) following rules described in this clause.

#### **6.3.6.2.1 Management Views**

The management controls are in the PS element. Settings, based on management mode, define the access rights that are granted to a command generator for access to the PS database, through specified MIBs, via SNMP from the cable network NMS. A single command generator is defined by the specification.
Figure 12 illustrates some example Management Views using SNMPv3. A WAN Administrator View (PS Administrator view) and a WAN Administrator User (PS Administrator user) are defined. Other Views and Users, such as the WAN Maintenance View, the LAN Administrator View, or the LAN User View can be established by the Ultimate Authorization (PS Administrator), following rules defined in [RFC 2574] and [RFC 2575].

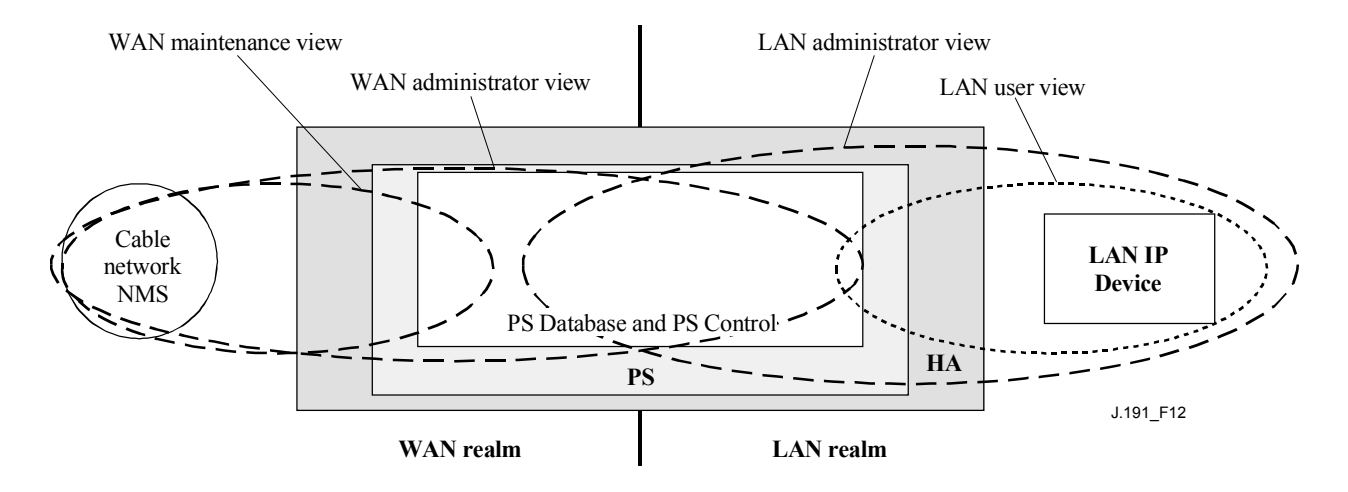

**Figure 12/J.191 – Management Views** 

Managed parameters are stored in the PS database. As shown in Figure 12, there is a concept of Access Views into the PS database and PS Control, which allows simultaneous management from both the LAN and WAN by defining Management Views into the PS database and PS Control. The Views are a mechanism to provide privacy and security, and the policy can be set separately by the PS Administrator User.

The Ultimate Authorization (PS Administrator User) has the following responsibilities:

- for setting up all access Views on both the LAN and WAN management interface.
- for own user ID and Keys.
- for creating and managing all User profiles including user IDs, Keys, and PS database access privileges.
- for setting policy for both LAN and WAN side access.

A full VACM implementation requires a set of actions that will tie a "User" to a "Group", and the "Group" to a VACM View, which defines the access. Clause 6.3.6.4 describes how to create these relationships.

The vacmSecurityName is the "User". This security name is tied to the vacmGroupName. Thus, the "User" is tied to a specific Group. The Group is then defined, to specify what security level is used and also what read, write and notify Views are available for this Group. The Views are then specified to show exactly what MIB objects are accessible.

The View-based Access Control Model determines the access rights of a Group, representing zero or more securityNames, which have the same access rights. For a particular context, identified by contextName, to which a Group, identified by groupName, has access using a particular securityModel and securityLevel, that Group's access rights are given by a read-view, a write-view and a notify-view.

The read-view represents the set of object instances authorized for the Group when reading objects. Reading objects occurs when processing a retrieval operation (when handling Read Class PDUs).

The write-view represents the set of object instances authorized for the Group when writing objects. Writing objects occurs when processing a write operation (when handling Write Class PDUs).

The notify-view represents the set of object instances authorized for the Group when sending objects in a notification, such as when sending a notification (when sending Notification Class PDUs).

The PS Administrator View provides full read and write access to all specified MIBs.

Management View requirements are specified in 6.3.6.4.

## **6.3.6.2.2 WAN-Access Control**

SNMP Access Control, per [RFC 2575], will be used for the WAN side Views. The View-based Access Control Model (VACM) [RFC 2575] defines a set of services that can be used for checking access rights. VACM Groups define the rights to access the CMP.

As defined in [RFC 2575] section 2.4, a "MIB View" is a specific set of managed object types that can be defined, and this concept is used to support WAN Management of the PS. The PS Administrator User access and View are specified in 11.3.3.2.2 and in 6.3.6.4. An example sequence of PS database access from the WAN interface is provided in 12.3.1.

## **6.3.6.2.3 Security**

Security of management messages is provided by SNMPv3. Refer to clause 11 for a detailed description of how SNMPv3 is used. The CMP may use SNMP v3 to counter threats identified in Annex C.

To protect against replay attacks, a real-time clock is utilized to provide timestamps for messaging. Management messaging security requirements are specified in 11.3.3.

#### **6.3.6.3 Security requirements**

Management messaging security requirements are specified in 11.3.3.

#### **6.3.6.4 View-based Access Control Model (VACM) requirements**

To provide controlled access to management information and the creation of distinct management realms View-based Access Control Model (VACM) MUST be employed as defined by [RFC 2575].

The WAN Administrator View MUST be implemented in the PS element. Default Views other than the WAN Administrator View MUST NOT be available on the PS. Other Views MAY be created by the cable network NMS by configuring the VACM MIB.

The User specification for the WAN Administrator View MUST be implemented as follows:

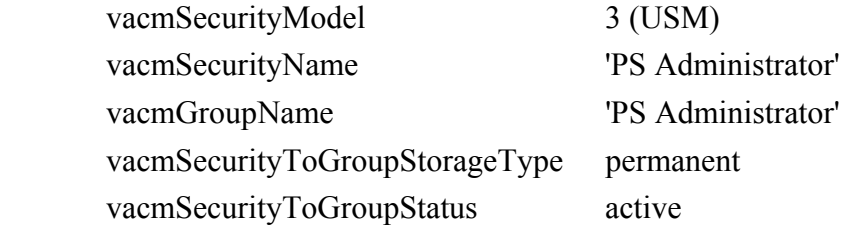

The Group specification for the PS Administrator View MUST be implemented as follows:

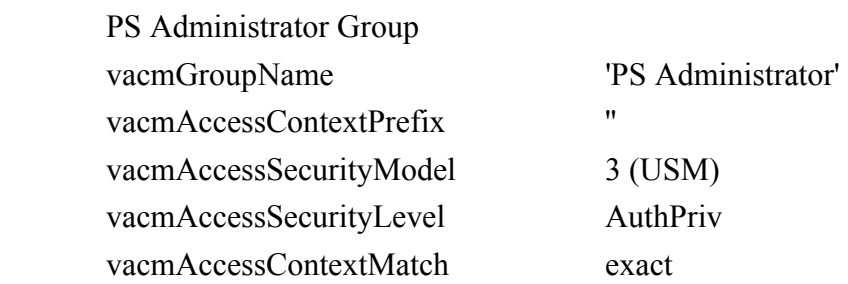

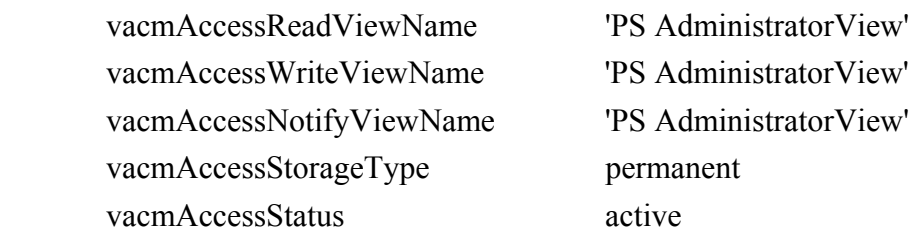

The VACM View for the PS Administrator view MUST be implemented as follows:

PS AdministratorView subtree 1.3.6.1 (Entire MIB).

## **6.3.7 MIB requirements**

MIB objects listed in Annex A MUST be implemented in a PS element. Required MIB objects are from the following MIB documents:

Interfaces Group MIB [RFC 2863]

- 1) DOCSIS Cable Device MIB [RFC 2669];
- 2) Cable CLAB DEF MIB [Annex E.4];
- 3) Cable PSDev MIB [Annex E.1];
- 4) Cable CAP MIB [Annex E.6];
- 5) Cable CDP MIB [Annex E.5];
- 6) Cable CTP MIB [Annex E.2];
- 7) Cable Security MIB [Annex E.3];
- 8) draft-ietf-ipcdn-bpiplus-mib-06.txt;
- 9) IP MIB (SNMPv2) [RFC 2011];
- 10) UDP MIB (SNMPv2) [RFC 2013];
- 11) Diffie-Hellman USM Key [RFC 2786];
- 12) INET Address MIB [RFC 2851];
- 13) DOCS IF MIB [RFC 2670];
- 14) IANA ifType MIB.

With the exception of the SNMP group of MIB 2, USM MIB, and VACM MIB, which are directly accessed by the SNMP agent in the PS (CMP), AND the DOCSIS Cable Device MIB for the case of software download to an PS, the PS MUST maintain separate instances of PS-specified MIBs from the cable modem. Information accessed from the PS database through the PS WAN-Man address MUST be separate and distinct from information accessed via the CM management address.

The general MIB hierarchy is illustrated in Figure 13. Specific OIDs required for individual MIBs are listed in Annex A.

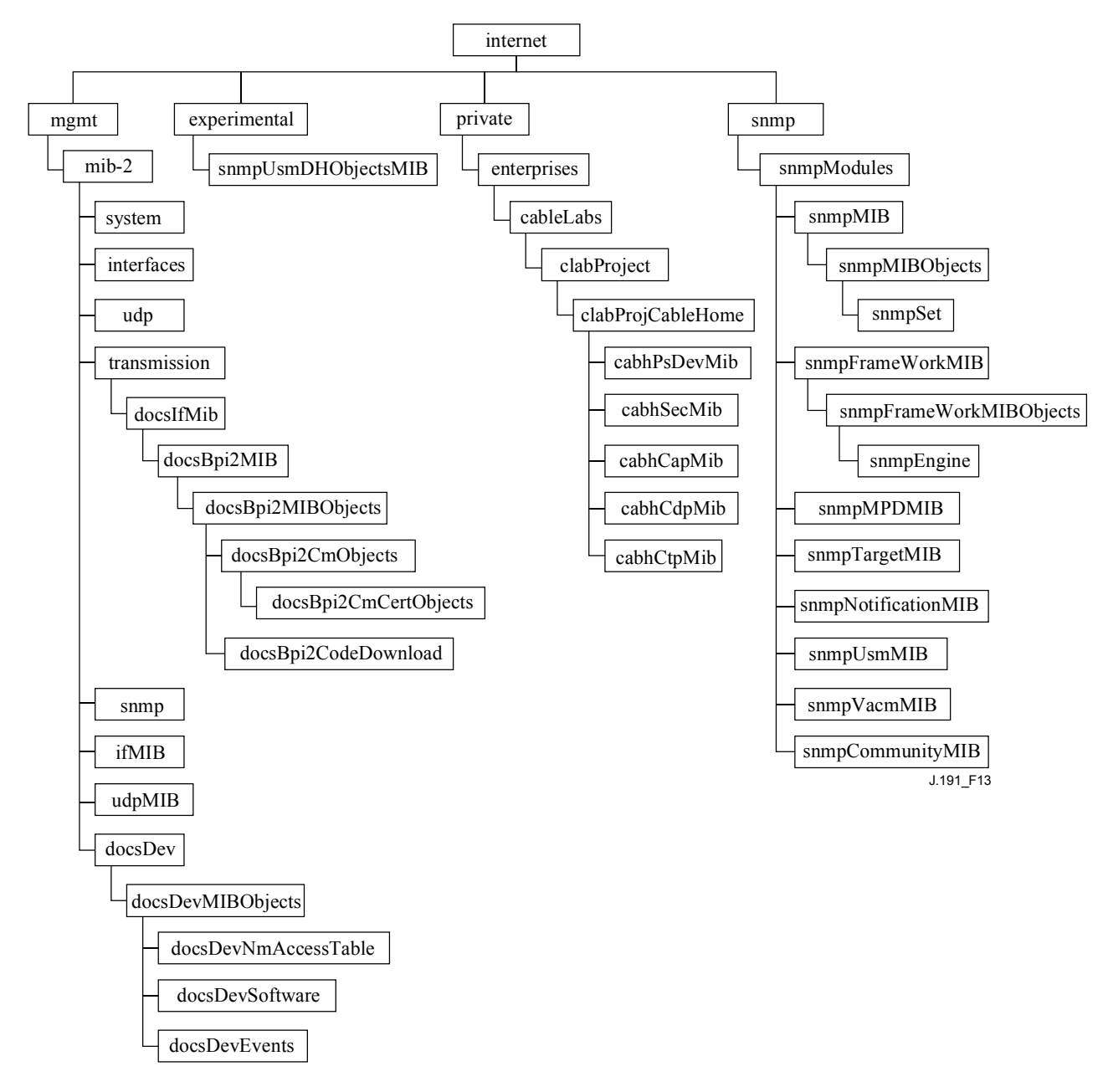

#### **Figure 13/J.191 – MIB hierarchy**

#### **6.3.8 Interfaces Group MIB requirements**

The Interfaces Group MIB provides a powerful tool to allow cable operators to understand the state of and see statistics for all of the physical interfaces on the Portal Service element. In order to enable the intelligent use of this MIB, an interface numbering scheme is essential. Therefore PS elements need to comply to the following requirements:

An instance of IfEntry MUST exist for the WAN interface of the PS element, even if that WAN interface is internal – as exists in the case of an Embedded PS utilizing an integrated chip design.

An instance of IfEntry MUST exist for each physical LAN interface of the PS element.

The interfaces MUST be numbered as shown in Table 12.

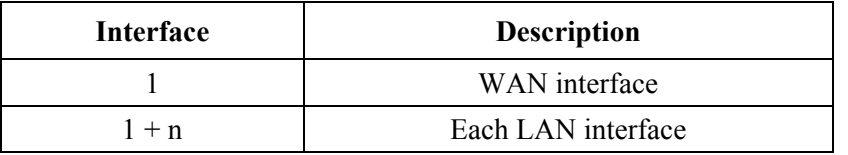

#### **Table 12/J.191 – Numbering interfaces in the ifTable**

If a given interface's ifAdminStatus = down, that interface MUST NOT accept or forward any traffic.

#### **6.3.9 CMP Configuration File processing requirements**

The CMP is the functional entity in the PS responsible for processing parameters passed in PS Configuration Files. PS Configuration Files are used for reconfiguration of the PS by providing values for manageable parameters in the PS database.

The received PS Configuration File is first checked for integrity and authenticated, as described in 11.3.7. Then, the TLV tuples in the PS Configuration Files are analyzed, and the SNMP object identifiers and their parameters are extracted. The CMP MUST use parameters extracted from the PS Configuration File to set the managed objects in the PS database. This process is functionally equivalent to an SNMP SET operation, but it does not rely on the user or view-based access permissions. The CMP MUST unconditionally update the objects corresponding to recognized OIDs.

Configuration settings MUST be processed in the same order that they appear in the PS Configuration File. The CMP MUST be capable of accepting a series of TLV parameters contained in a PS Configuration File. There is no preconceived state of the PS when a PS Configuration File is received. The process of loading and executing a PS Configuration File may interrupt data processing in the PS. The CMP MUST disregard any configuration setting for which no valid database parameter exists.

For SNMP sets in the PS Configuration File, the PS MUST treat all SNMP variable bindings (Varibinds) in the PS Configuration File as if they were received in a single SNMP PDU. If duplicate Varibinds are received in the PS Configuration File, then the PS MUST stop the provisioning process.

The objects defined by TLVs that are passed in the PS Configuration File and are not supported or cannot be written in the particular PS implementation, MUST be ignored. The CMP MUST disregard any unknown TLV.

The size of the PS Configuration File, the number of TLVs processed and the number of TLVs ignored MUST be updated in the MIB objects: cabhPsDevProvConfigFileSize, cabhPsDevProvConfigTLVProcessed and cabhPsDevProvConfigTLVRejected, respectively.

PS Configuration File requirements are specified in 7.3.

## **6.4 The CableHome Testing Portal (CTP)**

## **6.4.1 CTP goals**

The goals for the CableHome Testing Portal include:

- Enable LAN IP Device fault diagnostics;
- Enable visibility to LAN IP Devices, as well as access to the number and types of LAN IP Devices;
- Enable LAN IP Device performance monitoring.

## **6.4.2 CTP design guidelines**

The Management Tools system design guidelines are listed in Table 13. A number of these guidelines are common with the CMP design guidelines. This list provided guidance for the specification of CTP functionality.

| Reference        | <b>CMP</b> system design guidelines                                                                                                    |
|------------------|----------------------------------------------------------------------------------------------------|
| CTP 1            | The need exists for interfaces to support the management and diagnosis features and<br>functions required to support cable-based services provisioned into the home. |
| CTP <sub>2</sub> | Local and remote monitoring capabilities are needed that can monitor home operation and<br>help the consumer and cable operator identify problem areas.              |
| CTP <sub>3</sub> | The cable network NMS requires a method to gather identification information about each<br>IP device connected in the home.                                          |
| CTP <sub>4</sub> | The cable network NMS requires a method to detect whether a connected device is in an<br>operable state.                                                             |

**Table 13/J.191 – CMP system design guidelines** 

## **6.4.3 CTP system description**

The CTP (CableHome Testing Portal) contains the "remote tools" with which the NMS management can collect further LAN device information. Tests must be run remotely, since getting past a network address translation (NAT) function in a router can be a challenge. For example, a WAN-to-LAN ping will not pass through a PS, unless the CAP has been preconfigured to pass this traffic. The CTP is a local proxy used to interpret and execute the remote fault/diagnostic class of SNMP messages it receives from the NMS operator. These LAN IP Device tests are defined based on problems likely to be encountered: connectivity and throughput diagnostics.

These functions are termed the CTP Connection Speed Tool and CTP Remote Ping Tool. The Connection Speed and Remote Ping Tools enable the cable operator's customer support center and network operations center to learn more about the connection between the PS element and LAN IP devices in the home.

# **6.4.3.1 CTP connection speed tool**

This function is used to get a rough measure of the performance across the link between the PS and a LAN IP Device. It sends a burst of packets between the PS and the LAN IP Device under test, and the round-trip delay time is measured for the burst. Generally speaking, the NMS operator fills in a few parameters and triggers the function, and results are stored in the PS database for later retrieval through the CTP MIB.

The Connection Speed function relies on the LAN IP Devices to have a "loop-back function" or "echo-service" embedded. The Internet Assigned Numbers Authority (IANA) has assigned the echo service port 7 for both TCP and UDP [RFC 347]. The source IP address is always that of the PS LAN default gateway (cabhCdpServerRouter). This test feature only works on LAN IP Devices in the LAN Trans address realm.

The CTP Testable Requirements clause below lists the parameters and responses for the Connection Speed Tool. Clause 12.2.1.1 details the operation of the Connection Speed Tool.

## **6.4.3.2 CTP Ping Tool**

This function is called to test connectivity between the PS and individual LAN IP Devices. Results of multiple executions of the Ping Tool test can be assembled by the NMS to create a network scan of the LAN IP Devices. The DHCP table of the CDP has a list of historical devices, but only the devices that employ DHCP. Ping may capture a current state including non-DHCP clients. To keep

the PS simple, it is expected that the NMS increments the address and stores the results in the NMS tool to perform a scan of a LAN subnet.

The Ping Tool is initiated by a series of SNMP Set Request messages issued by the cable network NMS console to the PS management address.

The CTP Ping Tool MUST be implemented using the Internet Control Message Protocol (ICMP) "Echo" facility. The CTP will issue an ICMP Echo Request and the LAN IP Device is expected to return an ICMP Echo Reply.

Clause 6.4.4 lists the parameters and responses for the Ping Tool. Note that the time for the request reply is not stored, since typical frame propagation time in the home may be faster than standard time units (ms) can accurately measure. For performance metering, the Connection Speed Tool should be used.

Clause 12.2.1.2 details the operation of the Ping Tool.

#### **6.4.4 CTP requirements**

The CTP MUST implement the Connection Speed Tool with parameters listed below, where the angle brackets indicate the CTP MIB object. Numbers in square brackets are the options or the lower and upper bounds of the parameter range, and the number in parenthesis is the default value:

- <cabhCtpConnSrcIp> (equal to the value of cabhCdpServerRouter) the LAN IP address used as the source of the Connection Speed Tool;
- $\leq$ cabhCtpConnDestIp $>$  the LAN IP address used as the destination of the Connection Speed Tool;

NOTE 1 – May be set to any valid IPv4 address, to find LAN IP Devices in the LAN-Trans address realm.

- $\leq$ cabhCtpConnProto $\geq$  [UDP (1), TCP (2)] (UDP) the protocol used for the Connection Speed Tool;
- $\leq$ cabhCtpConnPort> [1 to 65535] (7) the port used for the Connection Speed Tool. NOTE 2 – IANA reserves port 7 for this use. Other ports may be useful.
- $\leq$ cabhCtpConnNumPkts> [1 to 255] (1) the number of packets to send for the Connection Speed Tool;
- $\leq$ cabhCtpConnPktSize $>$  [-64 to 1518] (64) the size of the test frames for the Connection Speed Tool in bytes;
- <cabhCtpConnTimeOut> [0 to 600000] (600000) the time-out value, in milliseconds, for the response to the Connection Speed Tool.
	- NOTE 3 A value of zero indicates no time-out and can be used for TCP only.
- <cabhCtpConnControl> [notRun (1), start (2), abort (3)] control for the Connection Speed test;
- $\leq$ cabhCtpConnStatus> [running (1), complete (2), aborted (3)] status of the Connection Speed test;
- $\leq$ cabhCtpConnPktsSent $>$  [1 to 255] the number of packets sent during the Connection Speed test;
- $\leq$ cabhCtpConnPktsRecv $>$  [0 to 255] the number of packets received during the Connection Speed test.

NOTE 4 – This value allows the operator to determine whether the time-out was achieved (PktsSent > PktsRecv) due to packet loss, assuming the time-out was properly calculated. This pair of parameters was included to support detection of UDP packet loss. Under normal operation, PktsRecv is equal to PktsSent.

- $\leq$ cabhCtpConnAvgRTT $>$  [0 to 600000] the resulting average of round-trip time for acknowledged packets in milliseconds;
- $\leq$ cabhCtpConnMaxRTT $>$  [0 to 600000] the resulting maximum of round-trip times for acknowledged packets in milliseconds;
- $\leq$ cabhCtpConnMinRTT $>$  [0 to 600000] the resulting minimum of round-trip times for acknowledged packets in milliseconds;
- $\leq$ cabhCtpConnNumIcmpError $>$  [0 to 255] the number of ICMP errors. NOTE 5 – The value may include net or host "prohibited" or "unreachable". This parameter is null by default, or when no errors occur.
- $\leq$ cabhCtpConnIcmpError $>$  [0 to 255] the last ICMP error.

The CTP MUST implement the CTP Ping Tool with the parameters listed below, where the angle brackets indicate the CTP MIB object, numbers in brackets are the lower and upper bounds of the parameter range, and the number in parenthesis is the default value:

- <cabhCtpPingSrcIp> (equal to the value of cabhCdpServerRouter) the LAN IP address used as the source of the Remote Ping Tool;
- $\leq$ cabhCtpPingDestIp $>$  the LAN IP address used as the destination of the Remote Ping Tool;
- <cabhCtpPingProto> [icmp (1)] (icmp) the protocol used for the Remote Ping Tool;
- $\leq$ cabhCtpPingNumPkts> [1 to 4] (1) the number of packets to send to each host for the Remote Ping test;
- <cabhCtpPingPktSize> [–64 to 1518] (64) the size of the test frames for the Remote Ping test in bytes;
- <cabhCtpPingTimeBetween> [0 to 600000] (1000) the time between sending one packet and the next during the Remote Ping test in milliseconds;
- $\leq$ cabhCtpPingTimeOut> [0 to 600000] (5000) the time-out for response of sending a single ping during the Remote Ping test in milliseconds;
- $\leq$ cabhCtpPingControl> [notRun(1), start (2), abort (3)] control for the Remote Ping test;
- $\leq$ cabhCtpPingStatus> [running (1), complete (2), aborted (3)] status of the Remote Ping test;
- $\leq$ cabhCtpPingNumSent $>$  [0 to 254] the number of pings sent during the Remote Ping test;
- $\leq$ cabhCtpPingNumRecv $>$  [0 to 254] the number of pings received during the Remote Ping test.

## **6.5 Event reporting**

The event reporting and control mechanisms used is RFC 2669, which defines a standard format for reporting event information, regardless of the message type, including a local event log table in which certain entries will persist across reboot of the PS. Note that events may be generated by any part of a PS, but the CMP logs and/or reports the event either locally or to a Syslog or Trap server.

## **6.5.1 Event notification**

The PS MUST generate asynchronous events that indicate important events and situations as specified in Annex B. Events can be stored in an internal event LOG, stored in non-volatile memory, reported to other SNMP entities (as TRAP or INFORM SNMP messages), or sent as a SYSLOG event message to a pre-defined SYSLOG server.

The PS MUST support the following event notification mechanisms:

- local event logging where certain entries in the local log can be identified to persist across a reboot of the PS;
- SNMP TRAP and INFORM;
- SYSLOG.

Event notification by the PS is fully configurable. The PS MUST implement the docsDevEvControlTable from [RFC 2669] to control reporting of events. The following BITs values for the [RFC 2669] object docsDevEvReporting MUST be supported by the PS:

- 1: local-nonvolatile(0);
- 2: traps(1);
- $3: syslog(2);$
- 4: local-volatile $(3)$ ;
- $\bullet$  5: inform(4).

SNMP SET request messages to the [RFC 2669] object docsDevEvReporting using the following values MUST result in a 'Wrong Value' error for SNMP PDUs:

- $0x20$  = syslog only:
- $0x40 =$ trap only;
- $0x60 = (trap + syslog)$  only.

An event reported by Trap, Syslog, or Inform MUST also generate a local non-volatile log entry as described in 6.5.1.1.

## **6.5.1.1 Local event logging**

The PS MUST maintain a single local-log event table that contains events stored as both local-volatile events and local-nonvolatile events. Events stored as local-nonvolatile events MUST persist across reboots of the PS. The local-log event-table MUST be organized as a cyclic buffer with a minimum of ten entries. The single local-log event-table MUST be accessible through the docsDevEventTable as defined in [RFC 2669].

Event descriptions MUST appear in English. Event descriptions MUST NOT be longer than 255 bytes, which is the maximum defined for SnmpAdminString.

The EventId is a 32-bit unsigned integer. EventIds ranging from 0 to  $(2^{31} – 1)$  are reserved. The EventId MUST be converted from the error codes defined in Annex B. The EventIds ranging from  $2^{31}$  to  $(2^{32} – 1)$  MUST be used as vendor-specific EventIds using the following format:

- Bit 31 set to indicate vendor-specific event;
- Bits 30-16 contain bottom 15 bits of vendor's SNMP enterprise number;
- Bits 15-0 used by vendor to number their events.

The [RFC 2669] object docsDevEvIndex provides for relative ordering of events in the log. The tagging of local log events as local-volatile and local-nonvolatile necessitates a method for synchronizing docsDevEvIndex values between the two types of events after a PS reboot. After a PS reboot, to synchronize the docsDevEvIndex values for volatile and non-volatile events, the following procedure MUST be used:

- The values of docsDevEvIndex for local log events tagged as local-nonvolatile MUST be renumbered beginning with 1;
- The local log MUST then be initialized with the events tagged as local-nonvolatile in the same order as they had been immediately prior to the reboot;

Subsequent events recorded in the local log, whether tagged as local-volatile or local-nonvolatile, MUST use incrementing values of docsDevEvIndex.

A reset of the local log initiated through an SNMP SET of [RFC 2669] object docsDevEvControl MUST clear all events from the local log, including log events tagged as both local-volatile and local-nonvolatile.

## **6.5.1.2 SNMP TRAP and INFORM**

The PS MUST support the SNMP Trap PDU as described in [RFC 2571]. The PS MUST support the SNMP INFORM PDU as described in [RFC 2571]. INFORM is a variation of trap and requires the receiving host to acknowledge the arrival of an InformRequest-PDU with an InformResponse-PDU.

When a standard SNMP trap is enabled in the PS, it MUST send notifications for any event in that category whose priority is either "error" or "notice".

The PS MAY support vendor-specific events. If supported, vendor-specific PS events reportable via SNMP TRAP MUST be described in a private MIB that is distributed with the PS. When defining a vendor-specific SNMP trap, the OBJECTS statement of the private trap definition SHOULD contain at least the objects explained below:

- EvLevel:
- EvIdText;
- Event Threshold (if any for the trap);
- IfPhysAddress (the physical address associated with the WAN-Man IP address of the PS).

More objects can be contained in the OBJECTS statement as desired.

## **6.5.1.3 Syslog**

SYSLOG messages issued by the PS MUST be in the following format:

<level>PortalServicesElement[vendor]: <eventId> text

where:

level – ASCII presentation of the event priority, enclosed in angle brackets, which is constructed as the bitwise OR of the default Facility (128) and event priority (0-7). The resulted level has the range between 128 and 135.

vendor – Vendor name for the vendor-specific SYSLOG messages or "CABLE" for the standard Cable messages.

eventId – ASCII presentation of the INTEGER number in decimal format, enclosed in angle brackets, that uniquely identifies the type of event. This EventID MUST be the same number that is stored in docsDevEvId object in docsDevEventTable. For the standard Cable events, this number is converted from the error code using the following rules:

- The number is an eight-digit decimal number;
- The first two digits (left most) are the ASCII code (decimal) for the letter in the Error code;
- The next four digits are filled by 2 or 3 digits between the letter and the dot in the Error code with zero filling in the zap in the left side;
- The last two digits are filled by the number after the dot in the Error code with zero filling in the zap in the left.

For example, event D04.2 is converted into 68000402, and Event I114.1 is converted into 73011401.

Please note that this notion only uses a small portion of available number space reserved for Cable (0 to  $2^{31}$  – 1). The first letter of an error code is always in upper case.

text – for the standard Cable messages, this string MUST have the textual description as defined in Annex B.

The example of the syslog event for the event D04.2: "Time of the day received in invalid format":

<132>PS Element[CABLE]: <68000402> Time of the day received in invalid format.

The number 68000402 in the given example is the number assigned to this particular event.

## **6.5.2 Format of Events**

The Management Event messages MAY contain any of the following information:

- Event Counter indicator of event sequence;
- Event Time time of occurrence;
- Event Priority severity of condition. [RFC 2669] defines eight levels of severity. The default event severity can be changed to a different value for each given event via the SNMP interface;
- Event Enterprise Number This number identifies the event as either a standard event or a vendor- defined event;
- Event ID identifies the exact event when combined with the Event Enterprise Number. Vendors define their own Event IDs. Standard management events are defined in Annex B. Each management event described in the annex is assigned an Event ID;
- Event Text describes the event in human readable form;
- MAC Address describes the MAC address of the device.

The exact format of this information for traps and informs is defined in Annex B. The format for SYSLOG messages is defined in the requirements portion of this subclause.

## **6.5.2.1 Event priorities**

[RFC 2669] defines 8 different priority levels and the corresponding reporting mechanism for each level. The standard events specified in this document utilize these priority levels.

1) Emergency event (priority 1)

 Reserved for vendor-specific 'fatal' hardware or software errors that prevent normal system operation and cause the reporting system to reboot. Each vendor may define its own set of emergency events. Examples of such events could be 'no memory buffers available', 'memory test failure' etc.

2) Alert event (priority 2)

 A serious failure which causes the reporting system to reboot but the reboot is not caused by either hardware or software malfunctioning. After recovering from the event, the system MUST send the cold/warm start notification.

3) Critical event (priority 3)

 A serious failure that prevents the device from transmitting data but could be recovered without rebooting the system. After recovering from a Critical event, the PS MUST send the Link Up notification. Examples of such events could be PS Configuration File problems or the inability to get an IP address through DHCP.

4) Error event (priority 4)

 A failure that could interrupt the normal data flow but does not cause device to reboot. Error events can be reported in real time by using either the TRAP or SYSLOG mechanism.

5) Warning event (priority 5)

 A failure that could interrupt the normal data flow. Syslog and Trap reporting is disabled by default for this level.

6) Notice event (priority 6)

 An event of importance that is not a failure and could be reported in real time by using either the TRAP or SYSLOG mechanism. Examples of the NOTICE events are 'Cold Start', 'Warm Start', 'Link Up' and 'SW upgrade successful'.

7) Informational event (priority 7)

 An event of importance that is not a failure, but which could be helpful for tracing the normal operation of the device.

8) Debug event (priority 8)

Reserved for vendor-specific non-critical events.

The priority associated with the standard events MUST NOT be changed.

Table 14 shows the default notification types for the various event priorities. The PS MUST implement the default notification types for the eight event priorities. For example, the default notification type for Emergency and Alert events is to place them in the local-log as nonvolatile entries.

| <b>Event priority</b> | Local-non-volatile<br>$(bit-0)$ | <b>SNMP</b> Trap<br>$(bit-1)$ | <b>SYSLOG</b><br>$(bit-2)$ | Local-volatile<br>$(bit-3)$ | <b>Note</b>                     |
|-----------------------|---------------------------------|-------------------------------|----------------------------|-----------------------------|---------------------------------|
| 1) Emergency          | Yes                             | No                            | N <sub>0</sub>             | N <sub>0</sub>              | Vendor-specific                 |
| 2) Alert              | Yes                             | N <sub>o</sub>                | N <sub>o</sub>             | N <sub>0</sub>              | Standard                        |
| 3) Critical           | Yes                             | No                            | N <sub>0</sub>             | N <sub>0</sub>              | <b>Standard</b>                 |
| 4) Error              | No                              | Yes                           | Yes                        | Yes                         | Standard                        |
| 5) Warning            | No                              | N <sub>o</sub>                | N <sub>o</sub>             | Yes                         | <b>Standard</b>                 |
| 6) Notice             | No                              | Yes                           | Yes                        | Yes                         | Standard                        |
| 7) Informational      | No                              | N <sub>o</sub>                | N <sub>o</sub>             | N <sub>o</sub>              | Standard and<br>Vendor-specific |
| 8) Debug              | No                              | N <sub>0</sub>                | No                         | No                          | Vendor-specific                 |

**Table 14/J.191 – Default notification types for event priorities for the PS** 

Table 15 shows the minimum level of support required for notification types for the various event priorities. For example, the PS has to minimally support nonvolatile entries in the local log for event priorities of emergency, alert, and critical. The PS MUST support the minimum requirements for implementing event priorities for each type of event reporting. The PS MAY choose to report an event priority with more notification types than required in Table 15.

**Table 15/J.191 – Minimum level of notification type support by event priority in the PS** 

| <b>Event priority</b> | Local-non-volatile<br>$(bit-0)$ | <b>SNMP</b> Trap<br>$(bit-1)$ | <b>SYSLOG</b><br>$(bit-2)$ | Local-volatile<br>$(bit-3)$ | <b>Note</b>     |
|-----------------------|---------------------------------|-------------------------------|----------------------------|-----------------------------|-----------------|
| Emergency             | Yes                             | Yes                           | Yes                        | Yes                         | Vendor-specific |
| 2) Alert              | Yes                             | Yes                           | Yes                        | Yes                         | Standard        |
| 3) Critical           | Yes                             | Yes                           | Yes                        | Yes                         | Standard        |
| 4) Error              |                                 | Yes                           | Yes                        | Yes                         | Standard        |

| <b>Event priority</b> | Local-non-volatile<br>$(bit-0)$ | <b>SNMP Trap</b><br>$(bit-1)$ | <b>SYSLOG</b><br>$(bit-2)$ | Local-volatile<br>$(bit-3)$ | <b>Note</b>                     |
|-----------------------|---------------------------------|-------------------------------|----------------------------|-----------------------------|---------------------------------|
| Warning               |                                 | Yes                           | Yes                        | Yes                         | Standard                        |
| 6) Notice             |                                 | Yes                           | Yes                        | Yes                         | Standard                        |
| Informational         |                                 | Yes                           | Yes                        | Yes                         | Standard and<br>Vendor-specific |
| Debug                 |                                 | Yes                           | Yes                        | Yes                         | Vendor-specific                 |

**Table 15/J.191 – Minimum level of notification type support by event priority in the PS** 

# **6.5.2.2 Standard events**

The PS MUST send the following generic SNMP traps, as defined in [RFC 1907] and [RFC 2863]:

- coldStart [RFC 1907];
- linkUp [RFC 2863]:
- linkDown [RFC 2863];
- SNMP authentication-Failure [RFC 1907].

The PS MUST be capable of generating event notifications based on standard events listed in Annex B.

# **6.5.3 Event throttling and limiting**

The PS MUST support SNMP TRAP/INFORM and SYSLOG throttling and limiting as described in [RFC 2669].

The PS MUST consider events identical if their EventIds are identical.

[RFC 2669] specifies four throttling states:

- unconstrained(1) causes traps and syslog messages to be transmitted without regard to the threshold settings;
- maintainBelowThreshold(2) causes trap transmission and syslog messages to be suppressed if the number of traps would otherwise exceed the threshold;
- stopAtThreshold(3) causes trap transmission to cease at the threshold, and not resume until directed to do so;
- inhibited(4) causes all trap transmission and syslog messages to be suppressed.

A single event MUST be treated as a single event for threshold counting, that is, an event causing both a trap and a syslog message is still treated as a single event.

## **7 Provisioning tools**

## **7.1 Introduction/overview**

The PS element and LAN IP Devices must be properly initialized and configured in order to exchange meaningful information with one another and with elements connected to the cable network and the Internet. Provisioning tools provide the means for this initialization and configuration to occur seamlessly and with minimum user intervention. They also enable cable operators to add value to high-speed data service subscribers by defining processes through which the cable operator can facilitate and customize PS and LAN IP Device initialization and configuration. The three provisioning tools defined to accomplish this task are listed below:

- Cable DHCP Portal (CDP) function in the PS element:
- Bulk PS Configuration (BPSC) tool;
- Time of Day Client in the PS element.

#### **7.1.1 Provisioning modes**

Two provisioning modes are supported. They are referred to as DHCP Provisioning Mode (DHCP Mode) and SNMP Provisioning Mode (SNMP Mode). The two provisioning modes are compared in Table 16.

|                                      | <b>DHCP Mode</b>                                                    | <b>SNMP</b> Mode                                  |
|--------------------------------------|---------------------------------------------------------------------|---------------------------------------------------|
| PS Configuration File Trigger        | Triggered by presence of TFTP server<br>information in DHCP message | Triggered by NMS via SNMP<br>message              |
| PS Configuration File<br>Requirement | PS Configuration File download is<br>required                       | PS Configuration File<br>download is not required |

**Table 16/J.191 – Provisioning modes** 

Specified behavior of the Provisioning Tools is dependent upon the Provisioning Mode in which the PS operates.

Clause 13 Provisioning Processes describes the sequence of events for each of the two Provisioning **Modes** 

## **7.1.2 Provisioning architecture**

The provisioning architecture is illustrated in Figure 14. PS elements will interact with server functions in the cable network over the HFC interface, or with LAN IP Devices to satisfy the system design guidelines listed in 7.2.1.

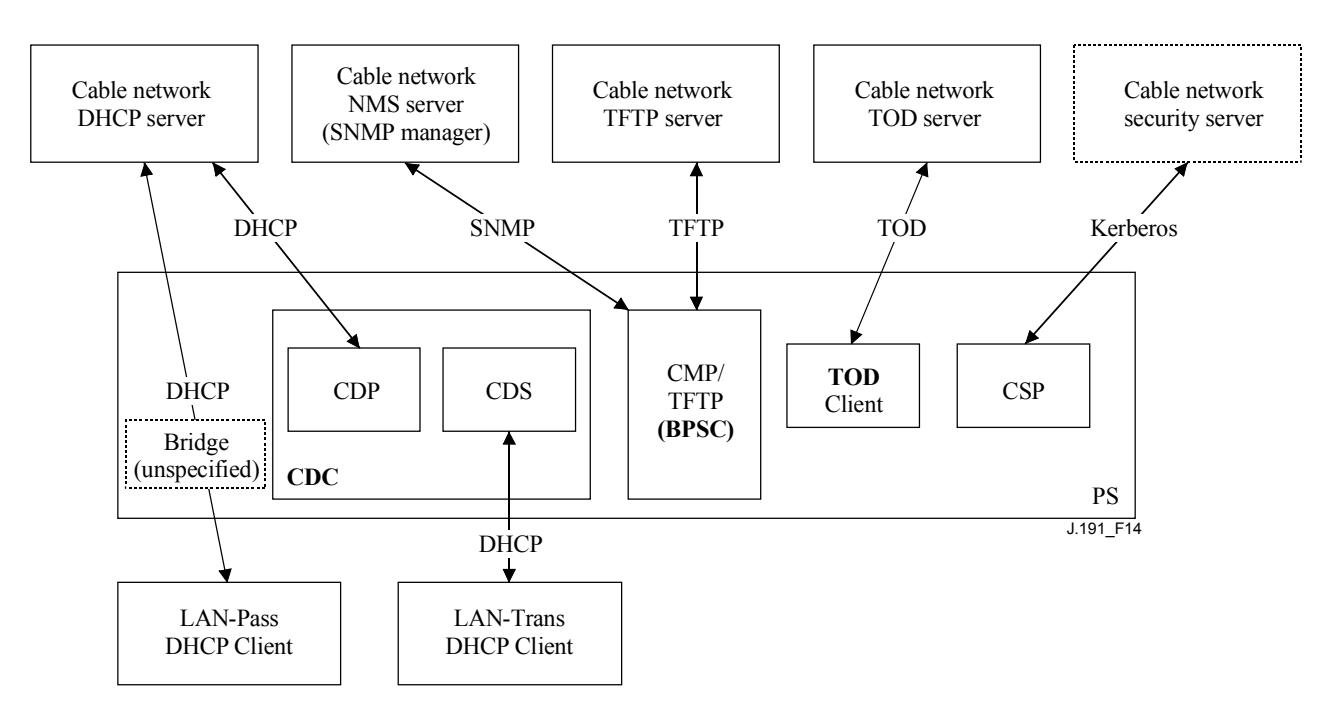

**Figure 14/J.191** − **Provisioning architecture** 

## **7.1.3 Goals**

The goals of the Cable DHCP Portal include:

- Assign, via DHCP, IP addresses to LAN IP Devices according to rules specified in this clause;
- Acquire, via DHCP, IP addresses for the WAN Interfaces of the PS element according to rules specified in this clause.

The goals of the Bulk PS Configuration tool include:

• Download and process Configuration Files.

The goals of the Time of Day client include:

• Synchronize the Time of Day clock in the PS element with that of the Headend network.

#### **7.1.4 Assumptions**

The Cable DHCP Portal operating assumptions include:

- 1) LAN IP Devices implement a DHCP client as defined by [RFC 2131];
- 2) The cable network provisioning system implements a DHCP server as defined by [RFC 2131];
- 3) If the cable network provisioning system's DHCP server supports DHCP Option 61 (client identifier option), the WAN-Man and all WAN-Data IP interfaces can share a common MAC address:
- 4) LAN IP Devices may support various DHCP Options and BOOTP Vendor Extensions, allowed by [RFC 2132].

The Bulk PS Configuration tool operating assumptions include:

– Bulk PS configuration will be accomplished via the download of a PS Configuration File containing one or more parameters.

The Time of Day client operating assumptions include:

– The Headend DHCP server will provide a DHCP option, to the WAN-Management interface, which points to a Time of Day server, operating within the Headend network.

## **7.2 Cable DHCP Portal architecture**

The Cable DHCP Portal (CDP) is one of the three provisioning tools introduced in 7.1. This clause describes the System Design Guidelines, System Description, and Requirements pertaining to the CDP.

## **7.2.1 Cable DHCP portal system design guidelines**

The following design guidelines in Table 17 drive the capabilities defined for the CDP:

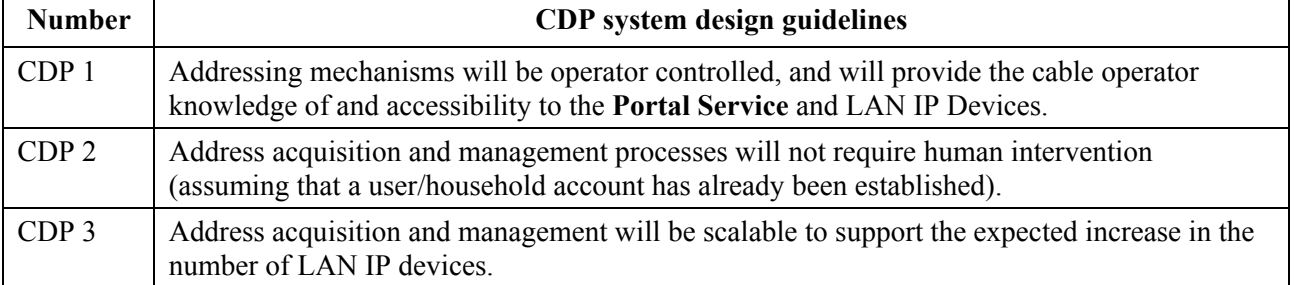

## **Table 17/J.191 – CDP system design guidelines**

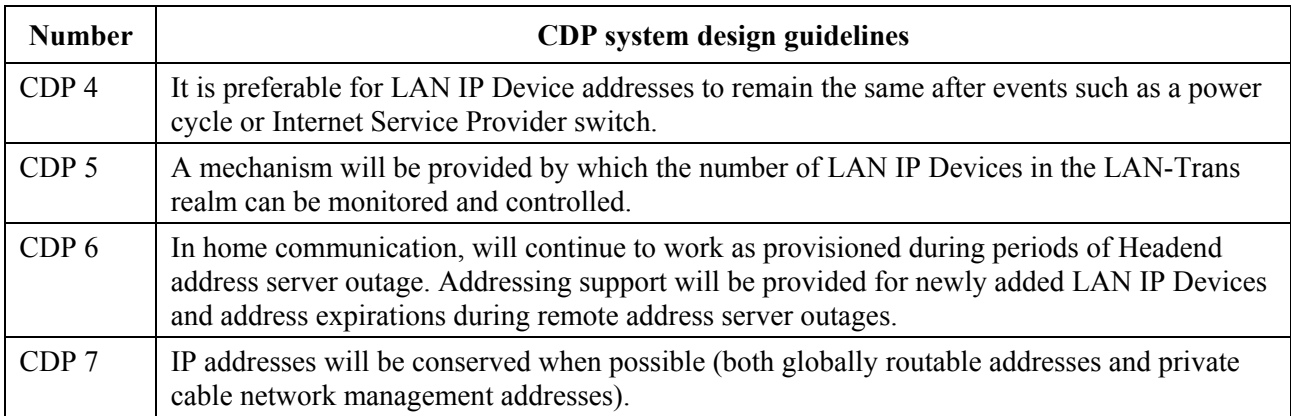

## **Table 17/J.191 – CDP system design guidelines**

#### **7.2.2 Cable DHCP Portal system description**

The Cable DHCP Portal (CDP) is the logical entity that is responsible for addressing activities. The CDP address request and address allocation responsibilities include:

- IP address assignment, IP address maintenance, and the delivery of configuration parameters (via DHCP) to LAN IP Devices in the LAN-Trans address realm;
- acquisition of a WAN-Man and zero or more WAN-Data IP addresses and associated DHCP configuration parameters for the PS element;
- providing information to the Cable Naming Portal (CNP) in support of LAN IP Device host name services.

The PS element requires an IP Address for its role as a router of traffic in the home (see clause 8, Packet Handling and Address Translation), DHCP server (CDS), and DNS server (see clause 9, Name Resolution). For each of these three Portal Service Element server and router functions, a LAN IP address is saved in the PS database. Each can be accessed via a different MIB object, which are listed below and in Table 17.

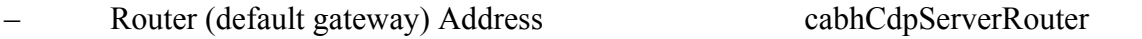

– Domain Name System (DNS) Address cabhCdpServerDnsAddress

– Dynamic Host Configuration Server (DHCP) (CDS) Address cabhCdpServerDhcpAddress

The default value of cabhCdpServerRouter is 192.168.0.1. The default values of cabhCdpServerDnsAddress and cabhCdpServerDhcpAddress are equal to the value of cabhCdpServerRouter.

As shown in Figure 15, the CDP capabilities are embodied by two functional elements residing within the CDP: the Cable DHCP Server (CDS) and the Cable DHCP Client (CDC).

Figure 15 also illustrates interaction between the CDP components and the address realms introduced in clause 5. The CDC exchanges DHCP messages with the DHCP server in the cable network (WAN Management address realm) to acquire an IP address and DHCP options for the PS, for management purposes. The CDC could also exchange DHCP messages with the DHCP server in the cable network (WAN Data address realm) to acquire zero or more IP address(es) on behalf of LAN IP Devices in the LAN-Trans realm. The CDS exchanges DHCP messages with LAN IP Devices in the LAN-Trans realm, and assigns private IP addresses, grants leases to, and could provide DHCP options to DHCP clients within those LAN IP Devices. LAN IP Devices in the LAN-Pass realm receive their IP addresses, leases, and DHCP options directly from the DHCP server in the cable network. The CDP simply bridges DHCP messages between the DHCP server in the cable network and LAN IP Devices in the LAN-Pass realm.

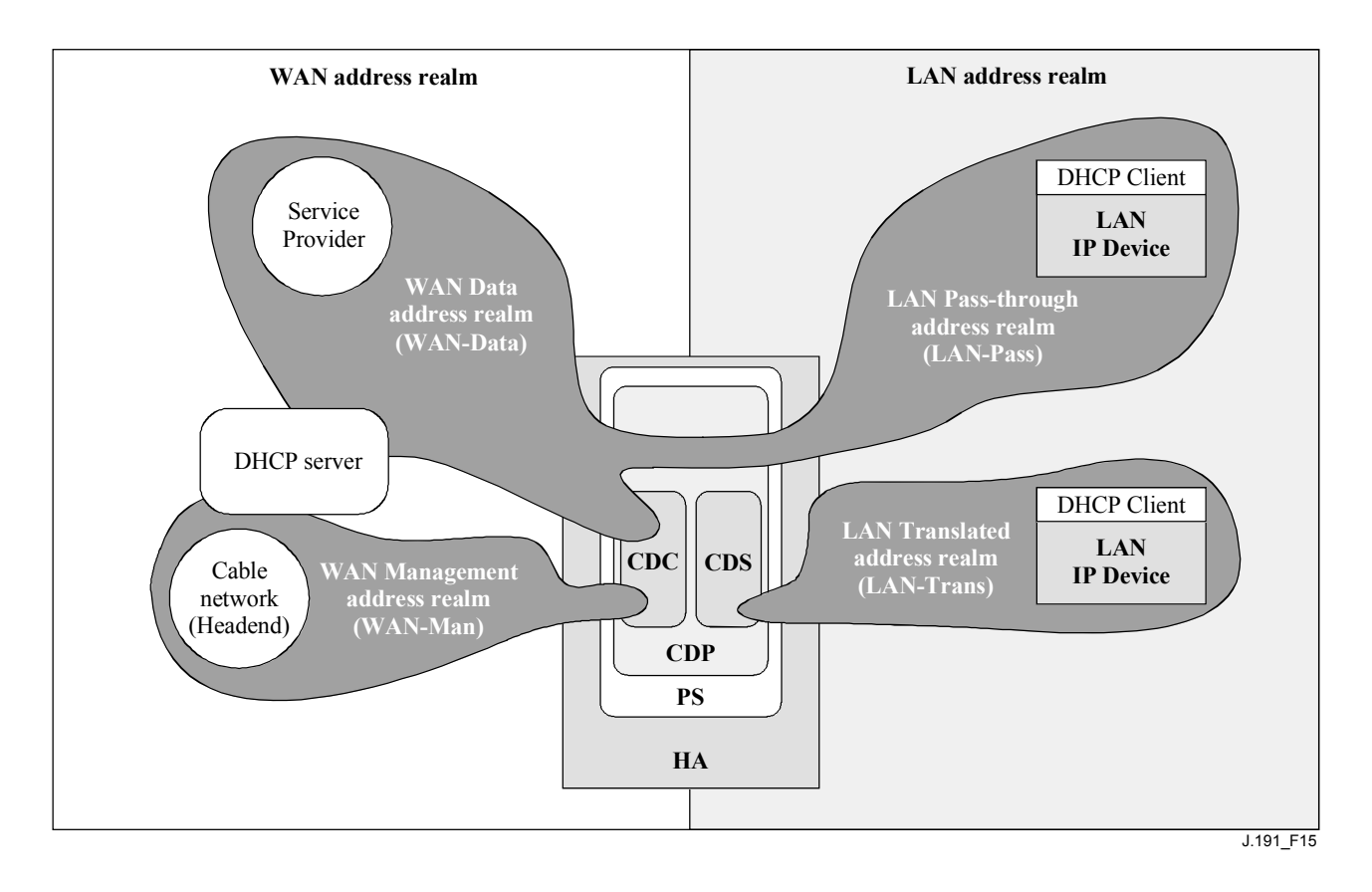

**Figure 15/J.191 – CDP functions** 

## **7.2.2.1 CDS system description**

The CDS is a standard DHCP server as defined in [RFC 2131], and responsibilities include:

- The CDS assigns addresses to and delivers DHCP configuration parameters to LAN IP Devices receiving an address in the LAN-Trans address realm. The CDS learns DHCP options from the NMS system and provides these DHCP options to LAN IP Devices. If DHCP options have not been provided by the NMS system (for example when the PS boots during a cable outage), the CDS relies on built-in default values (DefVals) for required options.
- The CDS is able to provide DHCP addressing services to LAN IP Devices, independent of the WAN connectivity state.
- The number of addresses supplied by the CDS to LAN IP Devices is controllable by the NMS system. The behavior of the CDS when a cable operator settable limit is exceeded is also configurable via the NMS. Possible CDS actions when the limit is exceeded include:
	- 1) assign a LAN-Trans IP address and treat the WAN to LAN CAT interconnection as would normally occur if the limit had not been exceeded; and
	- 2) do not assign an address to requesting LAN IP devices.
- In the absence of time of day information from the Time of Day (TOD) server, the CDS uses the PS default starting time of 0 (January 1, 1900), updates the Expire Time for any active leases in the LAN-Trans realm to re-synchronize with DHCP clients in LAN IP Devices, and maintains leases based on that starting point until the PS synchronizes with the Time of Day server in the cable network.
- Upon PS re-boot or reset, the CDS remains inactive until activated by the PS after successful download of the PS Configuration File or after 5 unsuccessful attempts by the PS to download the PS Configuration File, whichever occurs first. The CDS is thereby prevented from granting DHCP leases in the LAN-Trans realm until there has been a

reasonable opportunity for the cable operator to update LAN-Trans lease parameters such as cabhCdpServerLeaseTime, cabhCdpLanPoolStart, and cabhCdpLanPoolEnd.

If the PS Primary Packet-handling mode (cabhCapPrimaryMode) has been set to Pass-through, then the CDS is disabled.

LAN IP Devices may receive addresses that reside in the LAN-Pass realm. As shown in Figure 15, LAN-Pass address requests are served by the WAN addressing infrastructure, not the PS. LAN-Pass addressing processes will occur when the PS is configured to operate in Pass-through Mode or Mixed Bridging/Routing Mode (see 8.2.2.2 for more details). In these cases, DHCP interactions will take place directly between LAN IP Devices and Headend servers, and this Recommendation does not specify the process.

Throughout this Recommendation, the terms "Automatic Allocation", "Dynamic Allocation", and "Manual Allocation" are used as defined in [RFC 2131]. Automatic Allocation of IP addresses within a LAN-Trans address realm will be permanent, and the CDS may reuse Automatic addresses if all available addresses have been allocated. The **CDS Provisioned DHCP Options**, cabhCdpServer objects in the CDP MIB, are used by the CDS to indicate the DHCP options offered to LAN IP devices assigned a LAN-Trans address. CDS Provisioned DHCP Options, cabhCdpServer objects, persist after a PS power cycle and the NMS system can establish, read, write and delete these objects. CDS Provisioned DHCP Options, cabhCdpServer objects, are retained during periods of cable outage and these objects are offered to LAN IP devices assigned a LAN-Trans address during periods of cable outage. The CDC persistent storage of DHCP options is consistent with [RFC 2131] section 2.1. The default values of CDS Provisioned DHCP Options, cabhCdpServer objects, are defined (Table 17) and the NMS can reset the CDS Provisioned DHCP Options, cabhCdpServer objects, to their default values, by writing to the cabhCdpSetToFactory MIB object.

The **CDS Address Threshold** (cabhCdpLanTrans) objects contains the event control parameters used by the CDS to signal the CMP to generate a notification to the Headend management system, when the number of LAN-Trans addresses assigned by the CDS exceeds the preset threshold.

The Address Count (cabhCdpLanTransCurCount) object is a value indicating the number of LAN-Trans addresses assigned by the CDS that have active DHCP leases.

The Address Threshold (cabhCdpLanTransThreshold) object is a value indicating when a notification is generated to the Head-end management system. The notification is generated when the CDS assigns an address to the LAN IP Device that causes the Address Count (cabhCdpLanTransCurCount) to exceed the Address Threshold (cabhCdpLanTransThreshold).

The Threshold Exceeded Action (cabhCdpLanTransAction) is the action taken by the CDS while the Address Count (cabhCdpLanTransCurCount) exceeds the Address Threshold (cabhCdpLanTransThreshold). If the Threshold Exceeded Action (cabhCdpLanTransAction) allows address assignments after the count is exceeded, the notification is generated each time an address is assigned. The defined actions are:

- a) assign a LAN-Trans address as normal; and
- b) do not assign an address to the next requesting LAN IP Device.

The Address Count (cabhCdpLanTransCurCount) continues to be updated during periods of cable outage.

The CDS MIB also contains the Address Pool Start (cabhCdpLanPoolStart) and Address Pool End (cabhCdpLanPoolEnd) parameters. These parameters indicate the range of addresses in the LAN-Trans realm that can be assigned by the CDS to LAN IP Devices.

The CDP LAN Address Table (cabhCdpLanAddrTable) contains the list of parameters associated with addresses allocated to LAN IP Devices with LAN-Trans addresses. These parameters include:

- 1) the Client Identifiers [RFC 2132] section 9.14 (cabhCdpLanAddrClientID);
- 2) the LAN IP address assigned to the client (cabhCdpLanAddrIp);
- 3) an indication that the address was allocated either manually (via the CMP) or automatically (via the CDP) (cabhCdpLanAddrConfig).

The CDS uses the MAC address to identify LAN IP Devices.

The CDS creates a CDP Table (cabhCdpLanAddrTable) entry when it allocates an IP address to a LAN IP Device. The CDS can create CDP Table (cabhCdpLanAddrTable) entries during periods of cable outage.

The CDP Table (cabhCdpLanAddrTable) maintains a DHCP lease time for each LAN IP Device.

NMS-provisioned CDP Table (cabhCdpLanAddrTable) entries are retained during periods of cable outage and persist across a PS power-cycle.

## **7.2.2.2 CDC system description**

The CDC is a standard DHCP client as defined in [RFC 2131], and responsibilities include:

- The CDC makes requests to Headend DHCP servers for the acquisition of addresses in the WAN-Man and may make requests to Headend DHCP servers for the acquisition of addresses in the WAN-Data address realms. The CDC also understands and acts upon a number of Cable DHCP configuration parameters.
- The CDC supports acquisition of one WAN-Man IP address and zero or more WAN-Data IP addresses.
- The CDC supports the Vendor Class Identifier Option (DHCP option 60), the Vendor Specific Information option (DHCP option 43), and the Client Identifier Option (DHCP option 61).
- In the default case, the CDC will acquire a single IP address for simultaneous use by the WAN-Man and WAN-Data IP interfaces. In order to minimize changes needed to existing Headend DHCP servers, the use of a Client Identifier (DHCP option 61) by the CDC is not required in this default case.

The CDP supports various DHCP Options and BOOTP Vendor Extensions, allowed by [RFC 2132], as described in 7.2.2.2.1. Cable DHCP Client options 60 and 43.

The Vendor Class Identifier Option (DHCP option 60) defines a specific device class. The Vendor Class Identifier Option will contain a specific string to identify a PS logical element, whenever the CDC requests a WAN-Man or WAN-Data address.

The Vendor-Specific Information option (DHCP option 43) further identifies the type of device and its capabilities. It describes the type of component that is making the request, the components that are contained in the device (CM, MTA, PS, etc.), the device serial number, and also allows device specific parameters.

Details of the requirements for supporting DHCP options 60 and 43 are in Tables 19 and 20.

## **7.2.2.2.1 Cable DHCP client option 61**

The PS element can have one or more WAN IP addresses associated with a one or more link layer (e.g., MAC) interfaces. Therefore, the CDC cannot rely solely on a MAC address as a unique client identifier value.

This Recommendation allows for the use of the Client Identifier Option (DHCP option 61), [RFC 2132] section 9.14, to uniquely identify the logical WAN interface associated with a particular IP address.

In order to enable compatibility with as many cable operator provisioning systems as possible, the CDC will support the following configurable WAN address modes:

**WAN Address Mode 1**: The PS element makes use of a single WAN IP Address. The PS element has one WAN-Man and one WAN-Data IP Interface, which share a common MAC Address. These two Interfaces share a single, common IP address. This is the factory default configuration of the PS element. The cable operator's Headend DHCP server typically needs no software modifications to support this provisioning mode.

**WAN Address Mode 2**: The PS element makes use of two or more different WAN IP Addresses. The PS element could have one WAN-Man and one or more WAN-Data IP Interface(s), which share a common MAC Address. These two or more Interfaces would each have their own, unshared IP address. The cable operator's Headend DHCP server may need software modification to support assigning multiple IP Addresses to a single MAC Address. In this mode, Headend DHCP server will need to support IP assignment based on Client ID (option 61), as well as MAC Address.

WAN Address Mode 2 is triggered by writing a unique Client ID string into the cabhCdpWanDataAddrClientId entry of the CDP MIBs cabhCdpWanDataAddrTable, for each WAN-Data interface to be used. To support this provisioning mode, the cable operator will need to provide (via NMS, config file, or manual customer entry via a proprietary interface) the PS element with a unique Client ID string for each WAN-Data IP Interface.

## **7.2.3 Cable DHCP portal requirements**

#### **7.2.3.1 CDP requirements**

CDP Manual address allocation MUST be supported using CDP Table (cabhCdpLanAddrTable) entries created via the NMS system or config file.

Provisioned CDP LAN Address Management Table (cabhCdpLanAddrTable) entries MUST be retained during a cable outage and MUST persist after a PS power cycle. The CDS MUST be able to provide DHCP addressing services to LAN IP Devices, independent of the WAN connectivity state.

#### **7.2.3.2 CDS requirements**

The CDS behavior MUST be in accordance with the Server requirements of [RFC 2131] section 4.3.

The CDS MUST support Automatic, Dynamic, and Manual address allocation in accordance with [RFC 2131] section 1.

Upon PS reset or re-boot, the CDS MUST NOT exchange DHCP messages with LAN IP Devices until the CDS is activated by the PS, following successful download of the PS Configuration File or following 5 successive unsuccessful PS Configuration File download attempts, whichever occurs first.

The CDS MUST assign addresses and deliver DHCP configuration parameters only to LAN IP Devices receiving an address in the LAN-Trans address realm.

Automatic addresses allocation within a LAN-Trans address realm MUST be permanent and the CDS MAY reuse Automatic addresses if all available addresses have been allocated.

The CDS MUST use the hardware (MAC) address of LAN IP Devices as their client identifier value.

The CDS MUST support the CDP MIB including all objects in the cabhCdpLanAddrTable, cabhCdpLanPool objects, cabhCdpServer objects, and cabhCdpLanTrans objects.

The CDS MUST support the DHCP options indicated as mandatory in the CDS Protocol Support column of Table 18.

| Option<br>number | Option<br>function                 | <b>CDS</b><br>protocol<br>support<br>(M)andatory<br>or (O)ptional | <b>CDS</b> Mgmt<br><b>Support</b><br>(M)andatory<br>or (O)ptional | <b>CDS</b> factory<br>defaults | <b>CDS</b> cable<br>outage<br>retention<br>(M)andatory | <b>CDS</b> power<br>outage<br>persistent<br>(M)andatory | <b>MIB</b> object<br>name       |
|------------------|------------------------------------|-------------------------------------------------------------------|-------------------------------------------------------------------|--------------------------------|--------------------------------------------------------|---------------------------------------------------------|---------------------------------|
| $\theta$         | Pad                                | M                                                                 |                                                                   | N/A                            | N/A                                                    | N/A                                                     | N/A                             |
| 255              | End                                | M                                                                 | M                                                                 | N/A                            | N/A                                                    | N/A                                                     | N/A                             |
| $\mathbf{1}$     | Subnet<br>Mask                     | M                                                                 | M                                                                 | 255.255.255.0                  | M                                                      | M                                                       | cabhCdpServer<br>SubnetMask     |
| $\overline{2}$   | Time Offset                        | M                                                                 | $\mathcal{O}$                                                     | $\mathcal{O}$                  | N/A                                                    | N/A                                                     | cabhCdpServer<br>TimeOffset     |
| $\mathfrak{Z}$   | Router<br>Option                   | M                                                                 | M                                                                 | 192.168.0.1                    | M                                                      | M                                                       | cabhCdpServer<br>Router         |
| 6                | Domain<br>Name<br>Server           | M                                                                 | М                                                                 | 192.168.0.1                    | M                                                      | M                                                       | cabhCdpServer<br>DnsAddress     |
| $\overline{7}$   | Log Server                         | M                                                                 | M                                                                 | 0.0.0.0                        | M                                                      | M                                                       | cabhCdpServer<br>SyslogAddress  |
| 12               | Host Name                          | $\mathbf M$                                                       | $\mathbf O$                                                       | N/A                            | N/A                                                    | N/A                                                     | N/A                             |
| 15               | Domain<br>Name                     | $\mathbf M$                                                       | M                                                                 | <b>Null String</b>             | M                                                      | M                                                       | cabhCdpServer<br>DomainName     |
| 23               | Default<br>Time-to-live            | M                                                                 | M                                                                 | 255                            | M                                                      | M                                                       | cabhCdpServer<br><b>TTL</b>     |
| 26               | Interface<br><b>MTU</b>            | M                                                                 | М                                                                 | 1520                           | M                                                      | M                                                       | cabhCdpServer<br>InterfaceMTU   |
| 43               | Vendor-<br>Specific<br>Information | M                                                                 | М                                                                 | Vendor<br>Selected             | M                                                      | M                                                       | cabhCdpServer<br>VendorSpecific |
| 50               | Requested<br><b>IP</b> Address     | M                                                                 | N/A                                                               | N/A                            | N/A                                                    | N/A                                                     | N/A                             |
| 51               | IP Address<br>Lease Time           | M                                                                 | М                                                                 | 60                             | M                                                      | M                                                       | cabhCdpServer<br>LeaseTime      |
| 54               | Server<br>Identifier               | M                                                                 | M                                                                 | 192.168.0.1                    | M                                                      | M                                                       | cabhCdpServer<br>DhcpAddress    |
| 55               | Parameter<br>Request List          | M                                                                 | N/A                                                               | N/A                            | N/A                                                    | N/A                                                     | N/A                             |
| 60               | Vendor<br>Class<br>Identifier      | M                                                                 | N/A                                                               | N/A                            | N/A                                                    | N/A                                                     | N/A                             |
| 61               | Client-<br>identifier              | M                                                                 | N/A                                                               | N/A                            | N/A                                                    | N/A                                                     | N/A                             |

**Table 18/J.191 – CDS DHCP options** 

The CDS MUST support NMS provisioning of the options indicated as Mandatory in the CDS Mgmt Support column of Table 18.

The CDS DHCP options indicated as Mandatory in the CDS Cable Outage Retention column of Table 18 MUST be retained during a cable service outage.

The CDS DHCP options indicated as Mandatory in the CDS Power Outage Persistent column of Table 18 MUST Persist after a CDP power cycle.

The CDS MUST support offering the default values indicated in the CDS Factory Defaults column of Table 18, if the DHCP option has not been provisioned.

If the PS Primary Packet-handling mode (cabhCapPrimaryMode) has been set to Pass-through, then the CDS MUST be disabled.

In support of Automatic address allocation, the CDS MUST be capable of creating, modifying and deleting CDP Table entries for devices allocated a LAN-Trans address.

The CDS MUST maintain the Address Count parameter (cabhCdpLanTransCurCount) indicating the number of LAN-Trans address assigned LAN IP devices.

The Address Count MUST increase each time a lease for a LAN-Trans address is granted to a LAN IP Device and MUST decrease each time a LAN-Trans address is released or a LAN-Trans address lease expires.

The CDS MUST compare the Address Count parameter (cabhCdpLanTransCurCount) to the Address Threshold parameter (cabhCdpLanTransThreshold) after assigning a LAN-Trans address. If the Address Count parameter (cabhCdpLanTransCurCount) exceeds the Address Threshold parameter (cabhCdpLanTransThreshold), a notification MUST be generated as in accordance with the event reporting mechanism defined in 6.5. While the Address Count parameter (cabhCdpLanTransCurCount) exceeds the Address Threshold parameter (cabhCdpLanTransThreshold), the CDS MUST be capable of the following threshold exceeded actions for the next DHCP DISCOVER from the LAN: assign a LAN-Trans addresses as normal or do not assign an address.

The specific action taken by the CDS MUST be as indicated by the Threshold Exceeded Action (cabhCdpLanTransAction) provisioned parameter.

#### **7.2.3.3 CDC requirements**

The CDC behavior MUST be in accordance with the Client requirements of [RFC 2131].

The PS element MUST have a WAN interface hardware address that is distinct from the cable modem.

If the CDC receives, in the DHCP response [RFC 2131] from the DHCP server in the cable network, a valid IP address in the 'siaddr' field AND a valid file name in the 'file' field AND does not receive DHCP option 177 sub-option 51, the PS MUST set cabhPsDevProvMode to '1' (DHCP Mode).

If the CDC receives, from the DHCP server in the cable network, a valid IP address for DHCP option 177 sub-option 51 AND does not receive a valid IP address in the 'siaddr' field AND does not receive a valid file name in the 'file' field, the PS MUST set cabhPsDevProvMode to '2' (SNMP Mode).

If the CDC receives, in the DHCP message [RFC 2131] from the DHCP server in the cable network, DHCP option 177 sub-option 51 AND a valid IP address in the 'siaddr' field, OR if the CDC receives DHCP option 177 sub-option 51 AND a valid file name in the 'file' field, the PS MUST log an error in the local log and re-broadcast a DHCP DISCOVER message (i.e., restart the provisioning sequence in the event of this invalid condition).

If the CDC does not receive DHCP option 177 sub-option 51 AND does not receive a valid IP address in the 'siaddr' field AND does not receive a valid file name in the 'file' field, the PS MUST log an error in the local log and re-broadcast a DHCP DISCOVER message (i.e., restart the provisioning sequence in the event of this invalid condition).

The DHCP option 43, sub-option 11 is a device-specific parameter. It indicates whether an address is being requested in the PS WAN Management or PS WAN Data realm. Table 19 indicates the how the values for DHCP option 43, sub-option 11 MUST be set for these interfaces.

| Element Id          | <b>Description and comments</b>                                                        |
|---------------------|----------------------------------------------------------------------------------------|
| $PS WAN-Man = 0x01$ | dentifies the request for a WAN-Man realm address                                      |
|                     | $\vert$ PS WAN-Data = 0x02 $\vert$ Identifies the request for a WAN-Data realm address |

**Table 19/J.191 – DHCP option 43, sub-option 11 values** 

The CDC MUST implement the Vendor Class Identifier Option (DHCP option 60) as specified in Table 20.

The cable modem and PS element each send separate DHCP requests. Table 20 describes how the CDC MUST set the contents of options 60 and 43 for the PS when separate PS WAN Management and PS WAN Data addresses are requested.

| <b>DHCP</b> request options                | Value                                | <b>Description</b>                                                                  |  |  |  |  |
|--------------------------------------------|--------------------------------------|-------------------------------------------------------------------------------------|--|--|--|--|
| PS DHCP request for WAN Management address |                                      |                                                                                     |  |  |  |  |
| CPE option 60                              | "PS"                                 |                                                                                     |  |  |  |  |
| CPE option 43 sub-option 1                 | request sub-option vector            | List of sub-options (within option $43$ ) to<br>be returned by server. None defined |  |  |  |  |
| CPE option 43 sub-option 2                 | "EPS"                                | <b>Embedded PS</b>                                                                  |  |  |  |  |
| CPE option 43 sub-option 3                 | "ECM:EPS"                            | List of embedded devices (Embedded CM<br>and embedded PS)                           |  |  |  |  |
| CPE option 43 sub-option 4                 | e.g., "123456"                       | Device serial number                                                                |  |  |  |  |
| CPE option 43 sub-option 11                | PS WAN-Man (0x01)                    | Defines that an address is being requested<br>in the PS WAN Management realm        |  |  |  |  |
|                                            | PS DHCP request for WAN-Data address |                                                                                     |  |  |  |  |
| CPE option 60                              | "PS"                                 |                                                                                     |  |  |  |  |
| CPE option 43 sub-option 1                 | request sub-option vector            | List of sub-options (within option 43) to<br>be returned by server. None defined    |  |  |  |  |
| CPE option 43 sub-option 2                 | "EPS"                                | <b>Embedded PS</b>                                                                  |  |  |  |  |
| CPE option 43 sub-option 3                 | "ECM:EPS"                            | List of embedded devices (Embedded CM<br>and embedded PS)                           |  |  |  |  |
| CPE option 43 sub-option 4                 | e.g., $"123456"$                     | Device serial number                                                                |  |  |  |  |
| CPE option 43 sub-option 11                | PS WAN-Data $(0x02)$                 | Defines that an address is being requested<br>in the PS WAN-Data realm              |  |  |  |  |

**Table 20/J.191 – DHCP options for embedded PS WAN-Man and WAN-Data Address Requests** 

The CDC MUST support the DHCP options indicated as mandatory in the CDC Protocol Support column in Table 21.

| Option<br>number | <b>Option function</b>                                | <b>CDC</b> protocol support<br>(M)andatory |
|------------------|-------------------------------------------------------|--------------------------------------------|
| $\boldsymbol{0}$ | Pad                                                   | M                                          |
| 255              | End                                                   | M                                          |
| $\mathbf{1}$     | <b>Subnet Mask</b>                                    | M                                          |
| $\overline{2}$   | Time Offset Option                                    | M                                          |
| 3                | Router Option                                         | M                                          |
| 4                | Time Server Option                                    | M                                          |
| 6                | Domain Name Server                                    | M                                          |
| $\overline{7}$   | Log Server (syslog)                                   | M                                          |
| 12               | <b>Host Name</b>                                      | M                                          |
| 15               | Domain Name                                           | M                                          |
| 23               | Default Time-to-live                                  | M                                          |
| 26               | Interface MTU                                         | M                                          |
| 43               | Vendor-Specific Information                           | M                                          |
| 50               | <b>Requested IP Address</b>                           | M                                          |
| 51               | IP Address Lease Time                                 | M                                          |
| 54               | Server Identifier                                     | M                                          |
| 55               | Parameter Request List                                | M                                          |
| 60               | Vendor Class identifier                               | M                                          |
| 61               | Client-identifier                                     | M                                          |
| 177              | Sub-option 3 – Service Provider's SNMP Entity Address | M                                          |
| 177              | Sub-option 51 – Kerberos Server IP address            | M                                          |

**Table 21/J.191 – CDC DHCP options** 

Table 21 represents the DHCP options that are mandatory and optional for the CDC to support. DHCP options listed as mandatory in Table 21 MUST be included in DHCP DISCOVER and DHCP REQUEST messages sent by the CDC to the cable network DHCP server.

The PS MUST support a Service Provider's SNMP Entity Address (DHCP option 177 sub-option 3) configured as an IPv4 address.

Whenever the first PS WAN-Data interface does not have a current DHCP lease, that first PS WAN-Data interface MUST default to the following IP parameters:

(This IP address is used for the WAN mapping for the Dynamic NAPT tuple. This address cannot be used for NAT mapping because WAN side of NAT mapping is persistent. It also cannot be used for Pass-through addresses, which are assigned from the service provider's IP address pool.)

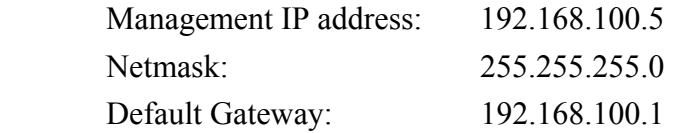

Even when using the 192.168.100.5 default WAN-Data IP address, the CDC MUST continue to perform a DHCP DISCOVER every 10 seconds until a valid DHCP lease is granted to that PS WAN-Data interface (or the WAN-Man interface, if the WAN-Man and WAN-data are sharing one IP address).

When a PS is acquiring a WAN-Management IP address for its WAN-Man interface, the CDC MUST always insert its WAN hardware address into the Client ID (DHCP option 61) field in the DHCP Discover message.

When a PS operating in WAN Address Mode 2 (as described in 7.2.2.2) is acquiring a WAN-Data IP address for a WAN-Data interface that will use an IP address distinct from the WAN-Man interface, the CDC MUST include the Client Identifier option (cabhCdpWanDataAddrClientId) in the DHCP Discover message. To enable these unique Wan-Data Client IDs, the CDC MUST enable the NMS system to create cabhCdpWanDataAddrClientId entries in the cabhCdpWanDataAddrTable.

If a PS is operating in WAN Address Mode 2 (as described in 7.2.2.2) the CDC MUST attempt to obtain an IP address, via DHCP, for each unique client ID (cabhCdpWanDataAddrClientId) in the cabhCdpWanDataAddrTable.

The CDC MUST continue to broadcast its DHCP DISCOVER message (in accordance with [RFC 2131]) until it receives an address and DHCP ACK. The specific time-out for DHCP server access is implementation-dependent. However, the CDC MUST NOT broadcast DHCP DISCOVER more than 3 times in any 30-second period. At minimum, the CDC MUST broadcast DHCP DISCOVER at least once per 30-second interval, until it successfully acquires an address.

If the CDC does not receive a DHCP OFFER after 5 attempts to broadcast a DHCP DISCOVER message, the PS MUST initiate operation of the CDS, so that LAN IP Devices in the LAN-Trans realm can be served with IP addresses.

#### **7.3 Bulk PS configuration architecture**

#### **7.3.1 Bulk PS configuration system design guidelines**

The following system design guidelines in Table 22 drive the capabilities defined for the Bulk PS Configuration tool:

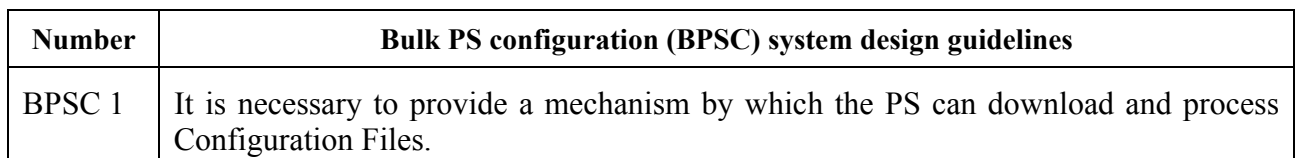

#### **Table 22/J.191 – Bulk PS system design guidelines**

#### **7.3.2 Bulk PS configuration system description**

Bulk PS configuration is typically carried out during the provisioning of the PS element, via the processing of configuration settings contained within a Configuration File. However, this process may be initiated at any time. The Bulk PS Configuration tool consists of the following components:

The format of the Configuration File:

- 1) modes of triggering the download process;
- 2) means of authenticating the file;
- 3) means of reporting back the status of the PS Configuration File Download and other considerations.

Bulk PS Configuration (BPSC) is a tool that operators can use to change PS configuration settings in bulk, via a Configuration File. Typically, the Configuration File will contain many settings, since the primary usefulness afforded by Configuration Files use is the ability to change a number of configuration settings with minimal cable operator intervention.

The Bulk PS Configuration process can behave the same as successive SNMP sets executed by an operator manually. The Configuration File is a tool meant to make operators more productive and to make large configuration changes less error-prone.

It is significant to note that a PS does not need a Configuration File loaded before it can operate. It is expected that a PS will initialize itself to a known state and a PS could run for a lifetime without having a Configuration File loaded. However, a PS will accept and process a PS Configuration File when one is provided.

Download of the firewall Configuration File uses an analogous procedure as Bulk PS Configuration parameter download. Refer to 11.3.5.2 for a description of the firewall Configuration File Download procedure.

## **7.3.3 Bulk PS configuration requirements**

## **7.3.3.1 Configuration File format requirements**

PS configuration data MUST be contained in a file, which is downloaded via TFTP. The PS Configuration File MUST consist of a number of configuration settings (1 per parameter), each of the form "Type-Length-Value (TLV)". Definitions of these terms are provided in Table 23.

#### **Table 23/J.191 – TLV definitions**

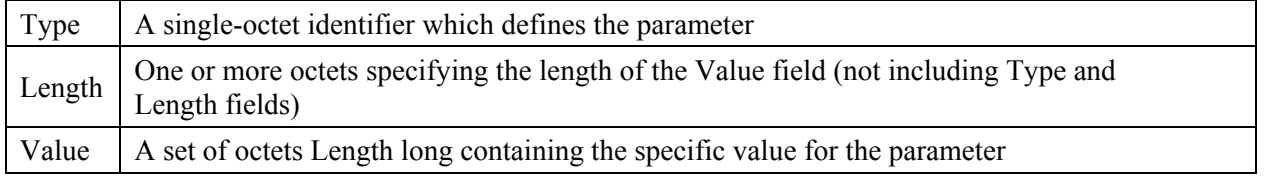

The configuration settings MUST follow each other directly in the file, which is a stream of octets (no record markers). The file length MUST be padded to an integral number of 32-bit words. See 7.3.3.1.1 for a definition of the pad. Configuration settings are divided into three types:

- standard Configuration settings which are required to be present;
- additional or optional configuration settings which MAY be present;
- vendor-specific configuration settings.

The PS Configuration File MAY contain many different parameters, but the only parameter that MUST be included in any PS Configuration File is the End-of-Data Marker (Type 255).

To allow uniform management of IP-enhanced Cable Modems conformant to this Recommendation, conformant Devices MUST support a Configuration File that is up to 64 k-bytes long.

Each PS element MUST support and a PS Configuration File MAY include configuration parameter Types 0, 4, 9, 17, 21, 28, 32, 33, and 255, which are described in this clause.

The size of the value in the Length field for any configuration parameter included in a PS Configuration File MUST be 2 octets.

The Length value for each Type described in 7.3.3.1.1 to 7.3.3.1.10 is the actual length in octets of the Value field.

## **7.3.3.1.1 Pad configuration setting**

This has no Length or Value fields and is only used following the end-of-data marker to pad the file to an integral number of 32-bit words.

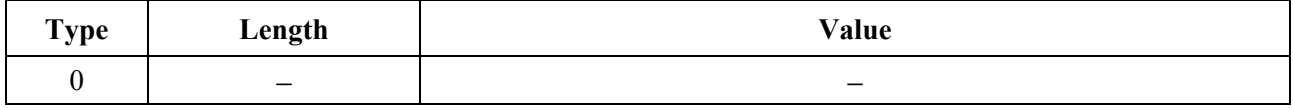

#### **7.3.3.1.2 RSA-Public-Key**

This Attribute is a string attribute containing a DER-encoded RSAPublicKey ASN.1 type, as defined in the RSA Encryption Standard PKCS #1 v2.0 [RSA1].

PKCS #1 v2.0 specifies that an RSA public key consists of both an RSA public modulus and an RSA public exponent; the RSAPublicKey type includes both of these as DER-encoded INTEGER types.

PKCS #1 v2.0 states that the RSA public exponent may be standardized in specific applications, and the document suggests values of 3 or 65537 (F4). This Recommendation requires F4 for a public exponent and employs a 2048-bit modulus.

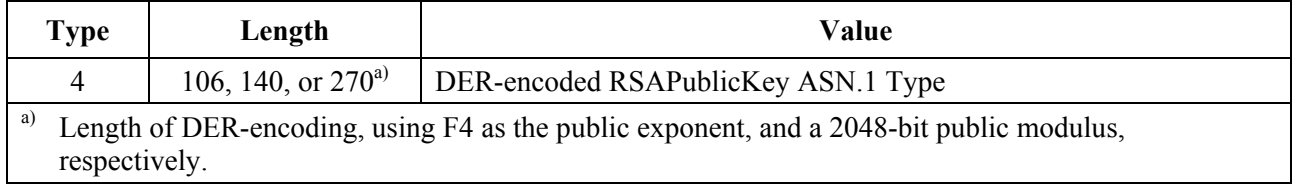

#### **7.3.3.1.3 Software upgrade filename**

The filename of the software upgrade file for the PS. The filename is a fully qualified directory-path name. The file is expected to reside on a TFTP server identified in a configuration setting option.

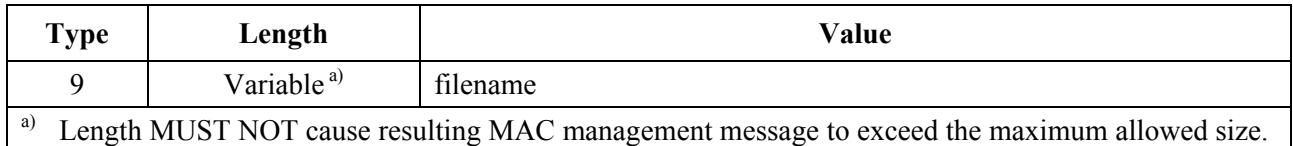

#### **7.3.3.1.4 SNMP Write-Access Control**

This object makes it possible to disable SNMP "Set" access to individual MIB objects. Each instance of this object controls access to all of the writeable MIB objects whose Object Identifier (OID) prefix matches. This object may be repeated to disable access to any number of MIB objects.

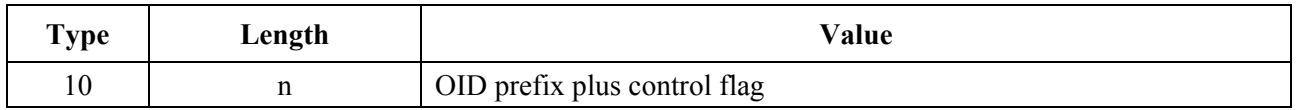

Where n is the size of the ASN.1 Basic Encoding Rules ITU-T Rec. X.690 encoding of the OID prefix plus one byte for the control flag.

The control flag may take the following values:

- 0 Allow write-access;
- 1 Disallow write-access.

Any OID prefix may be used. The Null OID 0.0 may be used to control access to all MIB objects. (The OID 1.3.6.1 will have the same effect.)

When multiple instances of this object are present and overlap, the longest (most specific) prefix has precedence.

Thus, one example might be:

- someTable disallow write-access:
- someTable.1.3 allow write-access.

This example disallows access to all objects in someTable except for someTable.1.3.

# **7.3.3.1.5 CA-Certificate**

This Attribute is a string attribute containing an X.509 CA Certificate, as defined in ITU-T Rec.  $X$  509.

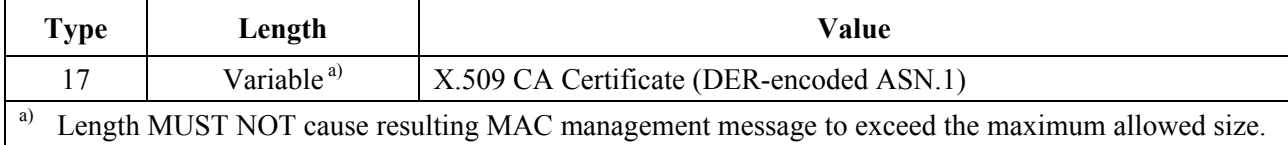

## **7.3.3.1.6 Software upgrade TFTP server**

The IP address of the TFTP server, on which the software upgrade file for the PS resides.

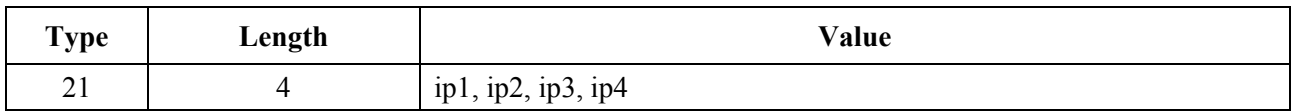

# **7.3.3.1.7 SNMP MIB object with extended Length**

This object allows arbitrary SNMP MIB objects to be Set via the TFTP-Registration process, where the value is an SNMP variable binding (VarBind) as defined in [RFC 1157]. The VarBind is encoded in ASN.1 Basic Encoding Rules, just as it would be if part of an SNMP Set request.

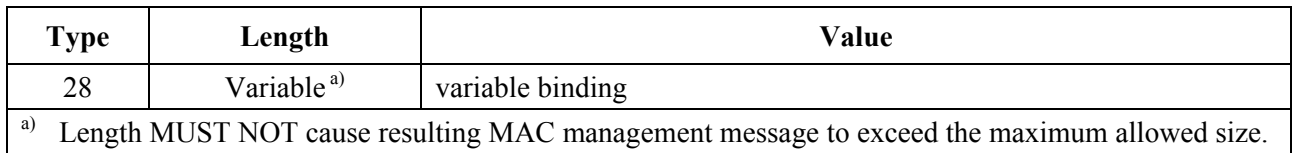

The PS MUST treat the variable binding, in a Type 28 TLV, as if it were part of an SNMP Set Request with the following caveats:

- It MUST treat the request as fully authorized (it cannot refuse the request for lack of privilege);
- SNMP Write-Control provisions (see previous clause) do not apply;
- No SNMP response is generated by the PS;
- This object MAY be repeated with different VarBinds to "Set" a number of MIB objects. All SNMP Sets in a Configuration File MUST be treated as if simultaneous. Each VarBind MUST be limited to 65535 bytes.

## **7.3.3.1.8 Manufacturer Code Verification Certificate**

The Manufacturer's Code Verification Certificate (M-CVC) for Secure Software Downloading. The PS Configuration File MUST contain a M-CVC and/or C-CVC in order to allow the device to download the code file from TFTP server.

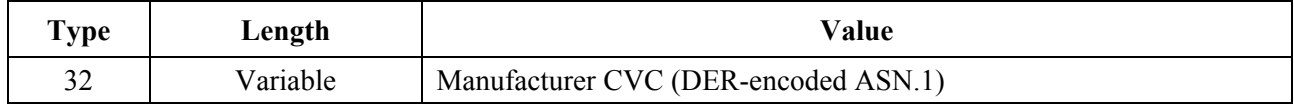

If the length of the M-CVC exceeds 65 535 bytes, the M-CVC MUST be fragmented into two or more successive Type 32 elements. Each fragment, except the last, MUST be 65 535 bytes in length. The PS reconstructs the M-CVC by concatenating the contents (Value of the TLV) of successive Type 32 elements in the order in which they appear in the Configuration File. For example, the first byte following the length field of the second Type 32 element is treated as if it immediately follows the last byte of the first Type 32 element.

#### **7.3.3.1.9 Co-signer Code Verification Certificate**

The Co-signer's Code Verification Certificate (C-CVC) for Secure Software Downloading. The PS Configuration File MUST contain a C-CVC and/or M-CVC in order to allow the device to download the code file from TFTP server.

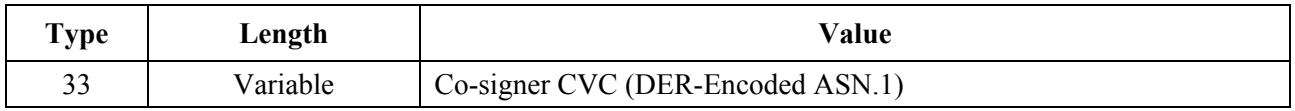

If the length of the C-CVC exceeds 65 535 bytes, the C-CVC MUST be fragmented into two or more successive Type 33 elements. Each fragment, except the last, MUST be 65 535 bytes in length. The PS reconstructs the C-CVC by concatenating the contents (Value of the TLV) of successive Type 33 elements in the order in which they appear in the Configuration File. For example, the first byte following the length field of the second Type 33 element is treated as if it immediately follows the last byte of the first Type 33 element.

## **7.3.3.1.10 SNMPv3 kickstart value**

Compliant PS elements MUST understand the following TLV and its sub-elements and be able to kickstart SNMPv3 access to the PS regardless of whether the PS is operating in NmAccess Mode or Coexistence Mode (see 6.3.3 and 6.3.6).

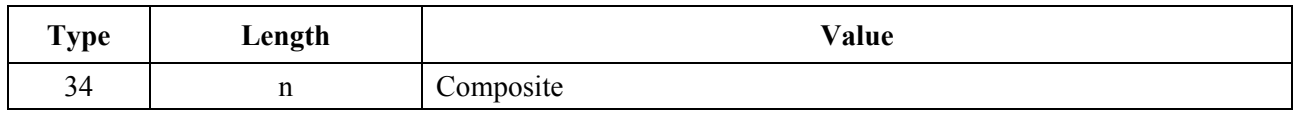

Up to 5 of these objects may be included in the Configuration File. Each results in an additional row being added to the usmDHKickstartTable and the usmUserTable and results in an agent public number being generated for those rows.

## **7.3.3.1.10.1 SNMPv3 kickstart security name**

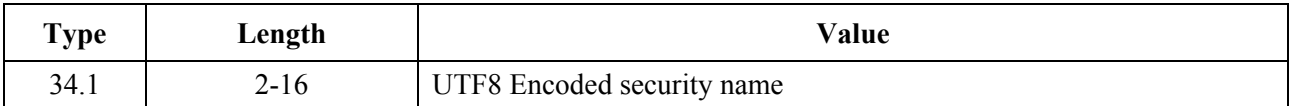

For the ASCII character set, the UTF8 and the ASCII encodings are identical. Normally, this will be specified as one of the DOCSIS built-in USM users, e.g., "docsisManager," "docsisOperator," "docsisMonitor," "docsisUser."

The security name is NOT zero terminated. This is reported in the usmDHKickStartTable as usmDHKickStartSecurityName and in the usmUserTable as usmUserName and usmUserSecurityName.

#### **7.3.3.1.10.2 SNMPv3 kickstart manager public number**

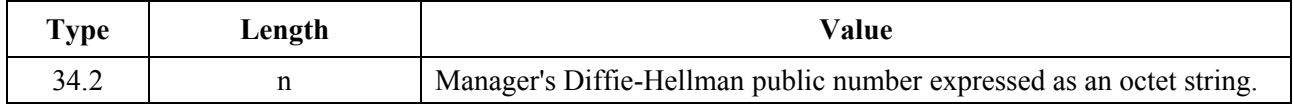

This number is the Diffie-Hellman public number derived from a privately (by the manager or operator) generated random number and transformed according to [RFC 2786]. This is reported in the usmDHKickStartTable as usmKickstartMgrPublic. When combined with the object reported in the same row as usmKickstartMyPublic, it can be used to derive the keys in the related row in the usmUserTable.

#### **7.3.3.1.11 Configuration File Element – docsisV3Notification Receiver**

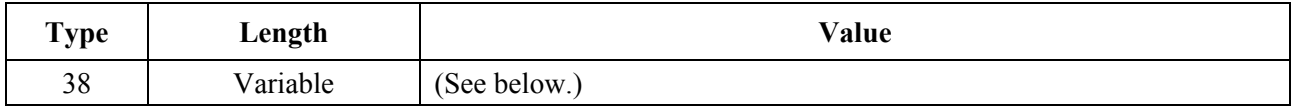

This PS Configuration File element specifies a Network Management Station that will receive notifications from the PS when it is in Coexistence network management mode. Up to 10 of these elements may be included in the PS Configuration File.

Here is the format of this element:

Definition of fields of docsisV3NotificationReceiver Element;

All multi-byte fields have the most significant bytes first in the field.

This TLV (38) consists of several Sub-TLVs inside of the TLV Configuration File element:

Sub-TLV 38.1 − IP Address of trap receiver, in binary

IP Address 4 bytes IP Address of the trap receiver, in binary.

Sub-TLV 38.2 − UDP Port number of the trap receiver, in binary

Port 2 bytes UDP Port number of the trap receiver, in binary.

(If not present, the default value 162 is used)

Sub-TLV 38.3 − Type of trap sent by the PS (Note 2)

Trap type 2 bytes

 $1 = \text{SNMP}$  v1 trap in an SNMP v1 packet;

 $2 = \text{SNMP } v2c$  trap in an SNMP v2c packet;

 $3 =$  SNMP inform in an SNMP v2c packet;

 $4 = \text{SNMP } v2c$  trap in an SNMP v3 packet:

 $5 =$  SNMP inform in an SNMP v3 packet.

Sub-TLV 38.4 – Time-out, in milliseconds, used for sending inform Time-out 2 bytes 0-65535.

Sub-TLV 38.5 – Number of retries when sending an inform, after sending the inform the first time. Retries 2 bytes 0-65535.

Sub-TLV 38.6 – Notification Filtering Parameters

 If this Sub-TLV is not present, the notification receiver will receive all notifications generated by the SNMP agent.

Filter OID ASN.1 formatted Object Identifier of the snmpTrapOID value that identifies the notifications to be sent to the notification receiver. This notification and all below it will be sent.  $\langle z \rangle$  is the length, in bytes, of the ASN.1 encoding. This field starts with the ASN.1 Universal type 6 (Object Identifier) byte, then the ASN.1 length field, then the ASN.1 encoded object identifier components.

Sub-TLV 38.7 – Security Name to use when sending SNMP V3 Notification

This Sub-TLV is not required for Trap type  $= 1, 2,$  or 3 above. If it is not supplied for a Trap type of 4 or 5, then the V3 Notification will be sent in the noAuthNoPriv security level using the security name "@config" (Note 2).

SecurityName

 The V3 Security Name to use when sending a V3 Notification. Only used if Trap type is set to 4 or 5. This name must be a name specified in a Configuration File TLV Type 34 as part of the DH Kickstart procedure. The notifications will be sent using the Authentication and Privacy Keys calculated by the PS during the DH Kickstart procedure.

NOTE 1 – Upon receiving one of these TLV elements, the PS SHALL make entries to the following tables in order to cause the desired trap transmission: snmpNotifyTable, snmpTargetAddrTable, snmpTargetParamsTable, snmpNotifyFilterProfileTable, snmpNotifyFilterTable, snmpCommunityTable, usmUserTable, vacmSecurityToGroupTable, vacmAccessTable, and vacmViewTreeFamilyTable.

NOTE 2 – Trap type: The community String for traps in SNMP V1 and V2 packets SHALL be "public". The Security Name in traps and informs in SNMP V3 packets where no security name has been specified SHALL be "@config and in that case the security level SHALL be noAuthNoPriv.

NOTE 3 – Filter OID: SNMP V3 allows the specification of which Trap OIDs are to be sent to a trap receiver. The filter OID in the config element specifies the OID of the root of a trap filter sub-tree. All Traps with a Trap OID contained in this trap filter sub-tree SHALL be sent to the trap receiver.

NOTE 4 – Config file TLV number: The type field of this TLV SHALL be (38).

NOTE 5 – The PS Configuration File MAY also contain TLV MIB elements that make entries to any of the 10 tables listed in Note 1. These TLV MIB elements SHALL NOT use index columns that start with the characters "@config".

NOTE 6 – This TLV element SHALL be processed only if the PS has entered SNMP V3 Coexistence Mode during processing of the PS Configuration File.

## **7.3.3.1.12 End-of-Data marker**

This is a special marker for end of data. It has no Length or Value fields.

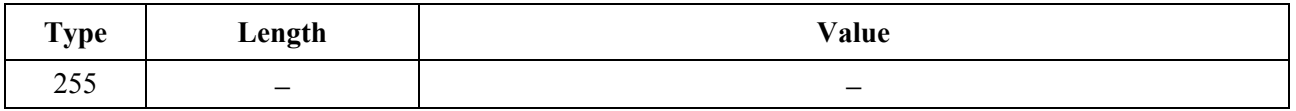

#### **7.3.3.2 Mode of triggering**

Transfer of the Configuration File, from the TFTP server in the Headend network to the PS element, is initiated by an event referred to as a trigger. Requirements for triggering the transfer of a PS Configuration File from the TFTP server to the PS follow.

The mode of triggering the PS Configuration File download is dependent upon the Provisioning Mode in which the PS is operating. The CMP MUST read the value of cabhPsDevProvMode (see 7.2.3.3) prior to initiating any PS Configuration File download.

PS Configuration File Download Trigger for DHCP Provisioning Mode:

 If the PS receives the TFTP server address in the 'siaddr' field and the PS Configuration File name in the 'file' field of the DHCP OFFER, the PS MUST combine the TFTP server address and PS Configuration File name to form a URL-encoded value and write that value into cabhPsDevProvConfigFile. The PS Configuration hash appended to the PS Configuration File name MUST NOT be included in the URL-encoded value.

 Download of the PS Configuration File, by a PS operating in DHCP Provisioning Mode, is triggered by the presence of the PS Configuration File location (TFTP server IP address) and name in the DHCP message issued to the PS (CDC) by the DHCP server in the cable network. Refer to 7.2.3.3.

 If the PS is operating in DHCP Provisioning Mode (as indicated by the value of cabhPsDevProvMode), after the PS (CDC) receives a DHCPACK from the DHCP server in the cable network, the PS MUST issue a TFTP Get request to the server identified in the DHCP message 'siaddr' field to download the file identified in the DHCP message 'file' field.

PS Configuration File Download Trigger for SNMP Provisioning Mode:

 If the PS is operating in SNMP Provisioning Mode (as indicated by the value of cabhPsDevProvMode), PS Configuration File download MUST NOT occur before completion of the SNMP v3 authentication process (refer to clause 11 Security for details about the SNMP authentication process).

 If the PS is operating in SNMP Provisioning Mode (as indicated by the value of cabhPsDevProvMode), the PS element MUST NOT initiate a PS Configuration File download if a valid value for cabhPsDevProvConfigHash (PSDev MIB) has not been provisioned by the NMS.

 If the PS is operating in SNMP Provisioning Mode (as indicated by the value of cabhPsDevProvMode) AND the cabhPsDevProvConfigHash object from the PSDev MIB has a valid value, the PS Configuration File download MUST be triggered when an SNMP Set-Request message, addressed to the PS WAN-Man interface, contains a valid value for the cabhPsDevProvConfigFile PSDev MIB object. The format of cabhPsDevProvConfigFile MUST be a URL-encoded TFTP server IP address and configuration file name.

Post-trigger Operation:

 Once triggered, the PS MUST use an [RFC 1350]-compliant TFTP client to download the PS Configuration Files.

 If the PS Configuration File is properly authenticated, when the TFTP download of the PS Configuration File is complete, the PS MUST process the TLVs contained within the file. Refer to 6.3.9 for a description of how the CMP processes the Configuration File.

## **7.3.3.3 Means of authenticating the PS Configuration File**

This clause defines the procedure for authenticating the PS Configuration File.

A hash calculation is used to authenticate the PS Configuration File. The NMS calculates the hash of the PS Configuration File then sends the resulting hash value to the PS element. The identity of the NMS that generated the PS Configuration File is authenticated by comparing the hash of the PS Configuration File that was generated by the NMS and transported to the PS element against the hash (calculated by the PS) on the PS Configuration File downloaded from the TFTP server. The identity of the PS element requesting the file is not required.

The security algorithm used to authenticate the PS Configuration File depends upon the provisioning mode of the PS element (see 5.7). There are two types of provisioning modes: DHCP Provisioning Mode and SNMP Provisioning Mode. The following subclauses describe the security algorithms and requirements needed to authenticate the PS Configuration File based on the provisioning mode of the PS element. The PS element MUST support both security algorithms specified in 7.3.3.3.1 and 7.3.3.3.2.

#### **7.3.3.3.1 PS Configuration File authentication algorithm for DHCP Provisioning Mode**

The procedure for authentication of the PS Configuration File by the PS element in DHCP Provisioning Mode follows:

- 1) When the NMS creates a new PS Configuration File or modifies an existing file, the NMS will create a SHA-1 hash of the entire content of the PS Configuration File, taken as a byte string.
- 2) The NMS appends the hash value to the PS Configuration File name that is sent to the PS element in the DHCP Offer (see 7.2.3.3 and 13.2). The delimiter used between the PS Configuration File name and hash value is the '@' character (e.g., "configfile1.txt $(a)$ 23423487987345"). The PS element updates the cabhPsDevProvConfigHash MIB object with the received hash value.
- 3) The PS element downloads the named file from the configured TFTP server.
- 4) The PS element MUST compute a SHA-1 hash over the entire content of the PS Configuration File and compare the computed hash to the hash in cabhPsDevProvConfigHash MIB object. If the computed and configured hash values are the same, the PS Configuration File is authenticated; otherwise, the file MUST be rejected.
- 5) When authentication is successful, the PS element MUST use the PS Configuration File contents for its configuration.

#### **7.3.3.3.2 Configuration File authentication algorithm for SNMP Provisioning Mode**

The procedure for authentication of the PS Configuration File by the PS element in SNMP Provisioning Mode follows:

- 1) When the NMS creates a new PS Configuration File or modifies an existing file, the NMS will create a SHA-1 hash of the entire content of the PS Configuration File, taken as a byte string.
- 2) The NMS sends the hash value calculated in step 1 to the PS element via SNMP SET and updates the cabhPsDevProvConfigHash MIB object.
- 3) The NMS sends the Name and location of the PS Configuration File via SNMP SET and updates the cabhPsDevProvConfigFile MIB object (this triggers the TFTP download, see 7.3.3.2).
- 4) The PS element downloads the named file from the configured TFTP server.
- 5) The PS element MUST compute a SHA-1 hash over the entire content of the PS Configuration File and compare the computed hash to the hash in

cabhPsDevProvConfigHash MIB object. If the computed and configured hash values are the same, the PS Configuration File is authenticated; otherwise, the file MUST be rejected.

6) When authentication is successful, the PS element MUST use the PS Configuration File contents for its configuration.

Successful download of the PS Configuration File is defined as complete, and correct reception by the PS element of the contents of the PS Configuration File within the TFTP time-out period AND computation by the PS of the hash values for the PS Configuration File with no errors resulting from the computation.

## **7.3.3.4 Means of reporting status**

The PS MUST report Configuration File download status and error conditions using the Event Reporting process described in 6.5.

Table 24 identifies the processing modes that MUST be handled and the action that MUST be taken when these processing modes are detected.

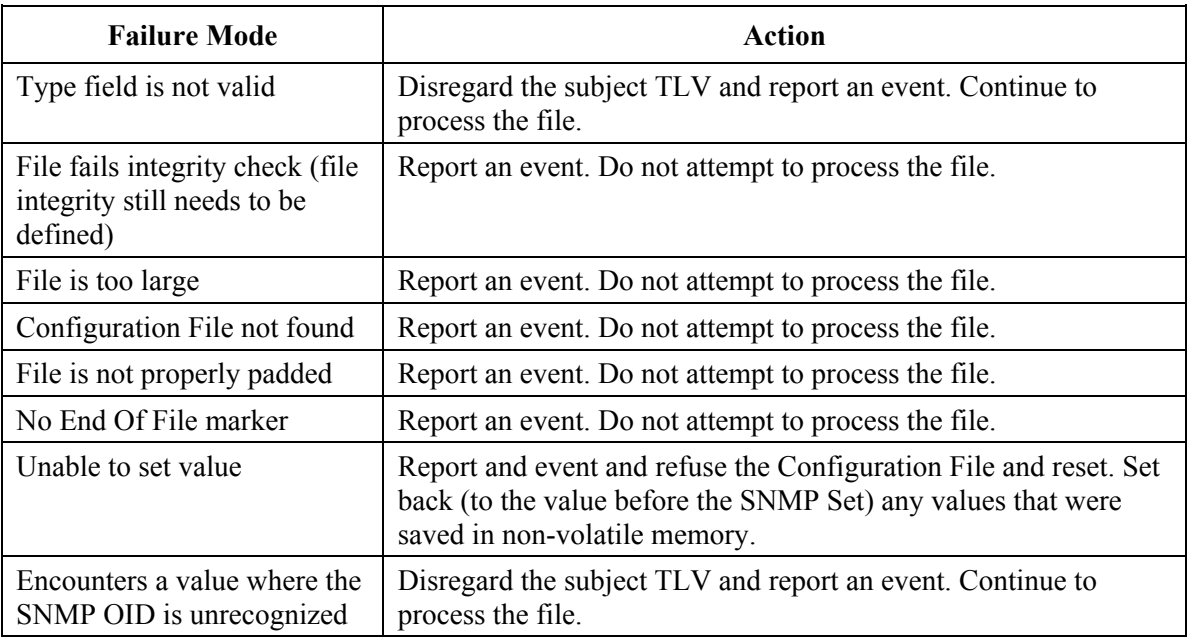

## **Table 24/J.191 – PS Configuration File processing modes**

Refer to Annex B for a list of events including those listed in Table 24 and information about how events are reported.

If any configuration settings are processed, then an event MUST be generated when the end of the file is detected, and this event MUST include the number of TLVs successfully processed and the number of TLVs skipped.

Once triggered to download a PS Configuration File, the PS element MUST continue to attempt to download the specified PS Configuration File from the specified location until the PS Configuration File is successfully downloaded and the hash successfully computed as described in 7.3.3.3. The specific time-out for TFTP server access is implementation-dependent. However, the PS MUST NOT attempt to access the TFTP server more than 3 times in any 5-minute period. At minimum, the PS MUST attempt at least once per 5-minute interval to download the PS Configuration File, until the PS Configuration File is successfully downloaded.

The PS MUST generate the appropriate event identified in Annex B indicating unsuccessful PS Configuration File download each time the PS is unsuccessful in downloading the PS Configuration File.

If the PS successfully downloads the PS Configuration File, the PS MUST reset the PS Configuration File download counter to zero and generate the appropriate event identified in Annex B for indicating successful download of the PS Configuration File.

If the PS is operating in DHCP Mode (as indicated by the value of cabhPsDevProvMode) AND aborts the PS Configuration File download process, the PS MUST generate the event identified in Annex B for indicating failure of the PS Configuration File download process AND release its PS WAN-Man IP address in accordance with [RFC 2131] AND re-issue a DHCP DISCOVER in accordance with [RFC 2131], i.e., the PS must re-start the initialization process.

The PS MUST use an adaptive time-out for TFTP based on binary exponential backoff as described in [RFC 1123] and [RFC 2349].

## **7.4 Time of Day Client architecture**

## **7.4.1 Time of Day Client system design guidelines**

The following system design guidelines in Table 25 drive the capabilities defined for the PS Time of Day Client:

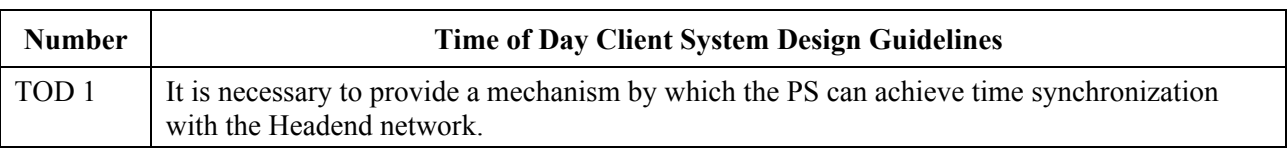

# **Table 25/J.191 – Time of Day Client system design guidelines**

## **7.4.2 Time of Day client system description**

The PS element makes use of an [RFC 868] compliant Time of Day client, in order to achieve time synchronization with a time server on the Headend network. Time synchronization is essential for PS security functions as well as event messaging.

When the CDC DHCP client requests an IP Address – from the Headend DHCP server – for the WAN-Man interface, the DHCP client will receive the IP address of the Headend TOD server within DHCP option 4. The DHCP client will also receive the Time Offset (from UTC), within DHCP option 2.

Once the WAN-Man IP stack begins use of the IP address it received from DHCP, it should send an [RFC 868] time query to the TOD server. If the TOD server responds with a valid response, the PS will begin using this Time of Day for event messaging and security functions.

## **Time of Day client requirements**

The PS element MUST implement a Time of Day client.

The PS Time of Day Client MUST comply with the Time of Day Protocol [RFC 868] and make use of the UDP Protocol only.

Upon reset, the PS element MUST initialize its time to 0 (0:0.0 January 1, 1900) in accordance with [RFC 868].

The PS element MUST attempt Time of Day time synchronization with the TOD server indicated by the DHCP option 4, that is received in the DHCP Offer made to the WAN-Man interface.

The PS MUST combine the time retrieved from the TOD server with the time offset provided by DHCP option 2, to create the current local time.

The PS element MUST make use of the current local time calculated from the time retrieved from the TOD server and time offset received by DHCP option 2 for event messaging and security functions and need only be accurate to the nearest second.

The PS element MUST continue to attempt to communicate with the Time of Day server, until local time is established. The specific time-out for Time of Day requests is implementation-dependent. However, the PS Time of Day client MUST NOT exceed more than 3 TOD requests in any 5-minute period. At minimum, the PS Time of Day client MUST issue at least 1 TOD request per 5-minute period, until local time is established.

If the TOD server does not respond with a valid response, the PS MUST do the following, not necessarily in the order listed:

- Set the value of cabhPsDevTodSyncStatus to '2' (TOD access failed).
- If there are active leases in the LAN-Trans realm as indicated by a nonzero value for cabhCdpLanTransCurCount, set cabhCdpLanAddrCreateTime to the current time and set cabhCdpLanAddrExpireTime to the value of cabhCdpLanAddrCreateTime plus the value of cabhCdpServerLeaseTime for each active lease (Expire Time = CreateTime + LeaseTime);
	- log the failure and generate a standard event defined in Annex B; and
	- continue to retry communication with the TOD server until local time is established.

If the PS successfully synchronizes its time reference with the TOD server in the cable network, the PS MUST set the value of cabhPsDevTodSyncStatus to '1' (TOD synchronization successful).

If the value of cabhPsDevTodSyncStatus is '1', i.e., if local time has already been established, it is not necessary for the Time of Day client to issue a TOD request.

#### **8 Packet handling and address translation**

#### **8.1 Introduction/overview**

#### **8.1.1 Goals**

The key goals which drive the packet-handling capabilities include:

- providing cable friendly address translation functionality, enabling cable operator visibility and manageability of home devices while preserving cable network source based routing architectures;
- preventing unnecessary traffic on the cable and home network;
- conserving globally routable public IP addresses as well as cable network private management addresses;
- facilitating in-home IP traffic routing by assigning network addresses to LAN IP Devices such that they reside on the same logical subnetwork.

#### **8.1.2 Assumptions**

- It is assumed that when cable operator provisioning servers provide multiple globally routable IP addresses to customer devices in a home, these addresses will not necessarily reside on the same subnet.
- Changing Internet service providers is assumed to occur relatively infrequently, occurring at a rate similar to a household changing its primary long distance carrier.
- The PS packet-handling function may forward broadcast traffic to all LAN and WAN-Data interfaces transparently. Throttling of broadcast traffic is not required. It is assumed that the DOCSIS cable modem has the capability to filter broadcast IP traffic.
### **8.2 Architecture**

This clause describes the key concepts behind the packet-handling and address translation functionality.

### **8.2.1 System design guidelines**

See Table 26.

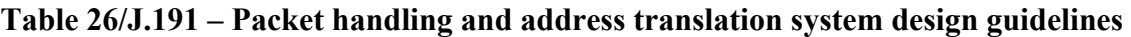

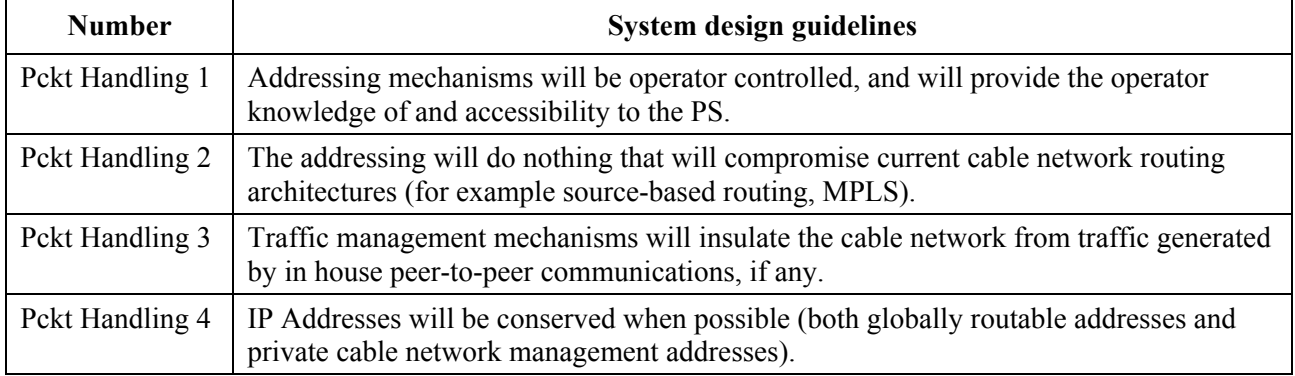

### **8.2.2 Packet-handling system description**

This clause provides an overview of the key packet-handling and address translation concepts.

### **8.2.2.1 Packet-handling functional overview**

The address translation and packet-handling functionality is provided by the functional entity known as the Cable Address Portal (CAP). The CAP encompasses the following address translation and packet forwarding elements:

- Cable Address Translation (CAT);
- Pass-through Function;
- Upstream Selective Forwarding Switch (USFS).

As shown in Figure 16, the CAT function provides a mechanism to interconnect the WAN-Data address realm and LAN-Trans address realm (via address translation), while Pass-through provides a mechanism to interconnect the WAN-Data address realm and the LAN-Pass address realm (via bridging). The CAT function is compliant with Traditional Network Address Translation (NAT) [RFC 3022] section 2. As with Traditional NAT, there are two variations of CAT, referred to as Cable Network Address Translation (C-NAT) Transparent Routing and Cable Network Address and Port Translation (C-NAPT) Transparent Routing. C-NAT Transparent Routing is the Cable-compliant version of Basic NAT [RFC 3022] section 2.1 and C-NAPT Transparent Routing is the Cable-compliant version of NAPT [RFC 3022] section 2.2.

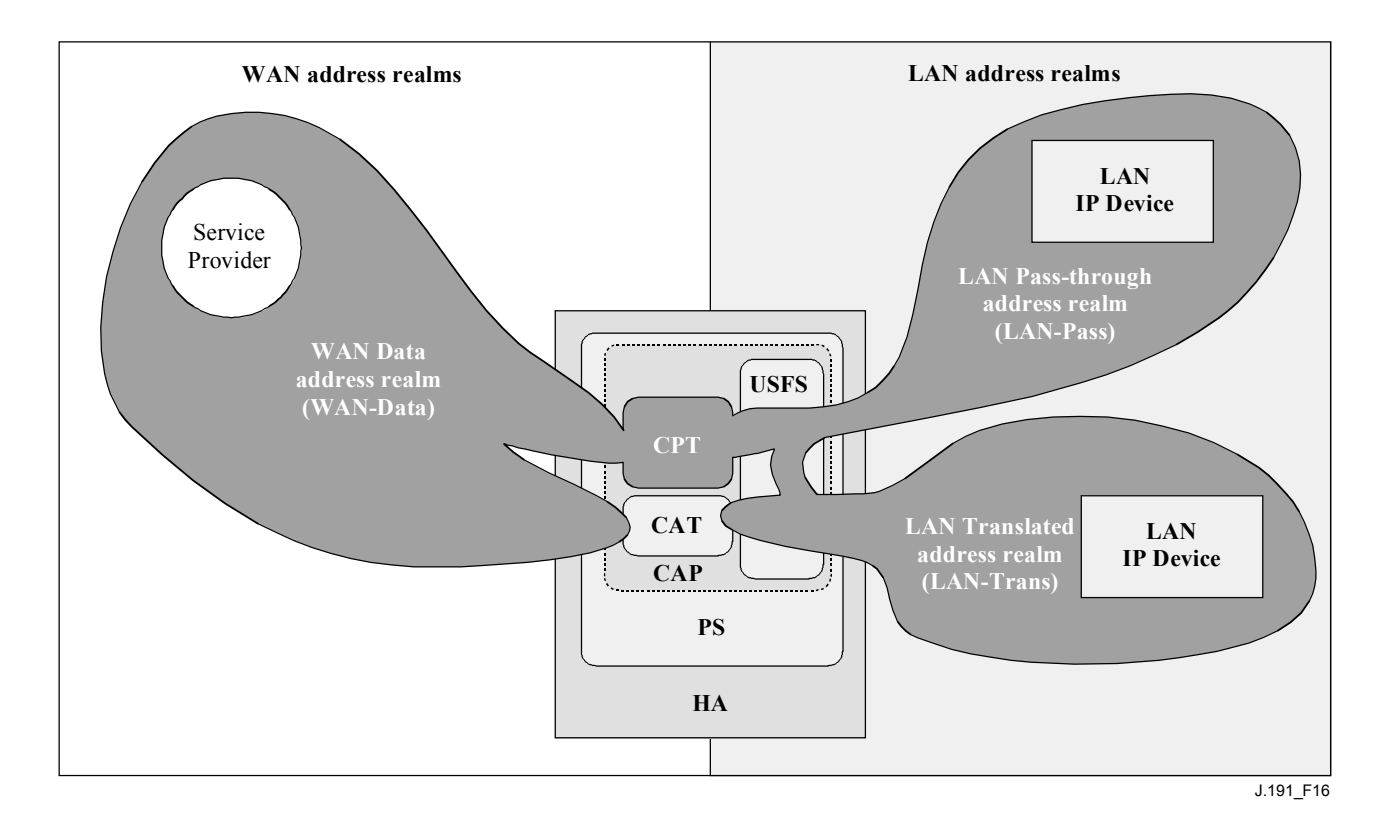

**Figure 16/J.191 – Cable Address Portal (CAP) functions** 

Per [RFC 3022], C-NAT Transparent Routing is "a method by which IP addresses are mapped from one group to another, transparent to end users", and C-NAPT Transparent Routing "is a method by which many network addresses and their TCP/UDP (Transmission Control Protocol/User Datagram Protocol) ports are translated into a single network address and its TCP/UDP ports". Also, per [RFC 3022], the purpose of C-NAT and C-NAPT functionality is to "provide a mechanism to connect a realm with private addresses to an external realm with globally unique registered addresses".

The CableHome Pass-through (CPT) function is a specified bridging process that interconnects the WAN-Data address realm and the LAN-Pass address realm without address translation.

The Upstream Selective Forwarding Switch (USFS) defines a function within the CAP with the capability of confining in home traffic to the home, even when in home devices generating this traffic reside on different logical IP subnets. Specifically, this function forwards traffic sourced from an IP address in one of the LAN address realms, destined to IP addresses in one of the LAN address realms, directly to its destination. This direct forwarding functionality prevents the traffic from traversing the HFC network, and interconnects the LAN-Trans and LAN-Pass address realms.

Throughout this Recommendation, the terms Address Binding, Address Unbinding, Address Translation, and Session are used as defined in [RFC 2663]. In addition, the term "Mapping" is defined as the information required to perform C-NAT Transparent Routing and C-NAPT Transparent Routing.

In particular, a C-NAT Mapping is defined as a tuple of the form (WAN-Data IP address, LAN-Trans IP address) providing a one-to-one mapping between WAN-Data addresses and LAN-Trans addresses. Similarly, a C-NAPT Mapping is defined as a tuple of the form (WAN-Data IP address and TCP/UDP port, LAN-Trans IP address and TCP/UDP port) providing a one-to-many mapping between a single WAN-Data address and multiple LAN-Trans addresses. For ICMP traffic (such as ping), an ICMP sequence number is used in place of the TCP/UDP port number.

LAN-to-WAN traffic is defined as packets sourced by LAN IP Devices destined to devices on the WAN side of the PS. WAN-to-LAN traffic is defined packets sourced by WAN hosts destined to LAN IP devices. LAN-to-LAN traffic is defined as packets sourced by LAN IP Devices destined to LAN IP Devices on the same or different subnet.

## **8.2.2.2 Packet-handling modes**

The PS element is configurable, via the cabhCapPrimaryMode MIB object, to operate in one of three Primary Packet-handling Modes when handling LAN-to-WAN and WAN-to-LAN traffic:

- 1) Pass-through Mode;
- 2) C-NAT Transparent Routing Mode; and
- 3) C-NAPT Transparent Routing Mode.

Further, the C-NAT or C-NAPT primary modes may also operate in a Mixed Mode described below.

In Pass-through Mode, the CAP acts as a transparent bridge [ISO DIS 10038 MAC Bridges] between the WAN**-**Data realm and LAN-Pass realm. In Pass-through Mode, forwarding decisions are made primarily at OSI Layer 2 (data link layer). In this mode, the CAP does not perform any C-NAT or C-NAPT Transparent Routing functions.

The CAP supports OSI Layer 3 (network layer) forwarding in both the C-NAT Transparent Routing Mode and the C-NAPT Transparent Routing Mode, described below.

In C-NAT Mode, the PS element (CDC) acquires one or more IP addresses used for WAN-Data traffic during the PS boot process. After acquisition, via DHCP, these IP addresses are used as the WAN-Data IP address portion of Dynamically created C-NAT Mapping tuples. These WAN IP addresses make up a pool of addresses available for Dynamically created C-NAT Mappings. If an available IP address exists in the WAN-Data IP address pool, the CAP creates a Dynamic C-NAT Mapping when it first sees LAN-to-WAN IP traffic that does not have an existing Mapping. If no available IP address exists in the WAN-Data IP address pool, the Dynamic C-NAT Mapping can not be created, and this traffic is dropped, and an event is generated (see Annex B).

Dynamic C-NAT Mappings for UDP traffic are destroyed when an inactivity time-out period, cabhCapUdpTimeWait, expires. Dynamic C-NAT Mappings for TCP traffic are destroyed when an inactivity time-out period, cabhCapTcpTimeWait, expires or a TCP session terminates. Dynamic C-NAT Mappings for ICMP traffic are destroyed when an inactivity time-out period, cabhCapIcmpTimeWait, expires. In addition, Static C-NAT Mappings may be created or destroyed when the NMS system writes to or deletes from the cabhCapMappingTable MIB table.

In C-NAPT Mode (the factory default mode for the system) the PS element (CDC) acquires one IP address, used for WAN-Data traffic. After acquisition, via DHCP, this IP address is used as the WAN-Data IP address portion of Dynamically created C-NAPT Mapping tuples. If the WAN-Data IP address has been acquired, Dynamic C-NAPT Mappings are created when the CAP first sees LAN-to-WAN IP traffic that does not have an existing Mapping. If the WAN-Data IP address has not been acquired (i.e., does not have an active DHCP lease), the Dynamic C-NAPT Mapping can not be created, and this traffic is dropped, and a standard event is generated (see Annex B).

Dynamic C-NAPT Mappings for UDP traffic are destroyed when an inactivity time-out period, cabhCapUdpTimeWait, expires. Dynamic C-NAPT Mappings for TCP traffic are destroyed when an inactivity time-out period, cabhCapTcpTimeWait, expires or a TCP session terminates. Dynamic C-NAPT Mappings for ICMP traffic are destroyed when an inactivity time-out period, cabhCapIcmpTimeWait, expires. In addition, Static C-NAPT Mappings may be created or destroyed when the NMS system writes to or deletes from the cabhCapMappingTable MIB table.

Figure 17 shows a typical Dynamic C-NAPT Mapping process with a TCP packet. In this example, the PS is configured to operate in NAPT mode and already has obtained a WAN IP address, and the LAN IP Device has already obtained an IP address in the LAN-Trans realm.

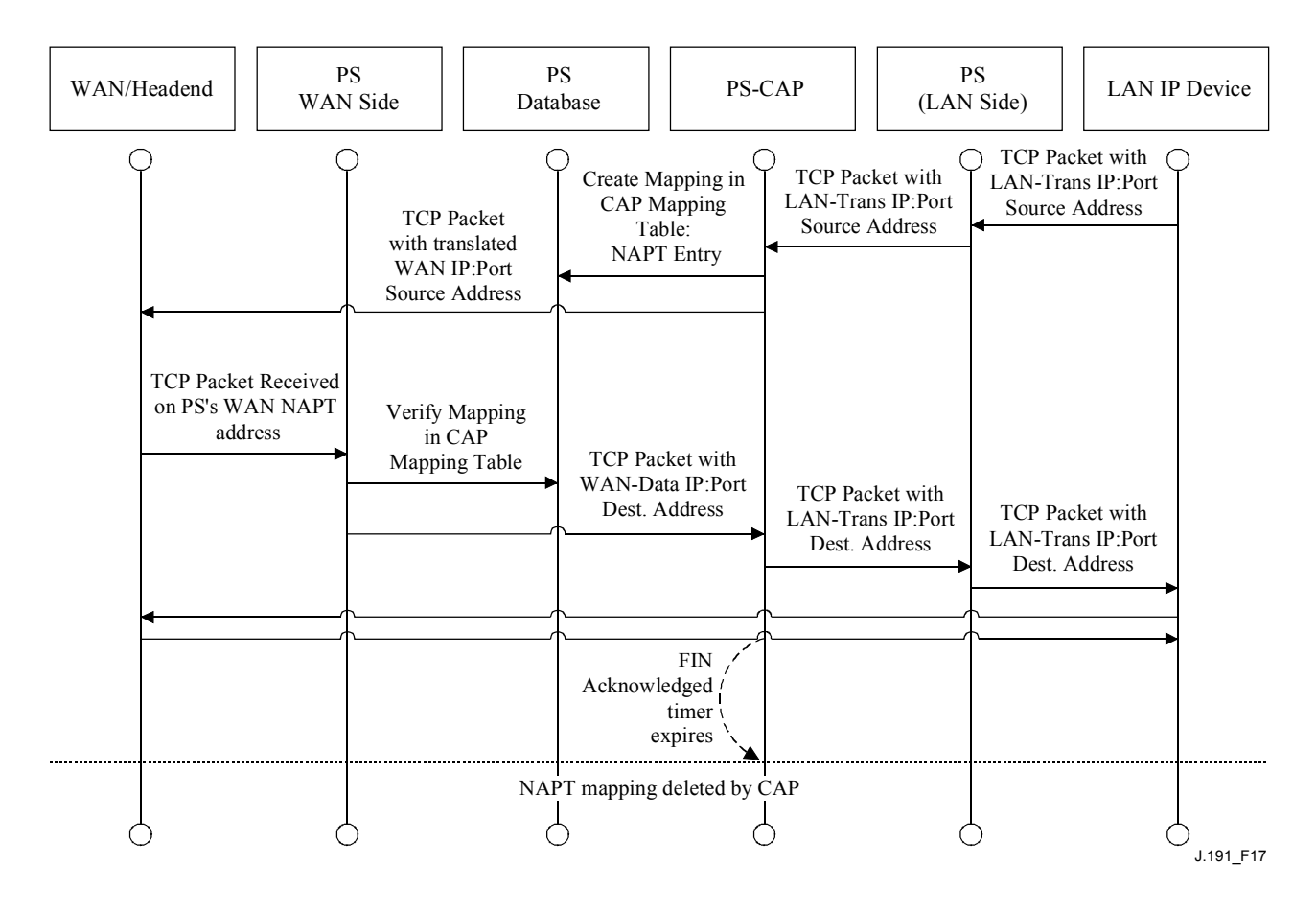

**Figure 17/J.191 – PS configuration (CAP Mapping Table** − **NAPT) sequence diagram** 

It is also possible for the PS to operate in a Mixed Bridging/Routing Mode. In this case, the NMS sets the primary mode to C-NAT or C-NAPT Transparent Routing, and the NMS writes one or more MAC addresses belonging to LAN IP Devices, whose traffic is to be bridged, into the Pass-through Table (cabhCapPassthroughTable). In this Mixed Mode, the PS examines MAC addresses of received frames to determine whether to transparently bridge the frame or to perform any C-NAT or C-NAPT Transparent Routing functions at the IP layer. In the case of LAN-to-WAN traffic, the PS examines the source MAC address, and if that MAC address exists in the cabhCapPassthroughTable, the frame is transparently bridged to the WAN-Data interface. In the case of WAN-to-LAN traffic, the PS examines the destination MAC address, and if that MAC address exists in the cabhCapPassthroughTable, the frame is transparently bridged to the appropriate LAN interface. If the MAC address does not exist in the cabhCapPassthroughTable, the packet is processed by higher layer functions, including the C-NAT/C-NAPT Transparent Routing function.

It should be noted that the USFS functionality (see 8.2.2.3) is applied in each of the three Primary Packet-handling Modes, and regardless of whether or not Mixed mode is in use. USFS forwarding decisions will take precedence over other forwarding decisions that could potentially forward traffic from the LAN to the WAN.

### **8.2.2.3 Upstream selective forwarding switch overview**

In some cases, a LAN IP Device in the LAN-Pass address realm will reside on a different logical IP subnet than other LAN IP Devices connected to the same PS element. It is important to prevent the traffic between these LAN IP Devices from traversing the HFC network. Preventing this unwanted HFC traffic is the function that is provided by the Upstream Selective Forwarding Switch (USFS).

Specifically, the USFS routes traffic – that is sourced from within the home and is destined to the home – directly to its destination. LAN IP Device sourced traffic whose destination IP address is outside the LAN address realm is passed unaltered to the CAP bridging/routing functionality.

The USFS functionality makes use of the IP Address Translation Table (as defined in [RFC 2011]) within the PS element. This table, the [RFC 2011] ipNetToMediaTable, contains a list of MAC Addresses, their corresponding IP Addresses, and PS Interface Index numbers of the physical interfaces that these addresses are associated with. The USFS will refer to this table in order to make decisions about directing the flow of LAN-to-WAN traffic. In order to populate the ipNetToMediaTable the PS learns IP and MAC addresses and their associations. For every associated physical interface, the PS learns all of the LAN-Trans and LAN-Pass IP addresses along with their associated MAC bindings, and this learning can occur via a variety of methods. Vendor-specific IP/MAC address learning methods may include: ARP snooping, traffic monitoring, and consulting CDP entries. Entries are purged from the ipNetToMediaTable after a reasonable inactivity time-out period has expired.

The USFS inspects all IP traffic received on PS LAN interfaces. If the destination IP address is found (via the ipNetToMediaTable) to reside on a PS LAN interface, the original frame's data-link destination address is changed from that of the default gateway address to that of the destination LAN IP Device, and the traffic is forwarded out the proper PS LAN interface. If a match to the destination IP address is not found in the ipNetToMediaTable, the packet is passed, in its original form, to the C-NAT/C-NAPT Transparent Routing function or the Pass-through bridging function (depending on the active packet-handling mode).

### **8.2.2.4 Multicast**

The CAP supports Multicast traffic by transparently bridging IGMP messaging [RFC 2236] and IP Multicast packets. The CAP forwards WAN-originated IGMP traffic to the LAN to allow the advertisements to reach LAN IP Devices. A LAN IP Device will determine which multicast it wishes to join and will send a multicast "join" message. The multicast source will then be able to pass data to the LAN IP Device. When the multicast service is no longer desired, the LAN IP Device can either ignore the service and the stream will time out, or the LAN IP Device can send an IGMP "leave" message to the chain to tear down the streaming traffic. Figure 18 provides a detailed example of IGMP and Multicast processes passing through a PS.

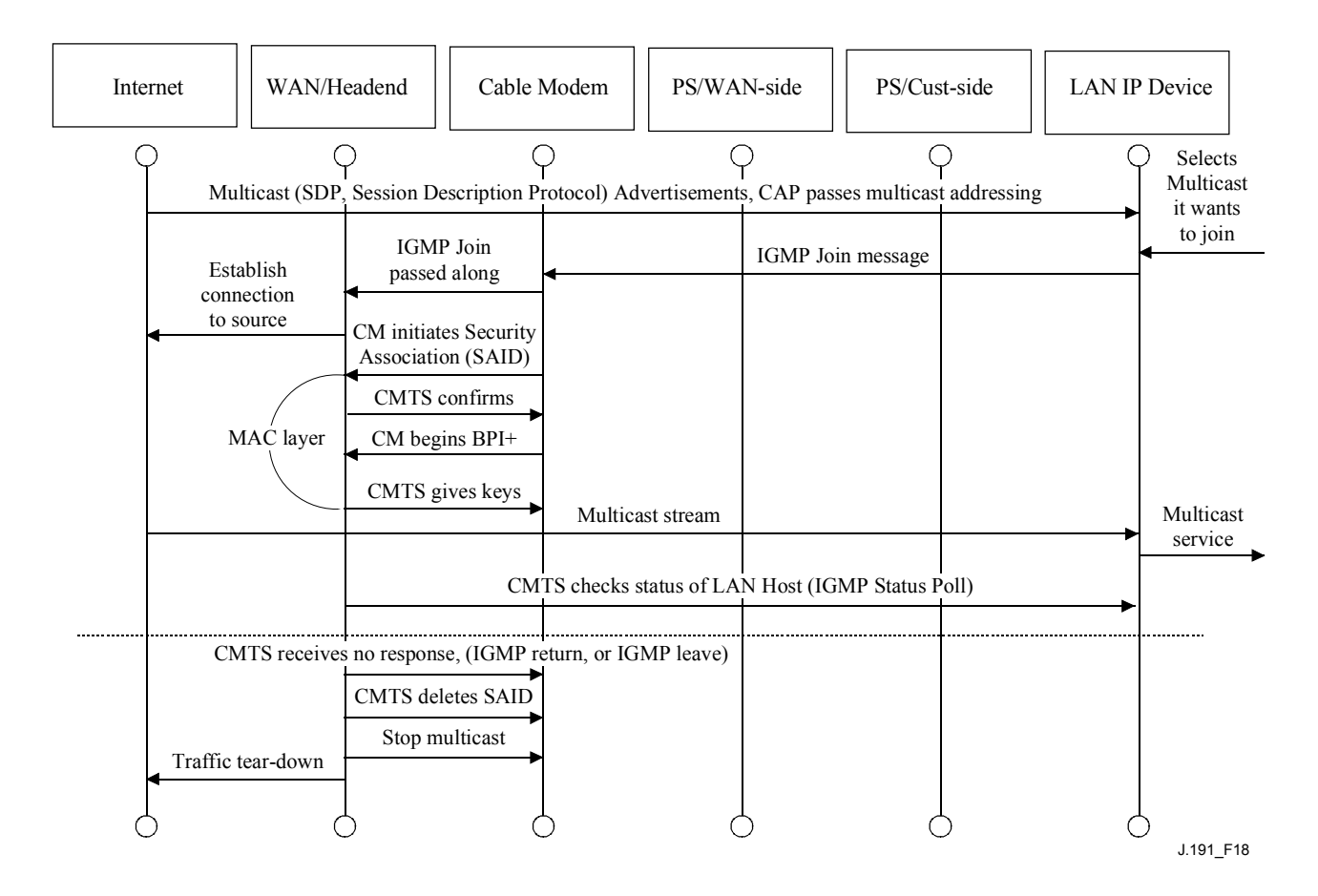

**Figure 18/J.191 – Multicast via IGMP sequence** 

#### **8.2.2.5 Packet-handling examples**

This clause provides an informative look at processing involved for packet-handling. Figure 19 shows an example of possible packet processing steps for LAN-to-WAN unicast traffic, and Figure 20 shows an example of possible packet processing steps for WAN-to-LAN unicast traffic. These examples are informative only and do not imply any requirements on implementation.

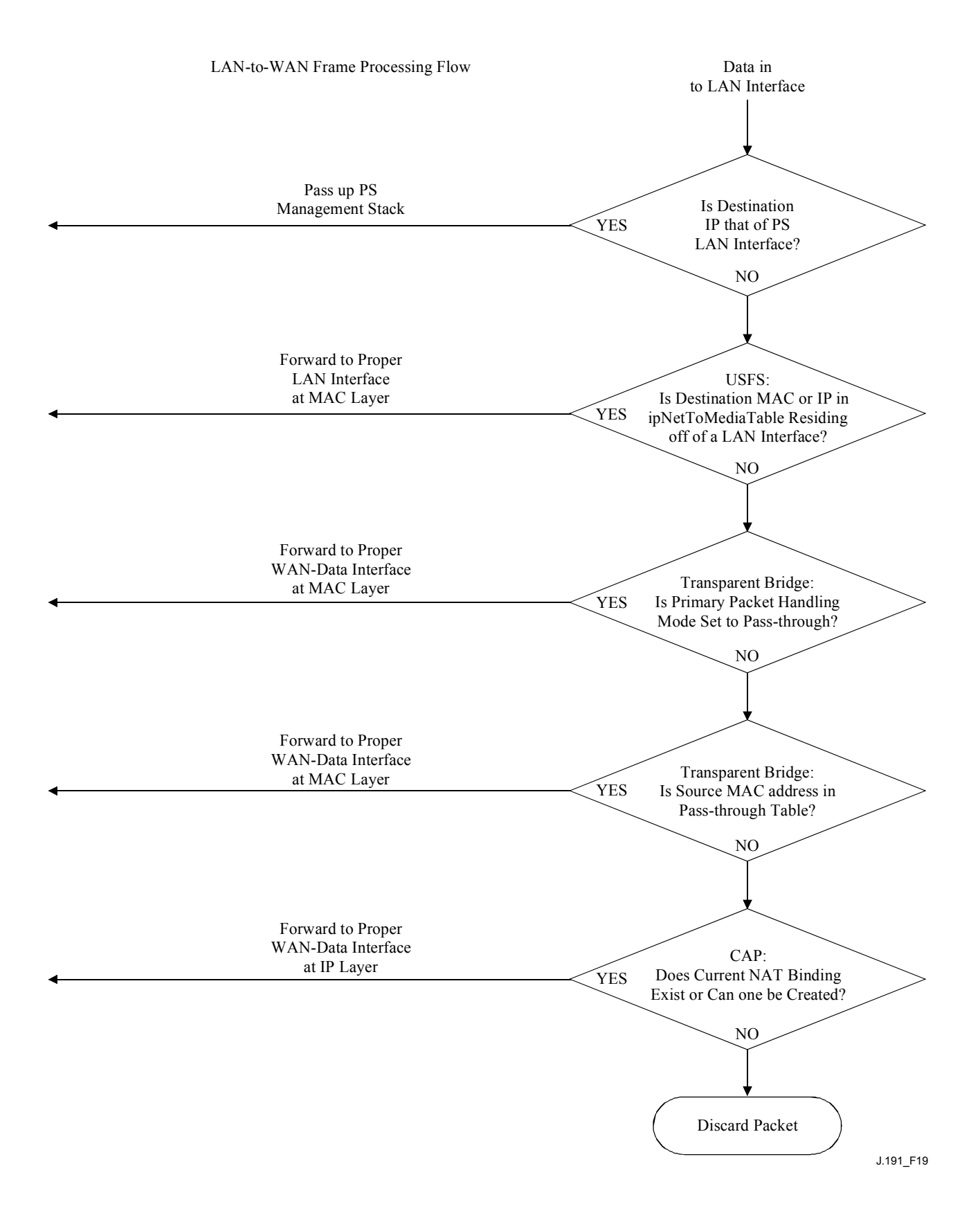

**Figure 19/J.191 – LAN-to-WAN packet processing example** 

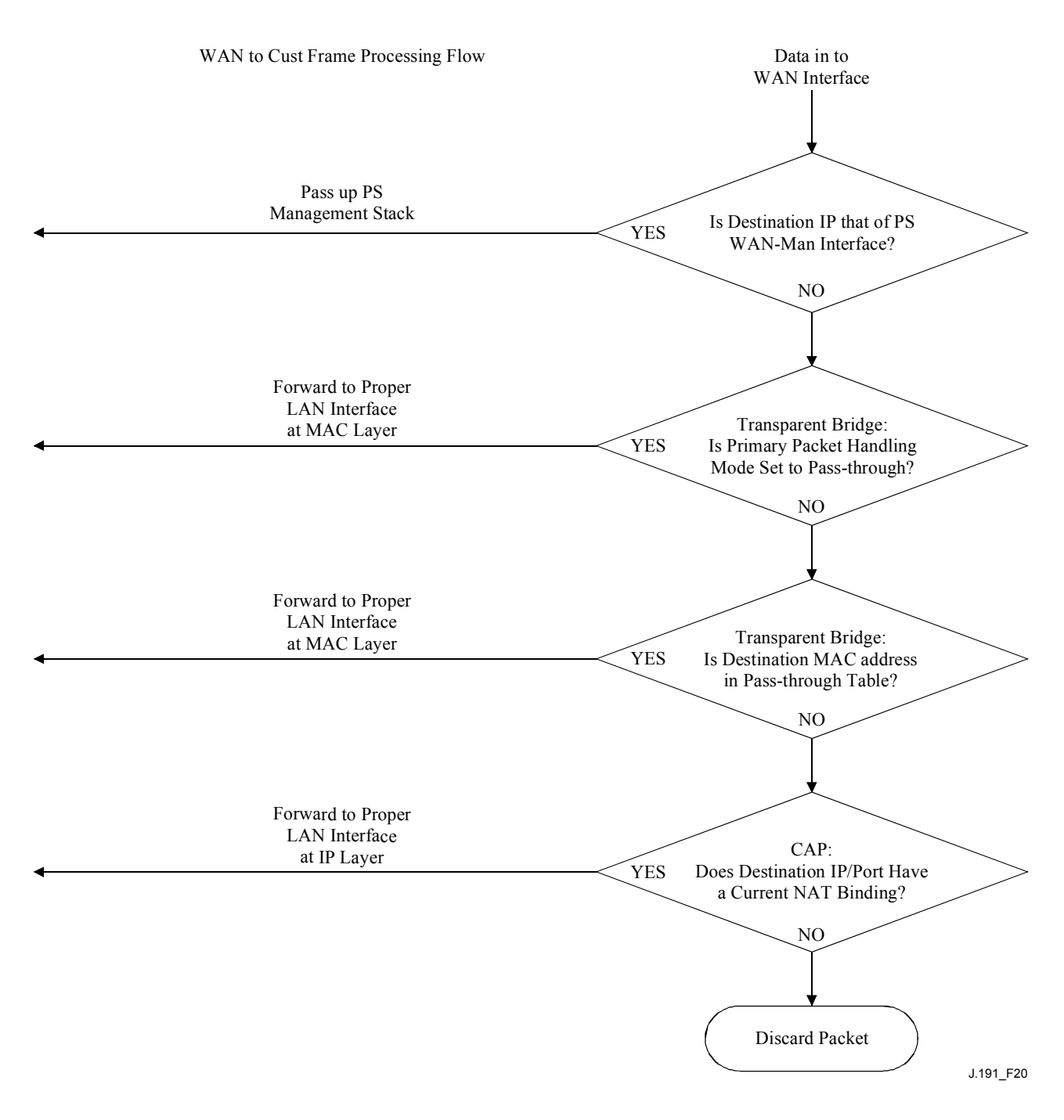

**Figure 20/J.191 – WAN-to-LAN packet processing example** 

# **8.3 CAP requirements**

### **8.3.1 General requirements**

All logical IP interfaces on the PS element MUST be compliant with [RFC 1122], sections 3 and 4, to enable standard communication with Internet Hosts.

The CAP MUST support Multicast traffic, by transparently bridging IGMP messaging and IP Multicast packets as defined in [RFC 2236].

# **8.3.2 Packet-handling requirements**

The CAP MUST support Pass-through Mode, C-NAT Transparent Routing Mode, and C-NAPT Transparent Routing Mode, and the CAP MUST support the selection of this Primary Packet-handling Mode, via the cabhCapPrimaryMode MIB object.

### 72 **ITU-T Rec. J.191 (07/2002)**

If the Primary Packet-handling Mode, cabhCapPrimaryMode, is set to C-NAT, the CAP MUST make certain there exists an available Headend-supplied IP address in the WAN-Data IP Address Pool (with a current DHCP lease) before attempting to use this IP address as part of a C-NAT Mapping. If the CAP is unable to create a C-NAT Mapping, due to WAN-Data IP Address Pool depletion, it must generate a standard event (as defined in Annex B).

If the Primary Packet-handling Mode, cabhCapPrimaryMode, is set to C-NAPT, the CAP MUST make certain there exists a current WAN IP address (with a current DHCP lease from Headend provisioning) before attempting to use this IP address as part of a C-NAPT Mapping. If the CAP is unable to create a C-NAPT Mapping, due to not having a current WAN IP Address or due to port number depletion, it must generate a standard event (as defined in Annex B).

LAN-to-LAN traffic MUST never be routed or bridged out a WAN interface.

# **8.3.2.1 Pass-through requirements**

When the CAP's Primary Packet-handling Mode, cabhCapPrimaryMode, is set to Pass-through Mode, the CAP MUST act as a transparent bridge, as defined in [ISO/IEC 10038], between the WAN-Data realm and LAN-Pass realm, and MUST NOT perform any C-NAT or C-NAPT Transparent Routing functions. Even when the Primary Packet-handling Mode is set to Pass-through, USFS processing MUST take precedence over LAN-to-WAN bridging decisions.

# **8.3.2.2 C-NAT and C-NAPT Transparent Routing requirements**

When the Primary Packet-handling Mode (cabhCapPrimaryMode) is set to C-NAT, the CAP MUST support C-NAT address translation processes in accordance with the basic NAT requirements defined in [RFC 3022].

When the Primary Packet-handling Mode (cabhCapPrimaryMode) is set to C-NAPT, the CAP MUST support C-NAPT address translation processes in accordance with the basic NAPT requirements defined in [RFC 3022].

Regardless of the Primary Packet-handling Mode, the CAP MUST support the creation and deletion of Static C-NAT and C-NAPT Mappings, by enabling the NMS system to read, create, and delete (via the CMP) Static CAP Mapping (cabhCapMappingTable) entries.

NMS created Static C-NAT and C-NAPT Mappings MUST persist across PS reboots.

The CAP MUST support the creation of Dynamic C-NAT and C-NAPT Mappings, initiated by LAN-to-WAN TCP, UDP, or ICMP traffic. The CAP MUST enable the NMS system to read (via the CMP) Dynamic CAP Mapping (cabhCapMappingTable) entries.

The CAP MUST support the deletion of Dynamic C-NAT and C-NAPT Mappings if a given Mapping is associated with a TCP session AND that TCP session terminates OR the TCP inactivity time-out, cabhCapTcpTimeWait, for that Mapping elapses.

The CAP MUST support the deletion of Dynamic C-NAT and C-NAPT Mappings if a given Mapping is associated with a UDP session AND the UDP inactivity time-out, cabhCapUdpTimeWait, for that Mapping elapses.

The CAP MUST support the deletion of Dynamic C-NAT and C-NAPT Mappings if a given Mapping is associated with an ICMP session AND the ICMP inactivity time-out, cabhCapIcmpTimeWait, for that Mapping elapses.

Dynamic C-NAT and C-NAPT Mappings MUST NOT persist across PS reboots.

# **8.3.2.3 Mixed Bridging/Routing Mode requirements**

The CAP MUST support Mixed Bridging/Routing Mode as described in 8.2.2, where the CAP Primary Packet-handling Mode, cabhCapPrimaryMode, is set to C-NAT or C-NAPT Transparent Routing and where the CAP will also transparently bridge traffic for particular MAC addresses. If the CAP Primary Packet-handling Mode, cabhCapPrimaryMode, is set to C-NAT or C-NAPT Transparent Routing AND the NMS has written a MAC address, belonging to a LAN IP Device, into the cabhCapPassthroughTable, the CAP MUST transparently bridge LAN-to-WAN traffic sourced by this MAC address and WAN-to-LAN traffic destined for this MAC address.

When in Mixed Bridging/Routing Mode, as described in 8.2.2, the USFS function MUST be applied to all LAN-originated traffic received.

# **8.3.3 USFS requirements**

Upstream Selective Forwarding Switch (USFS) functionality MUST be applied to packet processing, regardless of the CAP's packet-handling mode (Pass-through, C-NAT, C-NAPT, or mixed Bridging/Routing).

The PS element MUST learn all LAN-Trans IP, LAN-Pass IP, and MAC addresses of LAN IP Devices, associated with each of its active physical network interfaces. IP addresses and MAC addresses learned by the PS element, and PS physical interface index numbers MUST be accessible to the NMS system (through the CMP) via the [RFC 2011] ipNetToMediaTable. The PS element MUST delete entries from the ipNetToMediaTable, when an inactivity time-out expires.

The USFS function MUST inspect all IP traffic originating on PS LAN interfaces, to determine if the destination IP address of a packet is that of a device residing on a PS LAN interface. If the destination IP address in a packet inspected by the USFS is that of a LAN IP Device residing off of a PS LAN interface, the USFS function MUST replace the MAC Layer Destination address, within the packet's Layer 2 header, with the MAC address of that destination LAN IP Device and forward the frame out the proper physical LAN interface.

# **9 Name resolution**

# **9.1 Introduction/Overview**

# **9.1.1 Goals**

The goals of name resolution include:

- Provide Domain Name System (DNS) from a server in the PS to DNS clients within LAN IP Devices, even during cable connection outages.
- Enable subscribers to refer to local devices via intuitive device names rather then by IP address.
- Refer LAN DNS clients to Headend DNS servers, for resolution of non-local hostnames.
- Provide easy DNS service recovery upon re-establishment of cable connectivity after an outage.

# **9.1.2 Assumptions**

The operating assumptions for the naming services include:

- The DNS server in the PS element is the only DNS server authoritative for LAN IP Devices in the LAN-Trans realm.
- The PS element will not provide DNS service to LAN IP Devices in the LAN-Pass realm.
- If the PS element makes use of multiple WAN-Data addresses, the WAN DNS server information obtained during the most recent WAN-Data address acquisition process (DHCP) will be used.

### **9.2 Architecture**

### **9.2.1 System design guidelines**

See Table 27.

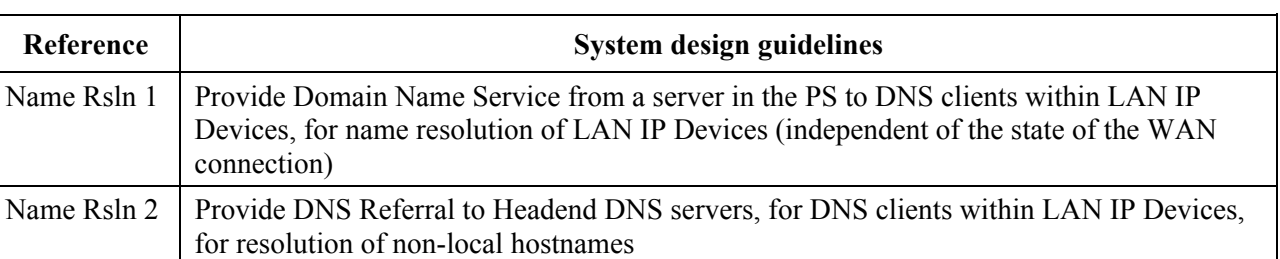

### **Table 27/J.191 – Name Resolution system design guidelines**

### **9.2.2 System description**

This clause provides an overview of the name resolution services within the PS element.

### **9.2.2.1 Name Resolution functional overview**

The Cable Naming Portal (CNP) is a service running in the PS that provides a simple DNS server for LAN IP Devices in the LAN-Trans address realm. The CNP is not used by LAN IP Devices in the LAN-Pass address realm, because they will be directly served by DNS servers external to the home.

All LAN IP Devices in the LAN-Trans realm are configured by the CDP to use the CNP as their Domain Name Server. The CNP service in the LAN-Trans realm does not depend on the state of the WAN connection. The CNP performs the following tasks:

- Resolves hostnames for LAN IP Devices, returning their corresponding IP addresses.
- Refers LAN IP Devices to external DNS servers for queries that cannot be resolved via local PS information. This action occurs only when WAN DNS server information is available in the PS. Otherwise, the CNP returns an error indicating that the name cannot be resolved at this time.

Making the CNP the primary DNS server on the customer premises avoids the need to reconfigure LAN IP Devices when the state of the WAN connection changes. It also permits changing external DNS server assignment without LAN IP Device reconfiguration.

### **9.2.2.2 Name Resolution operation**

When queried to resolve a hostname, the CNP performs the lookup process shown in Figure 21. The CNP responds to initial standard DNS queries [RFC 1035], directed to cabhCdpServerDnsAddress, for all name lookups. If the CNP responds with a referral to external DNS servers, it is assumed to be the responsibility of the LAN IP Device to send a query directly to the referred server.

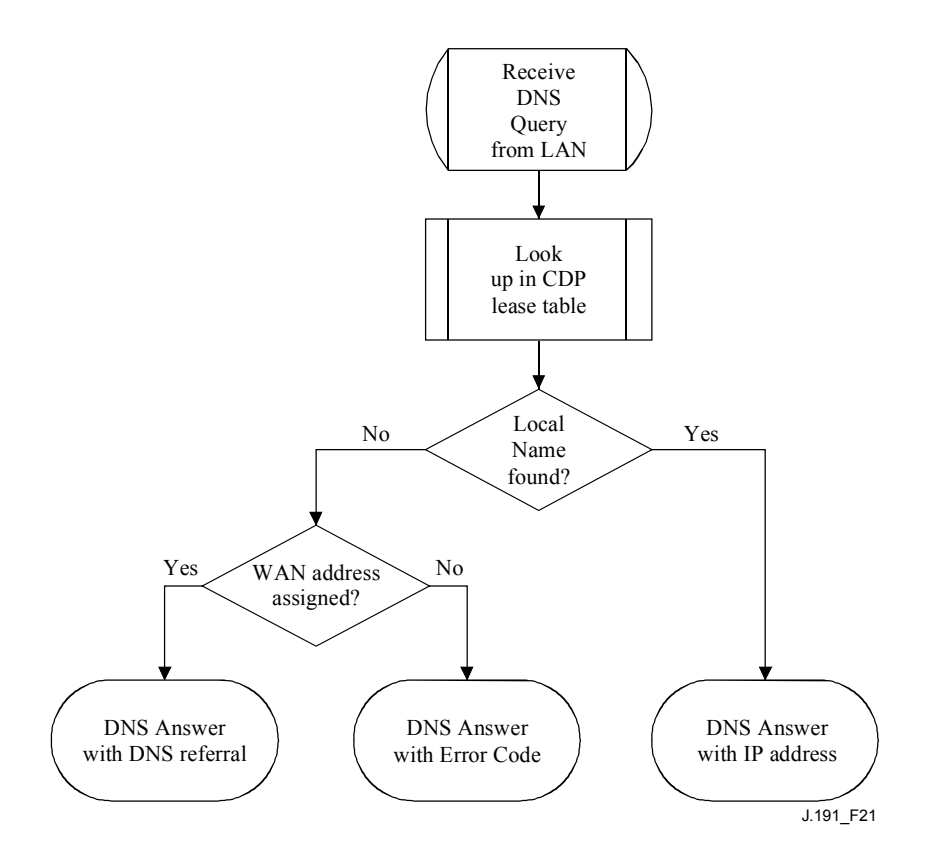

**Figure 21/J.191 – CNP packet processing** 

The CNP relies on the CDP's cabhCdpLanAddrTable, to learn the hostnames associated with the current IP addresses of active LAN IP Devices. As long as a LAN IP Device maintains an active DHCP lease with the CDP and has provided a hostname to the CDP (as part of its IP address acquisition process) its name can be resolved by the CNP. If the hostname requested for resolution cannot be found in the cabhCdpLanAddrTable, the CNP returns a DNS referral which points to an external DNS server (which is learned by the CDC via DHCP options). The IP address of the external DNS server is the last cabhCdpWanDataAddrDnsIp entry in the CDP's cabhCdpWanDataAddrServerTable.

A standard DNS query specifies a target domain name (QNAME), query type (QTYPE), and query class (QCLASS), and asks for Resource Records that match. The CNP will respond to the DNS queries with QCLASS = IN, and QTYPE = A, NS, SOA or PTR as defined in [RFC 1035]. Support for zone transfers and DNS over TCP is not required.

Since the CNP is an authoritative DNS server inside the LAN-Trans realm, it will provide Start of Authority (SOA) and Authoritative Nameserver (NS) records on request. Table 28 is an example of the SOA record fields (see section 3.3.13 of [RFC 1035]).

| RFC 1035 RDATA field | <b>CDP MIB object</b>   |
|----------------------|-------------------------|
| <b>MNAME</b>         | cabhCdpServerDomainName |
| <b>RNAME</b>         | Not specified           |
| <b>SERIAL</b>        | Not specified           |
| <b>REFRESH</b>       | Not specified           |
| <b>RETRY</b>         | Not specified           |
| <b>EXPIRE</b>        | Not specified           |
| <b>MINIMUM</b>       | Not specified           |

**Table 28/J.191 – SOA record fields** 

The MNAME field is the domain name of the LAN-Trans address realm. The CNP uses the value stored in cabhCdpServerDomainName as the LAN-Trans address realm domain name.

The RNAME field is the mailbox of the responsible person for the domain. If the PS maintains an E-mail address for an administrator, this information could be specified in this field.

The SERIAL field is an unsigned 32-bit number, used to identify the version of the zone information. But since zone transfers are not specified, the value of this field is not specified.

### **9.3 Name Resolution requirements**

The CNP MUST comply with the standard DNS message format and support standard DNS queries, as described in [RFC 1034, RFC 1035].

The CNP is a stateless server that MUST be able to receive queries and send replies in UDP packets [RFC 768].

The CNP MUST operate at least in non-recursive mode, as defined in [RFC 1034].

The CNP answers name queries, using only local information within the PS, and its response messages MUST contain an error, an answer, or a referral to an external DNS server.

The CNP MUST respond to DNS queries addressed to cabhCdpServerDnsAddress.

The CNP MUST NOT respond to any DNS queries addressed to the PS WAN-Man and WAN-Data IP addresses.

Upon receiving an initial hostname resolution query from a LAN IP Device, the CNP MUST access the CDP's cabhCdpLanAddrTable to look up hostnames associated with IP addresses that are leased to LAN IP Devices.

Regardless of the state of the cabhCdpWanDataAddrDnsIp entry in the CDP's cabhCdpWanDataAddrServerTable, if the hostname can be resolved by the CNP from local data, the CNP MUST respond to the hostname resolution query with the IP address of the named LAN IP **Device** 

When functioning as a non-recursive DNS server: if the hostname can not be resolved by the CNP from local data AND the last cabhCdpWanDataAddrDnsIP entry in the CDP's cabhCdpWanDataAddrServerTable is populated, the CNP MUST respond to the hostname resolution query with a referral to an external DNS server, represented by the IP address contained in the cabhCdpWanDataAddrDnsIp object.

If the hostname can not be resolved by the CNP from local data AND the cabhCdpWanDataAddrDnsIp object is not populated, the CNP MUST respond to the hostname resolution query with the appropriate error specified by [RFC 1035].

When the last remaining WAN-Data DHCP lease expires, the CDC MUST clear all cabhCdpWanDataAddrDnsIp entries from the cabhCdpWanDataAddrServerTable.

The CNP MUST respond to DNS queries of type OCLASS = IN, and OTYPE = A, NS, SOA or PTR.

The CNP responses to DNS queries MUST comply with section 3.3 of [RFC 1035], with Authoritative Answer bit set to '1' in the Header Section (see section 4.1.1 of [RFC 1035]).

Since the CNP is an authoritative DNS server inside the LAN-Trans realm, it MUST provide Start of Authority (SOA) and Authoritative Nameserver (NS) records on request. The SOA record fields (see section 3.3.13 of [RFC 1035]) MUST contain an entry for the MNAME field that is equal to the value of the CDP's cabhCdpServerDomainName MIB object.

If cabhCdpServerDomainName is not set, the CNP MUST still provide DNS referral service to LAN IP Devices.

### **10 Quality of Service**

### **10.1 Introduction**

This clause describes the role of the IP enhanced Cable Modem in enabling home applications to utilize IPCablecom and DOCSIS QoS resources. These resources provide a management mechanism that prioritizes data session flows to support real-time application traffic, such as VoIP, A/V streaming, and video gaming, by reducing packet latency and jitter delays. IPCablecom and DOCSIS QoS mechanisms also allow more efficient traffic management over the HFC network.

QoS defines the necessary PS element requirements that enable IPCablecom applications to establish different levels of QoS across the HFC network.

## **10.1.1 Goals**

The goals for QoS include:

- Enable home applications to establish prioritized data sessions between the CMTS and PS device using IPCablecom compliant messaging.
- Facilitate design and field-testing leading to the manufacture and interoperability of conforming hardware and software by multiple vendors.

### **10.1.2 Assumptions**

The following assumptions were made for QoS:

- QoS assumes IPCablecom systems exist on the cable network.
- To avoid problems with NAT functions in the CAP element, IPCablecom compliant applications will use LAN-Pass addressing as defined in clauses 7 and 8.

# **10.2 QoS architecture**

The quality-of-service (CQoS) architecture is composed of functional elements and the HA device class. Developers of networking equipment (e.g., hardware and software) implement one or more of these elements depending on the desired feature set of these products. Specified minimum sets of capabilities are required to participate in the CQoS Domain. The basic CQoS elements are presented in 10.2.2.

# **10.2.1 System design guidelines**

The QoS system design guidelines are listed in Table 29.

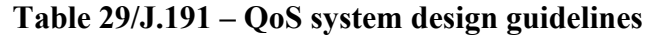

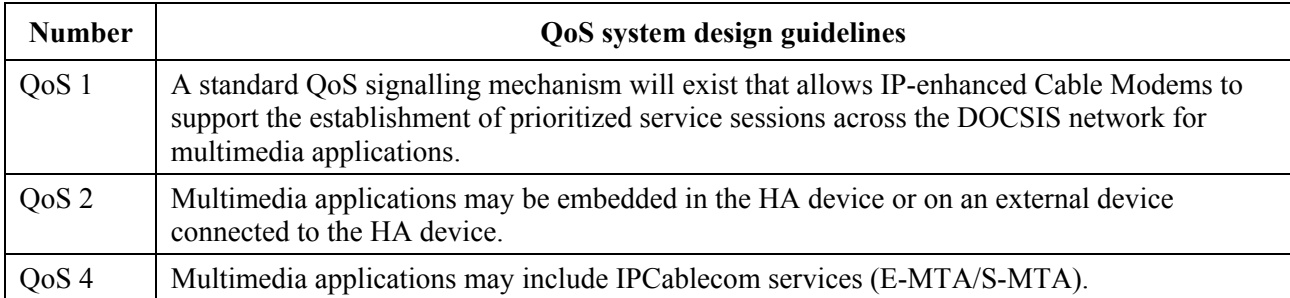

# **10.2.2 QoS system description**

The CQoS architecture is composed of the following entities:

- CQoS Domain;
- Portal services function (PS);
- Cable Quality-of-Service Portal (CQP) function;
- HA device;
- CMTS.

The CQoS Domain defines the sphere of direct influence of CQoS functionality, which is extended to the HA device from the cable network's headend. The PS and CQP elements are wholly within the CQoS Domain and are specified. The CQoS Domain exists to provide services to IPCablecom compliant applications.

The reference architecture also describes the HA device. See clause 5.

The cable modem termination system (CMTS) is located at the cable network's headend and manages the DOCSIS QoS functions.

# **10.2.2.1 Element – Portal Services**

The Portal Services (PS) element is a logical element that contains network addressing, management, security, and QoS portal components that provide translation functions between the HFC network and the home. The PS resides in HA devices only (see clause 5). The QoS component is referred to as the Cable Quality-of-Service Portal (CQP). The CQP acts as a CQoS portal for IPCablecom-compliant applications. Its primary function is to forward QoS messaging between the CMTS and IPCablecom applications.

# **10.2.2.2 CQoS Domain**

The CQoS Domain exists on a per-home basis. Individual homes are separate and have independent CQoS Domains. The CQP element bounds the CQoS Domain within a given home.

# **10.2.2.3 Physical device classes and CQoS functional elements**

HA devices contain the PS logical element and the CQP functional element. The CQP acts as a transparent bridge for IPCablecom applications (APP) QoS messaging. An example of the relationship between the CQoS functional elements and the HA device class is presented in Figure 22.

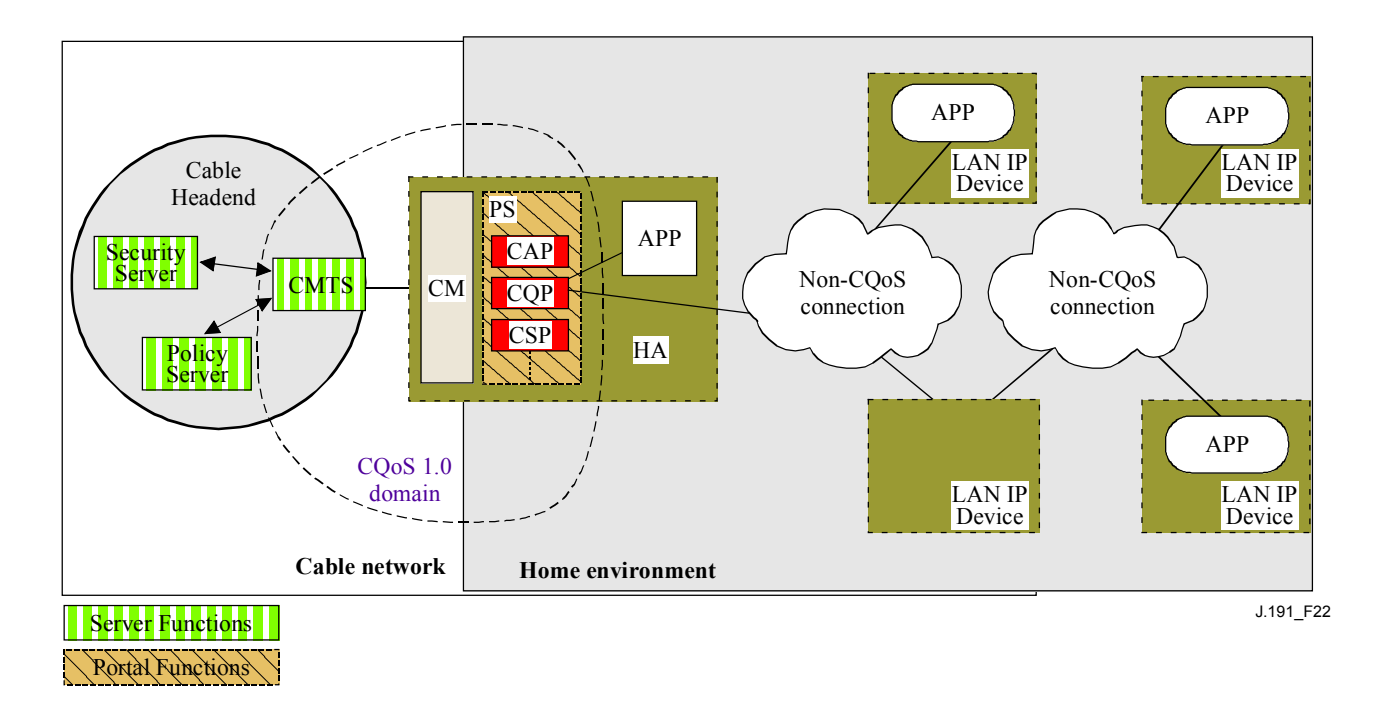

**Figure 22/J.191 – Example of CQoS functional elements** 

# **10.3 Cable QOS messaging requirements**

The QoS (CQoS) architecture consists of the CQP functional element in the CQoS domain. The CQP exists in the PS and supports the delivery of QoS messaging across the HFC network for IPCablecom applications. IPCablecom-compliant messaging includes QoS messaging and other messages related to the aspects of a specific service such as policy decisions and application of two phase reservation models.

Functional requirements for the CQP and other CQoS elements are defined in the following subclauses.

# **10.3.1 CQP requirements**

The CQP MUST act as a transparent bridge and forward IPCablecom (ITU-T Recs J.161 and J.163) QoS messaging between the CMTS and IPCablecom applications. Application data is associated to a DOCSIS service flow according to a classifier that is created in the CM interface based on the information included in the IPCablecom messages (such as RSVP PATH).

Since the CQP requirement is to just forward IPCablecom QoS messaging, there is no dependency on the NMS to support this function. Therefore, this CQP function remains the same for both DHCP Provisioning Mode and SNMP Provisioning Mode (see 5.7).

# **10.3.2 QoS policy management and admission control**

QoS messaging is defined by IPCablecom Recommendations (ITU-T Recs J.161 and J.163). As such, the QoS policy management and admission control functions are also defined by those IPCablecom Recommendations.

# **11 Security**

# **11.1 Introduction/Overview**

This clause defines the security interfaces, protocols and functional requirements needed to reliably deliver cable-based IP services in a secure environment to the PS.

Supporting the delivery of reliable multimedia IP services to client devices in a home requires a secure mechanism that protects these services from illegal access, monitoring, and disruption. The purpose of any security technology is to protect value, whether a revenue stream, or a purchasable information asset of some type. Threats to this revenue stream exist when a user of the network perceives the value, expends effort and money, and invents a technique to get around making the necessary payments (See Annex C). Some network users will go to extreme lengths to steal when they perceive extreme value. The addition of security technology to protect value has an associated cost; the more money expended, the greater the security (security effectiveness is thus basic economics).

# **11.1.1 Goals**

The goals for the security model include:

- Employ a cost-effective security technology to force any user with the intent to steal or disrupt network services to spend an unreasonable amount of money or time.
- Secure the home connections used to offer high-value cable-based services so that it is at least as secure as the DOCSIS and IPCablecom technologies on the hybrid fiber-coax (HFC) network.
- Provide flexible security mechanisms to be compatible with DOCSIS and IPCablecom security mechanisms used on the HFC network.

### **11.1.2 Assumptions**

The assumptions for the security environment include:

- The PS and CM functionality reside in a single physical device.
- Lower security levels may exist in the home when the services provided are considered to be of low value.

### **11.2 Security architecture**

The security architecture is based on the general architecture as defined in clause 5. The architecture defines a IPService Portal (PS) element, which includes Management/Provisioning, Security and QoS functions.

The architecture also includes a set of headend elements. These include the Cable Modem Termination System (CMTS), Dynamic Host Configuration Protocol (DHCP) server, Network Management server, Security server, etc.

The security specification focuses on the definition, functionality and interfaces of the security functions and security-related headend servers.

### **11.2.1 System design guidelines**

The security design requirements are listed in Table 30. This list provided guidance for the development of the security specification.

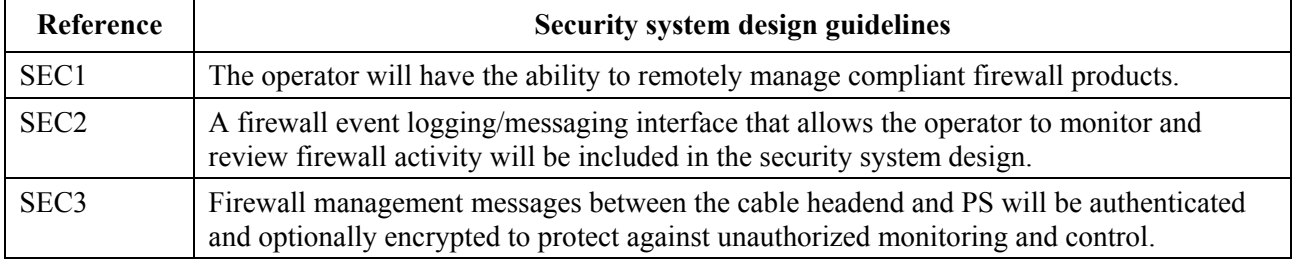

### **Table 30/J.191 – Security system design guidelines**

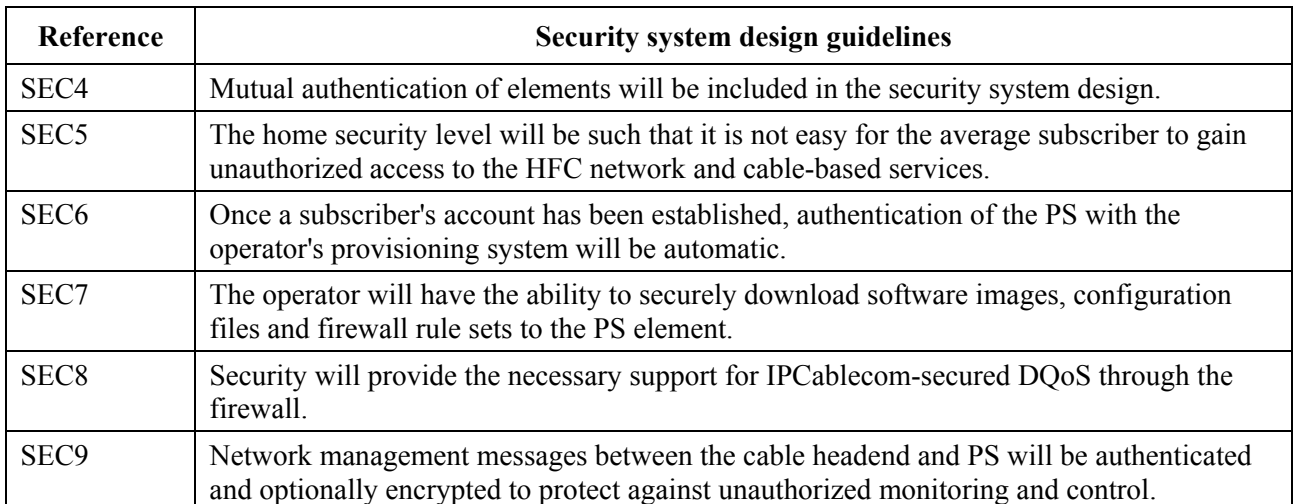

### **Table 30/J.191 – Security system design guidelines**

This clause limits its scope to these primary system security requirements, but acknowledges that in some cases additional security may be desired. The concerns of individual operators or manufacturers may result in additional security protections. This Recommendation does not restrict the use of further protections, as long as they do not conflict with the intent and guidelines of this Recommendation.

# **11.2.2 System description**

The following subclauses provide an overview of all the elements that are part of the security architecture.

The security architecture includes the following security elements:

- Security Domain;
- IPService Portal function (PS);
- Cable Security Portal (CSP) function;
- Firewall (FW);
- Security Server.

The Security Domain defines the boundary of the sphere of direct influence where security functionality is extended to the PS from the cable network's headend. The PS, CSP, and FW elements are wholly within the Security Domain. The PS element contains network addressing, management and security portal functions. The CSP acts as the boundary element between the Security Domain and the non-secure domain. The Security Domain exists to provide security services to compliant devices.

These elements contain Client, Server or Portal specific functionality and can exist in different types of physical devices. The architecture defines the HA device class. An example of the relationship between the different security elements and HA device classes is presented in Figure 23. In the figure, in-home applications are represented as APP, and the OSS server is the NMS server.

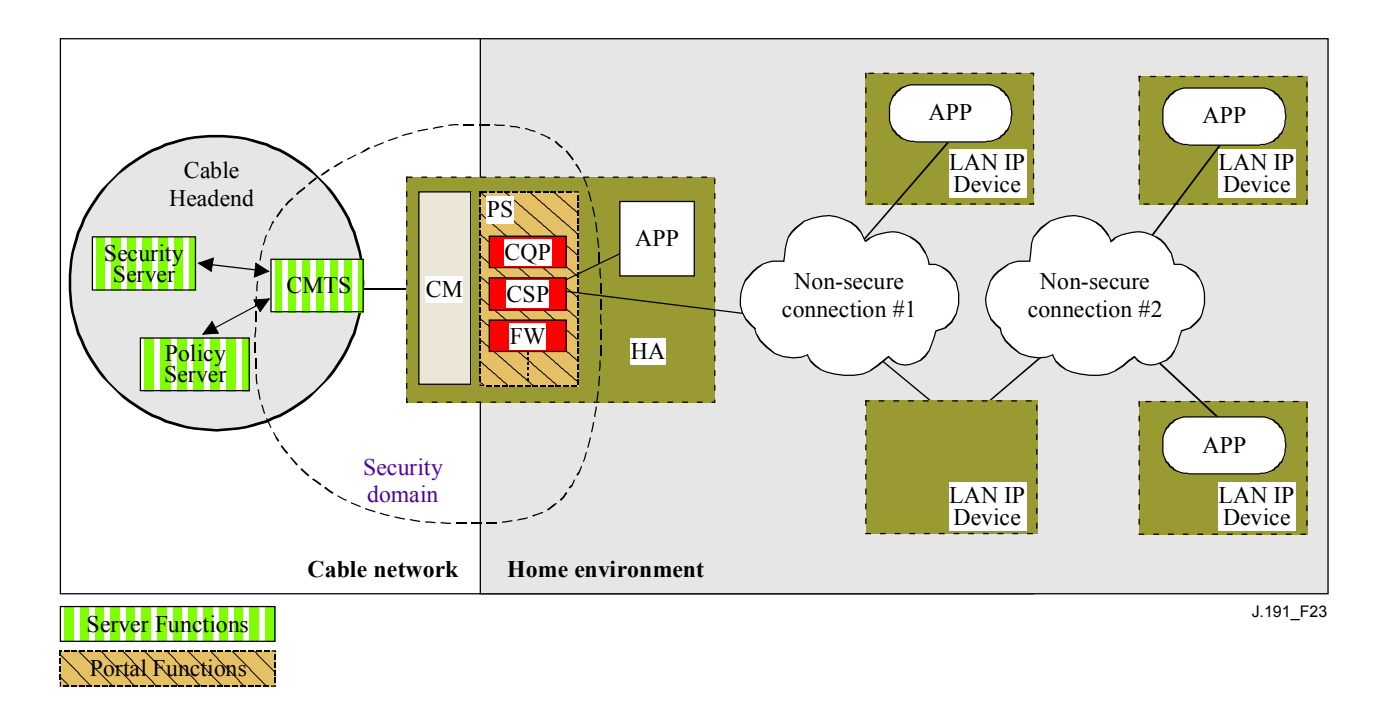

**Figure 23/J.191 – Security elements** 

### **11.2.2.1 Security Domain**

The Security Domain is defined in Figure 23 and encompasses the PS element in the HA and the illustrated headend servers.

### **11.2.2.2 PS function**

Portal Service (PS) is a logical element that contains network addressing, management and security portal functions. It resides in HA devices only. The PS includes the following elements:

- Cable Security Portal (CSP);
- Firewall (FW).

The CSP acts as a security portal for other PS elements. One of its primary functions is to forward security messaging between headend OSS servers (including the security server) and IPCablecom applications. The CSP also provides security services, such as authentication and key management, for the PS element.

The PS also includes firewall functionality. The firewall provides protection to the user, as well as the HFC network, from unwanted traffic coming from the WAN or LAN domains. Such traffic may include deliberate attacks on the in-home network as well as traffic limiting for parental control applications.

The security specification will not define a detailed specification for the implementation of a firewall, but will instead define a set of requirements to enable remote management by the operator.

Typically, firewalls are built using a combination of two different components: packet filtering and proxy server. A packet-filtering module is probably the most common firewall component because it determines which packet streams are blocked and which are allowed to cross the firewall. Each individual packet-dropping decision is based on static configuration information that mandates inspection of packet header fields including: source and destination IP addresses, source and destination protocol port numbers, protocol type, etc. Depending on the desired level of security, a great number of filters may have to be configured on a firewall which can be very difficult, requiring a good understanding of the type of services (protocols) to be filtered.

An application-specific proxy (ASP), another typical firewall component, creates a protocol endpoint and relay by implementing the necessary client and server parts of a specific client-server protocol. There are security benefits in the use of ASPs. For one, it is possible to add access control lists to protocols, requiring users or systems to provide some level of authentication before access is granted. In addition, being protocol-specific, an ASP understands the protocol and can be configured to block only subsections of the protocol. For example, an FTP ASP can be configured to block the traffic from unauthenticated users, while granting authenticated users selective access to the "put" and "get" commands, say depending on which directions these commands are issued.

The particular combination of packet filers and ASPs on a given firewall product constitutes a trade-off between performance and the security level the firewall awards. Typically being a network layer mechanism, packet filters tend to yield better performance than ASPs that are application layer mechanisms. A compromise solution becoming increasingly popular consists in the use of stateful packet filtering (SPF) where state information accumulated from packets that belong to the same connection is kept and used in making packet-dropping decision.

Static or SPFs and the ASPs in a firewall are ultimately the control knobs the security policy uses to implement the desired level of security for a site. However, while the security policy determines the allowed services and the way in which they are used across the firewall, the security policy does not spell out the specific configuration for the firewall. It is the rule set derived from the security policy that defines the collection of access control rules (filter and proxy action rules) which then determines which packets the firewall forwards and which it rejects. A big challenge is in deriving the rule set from the statements in the security policy, which is usually expressed in a high-level human language.

Because a firewall only needs the rule set to configure its SPF and ASP components, defining the security policy and deriving a corresponding rule set are considered outside the firewall scope. An appropriate rule set is to be configured into a firewall via an authenticated firewall configuration file download. The actual format for the file containing the rule set applicable to a particular firewall product and how that file is used in the firewall to configure the SPF and ASP components is implementation-specific. This Recommendation only addresses the authentication mechanism used in downloading a firewall rule set to the PS element.

Figure 24 illustrates the relationship among the firewall components. In particular, the figure suggests that a rule set (RS) is to be used for the internal configuration of all the firewall components. These components consist of the inbound packet filter (IPF), the outbound packet filter (OPF), and the applications specific proxy (ASP) or stateful packet filter (SPF) functions. Figure 24 also provides a more detailed view of the PS and it's relationship to firewall functions and other components in the HA device. In particular, the figure suggests that the firewall Application-Specific Proxy/Stateful Packet Filtering (ASP/SPF) function is intimately associated with the CAP Network Address Translation (NAT) function. Because a NAT function breaks some applications, application-specific processing is required as part of the NAT implementation and, therefore, the PS implementation MAY combine the ASP/SPF and NAT functions.

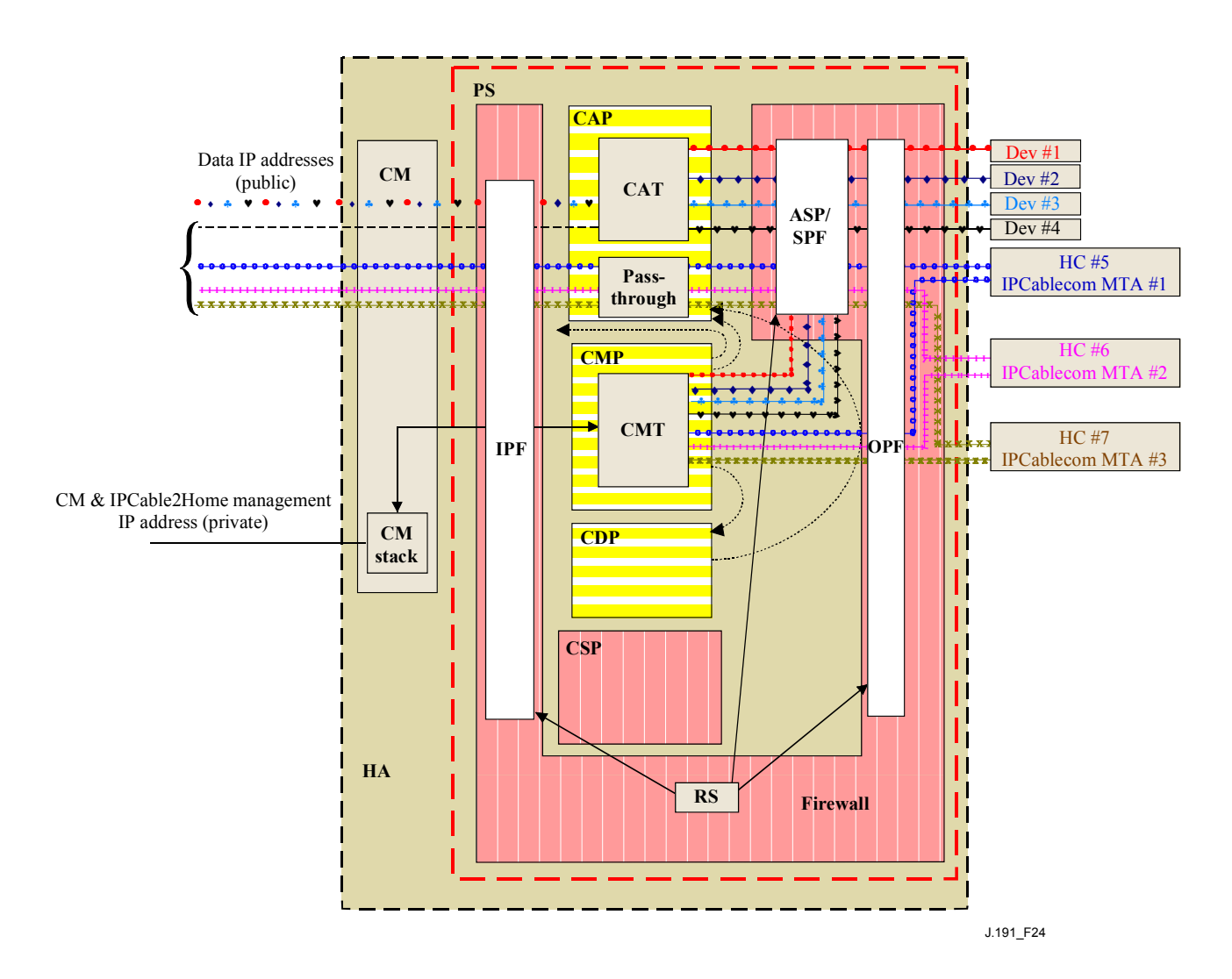

**Figure 24/J.191 – Example of a PS element in an HA device** 

# **11.2.3 Key Distribution Center (KDC) server**

The Security server supported is the Key Distribution Center (KDC) server. If a KDC server that supports is available in the headend, it will be used to provide Authentication and key distribution services with the use of the Kerberos protocol. If available, the KDC will communicate with the CSP function to establish these services.

### **11.2.4 Other related elements and functions**

The following elements are not considered to be security elements, but do use or take part in the management of these security services.

- OSS;
- CMP.

The OSS represents a set of headend servers that enable management of elements in the home. The OSS servers communicate with the CMP to manage the security functions and services. The link between the OSS and CMP is secured using the authentication and privacy services defined in this Recommendation.

The CMP is the management function within the PS. The security architecture provides authentication and other security services for its communication with OSS servers at the headend. The CMP enables management of PS functions including management of security services.

Further detail of these elements and their functions can be found in clauses 12 and 13, and in clause 10 (QoS).

# **11.3 Requirements**

For all references to IPCablecom security, please refer to ITU-T Rec. J.170.

## **11.3.1 Element authentication**

For security purposes, it is important to know with whom you are communicating prior to exchanging any meaningful information. Authentication provides a means to securely identify the unknown parties who wish to communicate. There are three parts to authentication: the identity credential, the checking of the identity credential for validity, and the common means to communicate the identity information. This Recommendation specifies an industry standard identification credential, the use of X.509 certificates in conjunction with [RFC 2459]. The PS Element Certificate provides the identity of the associated PS element by cryptographically binding the PS Element MAC address to a public key certificate issued for that PS element. Additionally, public key certificates provide a secure way to communicate the identity information.

When a KDC that supports this application is available in the headend, authentication is supported. If a KDC is available, it is recommended that the cable operator provision the PS element in SNMP Provisioning Mode (as described in 5.1) to take advantage of the specified mutual authentication protocol with the use of Kerberos using the PKINIT extension. Kerberos provides a protocol to secure mutual authentication in order to provide keying material and communication establishment only between authenticated parties. Because this authentication model has already been specified by IPCablecom, this Recommendation references the IPCablecom model when appropriate.

### **11.3.1.1 Kerberos/PKINIT**

When the PS element is provisioned in SNMP Provisioning Mode, this Recommendation specifies the use of Kerberos with the PKINIT public key extension for authenticating elements and for supporting key management requirements. Elements (clients) authenticate themselves to the KDC with the PKINIT protocol. Once authenticated to the KDC, clients may receive a Kerberos ticket for authenticating themselves to a particular server.

The KDC enabled authentication MUST follow the specification for Kerberos/PKINIT as defined in ITU-T Rec. J.170. The KDC is equivalent to or the same as the IPCablecom operator KDC (IPCablecom specifies the use of several KDCs). The PS element MUST act as the client to the KDC. In the IPCablecom security Recommendation, the MTA is the client. It is expected that implementations will use the client functionality specified for the MTA for the PS element. The PS element makes use of Kerberos for SNMP. The certificates used in PKINIT are specified in 11.3.2. Where IPCablecom specifies an MTA device certificate, this Recommendation provides a certificate for the PS element (PS Element Certificate), and implementations of PS elements MUST include the PS Element Certificate.

IPCablecom security for the following Kerberos functionality does not apply to this Recommendation:

- 1) Service Key Versioning (see 6.4.10/J.170);
- 2) Kerberos Cross-Realm Operation (see 6.4.11/J.170);
- 3) Rekey Messages (see 6.5.4/J.170);
- 4) Kerberized IPsec (see 6.5.6/J.170);
- 5) Kerberos Server Locations and Naming Conventions (see 6.4.6.3, CMS).

### **11.3.1.2 Specific authentication variables**

The model IPCablecom specifies some specific variables names for Kerberos in the IPCablecom Network Architecture. In order for this Recommendation to use the IPCablecom model, the following variable names need to be changed:

- Replace pktcKdcToMtaMaxClockSkew as defined in the IPCablecom Security Specification with KdcToClientMaxClockSkew.
- Replace pktcSrvrToMtaMaxClockSkew as defined in the IPCablecom Security Specification with SrvrToClientMaxClockSkew.
- Replace MTAProvSrvr as defined in the IPCablecom Security Specification with ProvSrvr.
- Replace MTA-FQDN-Map as defined in the IPCablecom Security Specification with FQDN-Map.

Kerberos implementations MUST ignore the Object Identifier (OID) field portion, which reads clabProjPacketCable (2) within the AppSpecificTypedData within the KRB-ERROR messages.

### **11.3.2 Public Key Infrastructure (PKI)**

This Recommendation uses public key certificates, which comply with the ITU-T Rec. X.509 specification and the IETF [RFC 3280].

### **11.3.2.1 Generic structure**

### **11.3.2.1.1 Version**

The version of the certificates MUST be X.509 v3, as is noted as v2 in the actual certificate (because v1 did not have any associated version numbering). All certificates MUST comply with [RFC 3280] except where the non-compliance with the RFC is explicitly stated in this clause. Any non-compliance request by this Recommendation for content does not imply non-compliance for format. Any specific non-compliance request for format will be explicitly described.

### **11.3.2.1.2 Public Key type**

RSA Public Keys are used throughout the certificate hierarchies described in 11.3.2.2. The subjectPublicKeyInfo.algorithm OID used MUST be 1.2.840.113549.1.1.1 (rsaEncryption).

The public exponent for all RSA keys MUST be F4 − 65537.

### **11.3.2.1.3 Extensions**

The extensions (subjectKeyIdentifier, authorityKeyIdentifier, KeyUsage, BasicConstraints, Signature Algorithm, SubjectName and IssuerName) MUST follow [RFC 3280]. Any other certificate extensions MAY also be included as non-critical. The encoding tags are [c:critical, n:non-critical; m:mandatory, o:optional] and these are identified in the table for each certificate.

### **11.3.2.1.3.1 subjectKeyIdentifier**

The subjectKeyIdentifier extension included in all certificates as required by [RFC 3280] (e.g., all certificates except the device and ancillary certificates) MUST include the keyIdentifier value composed of the 160-bit SHA-1 hash of the value of the BIT STRING subjectPublicKey (excluding the tag, length and number of unused bits from the ASN.1 encoding) (see [RFC 3280]).

### **11.3.2.1.3.2 authorityKeyIdentifier**

The authorityKeyIdentifier extension included in all certificates as required by [RFC 3280] MUST include the subjectKeyIdentifier from the issuer's certificate (see [RFC 3280]).

## **11.3.2.1.3.3 KeyUsage**

The keyUsage extension MUST be used for all Certification Authority (CA) certificates and Code Verification Certificates (CVCs). For CA certificates the keyUsage extension MUST be marked as critical with a value of keyCertSign and cRLSign. For CVC certificates the keyUsage extension MUST be marked as critical with a value of digitalSignature and keyEncipherment. The end-entity certificates may use the keyUsage extension as listed in [RFC 3280].

### **11.3.2.1.3.4 BasicConstraints**

The basicConstraints extension MUST be used for all CA and CVC certificates and MUST be marked as critical. The values for each certificate for basicConstraints MUST be marked as specified in the certificate description (Tables 31 to 42).

### **11.3.2.1.4 Signature algorithm**

The signature mechanism used MUST be SHA-1 with RSA Encryption. The specific OID is 1.2.840.113549.1.1.5.

### **11.3.2.1.5 SubjectName and IssuerName**

If a string cannot be encoded as a PrintableString it MUST be encoded as a UTF8String (tag [UNIVERSAL 12]).

When encoding an X.500 Name:

- each RelativeDistinguishedName (RDN) MUST contain only a single element in the set of X.500 attributes;
- the order of the RDNs in an X.500 name MUST be the same as the order in which they are presented in this Recommendation.

### **11.3.2.2 Certificate hierarchies**

There are three distinct certificate hierarchies used. The Manufacturer Chain is used to identify authorized manufacturers; the Code Verification Chain is used to identify compliant software images; the Service Provider Chain is used to identify devices on the Service Provider's network for mutual authentication to the subscriber's devices.

The Certificate Hierarchies are generic in nature and applicable to all applications needing certificates. This means the basic infrastructure can be reused for every application (DOCSIS, IPCablecom, PS). There may be differences in the end-entity certificates required for each project, but in the cases where end-entity certificates overlap, one end-entity certificate could be used to support the overlap. For example, IPCablecom requires a KDC for the service provider and this Recommendation can take advantage of a KDC that supports IPCablecom to provide mutual authentication. If the service provider is running both network architectures on their systems, they can use the same KDC and the same KDC certificate for communication on both systems, i.e., IPCablecom and this application. In this case, this application's KDC is equivalent to or the same as the IPCablecom operator KDC (IPCablecom specifies the use of several KDCs).

In Figure 25, the term "Certificate Authority" is abbreviated as CA and "Code Verification Certificate" is abbreviated as CVC.

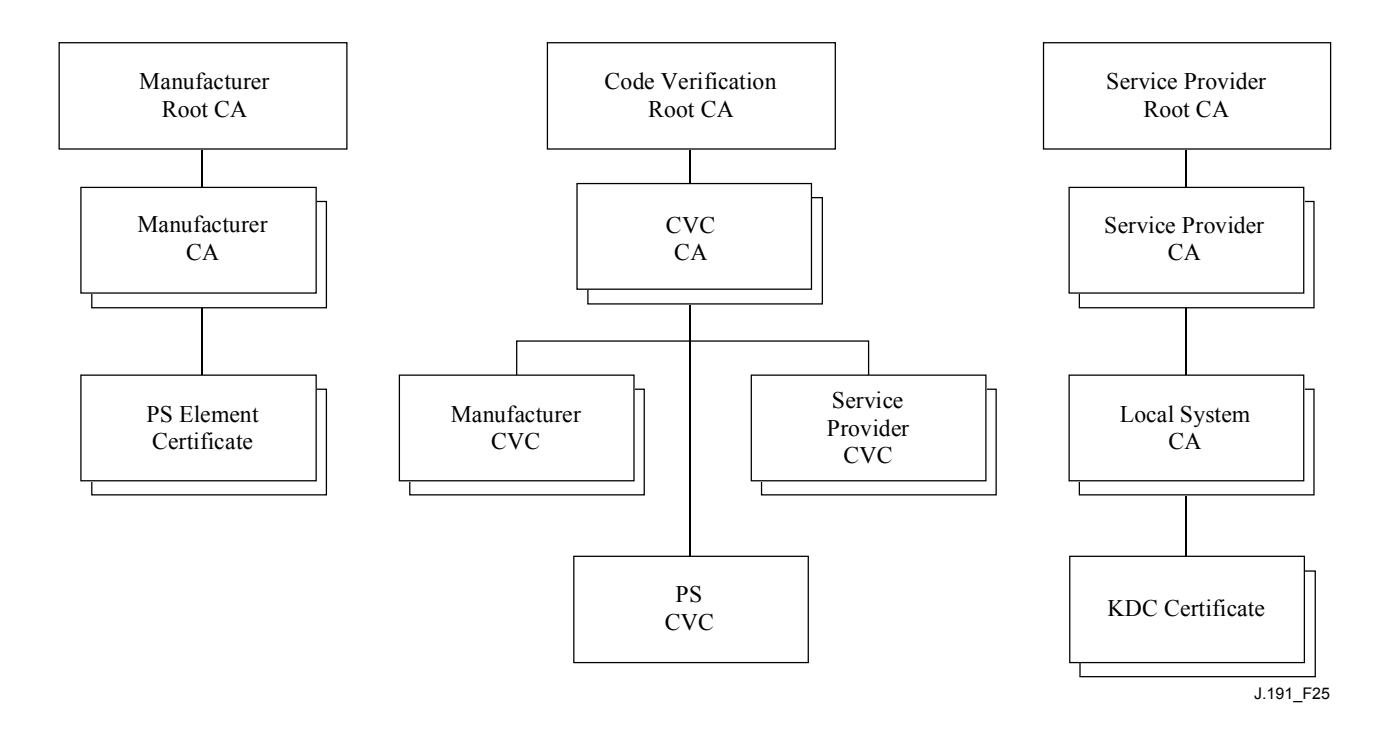

**Figure 25/J.191 – Certificate hierarchy** 

# **11.3.2.2.1 Manufacturer certificate hierarchy**

The Manufacturer certificate hierarchy, or Manufacturer chain, is rooted at a Manufacturer Root CA, which is used to issue Manufacturer Certificate Authority (CA) certificates for a set of authorized manufacturers. Manufacturers use their CA to issue individual PS Element Certificates. This chain is used for authentication of devices in the home.

The information contained in the following tables are the specific values for the required fields according to [RFC 3280]. These specific values for the Manufacturer Certificate hierarchy MUST be followed according to Tables 31 through 33. If a required field is not specifically listed in the tables, then the guidelines in [RFC 3280] MUST be followed. The generic extensions MUST also be included as specified in 11.3.2 (PKI).

# **11.3.2.2.1.1 Manufacturer Root CA Certificate**

The Manufacturer Root CA Certificate (see Table 31) MUST be verified as part of the certificate chain containing the Manufacturer Root CA Certificate, Manufacturer CA Certificate and the PS Element Certificate.

| Subject name form | $C = \langle \text{country} \rangle$ ,<br>$O =$ .<br>$CN =$ Manufacturer Root CA                                    |
|-------------------|----------------------------------------------------------------------------------------------------|
| Intended usage    | This certificate is used to issue Manufacturer CA Certificates.                                                     |
| Signed by         | Self-signed                                                                                                    |
| Validity period   | $20+$ years. It is intended that the validity period is long enough so that this<br>certificate is never re-issued. |
| Modulus length    | 2048                                                                                                    |
| Extensions        | keyusage [c, m] (keyCertSign, cRL Sign),<br>subjectkeyidentifier,<br>basicConstraints [c, m]( $cA = true$ )         |

**Table 31/J.191 – Manufacturer Root CA Certificate** 

### **11.3.2.2.1.2 Manufacturer CA Certificate**

The Manufacturer CA Certificate (see Table 32) MUST be verified as part of a certificate chain containing the Manufacturer Root CA Certificate, Manufacturer CA Certificate and the PS Element **Certificate** 

| Subject name form | $C = \langle \text{country} \rangle$ ,<br>$O = \langle CompanyName \rangle$ ,<br>$[S = $<br>$[L = <$ city>,]<br>$OU =$ .<br>$[OU = <$ Manufacturer's Facility>,]<br>$CN = \langle CompanyName \rangle Mfg CA$                                                                                                    |
|-------------------|----------------------------------------------------------------------------------------------------|
| Intended usage    | This certificate is issued to each Manufacturer by the Manufacturer Root CA and can<br>be provided to each PS element either at manufacture time, or during a field code<br>update. This certificate appears as a read-only parameter in the PS element MIB.<br>This certificate issues PS Element Certificates.<br>This certificate, along with the Manufacturer Root CA Certificate and the PS<br>Element Certificate, is used to authenticate the PS element identity. |
| Signed by         | Manufacturer Root CA                                                                                                    |
| Validity period   | 20 years                                                                                                    |
| Modulus length    | 2048                                                                                                    |
| Extensions        | keyUsage[c, m](keyCertSign, cRLSign),<br>subjectKeyIdentifier, authorityKeyIdentifier<br>basicConstraints[c, m](cA = true, pathLenConstraint = 0)                                                                                                    |

**Table 32/J.191 – Manufacturer CA certificate** 

The state/province, city and manufacturer's facility are optional attributes. A manufacturer MAY have more than one manufacturer's CA certificate. If a manufacturer is using more than one manufacturer CA certificate, the PS element MUST have access to the appropriate certificate as verified by matching the issuer name in the PS Element Certificate with the subject name in the Manufacturer CA Certificate. If present, the authorityKeyIdentifier of the PS Element Certificate MUST be matched to the subjectKeyIdentifier of the manufacturer certificate as described in [RFC 3280].

### **11.3.2.2.1.3 PS Element Certificate**

The PS Element Certificate MUST be verified as part of a certificate chain containing the Manufacturer Root CA Certificate, Manufacturer CA Certificate and the PS Element Certificate.

The state/province, city and manufacturer's facility are optional attributes.

The PS element MAC address MUST be expressed as six pairs of hexadecimal digits separated by colons, e.g., "00:60:21:A5:0A:23". The alpha HEX characters (A-F) MUST be expressed as uppercase letters.

A PS Element Certificate is permanently installed and not renewable or replaceable. Therefore, the PS Element Certificate MUST have a validity period greater than the operational lifetime of the specific device (see Table 33).

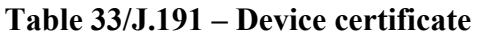

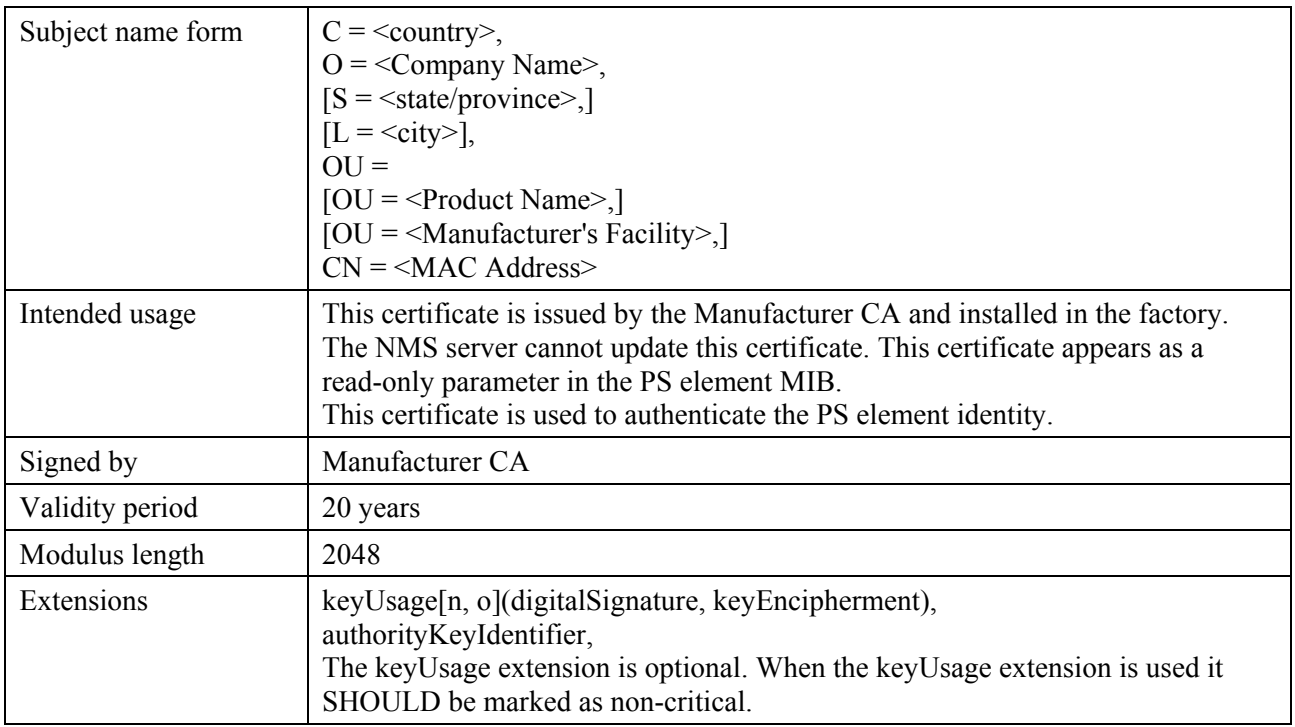

# **11.3.2.2.2 Code Verification Certificate hierarchy**

The Code Verification Certificate (CVC) hierarchy, or code verification chain, is rooted at a Code Verification Root CA, which issues the Code Verification CA certificate. The Code Verification CA is used to issue CVCs to a set of authorized manufacturers and service providers. The Code Verification CA also issues the CVC. This chain is specifically used to authenticate software downloads. The PKI allows for Manufacturer CVCs, a CVC and Service Provider CVCs.

The information contained in the following tables are the specific values for the required fields according to [RFC 3280]. These specific values for the Code Verification Certificate hierarchy MUST be followed according to Tables 34 through 38. If a required field is not specifically listed in the tables then the guidelines in [RFC 3280] MUST be followed. The generic extensions MUST also be included as specified in 11.3.2 (PKI).

# **11.3.2.2.2.1 Code Verification Root CA Certificate**

This certificate (see Table 34) MUST be verified as part of the certificate chain containing the Code Verification Root CA Certificate, the Code Verification CA, and the Code Verification Certificates.

| Subject name form | $C = \langle \text{country} \rangle$ ,<br>$Q = 0$<br>$CN = CVC$ Root CA                                                        |
|-------------------|----------------------------------------------------------------------------------------------------|
| Intended usage    | This certificate is used to sign Code Verification CA Certificates.                                                            |
| Signed by         | Self-signed                                                                                                    |
| Validity period   | $20+$ years. It is intended that the validity period is long enough so that this<br>certificate is never re-issued.            |
| Modulus length    | 2048                                                                                                    |
| Extensions        | keyUsage [c, m] (keyCertSign, cRL Sign),<br>subjectkeyidentifier,<br>basicConstraints [c, m](cA = true, pathLenConstraint = 0) |

**Table 34/J.191 – Code Verification Root CA Certificate** 

## **11.3.2.2.2.2 Code Verification CA Certificate**

The Code Verification CA Certificate (see Table 35) MUST be verified as part of a certificate chain containing the Code Verification Root CA Certificate, Code Verification CA Certificate and the Code Verification Certificate. There MAY be more than one Code Verification CA.

| Subject name form | $C = \langle \text{country} \rangle$ ,<br>$O =$<br>$CN = CVC CA$                                                                                          |
|-------------------|----------------------------------------------------------------------------------------------------|
| Intended usage    | This certificate is issued to by the Code Verification Root CA.<br>This certificate issues Code Verification Certificates.                                |
| Signed by         | Code Verification Root CA                                                                                                    |
| Validity period   | 20 years                                                                                                    |
| Modulus length    | 2048                                                                                                    |
| Extensions        | keyUsage [c, m] (keyCertSign, cRL Sign),<br>subjectKeyIdentifier,<br>authorityKeyIdentifier,<br>basicConstraints [c, m](cA = true, pathLenConstraint = 0) |

**Table 35/J.191 – Code Verification CA Certificate** 

### **11.3.2.2.2.3 Manufacturer Code Verification Certificate**

This certificate (see Table 36) MUST be verified as part of the certificate chain containing the Code Verification Root CA Certificate, the Code Verification CA Certificate, and the Code Verification Certificates.

| Subject name form | $C = \langle \text{country} \rangle$ ,<br>$O = \langle CompanyName \rangle$ ,<br>$[S = ],$<br>$[L = \text{crity} >],$<br>$CN = \langle CompanyName \rangle Mfg$ CVC      |
|-------------------|----------------------------------------------------------------------------------------------------|
| Intended usage    | The Code Verification CA issues this certificate to each authorized<br>Manufacturer. It is used in the policy set by the cable operator for secure<br>software download. |
| Signed by         | Code Verification CA                                                                                                    |
| Validity period   | 2 years                                                                                                    |
| Modulus length    | 2048                                                                                                    |
| Extensions        | keyUsage[c, m](digitalSignature, keyEncipherment),<br>authorityKeyIdentifier                                                                                             |

**Table 36/J.191 – Manufacturer Code Verification Certificate** 

# **11.3.2.2.2.4 Code Verification Certificate**

The Code Verification Certificate (see Table 37) MUST be verified as part of a certificate chain containing the Code Verification Root CA Certificate, the Code Verification CA Certificate, and the Code Verification Certificate.

| Subject name form | $C = \langle \text{country} \rangle$ ,<br>$Q = 0$<br>$CN = CVC$                                                                                                    |
|-------------------|----------------------------------------------------------------------------------------------------|
| Intended usage    | The Code Verification CA issues this certificate. It is used to authenticate<br>certified code. It is used in the policy set by the cable operator for secure<br>software download. |
| Signed by         | Code Verification Root CA                                                                                                    |
| Validity period   | 2 years                                                                                                    |
| Modulus length    | 2048                                                                                                    |
| Extensions        | keyUsage[c, m](digitalSignature, keyEncipherment),<br>authorityKeyIdentifier                                                                                                    |

**Table 37/J.191 – Code Verification Certificate** 

### **11.3.2.2.2.5 Service Provider Code Verification Certificate**

The Service Provider Code Verification Certificate (see Table 38) MUST be verified as part of a certificate chain containing the Code Verification Root CA Certificate, the Code Verification CA Certificate, and the Service Provider Code Verification Certificate.

| Subject name form | $C = \langle \text{country} \rangle$ ,<br>$O = \langle CompanyName \rangle$ ,<br>$[S = ,][L = ],$<br>$CN = <$ CompanyName> Service Provider CVC                              |
|-------------------|----------------------------------------------------------------------------------------------------|
| Intended usage    | The Code Verification CA issues this certificate to each authorized Service<br>Provider. It is used in the policy set by the cable operator for secure software<br>download. |
| Signed by         | Code Verification Root CA                                                                                                    |
| Validity period   | 2 years                                                                                                    |
| Modulus length    | 2048                                                                                                    |
| Extensions        | keyUsage[c, m](digitalSignature, keyEncipherment),<br>authorityKeyIdentifier                                                                                                 |

**Table 38/J.191 – Service Provider Code Verification Certificate** 

### **11.3.2.2.3 Service Provider certificate hierarchy**

The Service Provider certificate hierarchy, or Service Provider chain, is rooted at a Service Provider Root CA, which is used to issue certificates for a set of authorized Service Providers. The Service Provider CA can be used to issue optional Local System CA Certificates or ancillary certificates. If the Service Provider CA does not issue the ancillary certificates then the Local System CA will. The ancillary certificates are the end-entity certificates on the cable operator's network.

The information contained in the following tables are the specific values for the required fields according to [RFC 3280]. These specific values for the Service Provider Certificate hierarchy MUST be followed according to Tables 39 through 42. If a required field is not specifically listed in the tables then the guidelines in [RFC 3280] MUST be followed. The generic extensions MUST also be included as specified in 11.3.2 (PKI).

### **11.3.2.2.3.1 Service Provider Root CA Certificate**

This certificate (see Table 39) MUST be verified as part of the certificate chain containing the Service Provider Root CA Certificate, Service Provider CA Certificate, the optional Local System CA Certificate and the Ancillary Certificates.

| Subject name form | $C = \langle \text{country} \rangle$ ,<br>$Q =$<br>$CN =$ Service Provider Root CA                                  |
|-------------------|----------------------------------------------------------------------------------------------------|
| Intended usage    | This certificate is used to issue Service Provider CA Certificates.                                                 |
| Signed by         | Self-signed                                                                                                    |
| Validity period   | $20+$ years. It is intended that the validity period is long enough so that this<br>certificate is never re-issued. |
| Modulus length    | 2048                                                                                                    |
| Extensions        | keyUsage [c, m] (keyCertSign, cRL Sign),<br>subjectkeyidentifier,<br>basicConstraints [c, m](cA = true)             |

**Table 39/J.191 – Service Provider Root CA Certificate** 

### **11.3.2.2.3.2 Service Provider CA certificate**

The Service Provider CA certificate (see Table 40) MUST be verified as part of the certificate chain containing the Service Provider Root CA Certificate, Service Provider CA Certificate, the optional Local System CA Certificate and the Ancillary Certificates.

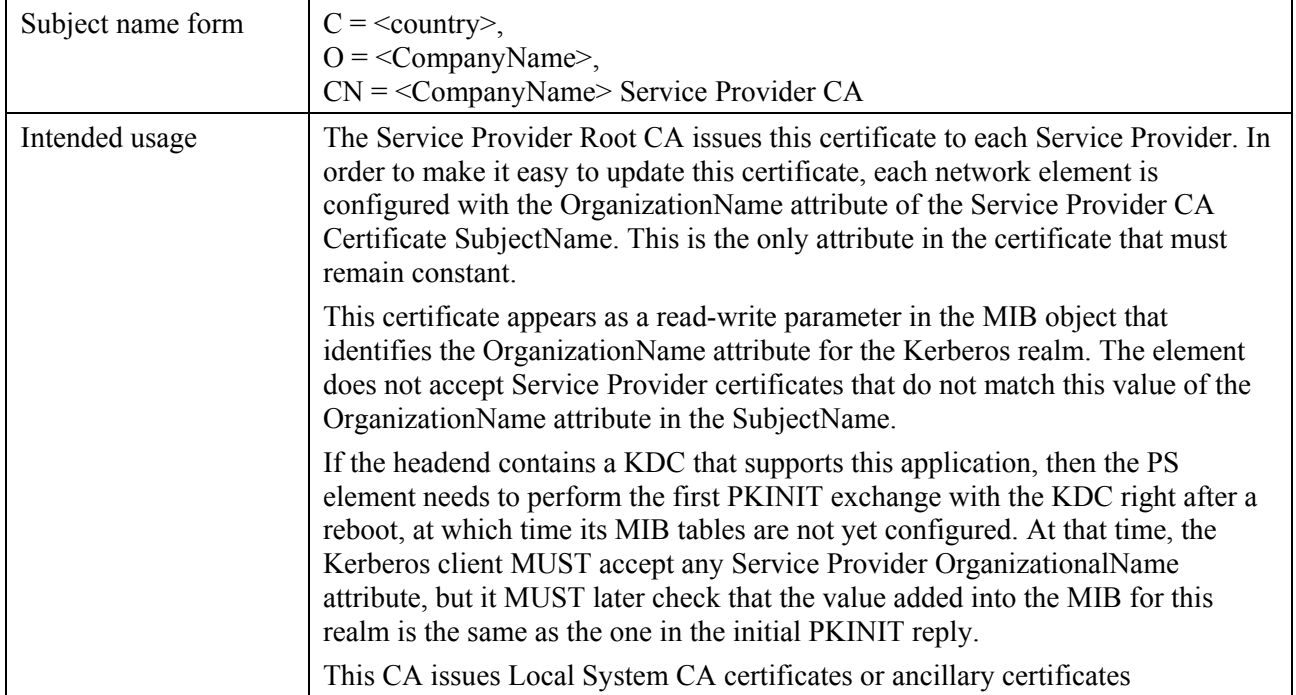

### **Table 40/J.191 – Service Provider CA Certificate**

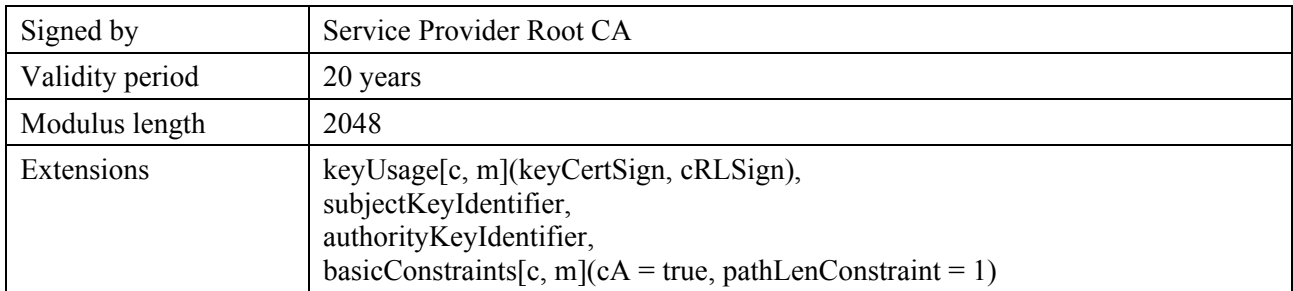

## **11.3.2.2.3.3 Local System CA Certificate**

This certificate (see Table 41) is optional for the service provider. If this certificate exists it MUST be verified as part of the certificate chain containing the Service Provider Root CA Certificate, Service Provider CA Certificate, the optional Local System CA Certificate and the Ancillary Certificates.

| Subject name form | $C = \langle \text{country} \rangle$ ,<br>$O = \langle CompanyName \rangle$ ,<br>$CN = \langle CompanyName \rangle$ Local System CA                                                                                                |
|-------------------|----------------------------------------------------------------------------------------------------|
| Intended usage    | This certificate is optional, and if it exists is issued by the Service Provider CA.<br>This CA issues ancillary certificates.<br>Network servers are allowed to move freely between regional CAs of the same<br>service provider. |
| Signed by         | Service Provider CA                                                                                                    |
| Validity period   | 20 years                                                                                                    |
| Modulus length    | 2048                                                                                                    |
| Extensions        | keyUsage[c, m](keyCertSign, cRLSign),<br>subjectKeyIdentifier,<br>authorityKeyIdentifier,<br>basicConstraints[c, m](cA = true, pathLenConstraint = 0)                                                                              |

**Table 41/J.191 – Local System CA Certificate** 

# **11.3.2.2.3.4 KDC certificate**

This certificate (see Table 42) MUST be verified as part of the certificate chain containing the Service Provider Root CA Certificate, Service Provider CA Certificate, the optional Local System CA Certificate and the Ancillary Certificates (e.g., the KDC Certificates).

The KDC Certificate MUST include the Kerberos PKINIT subjectAltName as specified in the IPCablecom security specification, under "Key Distribution Center Certificate".

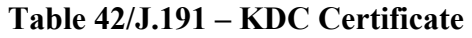

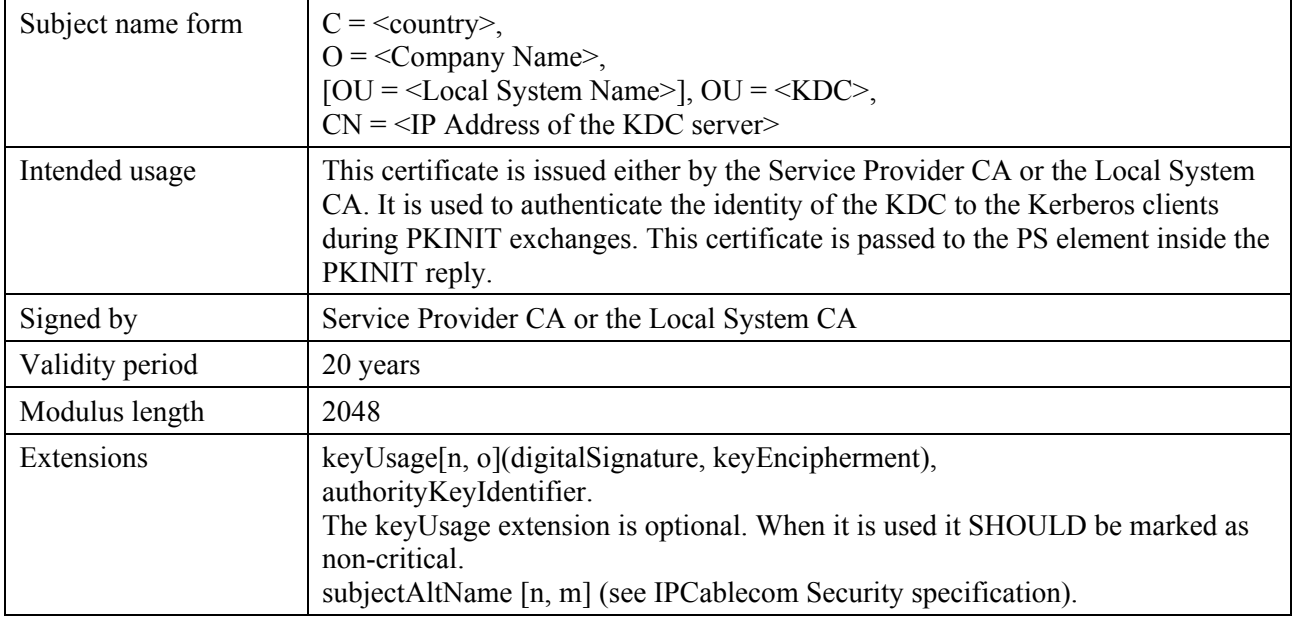

### **11.3.2.3 Certificate validation**

Certificate validation involves validation of a linked chain of certificates from the end entity certificates up to the valid Root. For example, the signature on the PS Element Certificate is verified with the Manufacturer CA Certificate and then the signature on the Manufacturer CA Certificate is verified with the Manufacturer Root CA Certificate. The Manufacturer Root CA Certificate is self-signed and this certificate is received from a trusted source in a secure way. The public key present in the Manufacturer Root CA Certificate is used to validate the signature on this same certificate.

The exact rules for certificate chain validation MUST fully comply with [RFC 3280], where they are referred to as "Certificate Path Validation." In general, X.509 certificates support a liberal set of rules for determining if the issuer name of a certificate matches the subject name of another. The rules are such that two name fields may be declared to match even though a binary comparison of the two name fields does not indicate a match. [RFC 3280] recommends that certificate authorities restrict the encoding of name fields so that an implementation can declare a match or mismatch using simple binary comparison. This security follows this Recommendation. Accordingly, the DER-encoded tbsCertificate.issuer field of a certificate MUST be an exact match to the DER-encoded tbsCertificate.subject field of its issuer certificate. An implementation MAY compare an issuer name to a subject name by performing a binary comparison of the DER-encoded tbsCertificate.issuer and tbsCertificate.subject fields.

The validation of validity periods for nesting is not checked and intentionally not enforced, which is compliant with current standards. At the time of issuance, the validity start date for any end-entity certificate MUST be the same as or later than the start date of the issuing CA certificate validity period. After a CA certificate is renewed, the start dates of end-entity certificates MAY be earlier than the start date of the issuing CA certificate. The validity end date for entities may be before, the same as or after the validity end date for the issuing CA as specified in the Certificate tables.

# **11.3.2.3.1 Validation for the manufacturer chain and root verification**

The KDC MUST validate the linked chain of manufacturer certificates. Usually the first certificate in the chain is not explicitly included in the certificate chain that is sent over the wire. In the cases where the Manufacturer Root CA Certificate is explicitly included over the wire it MUST already be known to the verifying party ahead of time to verify this certificate. The Manufacturer Root CA

Certificate sent over the wire MUST NOT contain any changes to the certificate with the possible exception of the certificate serial number, validity period and the value of the signature. If changes, other then the certificate serial number, validity period and the value of the signature, exist in the Manufacturer Root CA certificate that was passed over the wire in comparison to the known Manufacturer Root CA Certificate, the KDC making the comparison MUST fail the certificate verification.

# **11.3.2.3.2 Validation for the Code Verification Chain and root verification**

A back office server may check the validity of the Code Verification Chain prior to beginning the software download process. For details see 11.3.7, Secure software download.

# **11.3.2.3.3 Validation for the Service Provider Chain and root verification**

The PS element MUST validate the linked chain of Service Provider certificates. Usually the first certificate in the chain is not explicitly included in the certificate chain that is sent over the wire. In the cases where the Service Provider Root CA Certificate is explicitly included over the wire it MUST already be known to the verifying party ahead of time to verify this certificate. The Service Provider Root CA Certificate MUST NOT contain any changes to the certificate with the possible exception of the certificate serial number, validity period and the value of the signature. If changes other than the certificate serial number, validity period and the value of the signature, exist in the Service Provider Root CA Certificate that was passed over the wire in comparison to the known Service Provider Root CA Certificate, the PS element making the comparison MUST fail the certificate verification.

# **11.3.2.4 Certificate revocation**

Certificate revocation is out of the scope of this Recommendation.

# **11.3.3 Secure management messaging**

The security algorithm used to initialize SNMP management messaging depends upon the provisioning mode of the PS element (see 5.7). There are two types of provisioning modes: DHCP Provisioning Mode and SNMP Provisioning mode. DHCP Provisioning Mode has additional sub-modes that identify whether it is configured for NmAccess Mode or Coexistence Mode. SNMP Provisioning Mode requires SNMPv3 for management messaging.

The following subclauses describe the security algorithms and requirements needed to initialize SNMP management messaging based on the provisioning mode of the PS element. The PS element MUST support the SNMPv3 security algorithms specified in 11.3.3.1.2 and 11.3.3.2.

# **11.3.3.1 Security algorithms for SNMP in DHCP provisioning mode**

In DHCP Provisioning Mode, the PS element can be configured for NmAccess Mode or Coexistence Mode. In Coexistence Mode the PS element can be configured for SNMPv1, SNMPv2, and/or SNMPv3 management messaging.

# **11.3.3.1.1 NmAccess Mode**

If the PS element is provisioned in DHCP Provisioning Mode with NmAccess Mode, the SNMP-based network management within the PS element does not use SNMPv3 and therefore does not need to initialize SNMPv3 security functions. Initialization of the SNMPv1/v2 management link is defined in 6.3.6.1.

# **11.3.3.1.2 Coexistence Mode**

If the PS element is provisioned in DHCP Provisioning Mode with Coexistence Mode and the management messaging protocol is determined to be SNMPv3 (see 6.3.6.1), then the PS element MUST use SNMPv3 security specified by [RFC 2574]. SNMPv3 authentication MUST be turned on at all times and SNMPv3 privacy MAY also be utilized.

In order to establish SNMPv3 keys, PS compliant CM MUST support the "SNMPv3 Initialization" described below.

NOTE − The cable modem is designated as having "very-secure" security posture in the context of RFC-2574 Appendix A and RFC-2575 Appendix A. This means that default usmUser and vacmAccess entries defined in RFC-2574 Appendix A and RFC-2575 Appendix A MUST NOT be present.

- 1) For each of up to 5 different security names, the Manager generates a pair of numbers:
	- a) Manager generates a random number Rm;
	- b) Manager uses DH equation to translate Rm to a public number z:

 $z = g \wedge Rm$  MOD p

where g is from the set of Diffie-Hellman parameters, p is the prime from those parameters.

2) CM configuration file is created to include (security name, public number) pair and CM MUST support a minimum of 5 pairs. For example:

TLV type 34.1 (SnmpV3 Kickstart Security Name) = docsisManager

TLV type 34.2 (SnmpV3 Kickstart Public Number) =  $z$ 

During the CM boot-up process, the above values (security name, public number) will (MUST) be populated in the usmDHKickstartTable.

At this point:

```
usmDHKickstartMgrpublic.1 = "z" (octet string) 
usmDHKickstartSecurityName.1 = "docsisManager"
```
When usmDHKickstartMgrpublic.n is set with a valid value during the registration, a corresponding row is created in the usmUserTable with the following values:

```
usmUserEngineID: localEngineID 
usmUserName: usmDHKickstartSecurityName.n value 
usmuserSecurityName: usmDHKickstartSecurityName.n value 
usmUserCloneForm: ZeroDotZero 
usmUserAuthProtocol: usmHMACMD5AuthProtocol 
usmuserAuthKeyChange: derived from set value 
usmUserOwnAuthKeyChange: derived from set value 
usmUserPrivProtocol: usmDESPrivProtocol 
usmUserPrivKeyChange: derived from set value 
usmUserOwnPrivKeyChange: derived from set value 
usmUserPublic: "" 
usmUserStorageType: permanent 
usmUserStatus: active
```
NOTE – For (CM) dhKickstart entries in usmUserTable, Permanent means it MUST be written to but not deleted and is not saved across reboots.

After the CM has registered with the AN:

- CM generates a random number xa for each row populated in the usmDHKickstartTable which has a non-zero length usmDHKickstartSecurityName and usmDHKickstartMgrPublic.
- CM uses DH equation to translate xa to a public number c (for each row identified above):

 $c = g \wedge xa \text{ MOD } p$ 

where g is the from the set of Diffie-Hellman parameters, p is the prime from those parameters.

At this point:

```
usmDHKickstartMyPublic.1 = "c" (octet string) 
usmDHKickstartMgrPublic.1 = "z" (octet string) 
usmDHKickstartSecurityName.1 = "docsisManager"
```
- 3) CM calculate shared secret sk where  $sk = z^2 x$ a mod p;
- 4) CM uses sk to derive the privacy key and authentication key for each row in usmDHKickstartTable and sets the values into the usmUserTable.

As specified in RFC 2786, the privacy key and the authentication key for the associated username, "docsisManager" in this case, is derived from sk by applying the key derivation function PBKDF2 defined in PKCS#5v2.0.

```
 privacy key <--- PBKDF2( salt = 0xd1310ba6, 
            iterationCount = 500,
            keyLength = 16,
             prf = id-hmacWithSHA1) 
authentication key <---- PBKDF2(salt = 0x98dfb5ac,
                    iterationCount = 500, 
                    keyLength = 16 (usmHMACMD5AuthProtocol), 
                    prf = id-hmacWithSHA1)
```
At this point the CM has completed its SNMPv3 initialization process and MUST allow appropriate access level to a valid securityName with the correct authentication key and/or privacy key.

Compliant CM MUST properly populate keys to appropriate tables as specified by the SNMPv3 related RFCs and RFC 2786.

5) The following describes the process that the manager uses to derive CM's unique authentication key and privacy key.

The SNMP manager accesses the contents of the usmDHKickstartTable using the security name of 'dhKickstart' with no authentication.

Compliant CM MUST provide preinstalled entries in the USM table and VACM tables to correctly create user 'dhKickstart' of security level noAuthnoPriv that has read only access to system group and usmDHkickstartTable.

SNMP manager gets the value of CM's usmDHKickstartMypublic number associated with the security name that manager wants to derive authentication and privacy keys for. With the manager's knowledge of the private random number, the manager can calculate the DH shared secret. From that shared secret, the manager can derive operational authentication and confidentiality keys for the security name that the manager is going to use to communicate with the CM.

To support SNMPv3 initialization and key changes the PS element MUST also be capable of receiving TLVs of type 34, 34.1, and 34.2 as defined in B.C.1.2.8/J.112, the DOCSIS Radio Frequency Interface specification, and implement the key-change mechanism specified in [RFC 2786] which includes the usmDHKickstartTable MIB object.

### **11.3.3.2 Security algorithms for SNMPv3 in SNMP provisioning mode**

If the PS element is provisioned in SNMP Provisioning Mode, the SNMP-based network management within the PS element MUST run over SNMPv3 with security specified by [RFC 2574]. SNMPv3 authentication MUST be turned on at all times and SNMPv3 privacy MAY also be utilized. In order to establish SNMPv3 keys, all SNMP interfaces MUST utilize Kerberized SNMPv3 key management as specified in 11.3.3.2.3.

# **11.3.3.2.1 SNMPv3 encryption algorithms**

The encryption Transform Identifiers to be used by the Kerberized key management to negotiate an encryption algorithm for use by SNMPv3 are the same ones defined in 6.3.1/J.170.

# **11.3.3.2.2 SNMPv3 authentication algorithms**

The authentication Transform Identifiers to be used by the Kerberized key management to negotiate a message authentication algorithm for use by SNMPv3 in are the same ones defined in 6.3.2/J.170.

# **11.3.3.2.3 Kerberized SNMPv3**

The Kerberized key management profile specific for SNMPv3 is the same profile defined in 6.5.7/J.170.

# **11.3.3.2.4 SNMPv3 engine IDs**

Because the SNMP Manager and Client MUST verify that the SNMPv3 Engine ID in the AP Request and AP Reply messages are based on the appropriate Kerberos principal name in the ticket [ITU-T J.170], the following defines the rule to be used in generating SNMPv3 Engine IDs for use in this application:

- The SNMPv3 Engine ID follows the format defined in [RFC 2571], i.e., the first bit is set to 1 (one) and the appropriate value is used for the first four bytes [RFC 2571];
- The fifth byte carries the value 4 (four) to indicate that the following bytes, up to 27, are to be considered as text. These up to 27 bytes are defined as follows:
	- Up to the first 25 characters of the Kerberos principal name are used for the engine ID bytes starting on the 6th byte.
	- The above sequence of bytes, indicating the Kerberos principal name, is followed by a byte to be considered as an 8-bit HEX value. Each different value identifies a particular SNMP engine in the device (element or NMS server). The value 0 (zero) MUST not be used.
	- The text string that starts on the 6th byte terminates with a Null character.

Note that other formats are possible by following the approach in [RFC 2571]. The above selection, though, is intended to reduce implementation complexity that would be required if all of the approaches in [RFC 2571] were allowed.

# **11.3.3.2.5 Populating the usmUserTable**

The msgSecurityParameters in SNMPv3 messages carry a msgUserName field that specifies the user on whose behalf the message is being exchanged and with whose security information the fields msgAuthenticationParameters and msgPrivacyParameters are produced. For the SNMP engine of an element to process these messages, the necessary user information MUST be entered in the usmUserTable [RFC 2574] for the element engine. The usmUserTable MUST be populated in the PS element right after the AP Reply message receipt with the following information:

- usmUserEngineID: the local SNMP Engine ID as defined in 11.3.3.2.4;
- usmUserName: PS Administrator-XXXXXX;
- usmUserSecurityName: PS Administrator-XXXXXX;
- usmUserCloneFrom: 0.0;
- usmUserAuthProtocol: indicates the authentication protocol selected for the user, from the AP Reply message;
- usmUserAuthKeyChange: default value "":
- usmUserOwnAuthKeyChange: default value "";
- usmUserPrivProtocol: indicates the encryption protocol selected for the user, from the AP Reply message;
- usmUserPrivKeyChange: default value "";
- usmUserOwnPrivKeyChange: default value "";
- usmUserPublic: default value "";
- usmUserStorageType: permanent;
- usmUserStatus: active.

The value XXXXXX will be the Element MAC address for that PS element.

New SNMPv3 users MAY be created by with standard SNMPv3 cloning as defined in [RFC 2475]. For additional information refer to 7.1.1.3.1/J.170.

## **11.3.4 Secure CQoS**

CQoS provides QoS to IPCablecom applications that require a pass-through address. The IPCablecom DQoS messages between the MTA and the CMTS, CMS or CM are secured by the IPCablecom security specification. For Security it is necessary to ensure these IPCablecom messages, already secured by IPCablecom, can pass through the firewall in the PS. It is not within the scope of this Recommendation to add security for IPCablecom messages. Because the PS element CQoS security requirement is to just forward IPCablecom security messaging, there is no dependency on the NMS to support this function. Therefore, the CQoS security function remains the same for both DHCP Provisioning Mode and SNMP Provisioning Mode (see 5.7).

The requirement for securing CO<sub>0</sub>S is to provide security that is not unduly burdensome on the system. The key point to securing QoS is to ensure that theft-of-service and network disruption is reduced to an insignificant loss. It is also critical to understand that CQoS is the QoS gateway into the home and therefore will likely either control or support all the applications and appliances in the home requiring QoS on the cable network, to and through the PS. Therefore, it is especially critical to ensure this one entry point, not be the weak link in the QoS system.

#### **11.3.4.1 CQoS architecture**

The CQoS architecture consists of the CQP functional element that facilitates the establishment of QoS flows across the HFC for IP applications. The CQP element exists in the PS. See clause 10. The CQP element acts as a transparent bridge for CQoS messaging between IPCablecom compliant applications and the CMTS. The firewall will need to be capable of passing IPCablecom compliant security and OoS messaging.

See clause 10 for more complete details on COoS.

## **11.3.4.2 IPCablecom secured DQoS architecture**

This clause describes the IPCablecom secured DQoS architecture in order to discuss how these messages interact with the firewall in the PS. Within DQoS, the Multimedia Terminal Adaptor (MTA) communicates with the CMTS and Call Management Server (CMS) to establish the necessary QoS for its IPCablecom services. The MTA is embedded with the DOCSIS CM. Below are a table (Table 43) and diagram (Figure 26) of the devices, the communication protocol and the security protocol for DOoS.

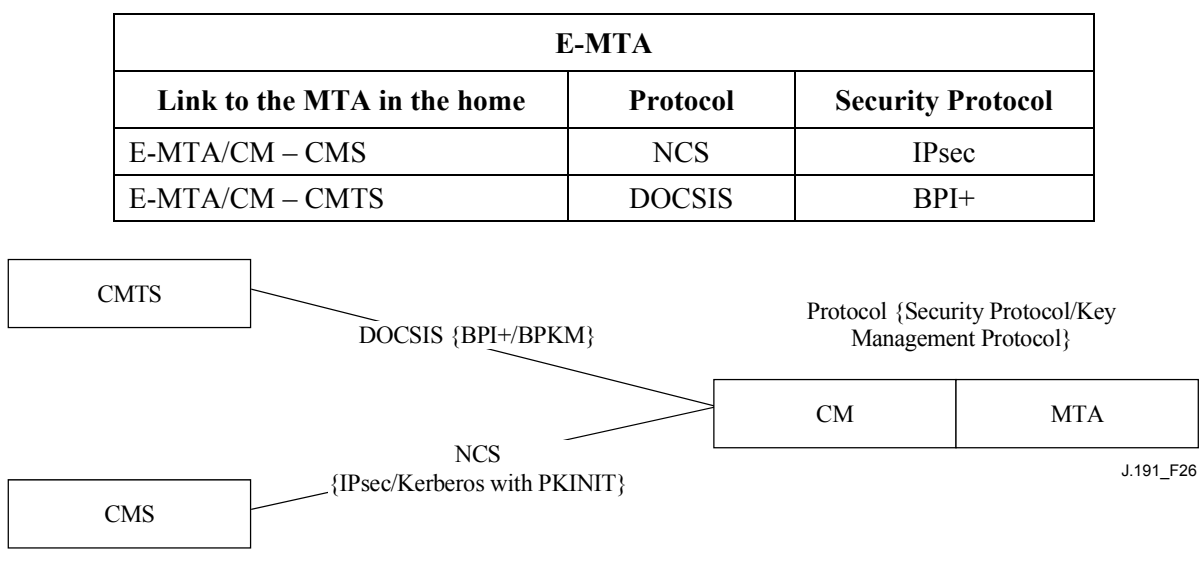

#### **Table 43/J.191 – Secure DQoS architecture**

**E-MTA DQoS communications**

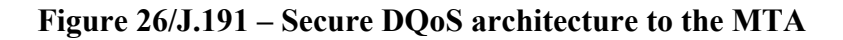

## **11.3.4.3 CQoS Security architecture**

CQoS requires IPCablecom DQoS messaging [ITU-T J.163]. All CQoS messaging MUST be secured as described in the IPCablecom security specification. Figure 27 shows the protocols needed to support the E-MTA for DQoS. The only difference in the CQoS secured architecture and the IPCablecom DQoS secured architecture is that the PS is logically between the CM and the MTA. However, since the PS acts as a transparent bridge there are no changes in protocols or communication links.

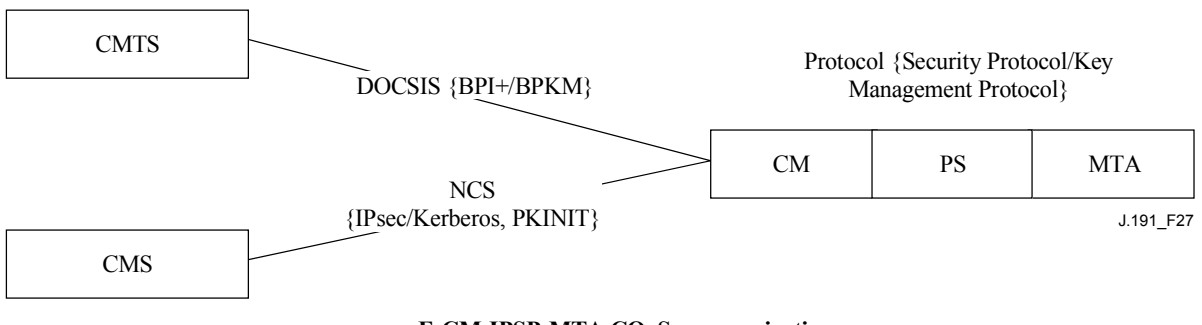

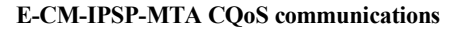

**Figure 27/J.191 – Secure CQoS architecture to the MTA** 

## **11.3.4.4 The role of the CSP in CQoS**

The Cable Security Portal (CSP) is the single point of security control within the PS function in the architecture; therefore the CSP provides security in the CQoS architecture. The CQP acts as a transparent bridge for the DQoS messages it supports; therefore the CSP does not provide any services for COoS.

#### **11.3.5 Firewall management**

While security issues have long been a major concern for networked corporations, the increasing ubiquity of always-on Internet connectivity through a Cable Modem (CM) brings security concerns to the home. Because the average subscriber lacks the technical knowledge, understanding of the

security issues and the time to keep their home computers in top-notch secure operation, a firewall becomes a necessary first line of defense in protecting the insecure computers in the home.

There are many definitions for firewall including:

- "A firewall is an approach to security; it helps implement a larger security policy that defines the services and access to be permitted".
- "A firewall is an agent which screens network traffic in some way, blocking traffic it believes to be inappropriate, dangerous, or both".

Hence, a firewall implements a security policy by using some mechanism to block traffic that the security policy stipulates to be undesirable.

Firewall traffic handling requirements include:

• IPCablecom (see Table 44) and protocols defined in this Recommendation MUST NOT be broken by the firewall. For instance, a firewall should have appropriate application specific proxy or stateful packet filtering support to open UDP ports that are defined as a result of IPCablecom signalling.

**Table 44/J.191 – Relevant IPCablecom Recommendations for firewall** 

| <b>Description</b>                                   | Recommendation |
|------------------------------------------------------|----------------|
| Audio/Video codecs specification                     | J.161          |
| Dynamic Quality of Service specification             | J.163          |
| Network-based call signalling protocol specification | J.162          |
| MTA device provisioning specification                | J.167          |
| Security specification                               | J.170          |
| Management event mechanism specification             | J.172          |
| Audio server protocol specification                  | J.175          |
| Call management server signalling specification      | J emss         |

IPCablecom-defined protocols include the following:

- Provisioning SNMPv3, DHCP, DNS, TFTP, SYSLOG;
- Media Stream RTP, RTCP;
- OoS RSVP;
- Network Call Signalling MGCP, SDP;
- Security Kerberos Messaging, IPsec.

This application-defined protocols include the following:

- Provisioning SNMPv3, DHCP, DNS, TFTP, SYSLOG;
- Management ICMP;
- Security Kerberos.

The firewall SHOULD protect against port or network scanning launched from inside and outside of the home. It SHOULD also protect against the following denial-of-service attacks: "Ping of Death", "Teardrop", "Bonk", "Nestea", "SYN Flood", "LAND Attack", "IP Spoofing", "Smurf Attack" and "WinNuke".

The firewall MUST be capable of allowing the access of the same popular Internet application protocols as defined in Annex D. For our purposes, a simple NAT or packet filter is not sufficient. In order to provide a flexible and secure solution, the firewall MUST implement either an Application-Specific Proxy (ASP) or a Stateful Packet Filtering (SPF) firewall.

## **11.3.5.1 Remote download of firewall rule set**

Features in the PS element will be enabled that allow the operator to remotely manage firewall functions. The bulk of this management is accomplished via a configuration file download. The Firewall Configuration File contains the rule set for a particular security policy. Firewall management is achieved by accessing management objects of the Security MIB.

The security policy defines the desired level of security/functionality for a subscriber's firewall. More than one may exist to choose from. The files containing the corresponding rule set for these security policies are maintained on an operator file server. The PS MUST use an [RFC 1350] compliant TFTP client to download the firewall rule set configuration file. To authenticate the rule set file download, the authentication algorithm defined in 7.3.3.3.2 MUST be used with the corresponding hash and file name management parameters defined in 11.3.5.2 below.

Using the management interface of the Security MIB, the operator configures the security policy rule set file parameters listed in 11.3.5.2 and then follows the procedure defined in 7.3.3.3.2 to download and authenticate the file. If the download is a success, the security policy rule set file MUST be "activated" on the firewall. If the authentication fails, the policy rule set MUST be discarded.

## **11.3.5.2 Firewall rule set management parameters**

The following management parameters MUST be implemented in the PS as defined by the Security MIB to support the firewall rule set file:

- **cabhSecFwPolicyFileURL**  Contains the name of the policy rule set file and the IP address of the TFTP server containing the policy rule set file, in a TFTP URL format. Once the cabhSecFwPolicyFileURL object has been updated, it MUST trigger the file download. The PS MUST use an [RFC 1350] compliant TFTP client to download the firewall configuration file.
- **cabhSecFwPolicyFileHash** Defines the SHA-1 digest for the corresponding rule set file.
- **cabhSecFwPolicyFileOperStatus** InProgress(1) indicates that a rule set file download is under way, either as a result of a version mismatch at provisioning or as a result of an upgradeFromMgt request. CompleteFromProvisioning(2) indicates that the last rule set file upgrade was a result of version mismatch at provisioning. CompleteFromMgt(3) indicates that the last rule set file upgrade was a result of setting the FirewallPolicyFileAdminStatus object to upgradeFromMgt. Failed(4) indicates that the last attempted download failed, ordinarily due to TFTP time-out.
- **cabhSecFwPolicyFileCurrentVersion** The rule set file version currently operating in the PS element. This object should be in the syntax used by the individual vendor to identify rule set file versions. Any PS element MUST return a string descriptive of the current rule set file load. If this is not applicable, this object MUST contain an empty string.
- **cabhSecFwPolicyFileEnable** Allows for activation and deactivation of the firewall security policy.

## **11.3.5.3 Firewall event log**

The firewall MUST be capable of logging the following types of events:

- TYPE 1: attempts from both private and public clients to traverse the firewall that violate the Security Policy.
- TYPE 2: identified Denial of Service attack attempts.
- TYPE 3: changes made to the active firewall policy or firewall configuration parameters.

The choice of which types of firewall events actually get logged is configured through the Security MIB interface as described in 11.3.5.2.

Operators can monitor firewall events using the event messaging mechanism defined in 6.5. Event logging management parameters are accessed via the Security MIB and are defined in 6.5.

The firewall event message log allows an operator to assess the level of hacker activity across the operator network and monitor changes to the firewall's security policy. When event message types have been enabled via the Security MIB management parameters, these firewall events MUST be logged with an event message entry using the event logging mechanism defined in 6.5.

A firewall event message entry will contain the following information:

- Event Priority;
- Date and Time when the event occurred:
- Protocol indicated by the IP header field (TCP, UDP, ICMP);
- Source IP Address:
- Destination IP Address<sup>-</sup>
- Destination Port (TCP and UDP) or Message Type (ICMP);
- Relevant Policy Rule;
- Event description (optional).

Clause 6.5.2.1 defines an Event Priority field that describes different levels of priority for logged events. This Event Priority field MUST be set to priority 6 for Types 1, 2, and 3 firewall events. If the field is not applicable, it must be left blank. The PS element MUST format firewall event messages as defined in Annex B.

To assist in monitoring hacker activity on a subscriber's firewall, hacker alert management objects have been defined in the Security MIB. This feature alerts the operator when the number of Types 1 and 2 firewall events exceeds an alert threshold for a given alert period (in days). The alert threshold and alert period are configurable by the operator. The PS element accumulates the number of Types 1 and 2 firewall events that have occurred over the past number days defined by the alert period. If this number exceeds the alert threshold, a hacker alert event message is logged to inform the operator.

#### **11.3.5.4 Management parameters for event logging**

The following management parameters MUST be implemented in the PS as defined by the Security MIB to monitor/configure firewall event logging:

- **cabhSecFwEventType1Enable** Enables or disables logging of type 1 firewall event messages.
- **cabhSecFwEventType2Enable** Enables or disables logging of type 2 firewall event messages.
- **cabhSecFwEventType3Enable** Enables or disables logging of type 3 firewall event messages.
- **cabhSecFwEventAttackAlertThreshold** If the number of type 1 or 2 hacker attacks exceeds this threshold in the period defined by the cabhSecFwEventAttackAlertPeriod object, a firewall event message MUST be logged with priority level 4.
- **cabhSecFwEventAttackAlertPeriod** Indicates the period to be used in past days for the cabhSecFwEventAttackAlertThreshold object.

## **11.3.6 MIBs**

The PS MUST support the following software download support MIBs defined in [RFC 2669]:

- **docsDevSwAdminStatus** If set to upgradeFromMgt(1), the device will initiate a TFTP software image download using docsDevSwFilename.
- **docsDevSwFilename** The file name of the software image to be loaded into the device.
- **docsDevSwCurrentVers** The software version currently operating in the device.
- **docsDevSwServer** The address of the TFTP server used for software upgrades.
- **docsDevSwOperStatus** Status of software download.

The PS MUST support the following software download support MIBs defined in ITU-T Rec. J.112, Annex B.O]:

- **docsBpi2CodeDownloadGroup** Collection of objects that provide authenticated software download support. The docsBpi2CodeDownloadGroup includes:
	- **docsBpi2CodeDownloadStatusCode** Indicates the result of the latest configuration file CVC verification, SNMP CVC verification, or code file verification.
	- **docsBpi2CodeDownloadStatusString** Additional information to the status code.
	- **docsBpi2CodeMfgOrgName** The device manufacturer's organizationName.
- **docsBpi2CodeMfgCodeAccessStart** The device manufacturer's current codeAccessStart value referenced to Greenwich Mean Time (GMT).
- **docsBpi2CodeMfgCvcAccessStart** The device manufacturer's current cvcAccessStart value referenced to Greenwich Mean Time (GMT).
	- **docsBpi2CodeCoSignerOrgName** The co-signer's organizationName.
- **docsBpi2CodeCoSignerCodeAccessStart** The co-signer's current codeAccessStart value referenced to Greenwich Mean Time (GMT).
- **docsBpi2CodeCoSignerCvcAccessStart** The co-signer's current cvcAccessStart value referenced to Greenwich Mean Time (GMT).
	- **docsBpi2CodeCvcUpdate** Triggers the device to verify the CVC and update the cvcAccessStart value.
	- **docsBpi2CmPublicKey** A DER-encoded RSAPublicKey ASN.1 type string, as defined in the RSA Encryption Standard [RSA1].
	- **docsBpi2CmDeviceCmCert** The X.509 DER-encoded device certificate.
	- **docsBpi2CmDeviceManufCert** The X.509 DER-encoded manufacturer CA certificate that signed the device certificate.

The PS MUST support the following configuration download support MIB:

**• cabhPsDevProvConfigHash** – SHA-1 hash of the entire content of the configuration file, taken as a byte string.

## **11.3.7 Secure software download**

The PS element in a device MUST be capable of remotely downloading a software image over the network. The new software image would allow the operator to improve performance, accommodate new functions and features, correct design deficiencies, and to allow a migration path for devices as this Recommendation evolves. The software download capability MUST allow the functionality of the PS element to be changed without requiring that cable system personnel physically visit and reconfigure each unit. The secure software download process addresses the following primary system requirements:

- The mechanism used for software download MUST be TFTP file transfer.
- The software download MUST be initiated in one of two ways:
	- 1) an SNMP SET Request issued by the NMS to the docsDevSwAdminStatus;

2) via the PS element's configuration file.

 If the Software Upgrade File Name in the configuration file does not match the current software image of the device, the PS element MUST request the specified file via TFTP from the Software Server.

The PS element MUST verify that the downloaded software image is appropriate for itself. If the downloaded software image is appropriate, the PS element MUST write the new software image to non-volatile storage. Once the file transfer is completed successfully, the device MUST restart itself with the new code image.

- If the PS element is unable to complete the file transfer for any reason, the PS element MUST remain capable of accepting new software downloads (without operator or user interaction), even if power or connectivity is interrupted between attempts.
- The PS element MUST log software download failures and MAY report failures asynchronously to the network manager.
- Where software has been upgraded to meet a new version of this Recommendation, then it is critical that the software MUST work with the previous version in order to allow a gradual transition of units on the network.
- The PS element MUST authenticate the originator the software download.
- The PS element MUST verify that the downloaded code has not been altered from the original form in which it was provided by the trusted source.
- The software download process MUST provide an operator with mechanisms to upgrade or downgrade the code version of the elements.
- The software download process MUST provide options for an operator to dictate their own download policies.
- The code file manufacturer MUST apply a Code Verification Signature (CVS) over the code image and any other authenticated attributes as defined in this Recommendation for the PKCS#7 structure digital signature to the code file; the private key used to apply the signature MUST be bound to a public key certificate that chains up to the CVC root. The manufacturer's signature authenticates the source and integrity of the code file.
- A co-signer (operator or PS) MAY countersign the code file in addition to the manufacturer's signature.
- The PS element MUST be able to process a PKCS#7 digital signature and a X.509 certificate as defined in 11.3.7.2.1.1 and 11.3.7.3 respectively.
- (Optional): The PS element SHOULD be able to update the CVC Root CA Public Key stored in the device.
- (Optional): The PS element SHOULD be able to replace the Manufacturer CA Certificate(s) stored in the device.
- (Optional): The PS element SHOULD be able to update the CVC CA Certificate stored in the device.

The optional downloading of the CVC Root CA Public Key, CVC CA Certificate, and/or the Manufacturer CA Certificate as a part of the code file makes it possible to clearly discriminate the code image from other parameters in the code download file. It also makes it possible to change the Root CVC Public Key, the CVC CA Certificate, the Manufacturer CA Certificates or SignedData parameters in the code download file without disrupting or changing the code image that the PS element will receive. This permits the PS element to verify that the code image has not been altered even though the code download file changed due to changes in the CVC Root CA Public Key, the CVC CA Certificate, the Manufacturer CA Certificates or SignedData parameters.

#### **11.3.7.1 Software download into PS elements**

Since the PS element is embedded with a cable modem, the PS/CM image MUST be a single image, and the software download MUST be performed only by the cable modem.

#### **11.3.7.2 Code file requirements**

#### **11.3.7.2.1 Code download file structure for secure software download**

For secure software download, the code download file is a file built using a PKCS#7 compliant structure that has been defined in a specific format for use with PS elements. The code file MUST comply with [PKCS#7] and MUST be DER encoded. The code file MUST match the structure shown in Table 45.

When downloading the CVC Root CA Public Key and/or CA Certificates (e.g., a CVC CA Certificate and/or a Manufacturer CA Certificate) as a part of the code file, the certificates MAY be contained in the RootCAPublicKey field and/or the CACerts fields respectively as specified in the Table 45 respectively, and separated from the actual code image contained in the CodeImage field.

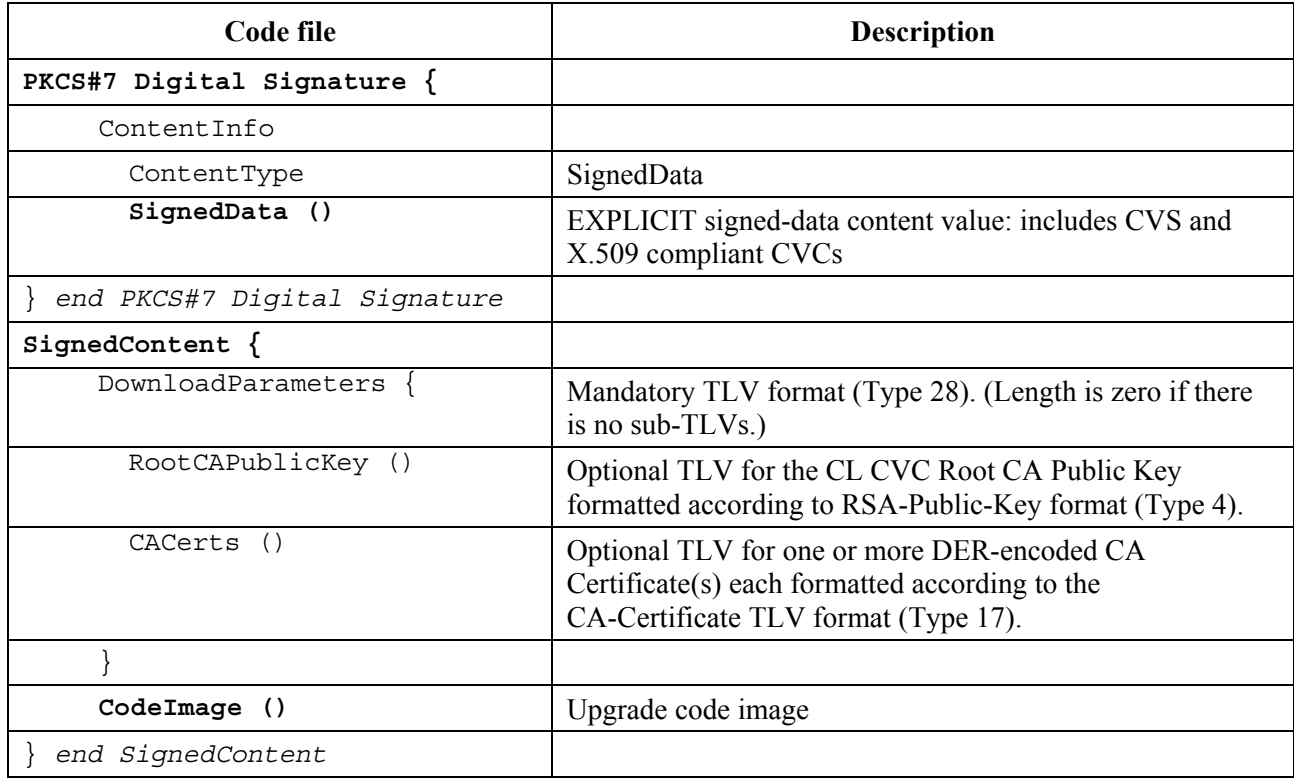

#### **Table 45/J.191 – Code file structure**

## **11.3.7.2.1.1 Signed Data**

The code download file will contain the information in a PKCS#7 Signed Data content type as shown in Table 46. Though maintaining compliance to [PKCS#7], the structure used has been restricted in format to ease the processing performed by the PS to validate the signature. The PKCS#7 Signed Data MUST be DER encoded and exactly match the structure shown below except for any change in order required to DER encode (e.g., the ordering of SET OF attributes). The PS element SHOULD reject the PKCS#7 signature if the PKCS#7 Signed Data does not match the DER-encoded structure.

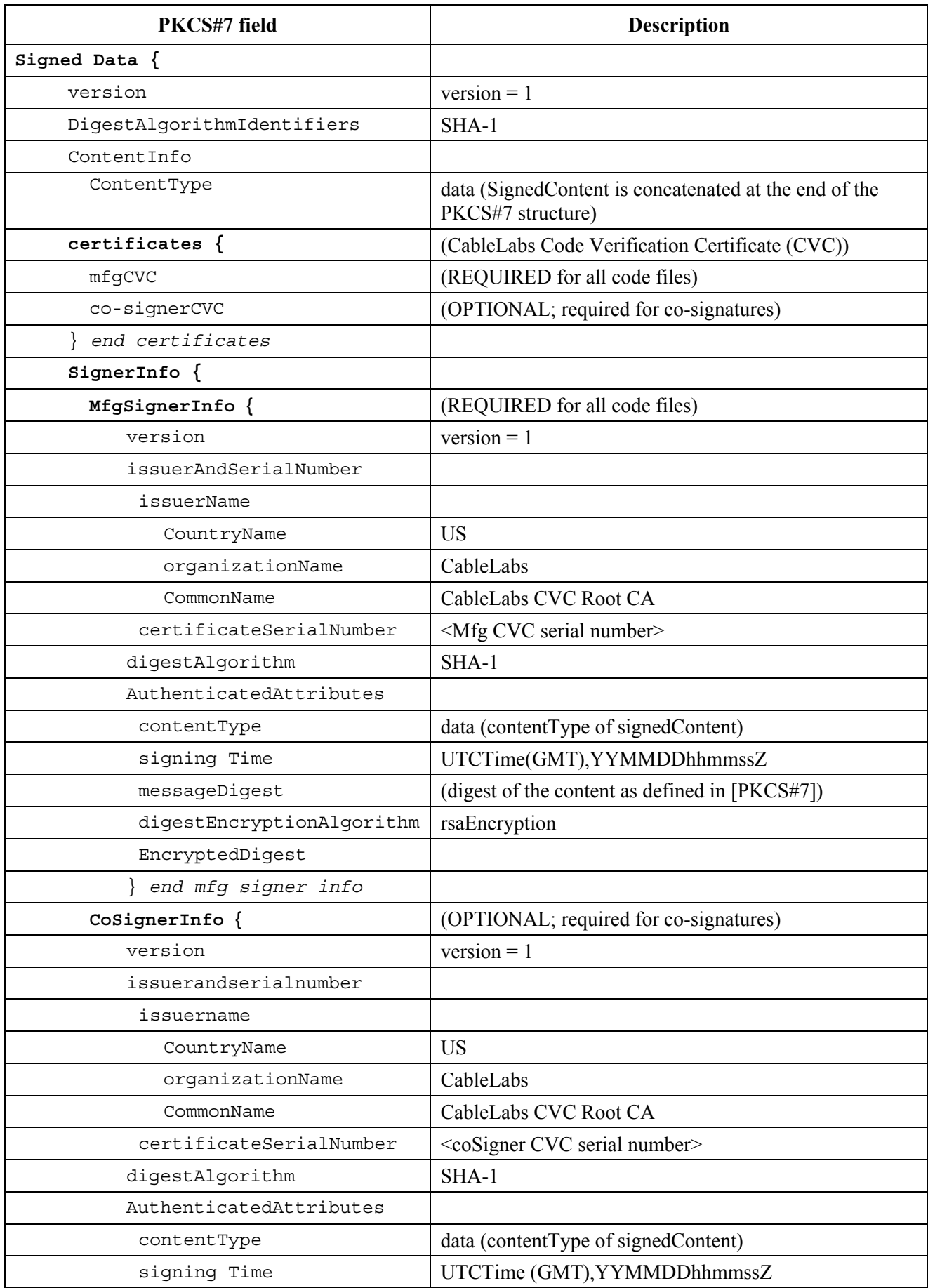

# **Table 46/J.191 – PKCS#7 Signed Data**

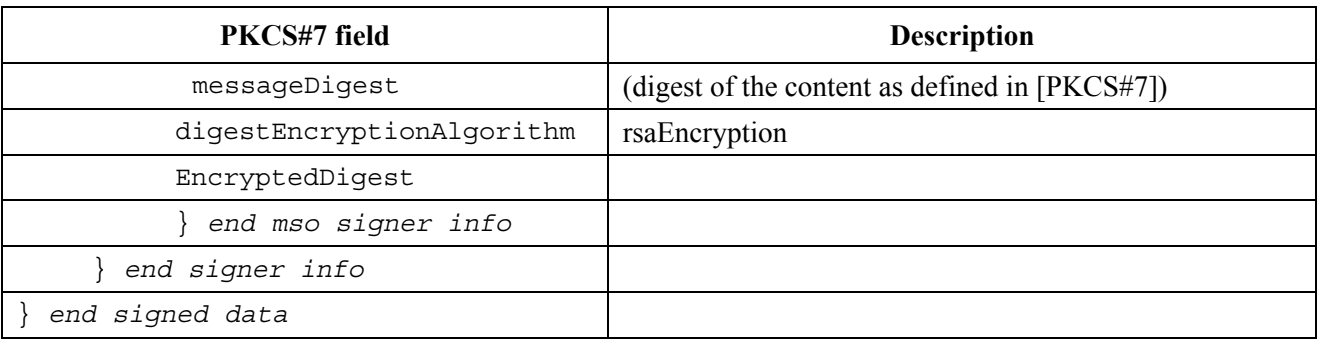

## **Table 46/J.191 – PKCS#7 Signed Data**

## **11.3.7.2.1.2 Signed content**

The signed content field of the code file contains the code image and the download parameters field, which possibly contains additional optional items – a CVC Root CA Public Key and CA Certificates (e.g., a CVC CA Certificate and/or a Manufacturer CA Certificate).

The final code image is in a format compatible with the destination PS element. In support of the PKCS#7 signature requirements, the code content is typed as data; i.e., a simple octet string. The format of the final code image is not specified here and will be defined by each manufacturer according to their requirements.

Each manufacturer SHOULD build their code with additional mechanisms that verify an upgrade code image is compatible with the destination PS element.

If included in the signed content field, the CVC Root CA Public Key is intended to replace the CVC Root CA Public Key currently stored in the PS element. If the code download and installation is successful, then the PS element MUST replace its currently stored CVC Root CA Public Key with the CVC Root CA Public Key received in the signed content field. This new CVC Root CA Public key will then be used for subsequent CVC verification.

If included in the signed content field, the CA Certificate(s) is intended to replace the CA Certificate(s) currently stored in the PS element. For example, if the code download and installation is successful and the CACert contained a Manufacturer CA Certificate, then the PS element MUST replace its currently stored Manufacturer Certificate(s) with the Manufacturer Certificate(s) received in the signed content field.

## **11.3.7.2.1.3 Code signing keys**

The PKCS#7 digital signature uses the RSA Encryption Algorithm with SHA-1 [FIPS 186]. The RSA key modulus for code signing is 2048 bits in length. The PS element MUST be able to verify code file signatures that are signed using this modulus size. The public exponent is F4 (65537 decimal).

#### **11.3.7.3 Code Verification Certificate (CVC) format**

## **11.3.7.3.1 CVC format for secure software download**

For secure software download, the format used for the CVC is X.509-compliant. However, the X.509 structure has been restricted to ease the processing a PS element does to validate the certificate and extract the public key used to verify the CVS. The CVC MUST be DER-encoded and exactly match the structure shown in Table 47 except for any change in order required to DER encode (e.g., the ordering of SET OF attributes). The PS element SHOULD reject the CVC if it does not match the DER encoded structure represented in Table 47.

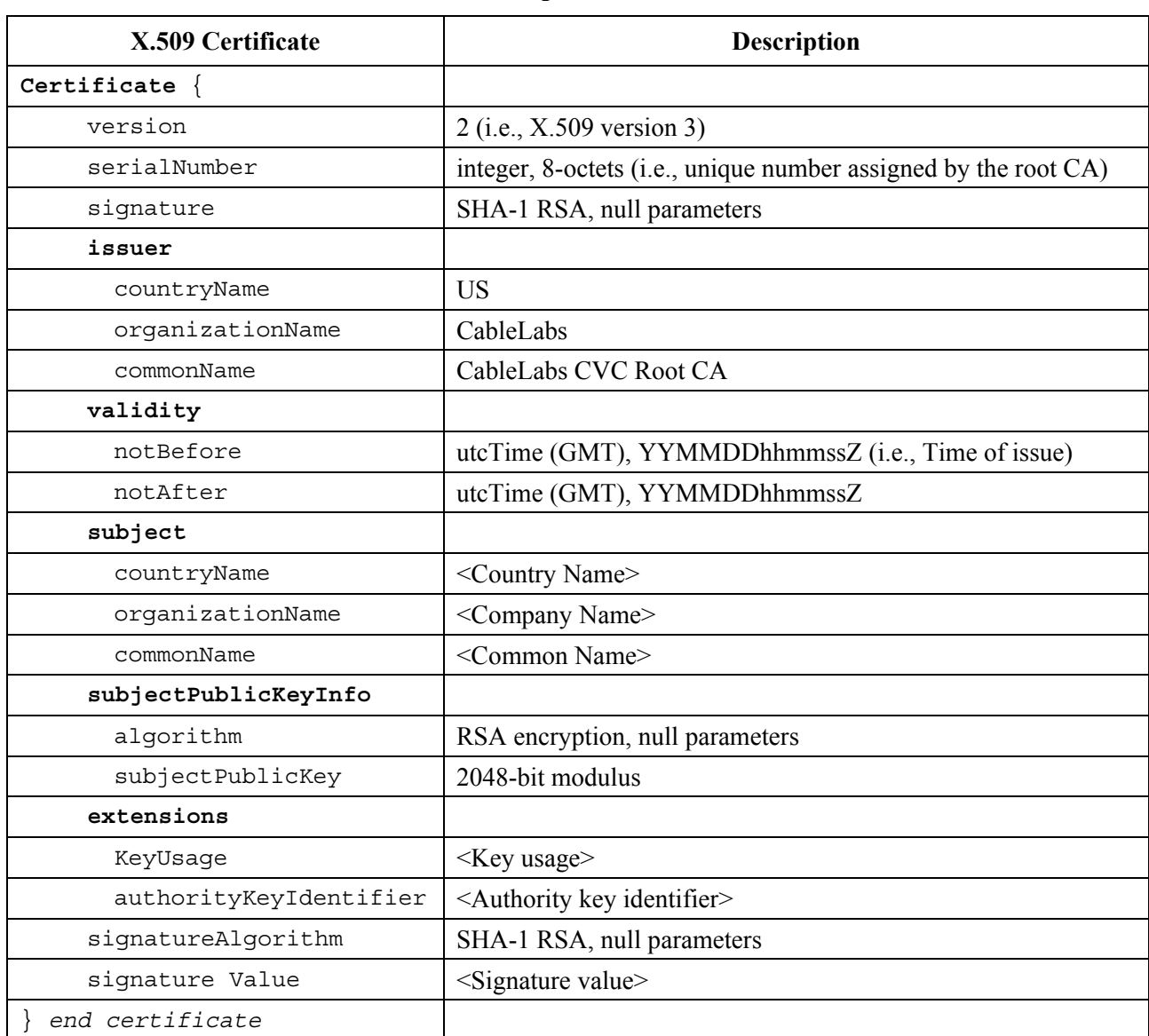

## **Table 47/J.191 – X.509-compliant code verification certificate**

## **11.3.7.3.2 Certificate revocation**

This Recommendation does not require or define the use of certificate revocation lists (CRLs). The PS element is not required to support CRLs. Operators may want to define and use CRLs outside of the HFC network to help manage code files provided to them by manufacturers. However, there is a method for revoking certificates based on the validity start date of the certificate. This method requires that an updated CVC be delivered to the PS element with an updated validity start time. Once the CVC is successfully validated, the X.509 validity start time will update the PS element's current value of cvcAccessStart.

## **11.3.7.4 Code file access controls**

For secure software download, special control values are included in the code file for the PS element to check before it will validate a code image. The conditions placed on the values of these control parameters MUST be satisfied before the PS element will validate the CVC or the CVS, and accepts the code image.

## **11.3.7.4.1 Subject organization names**

The PS element will recognize up to two names, at any one time, that it considers a trusted code-signing agent in the subject field of a code file CVC. These include:

- the device manufacturer: The manufacturer name in the manufacturer's CVC subject field MUST exactly match the manufacturer name stored in the PS element's non-volatile memory by the manufacturer. A manufacturer CVC MUST always be included in the code file.
- a co-signing agent: It is permitted that another trusted organization co-sign code files destined to the device. In most cases this is the operator controlling the current operating domain of the device. The organization name of the co-signer is communicated to the PS element via a co-signer's CVC in the configuration file when initializing the PS element's code verification process. The co-signer's organization name in the co-signer's CVC subject field MUST exactly match the co-signer's organization name previously received in the cosigner's initialization CVC and stored by the PS element.

The PS element MAY compare organization names using a binary comparison.

## **11.3.7.4.2 Time varying controls**

To mitigate the possibility of a PS element receiving a previous code file via a replay attack, the code files include a signing-time value in the PKCS#7 structure that can be used to indicate the time the code image was signed. The PS element MUST keep two UTC time values associated with each code-signing agent. One set MUST always be stored and maintained for the device's manufacturer. Additionally, if the code file is co-signed, the PS element MUST also store and maintain a separate set of time values for the co-signer.

These values are used to control code file access to the PS element by individually controlling the validity of the CVS and the CVC. These values are:

- codeAccessStart: a 12-byte UTC time value referenced to Greenwich Mean Time (GMT).
- cvcAccessStart: a 12-byte UTC time value referenced to GMT.

UTCTime values in the CVC MUST be expressed as GMT and MUST include seconds. That is, they MUST be expressed in the following form: YYMMDDhhmmssZ. The year field (YY) MUST be interpreted as follows:

- Where  $YY$  is greater than or equal to 50, the year shall be interpreted as  $19YY$ .
- Where YY is less than 50, the year shall be interpreted as  $20YY$ .

These values will always be referenced to Greenwich Mean Time, so the final ASCII character (Z) can be removed when stored by the PS element as codeAccessStart and cvcAccessStart.

The PS element MUST maintain each of these time values in a format that contains equivalent time information and accuracy to the 12-character UTV format (i.e., YYMMDDhhmmss). The PS element MUST accurately compare these stored values with UTC time values delivered to the PS element in a CVC. These requirements are discussed later in this Recommendation.

The values of codeAccessStart and cvcAccessStart corresponding to the PS element's manufacturer MUST NOT decrease. The value of codeAccessStart and cvcAccessStart corresponding to the cosigner MUST NOT decrease as long as the co-signer does not change and the PS element maintains that co-signer's time-varying control values.

#### **11.3.7.5 Code upgrade initialization**

#### **11.3.7.5.1 Manufacturer initialization**

It is the responsibility of the manufacturer to correctly install the initial code version in the PS element.

In support of secure software download, values for the manufacturer's time-varying controls MUST be loaded into the PS element's non-volatile memory:

- PS element manufacturer's organizationName
- Manufacturer's time-varying control values:
	- a) codeAccessStart initialization value;
	- b) cvcAccessStart initialization value.

The organization name of the PS element manufacturer MUST always be present in the device. The PS element manufacturer's organizationName MAY be stored in the device's code image. The manufacturer named used for code upgrade is not necessarily the same name used in the Manufacturer CA Certificate.

The time-varying control values, codeAccessStart and cvcAccessStart, MUST be initialized to a UTCTime compatible with the validity start time of the manufacturer's latest CVC. These time-varying values will be updated periodically under normal operation via manufacturer's CVCs that are received and verified by the PS element.

## **11.3.7.5.2 Network initialization**

In support of code verification, the PS Configuration File is used as an authenticated means in which to initialize the code verification process. In the PS element configuration file, the PS element receives configuration settings relevant to code upgrade verification.

The configuration file SHOULD always include the most up-to-date CVC applicable for the destination PS element; but when the configuration file is used to initiate a code upgrade, it MUST include a Code Verification Certificate (CVC) to initialize the PS element for accepting code files according to this Recommendation. Regardless of whether a code upgrade is required, a CVC in the configuration file MUST be processed by the PS element. A configuration file MAY contain:

- No CVC The PS element MUST NOT accept a code file.
- A Manufacturer's CVC only The PS element MUST verify that the manufacturer's CVC chains up to the CVC Root before accepting a code file. When the PS element's configuration file only contains a valid Manufacturer's CVC, then the device will only require a manufacturer signature on the code files. In this case, the PS element MUST NOT accept code files that have been co-signed.
- A co-signer's CVC only The PS element MUST verify the co-signer CVC chains up to the CVC Root before accepting a code file. When the PS element's configuration file contains a valid co-signer's CVC, it is used to initialize the device with a co- signer. Once validated, the name of the CVC's subject organizationName will become the code co- signer assigned to the PS element. In order for a PS element to subsequently accept a code image, the co-signer in addition to the device manufacturer MUST have signed the code file.
- Both a Manufacturer's CVC and a co-signer's CVC. The PS element MUST verify that both CVCs chain up to the CVC Root before accepting a code file.

Before the PS element will enable its ability to upgrade code files on the network, it MUST receive a valid CVC in a configuration file. In addition, when the PS element's configuration file does not contain a valid CVC, and its ability to upgrade code files has been disabled, the PS element MUST reject any information in a CVC subsequently delivered via SNMP.

The organization name of the PS element manufacturer and the manufacturer's time-varying control values MUST always be present in the PS element. If the PS element is initialized to accept code co-signed by an additional code-signer, the name of the organization and their corresponding time-varying control values MUST be stored and maintained while operational. Space MUST be allocated in the PS element's memory for the following co-signer's control values:

- 1) co-signing agent's organizationName;
- 2) co-signer's time-varying control values:
	- a) cvcAccessStart;
	- b) codeAccessStart.

The manufacturer's set of these values MUST be stored in the PS element's non-volatile memory and not lost when the device's main power source is removed or during a reboot.

When a co-signer is assigned to the PS element, the co-signer's set of CVC values MUST be stored in the PS element's memory. The PS element MAY retain these values in non-volatile memory that will not be lost when the device's main power source is removed or during a reboot. However, when assigning a PS element a co-signer, the CVC is always in the configuration file. Therefore, the PS element will always receive the co-signer's control values during the initialization phase and is not required to store the co-signer's time- varying control values when main power is lost or during a reboot process.

## **11.3.7.6 CVC processing**

To expedite the delivery of an updated CVC without requiring the PS to process a code upgrade, the CVC MAY be delivered in either the configuration file or an SNMP MIB. The format of the CVC is the same whether it is in a code file, configuration file, or SNMP MIB.

## **11.3.7.6.1 Processing the configuration file CVC**

When a CVC is included in the configuration file, the PS element MUST verify the CVC before accepting any of the code upgrade settings it contains. At receipt of the CVC in the configuration file, the PS element MUST perform the following validation and procedural steps. If any of the following verification checks fail, the PS element MUST immediately halt the CVC verification process and log the error if applicable. If the PS element configuration file does not include a CVC that validates properly, the PS element MUST NOT download upgrade code files whether triggered by the PS element configuration file or via an SNMP MIB. In addition, if the PS element configuration files does not include a CVC that validates properly, the PS element is not required to process CVCs subsequently delivered via an SNMP MIB, and MUST NOT accept information from a CVC subsequently delivered via an SNMP MIB.

At receipt of the CVC in a configuration file, the PS element MUST:

- 1) verify that the extended key usage extension is in the CVC as defined in 11.3.2.2.2.;
- 2) check the CVC subject organization name.
	- a) If the CVC is a Manufacturer's CVC (Type 32) then:
		- i) IF the organizationName is identical to the device's manufacturer name, THEN this is the manufacturer's CVC. In this case, the PS element MUST verify that the manufacturer's CVC validity start time is greater-than or equal-to the manufacturer's cvcAccessStart value currently held in the PS element.
		- ii) IF the organizationName is not identical to the device's manufacturer name, THEN this CVC MUST be rejected and the error logged.
	- b) If the CVC is a co-signer's CVC (Type 33) then:
		- i) IF the organizationName is identical to the PS element's current code co-signer, THEN this is the current co-signer's CVC and the PS element MUST verify that the validity start time is greater-than or equal-to the co-signer's cvcAccessStart value currently held in the PS element.
- ii) IF the organizationName is not identical to the current code co-signer name, THEN after the CVC has been validated (and registration is complete) this subject organization name will become the PS element's new code co-signer. The PS element MUST NOT accept a code file unless it has been signed by the manufacturer, and co-signed by this code co-signer.
- 3) validate the CVC issuer signature using the CVC CA Public Key held by the PS element.
- 4) validate the CVC CA signature using the CVC Root CA Public Key held by the PS element. Verification of the signature will authenticate the source and validate trust in the CVC parameters.
- 5) update the PS element's current value of cvcAccessStart corresponding to the CVC's subject organizationName (i.e., manufacturer or co-signer) with the validity start time value from the validated CVC. If the validity start time value is greater than the PS element's current value of codeAccessStart, update the PS element's codeAccessStart value with the validity start time value. The PS element SHOULD discard any remnants of the CVC.

## **11.3.7.6.2 Processing the SNMP CVC**

The PS element MUST process SNMP delivered CVCs when enabled to upgrade code files; otherwise, all CVCs delivered via SNMP MUST be rejected. When validating the CVC delivered via SNMP, the PS element MUST perform the following validation and procedural steps. If any of the following verification checks fail, the PS element MUST immediately halt the CVC verification process, log the error if applicable, and remove all remnants of the process to that step.

The PS element MUST:

- 1) verify that the extended key usage extension is in the CVC as defined in 11.3.2.2.2.
- 2) check the CVC subject organization name.
	- a) IF the organizationName is identical to the device's manufacturer name, THEN this is the manufacturer's CVC. In this case, the PS element MUST verify that the manufacturer's CVC validity start time is greater-than the manufacturer's cvcAccessStart value currently held in the PS element.
	- b) IF the organizationName is identical to the PS element's current code co-signer, THEN this is a current co-signer's CVC and the validity start time MUST be greater-than the co-signer's cvcAccessStart value currently held in the PS element.
	- c) IF the organizationName is not identical to device's manufacturer or current co-signer's name, THEN the PS element MUST immediately reject this CVC.
- 3) validate the CVC issuer signature using the CVC CA Public Key held by the PS element.
- 4) validate the CVC issuer signature using the CVC Root CA Public Key held by the PS element. Verification of the signature will authenticate the certificate and confirm trust in the CVC's validity start time.
- 5) update the current value of the subject's cvcAccessStart values with the validated CVC's validity start time value. If the validity start time value is greater than the PS element's current value of codeAccessStart, update the PS element's codeAccessStart value with the validity start value. All certificate parameters EXCEPT for the validity start time are no longer needed and SHOULD be discarded.

#### **11.3.7.7 Code signing requirements**

#### **11.3.7.7.1 Certificate Authority (CA) requirements**

Code Verification Certificates (CVCs) are signed and issued by the CVC CA. The CVC MUST be exactly as specified in 11.3.7.3. The CVC CA MUST NOT sign any CVC unless it is identical to the format specified in that clause. Before signing a CVC, the CVC CA MUST verify that the certificate request is authentic.

The CVC CA will be responsible for registering names of authorized CVC subscribers. CVC Subscribers include PS element manufacturers and operator's that will co-sign code images. It is the responsibility of the CVC CA to guarantee that the organization name of every CVC subscriber is different. The following guidelines MUST be enforced when assigning organization names for code file co-signers:

- The organization name used to identify itself as a code co-signer agent in a CVC MUST be assigned by the organization that issued the root certificate.
- The name MUST be a printable string of eight hexadecimal digits that uniquely distinguishes a code-signing agent from all others.
- Each hexadecimal digit in the name MUST be chosen from the character set 0-9 (0x30-0x39) or A-F (0x41-0x46).
- The string consisting of eight 0-digits is not allowed and MUST NOT be used in a CVC.

To conserve storage space, the PS element MAY internally represent the code co-signer's name in an alternate format as long as all information is maintained and the original format can be reproduced; e.g., as a 32-bit non-zero integer, with an integer value of 0 representing the absence of a code-signer.

## **11.3.7.7.1.1 Manufacturer CVC requirements**

To sign their code files, the manufacturer MUST obtain a valid CVC from the CVC CA. All manufacturer code images provided to an operator for remote upgrade of a device MUST be signed according to the requirements defined in this Recommendation. When signing a code file, a manufacturer MAY choose not to update the PKCS#7 signingTime value in the manufacturer's signing information. This Recommendation requires that the PKCS#7 signingTime value be equalto or greater-than the CVC's validity start time. If the manufacturer uses a signingTime equal to the CVC's validity start time when signing a series of code files, those code files can be used and reused. This allows an operator to use the code file to either upgrade or downgrade the code version for that manufacturer's devices. These code files will be valid until a new CVC is generated and received by the PS element.

## **11.3.7.7.1.2 Operator requirements**

When an operator receives software upgrade code files from a manufacturer, the operator SHOULD validate the code image using the CVC CA Public Key. This will allow the operator to verify that the code image is as built by the trusted manufacturer. The operator can re-verify the code file at any time by repeating the process.

If an operator wants to exercise the option of co-signing the code image destined for a device on their network, the operator MUST obtain a valid CVC from the CVC CA.

When signing a code file, the operator MUST co-sign the file content according to the PKCS#7 signature standard, and include their operator CVC as defined in 11.3.7.2.1.1. This application does not require an operator to co-sign code files; but when the operator follows all the rules defined in this Recommendation for preparing a code file, the PS element MUST accept it.

## **11.3.7.8 Triggering process**

Code downloads, regardless of the provisioning mode, may be initiated during the provisioning and registration process via a configuration-file-initiated download; or during normal operation using an SNMP-initiated download command. The PS element MUST support both methods.

NOTE – Prior to triggering a secure software download, appropriate CVC information MUST be included in the configuration file. If the operator decides to use the SNMP-initiated download as a method to trigger a

secure software download, it is recommended that CVC information always be present in the configuration file so that a PS element will always have the CVC information initialized when needed. If the operator decides to use the configuration-file-initiated download as a method to trigger secure software download, CVC information is needed to be present in the configuration file at the time the device is rebooted to get the configuration file that will trigger the upgrade.

## **11.3.7.8.1 SNMP-initiated software download**

From a network management station:

- set docsDevSwServer to the address of the TFTP server for software upgrades;
- set docsDevSwFilename to the file pathname of the software upgrade image;
- set docsDevSwAdminStatus to Upgrade-from-mgt. docsDevSwAdminStatus MUST persist across reset/reboots until over-written from an SNMP manager or via the PS element configuration file.

The default state of docsDevSwAdminStatus MUST be allowProvisioningUpgrade{2} until it is over-written by ignoreProvisioningUpgrade{3} following a successful SNMP-initiated software upgrade or otherwise altered by the management station. docsDevSwOperStatus MUST persist across resets to report the outcome of the last software upgrade attempt.

If a PS element suffers a loss of power or resets during SNMP-initiated upgrade, the PS element MUST resume the upgrade without requiring manual intervention and when the PS element resumes the upgrade process:

- docsDevSwAdminStatus MUST be Upgrade-from-mgt{1};
- docsDevSwFilename MUST be the filename of the software image to be upgraded;
- docsDevSwServer MUST be the address of the TFTP server containing the software upgrade image to be upgraded;
- docsDevSwOperStatus MUST be inProgress{1};
- docsDevSwCurrentVers MUST be the current version of software that is operating on the device.

In case where the PS element reaches the maximum number of retries (max retries  $= 3$ ) resulting from multiple loss of powers or resets during an SNMP-initiated upgrade, the PS element's status MUST adhere to the following requirements after it is registered:

- docsDevSwAdminStatus MUST be allowProvisioningUpgrade{2};
- docsDevSwFilename MUST be the filename of the software that failed the upgrade process;
- docsDevSwServer MUST be the address of the TFTP server containing the software that failed the upgrade process;
- docsDevSwOperStatus MUST be other{5};
- docsDevSwCurrentVer MUST be the current version of software that is operating on the device.

If a PS element exhausts the required number of TFTP retries by issuing a total of 16 consecutive retries, the PS element MUST fall back to last known working image and proceed to an operational state and adhere to the following requirements:

- docDevSwAdminStatus MUST be allowProvisioningUpgrade{2};
- docDevSwFilename MUST be the filename of the software that failed the upgrade process;
- docsDevSwServer MUST be the address of the TFTP server containing the software that failed the upgrade process;
- docsDevSwOperStatus MUST be failed{4};

• docsDevSwCurrentVer MUST be the current version of software that is operating on the device.

After the PS element has completed the SNMP-initiated secure software upgrade, the PS element MUST reboot and become operational with the correct software image and after the device is operational, it MUST adhere to the following requirements:

- set its docsDevSwAdminStatus to ignoreProvisioningUpgrade{3};
- set its docsDevOperStatus to completeFromMgt{3};
- reboot.

The PS element MUST properly use ignoreProvisioningUpgrade status to ignore software upgrade value that may be included in the PS element configuration file and become operational with the correct software image and after the device is operational, it MUST adhere to the following requirements:

- docsDevSwAdminStatus MUST be ignoreProvisioningUpgrade{3};
- docsDevSwFilename MAY be the filename of the software currently operating on the PS element;
- docsDevSwServer MAY be the address of the TFTP server containing the software that is currently operating on the PS element;
- docsDevSwOperStatus MUST be completeFromMgt{3};
- docsDevSwCurrentVer MUST be the current version of the software that is operating on the PS element.

In the case where PS element successfully downloads (or detects during download) an image that is not intended for the device the:

- docsDevSwAdminStatus MUST be allowProvisioningUpgrade{2};
- docsDevSwFilename MUST be the filename of the software that failed the upgrade;
- docsDevSwServer MUST be the address of the TFTP server containing the software that failed the upgrade process;
- docsDevSwOperStatus MUST be other{5};
- docsDevSwCurrentVer MUST be the current version of software that is operating on the device.

In the case where PS element determines that the download image is damaged or corrupted, the PS element MUST reject the newly downloaded image. The PS element MAY re-attempt to download if the MAX number of TFTP sequence retries has not been reached. If the PS element chooses not to retry and the MAX number of TFTP sequence retry has not been reached, the PS element MUST fall back to the last known working image and proceed to an operational state, generate appropriate event notification as specified in  $11.3.7.10$ , and adhere to the following requirements:

- docsDevSwAdminStatus MUST be allowProvisioningUpgrade{2};
- docsDevSwFilename MUST be the filename of the software that failed the upgrade;
- docsDevSwServer MUST be the address of the TFTP server containing the software that failed the upgrade process;
- docsDevSwOperStatus MUST be other{5};
- docsDevSwCurrentVer MUST be the current version of software that is operating on the device.

In the case where PS element determines that the image is damaged or corrupted, the PS element MUST reject the newly downloaded image. The PS element MAY re-attempt to download the new image if the MAX number of TFTP sequence retry has not been reached. On the 16th consecutive

failed software download attempt, the PS element MUST fall back to the last known working image and proceed to an operational state. In this case, the PS element is required to send two notifications, one to notify that the MAX TFTP retry limit has been reached, and another to notify that the image is damaged. Immediately after the PS element reaches the operational state the PS element MUST adhere to the following requirements:

- docsDevSwAdminStatus MUST be allowProvisioningUpgrade{2};
- docsDevSwFilename MUST be the filename of the software that failed the upgrade;
- docsDevSwServer MUST be the address of the TFTP server containing the software that failed the upgrade process;
- docsDevSwOperStatus MUST be other{5};
- docsDevSwCurrentVer MUST be the current version of software that is operating on the device;

## **11.3.7.8.2 Configuration-file-initiated software download**

The configuration-file-initiated software download is initiated by sending the Software Upgrade File Name in the PS element's configuration file. If the Software Upgrade File Name in the PS element's configuration file does not match the current software image of the device, the PS element MUST request the specified file via TFTP from the Software Server.

NOTE – The Software Server IP Address is a separate parameter. If present, the PS element MUST attempt to download the specified file from this server. If not present, the PS element MUST attempt to download the specified file from the configuration file server.

In case where the PS element reaches the maximum number of retries (max retries  $= 3$ ) resulting from multiple loss of powers or resets during a configuration-file-initiated upgrade, the PS element's status MUST adhere to the following requirements after it is registered:

- docsDevSwAdminStatus MUST be allowProvisioningUpgrade{2};
- docsDevSwFilename MUST be the filename of the software that failed the upgrade process;
- docsDevSwServer MUST be the address of the TFTP server containing the software that failed the upgrade process:
- docsDevSwOperStatus MUST be other{5};
- docsDevSwCurrentVer MUST be the current version of software that is operating on the device;

If a PS element exhausts the required number of TFTP retries by issuing a total of 16 consecutive retries, the PS element MUST fall back to last known working image and proceed to an operational state and adhere to the following requirements:

- docDevSwAdminStatus MUST be allowProvisioningUpgrade{2};
- docDevSwFilename MUST be the filename of the software that failed the upgrade process;
- docsDevSwServer MUST be the address of the TFTP server containing the software that failed the upgrade process;
- docsDevSwOperStatus MUST be failed{4};
- docsDevSwCurrentVer MUST be the current version of software that is operating on the device;

After the PS element has completed the configuration-file-initiated secure software upgrade, the PS element MUST reboot and become operational with the correct software image. After the PS element is registered the:

• docsDevSwAdminStatus MUST be allowProvisioningUpgrade{2};

- docsDevSwFilename MAY be the filename of the software currently operating on the device;
- docsDevSwServer MAY be the address of the TFTP server containing the software that is currently operating on the device;
- docsDevSwOperStatus MUST be completeFromProvisioning{2};
- docsDevSwCurrentVer MUST be the current version of the software that is operating on the device;

#### **11.3.7.9 Code verification**

For secure software download, the PS element MUST perform the verification checks presented in this clause. If any of the verification checks fail, or if any portion of the code file is rejected due to invalid formatting, the PS element MUST immediately halt the download process, log the error if applicable, remove all remnants of the process to that step, and continue to operate with its existing code. The verification checks can be made in any order, as long as all of the applicable checks presented in this clause are made.

- 1) The PS element MUST validate the manufacturer's signature information by verifying that the PKCS#7 signingTime value is:
	- a) equal-to or greater-than the manufacturer's codeAccessStart value currently held in the PS element;
	- b) equal-to or greater-than the manufacturer's CVC validity start time;
	- c) less-than or equal-to the manufacturer's CVC validity end time.
- 2) The PS element MUST validate the manufacturer's CVC by verifying that the:
	- a) CVC subject organizationName is identical to the manufacturer name currently stored in the PS element's memory;
	- b) CVC validity start time is equal-to or greater-than the manufacturer's cvcAccessStart value currently held in the PS element;
	- c) extended key usage extension is in the CVC as defined in 11.3.2.2.2.
- 3) The PS element MUST validate the certificate signature using the CVC CA Public Key held by the PS element. In turn, the CVC CA Certificate signature is validated by the CVC Root CA Public Key held by the PS element. Verification of the signature will authenticate the source of the public code verification key (CVK) and confirm trust in the key. Once trust has been established in the manufacturer's CVK, the remaining certificate parameters EXCEPT for the validity start time are no longer needed and SHOULD be discarded.
- 4) The PS element MUST verify the manufacturer's code file signature.
	- a) The PS element MUST perform a new SHA-1 hash over the SignedContent. If the value of the messageDigest doesn't match the new hash, the PS element MUST consider the signature on the code file as invalid;
	- b) If the signature does not verify, all components of the code file (including the code image), and any values derived from the verification process MUST be rejected and SHOULD be immediately discarded.
- 5) If the manufacturer signature verifies and a co-signing agent signature is required:
	- a) The PS element MUST validate the co-signer's signature information by verifying that the:
		- i) co-signer's signature information is included in the code file;
		- ii) PKCS#7 signingTime value is equal-to or greater-than the corresponding codeAccessStart value currently held in the PS element;
- iii) PKCS#7 signingTime value is equal-to or greater-than the corresponding CVC validity start time;
- iv) PKCS#7 signingTime value is less-than or equal-to the corresponding CVC validity end time.
- b) The PS element MUST validate the co-signer's CVC, by verifying that the:
	- i) CVC subject organizationName is identical to the co-signer's organization name currently stored in the PS element's memory;
	- ii) CVC validity start time is equal-to or greater-than the cvcAccessStart value currently held in the PS element for the corresponding subject organizationName;
	- iii) extended key usage extension is in the CVC as defined in 11.3.2.2.2.
- c) The PS element MUST validate the certificate signature using the CVC CA Public Key held by the PS element. In turn, the CVC CA certificate signature is validated by the CVC Root CA Public Key held by the PS element. Verification of the signature will authenticate the source of the co-signer's public code verification key (CVK) and confirm trust in the key. Once trust has been established in the co-signer's CVK, the remaining certificate parameters EXCEPT for the validity start time are no longer needed and SHOULD be discarded.
- d) The PS element MUST verify the co-signer's code file signature.
- e) The PS element MUST perform a new SHA-1 hash over the SignedContent. If the value of the messageDigest does not match the new hash, the PS element MUST consider the signature on the code file as invalid.
- f) If the signature does not verify, all components of the code file (including the code image), and any values derived from the verification process MUST be rejected and SHOULD be immediately discarded.
- 6) If the manufacturer's, and optionally the co-signer's, signature has verified, the code image can be trusted and installation may proceed. Before installing the code image, all other components of the code file and any values derived from the verification process except the PKCS#7 signingTime values and the CVC validity start values SHOULD be immediately discarded.
- 7) If the code installation is unsuccessful, the PS element MUST reject the PKCS#7 signingTime values and CVC validity start values it just received in the code file.
- 8) When the code installation is successful, the PS element MUST update the manufacturer's time-varying controls with the values from the manufacturer's signature information and CVC:
	- a) Update the current value of codeAccessStart with the PKCS#7 signingTime value;
	- b) Update the current value cvcAccessStart with the CVC validity start value.
- 9) When the code installation is successful, IF the code file was co-signed, the PS element MUST update the co-signer's time-varying controls with the values from the co-signer's signature information and CVC:
	- a) Update the current value of codeAccessStart with the PKCS#7 signingTime value;
	- b) Update the current value of cvcAccessStart with the CVC validity start value;

## **11.3.7.10 Error codes**

Error codes are defined to reflect the failure states possible during the secure software download code verification process.

- 1) Improper code file controls:
	- a) CVC subject organizationName for manufacturer does not match the PS element's manufacturer name.
	- b) CVC subject organizationName for code co-signing agent does not match the PS element's current code co-signing agent.
	- c) The manufacturer's PKCS#7 signingTime value is less-than the codeAccessStart value currently held in the PS element.
	- d) The manufacturer's PKCS#7 validity start time value is less-than the cvcAccessStart value currently held in the PS element.
	- e) The manufacturer's CVC validity start time is less-than the cvcAccessStart value currently held in the PS element.
	- f) The manufacturer's PKCS#7 signingTime value is less-than the CVC validity start time.
	- g) Missing or improper extended key-usage extension in the manufacturer CVC.
	- h) The co-signer's PKCS#7 signingTime value is less-than the codeAccessStart value currently held in the PS element.
	- i) The co-signer's PKCS#7 validity start time value is less-than the cvcAccessStart value currently held in the PS element.
	- j) The co-signer's CVC validity start time is less-than the cvcAccessStart value currently held in the PS element.
	- k) The co-signer's PKCS#7 signingTime value is less-than the CVC validity start time.
	- l) Missing or improper extended key-usage extension in the co-signer's CVC.
- 2) Code file manufacturer CVC validation failure.
- 3) Code file manufacturer CVS validation failure.
- 4) Code file co-signer CVC validation failure.
- 5) Code file co-signer CVS validation failure.
- 6) Improper Configuration File CVC format (e.g., Missing or improper key usage attribute).
- 7) Configuration File CVC validation failure.
- 8) Improper SNMP CVC format:
	- a) CVC subject organizationName for manufacturer does not match the device's manufacturer name.
	- b) CVC subject organizationName for code co-signing agent does not match the PS element's current code co-signing agent.
	- c) The CVC validity start time is less-than or equal-to the corresponding subject's cvcAccessStart value currently held in the PS element.
	- d) Missing or improper key usage attribute.
- 9) SNMP CVC validation failure.

#### **11.3.7.11 Software Downgrade**

The Software Downgrade defines the process of removing the upgraded version of the software image download, thus reverting the Device to the exact previous state.

When the PS element receives a code file with a signing-time that is later than the signing-time it has in its memory, the device will update its internal memory with the received value.

Because the PS element will not accept code files with an earlier signing-time than this internally stored value, to upgrade a device with a new code file without denying access to past code files, the signer may choose not to update the signing-time. In this manner, multiple code files with the same code signing-time allow an operator to freely downgrade a device's code image to a past version (that is, until the CVC is updated). This has a number of advantages for the operator, but these advantages should be weighed against the possibilities of a code file replay attack.

Another approach would be to sign the previous code file with a signing-time that is equal to or greater than the signing-time of the last upgrade.

## **11.3.8 Physical security**

This application requires the PS to maintain, in its memory, keys and other cryptovariables related to network security. All elements and devices MUST deter unauthorized physical access to this cryptographic material.

The level of physical protection of keying material that is required for network elements and devices is specified in terms of the security levels defined in the FIPS PUBS 140-2, Security Requirements for Cryptographic Modules, standard [FIPS 140-2]. In particular, elements MUST meet FIPS PUBS 140-2 Security Level 1 requirements.

FIPS PUBS 140-2 Security Level 1 requires minimal physical protection through the use of production-grade enclosures and recommended software practices.

## **12 Management processes**

#### **12.1 Introduction/Overview**

This clause provides examples of processes associated with the use of the tools described in clause 6 (Management Tools) and additional processes that facilitate other required management functions defined in this Recommendation. PS Database access and other PS operations of the Cable Management Portal (CMP) are described in clause 6. Typical MIB access rules are provided in 6.3.6.

Management-related and other descriptive processes are provided for the following scenarios:

- Management tool processes;
- CTP operation:
	- Remote Connection Speed Test;
	- Remote Ping Test.
- PS operation;
- PS database access;
- Reconfiguration:
	- PS Software Download;
	- PS Configuration File Download.
- MIB access;
- VACM configuration;
- Management event messaging configuration:
	- CMP event notification operation;
	- CMP event throttling and limiting operation.

## **12.1.1 Goals**

This clause is primarily composed of informative text, intended to aid in reader understanding, and does not contain requirements. The examples describe how the Management Tools are used to accomplish typical management functions. Sequence charts of additional management-related processes (i.e., those not defined in clause 6) are also provided, including management processes or process steps associated with the use of required management tools. All processes shown involve interaction of the PS element with headend systems.

#### **12.2 Management tool processes**

Management tool processes are those associated with the required management tools defined in clause 6.

#### **12.2.1 CTP operation**

The CableHome Testing Portal (CTP) provides Remote Connection Speed Test and Remote Ping Test capabilities, described in 6.4.3.1 and 6.4.3.2 respectively.

#### **12.2.1.1 Remote Connection Speed Test**

The Remote Connection Speed Test can be useful in validating performance levels, identifying possible configuration errors, and determining other performance-oriented characteristics (see Figure 28).

- The Network Management System (NMS) starts the test by initializing the test parameters and setting the Begin Test flag, via SNMP SET Request.
- The CMP SNMP agent updates the PS database with the test parameters and notifies the CTP to begin the test.
- The CTP queries the PS database for the test parameters.
- The CTP issues a burst of UDP packets to port 7 of the specified LAN IP Device. Port 7 is reserved for the echo service.
- The target LAN IP Device simply echoes the UDP packet payload back to the CTP.
- Once all of the packets have been received, or the test time-out period has expired, the CTP updates the PS database with the results of the test and sets the Test Complete flag.
- The NMS verifies that the command is complete by checking Status = complete.
- The NMS requests the test results via SNMP GET Request.
- The CMP SNMP agent queries the PS database for the test results and reports them in the SNMP GET Response. If the test has not completed, the test data will indicate the test is still running. The NMS must repeat the SNMP GET Request until the test results indicate the test has completed.

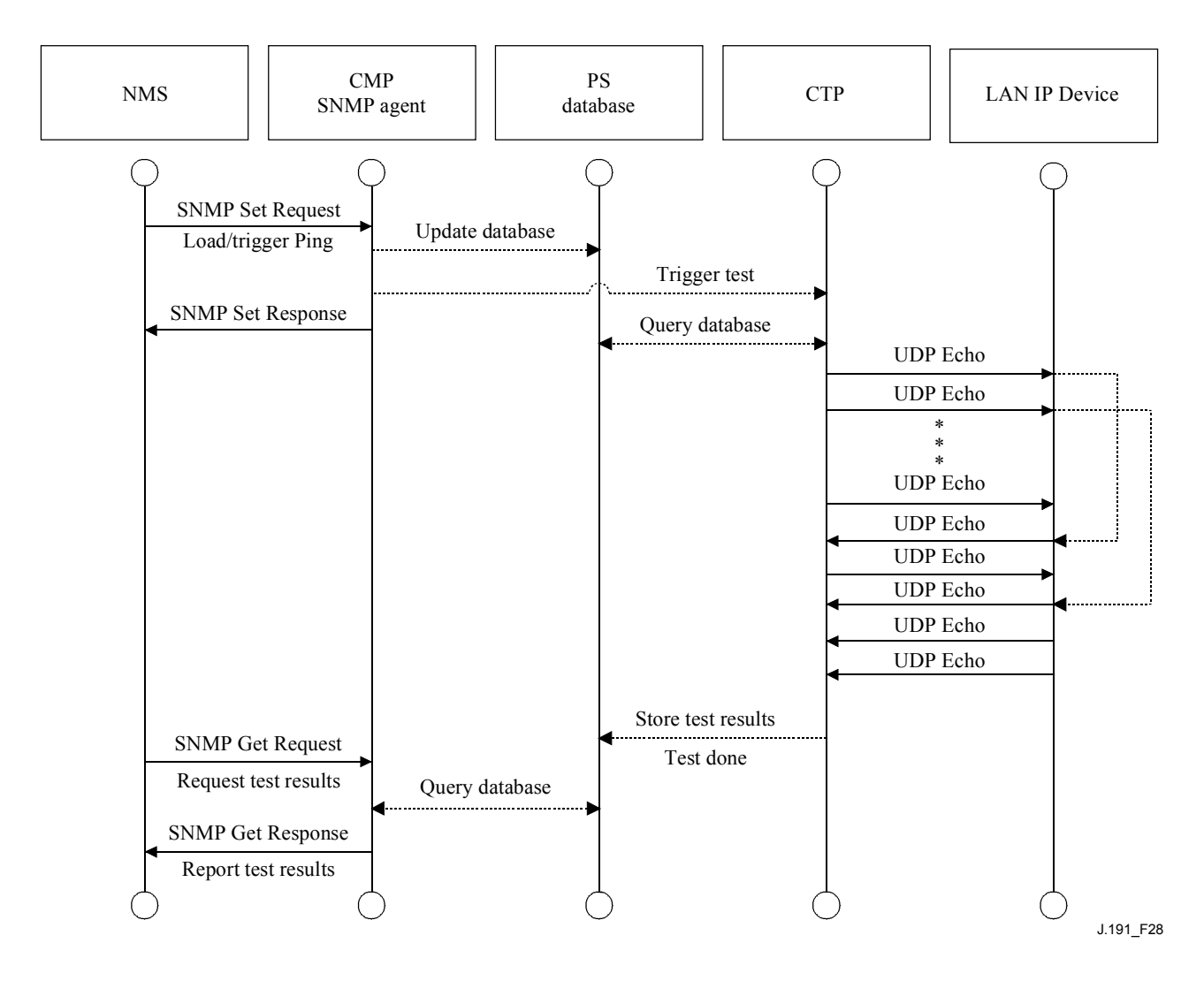

**Figure 28/J.191 – Connection speed test sequence diagram** 

## **12.2.1.2 Remote Ping Test**

The Remote Ping Test can be useful in validating connectivity state, performance levels, and identifying possible configuration errors (see Figure 29).

- The NMS starts the test by initializing the test parameters and setting the Begin Test flag, via SNMP SET Request.
- The CMP SNMP agent updates the PS database with the test parameters and notifies the CTP to begin the test.
- The CTP queries the PS database for the test parameters.
- The CTP issues an ICMP Echo Request packet to the specified LAN IP Device.
- The target LAN IP Device responds with an ICMP Echo Response.
- The CTP updates the PS database with the results of the test and sets the Test Complete flag.
- The NMS verifies that the command is complete by checking Status = complete.
- The NMS requests the test results via SNMP GET Request.
- The CMP SNMP agent queries the PS database for the test results and reports them in the SNMP GET Response. If the test has not completed, the test data will indicate the test is still running. The NMS must repeat the SNMP GET Request until the test results indicate the test has completed.

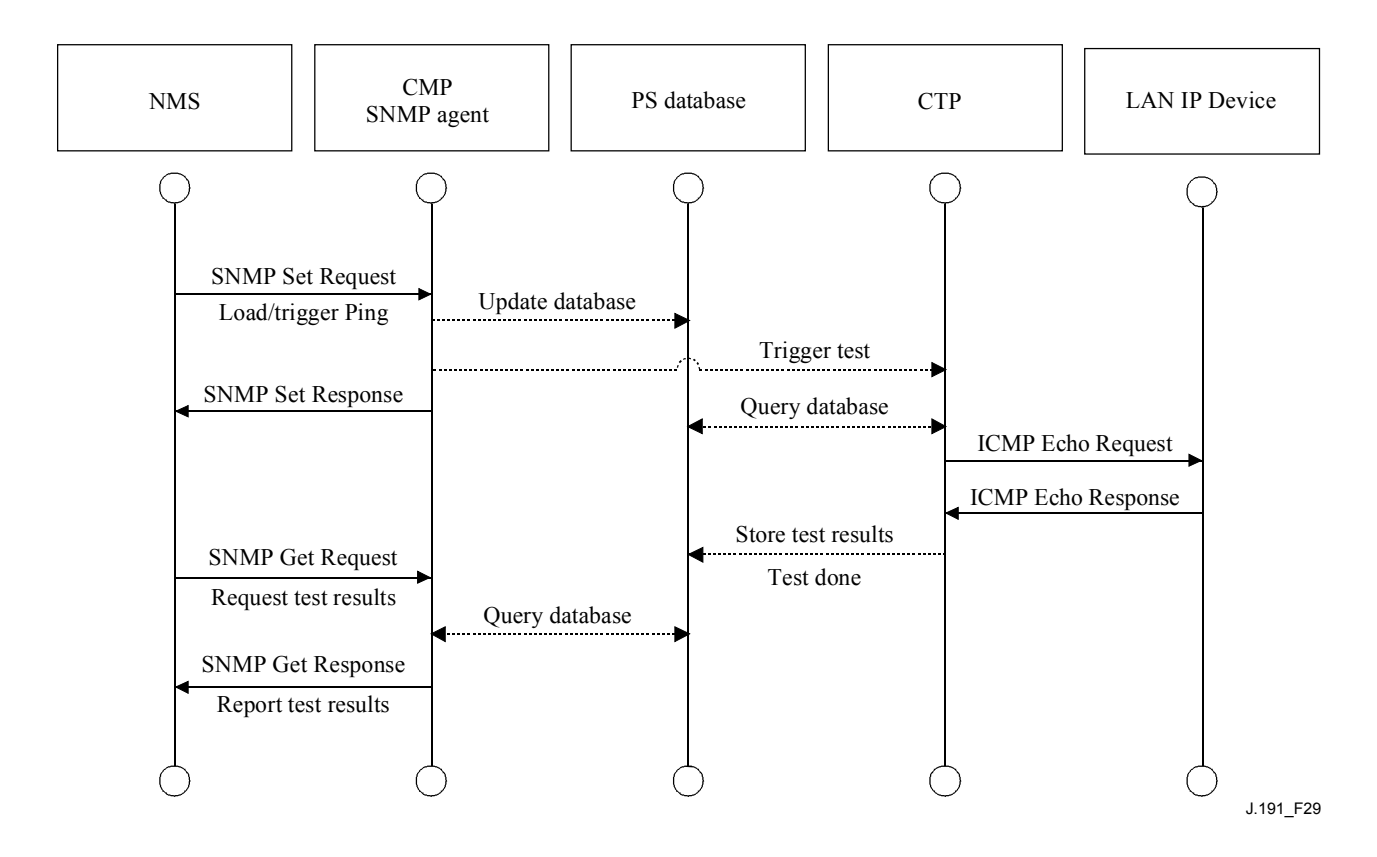

**Figure 29/J.191 – Remote ping test sequence diagram** 

## **12.3 PS operation**

The Cable Management Portal (CMP) provides access to the PS database via the PS WAN-Man interface, as described in clause 6. The message sequence for a typical PS database access operation from the PS WAN-Man interface is described below.

#### **12.3.1 PS database access**

Configuration and management parameters stored in the PS database are accessed by the NMS via SNMP MIBs. Parameters are retrieved using SNMP Get Request, Get Next Request, and Get Bulk messages issued by the NMS with the PS WAN-Man address as the destination address. Parameters can be modified and actions (such as the Connection Speed and Remote Ping tests) executed by the NMS issuing SNMP Set Request messages with the appropriate parameters, to the PS WAN-Man address.

Figure 30 describes the management message sequences for a typical PS database access from the PS WAN-Man interface. The message sequences assume a secure SNMPv3 link has been established.

- The NMS reads data from the PS database using the SNMP GET Request. The request lists the specific objects the NMS wants from the database.
- The CMP SNMP agent queries the PS database for the specified parameters.
- The CMP SNMP reports the data to the NMS with the SNMP GET Response.

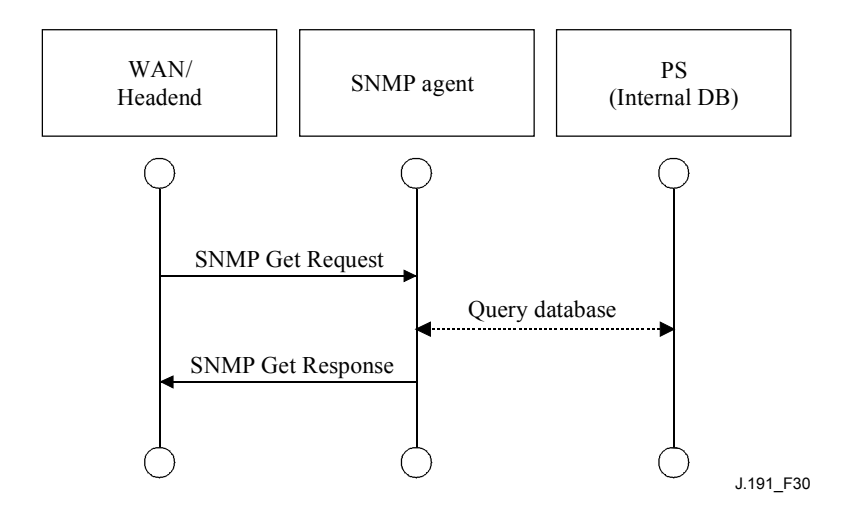

## **Figure 30/J.191 – PS database access from the PS WAN-Man interface sequence diagram**

#### **12.3.2 Reconfiguration**

#### **12.3.2.1 PS Software Download**

The following example in Figure 31 illustrates a software/firmware download process for a PS in SNMP Provisioning Mode. This process is triggered by the NMS. The PS is told where to obtain the new software code file. Once download of the code file is complete, the PS will test the image for any corruption that may have occurred during the download. Authentication is performed to verify the code file can be trusted. Following this step, a system reboot is performed.

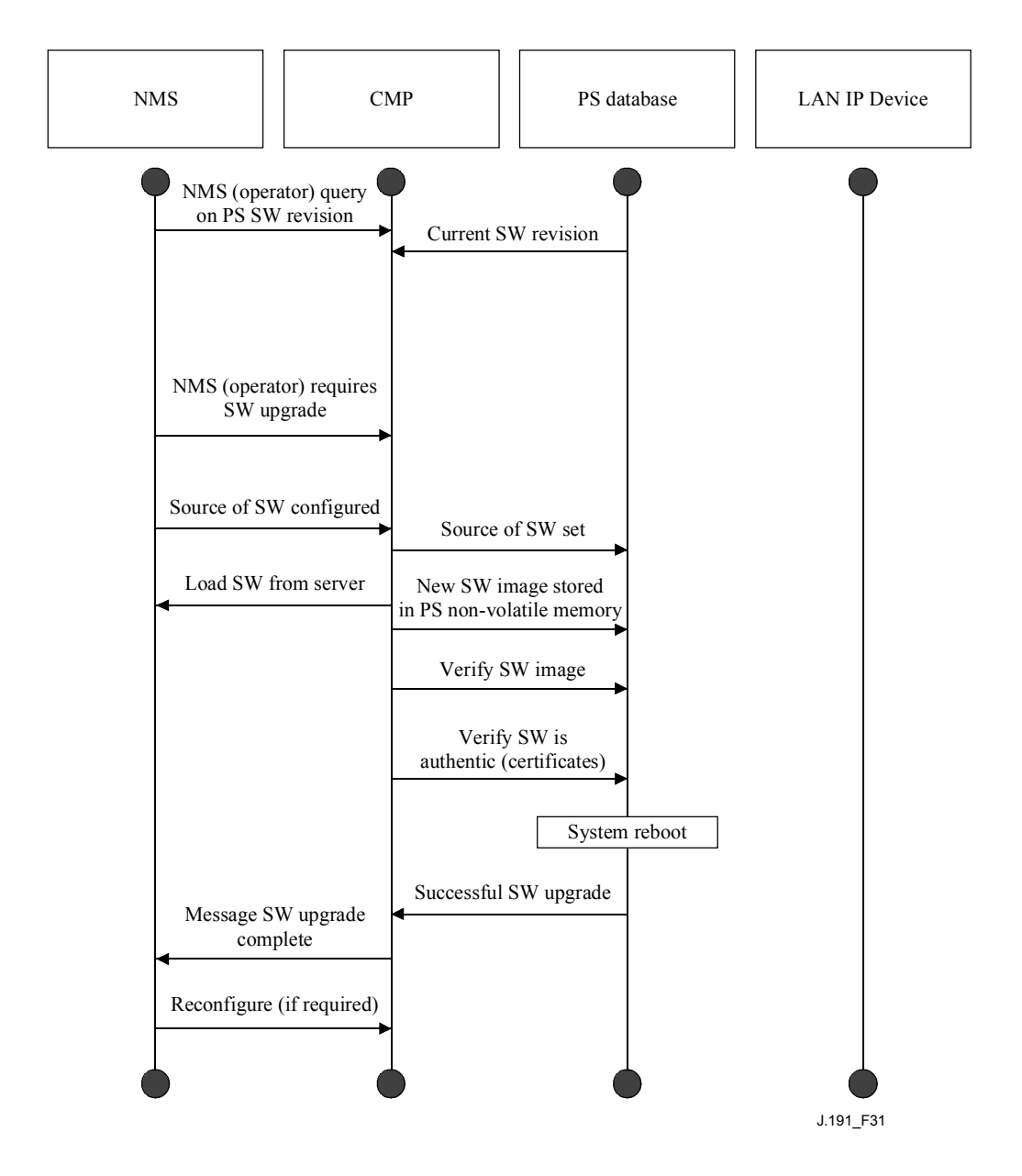

**Figure 31/J.191 – PS Software Download sequence diagram** 

Following the reboot, the PS resumes operation on the new software image. The PS may need to be reconfigured after the software upgrade, and the WAN interfaces may need to be provisioned again (not shown). If the PS does not accept the new software image, it will revert back to the prior (backup) software version and report to the NMS what happened.

#### **12.3.2.2 PS Configuration File Download**

The following example in Figure 32 illustrates a reconfiguration of a PS in SNMP Provisioning Mode, via configuration file download. This process is triggered by the NMS. The configuration file is given to the PS by writing the fileserver and filename into the PS, and triggering the PS to download the file. Once the configuration file is loaded, the commands within it are interpreted. If any of the commands are not understood or are not applicable, they are skipped and an event is generated. When the PS has completed processing the configuration file, it will record the number of TLV tuples processed and skipped in the appropriate MIB objects.

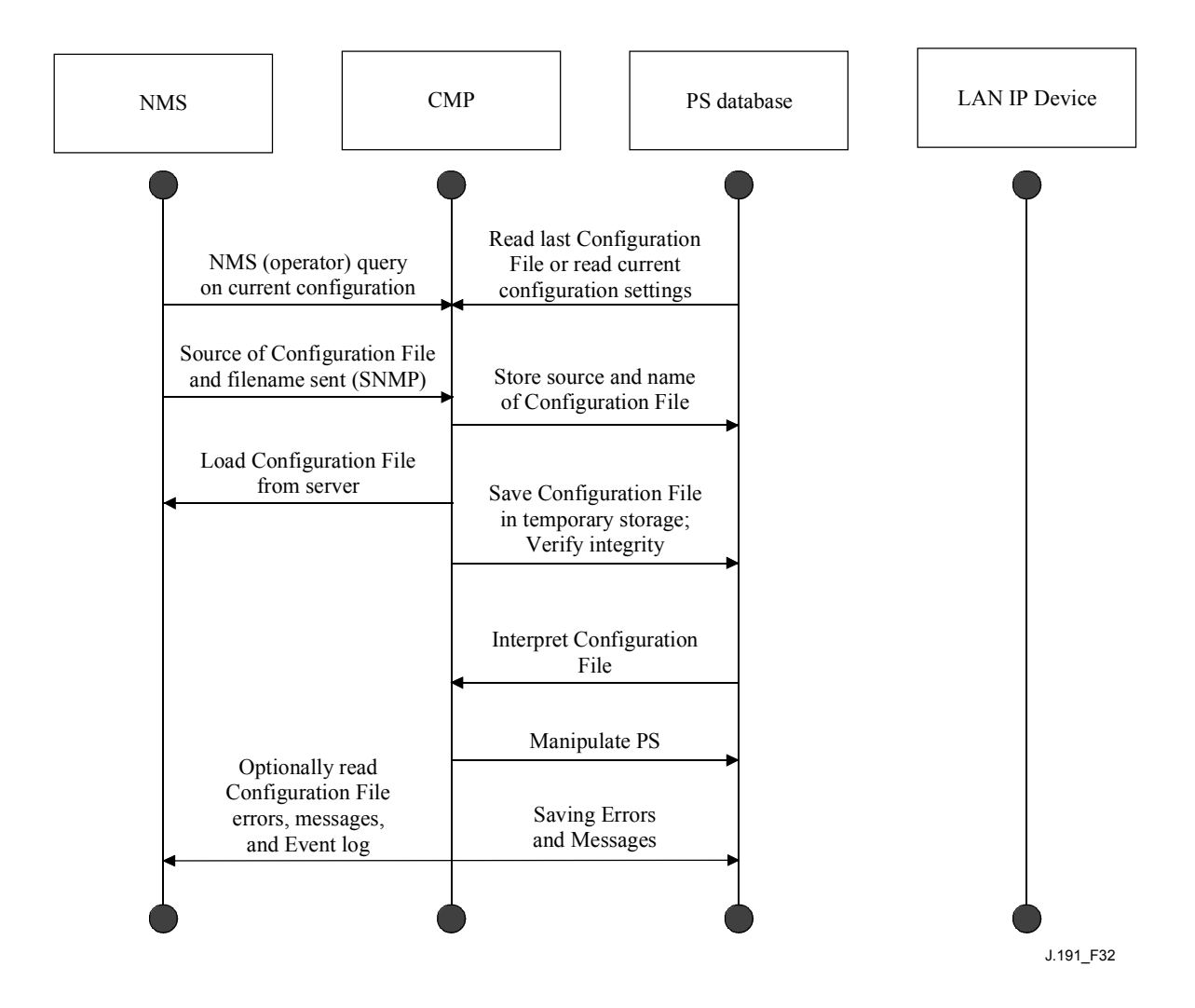

**Figure 32/J.191 – PS reconfiguration (Configuration File Download) sequence diagram** 

## **12.4 MIB access**

## **12.4.1 VACM configuration**

The cable operator has control of the management domain. An example of the configuration of VACM parameters is shown in Figure 33.

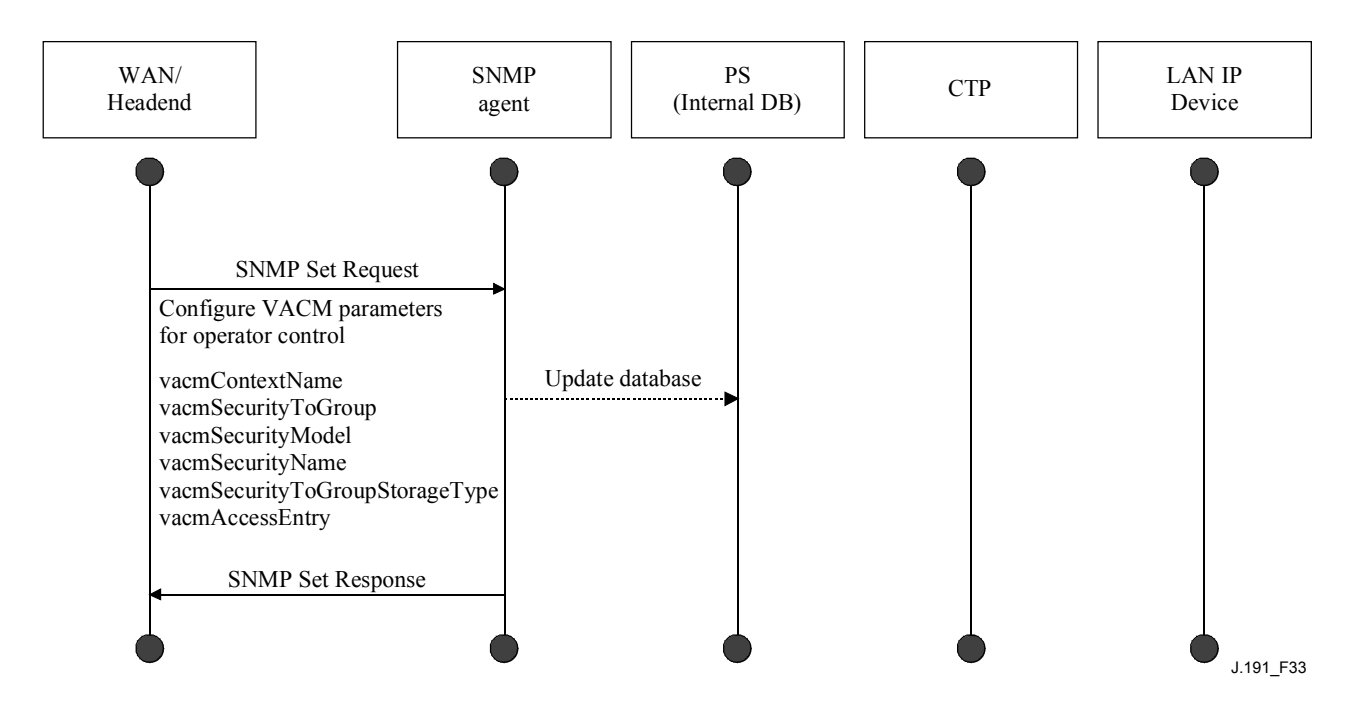

**Figure 33/J.191 – PS configuration (VACM Parameters) sequence** 

#### **12.4.2 Management event messaging configuration**

#### **12.4.2.1 CMP event notification operation**

Events are reported through local event logging, SNMP TRAP, SNMP INFORM messages, and SYSLOG. The event notification mechanism can be set or modified by the NMS, by issuing an SNMP Set Request message to the PS WAN-Man address.

The following example in Figure 34 illustrates configuring the PS database to store events in local log files. Local log events are of two types: local non-volatile and local volatile. The NMS will read the content of the local log and write that content to the headend event logging system. A PS reboot causes only the volatile events to be cleared from the PS database. Nonvolatile events persist across reboots.

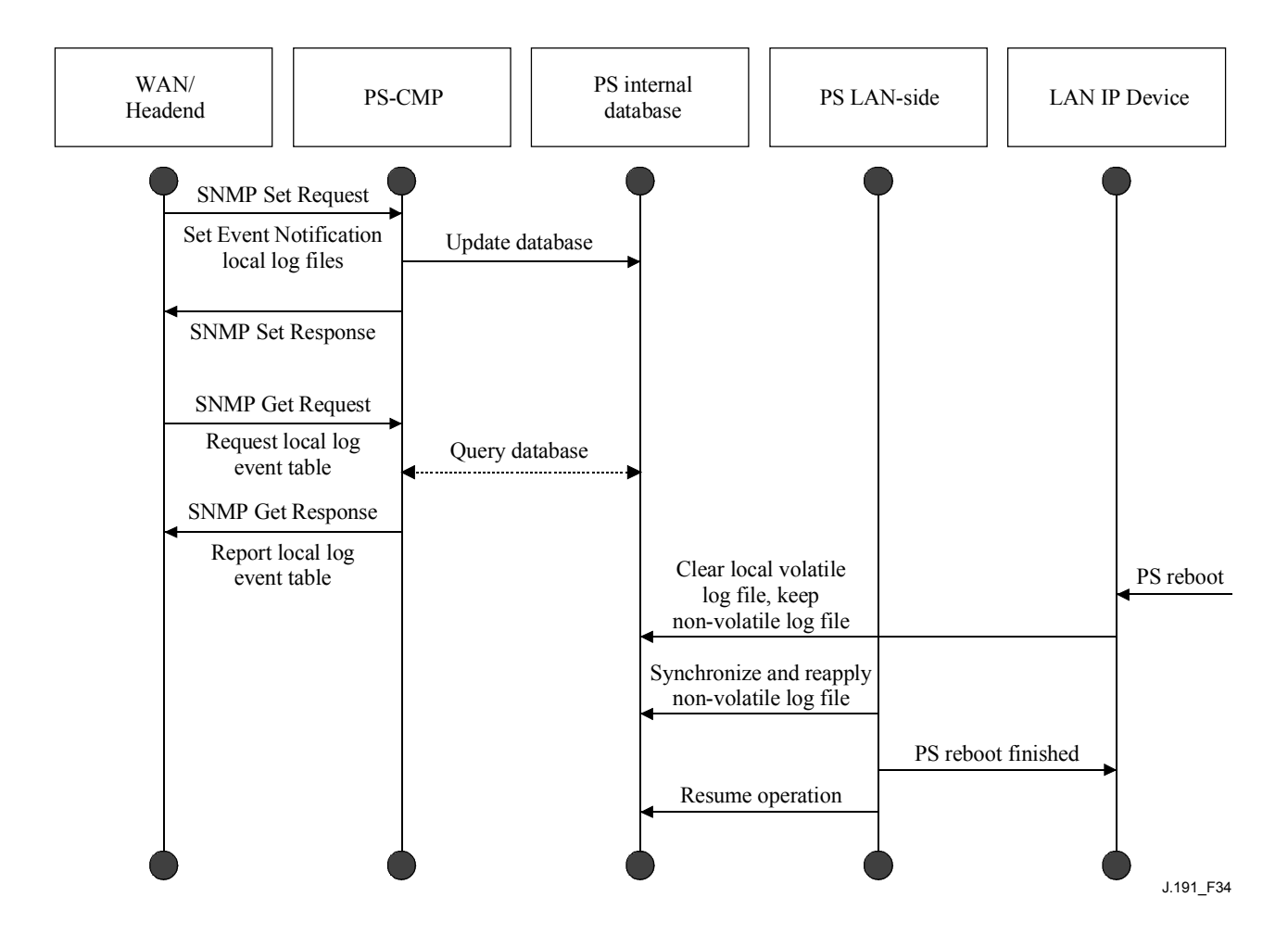

**Figure 34/J.191 – PS configuration (event control) sequence** 

The next scenario (Figure 35) illustrates the download of a configuration file for a PS in SNMP Provisioning Mode. This process is triggered via an SNMP Set Request. The PS must verify this file before accepting it. In the example, a TLV error exists and is reported. Since the event notification is set to the SNMP TRAP mode, the address of the TRAP server is retrieved from the PS database and the event is sent to that TRAP server.

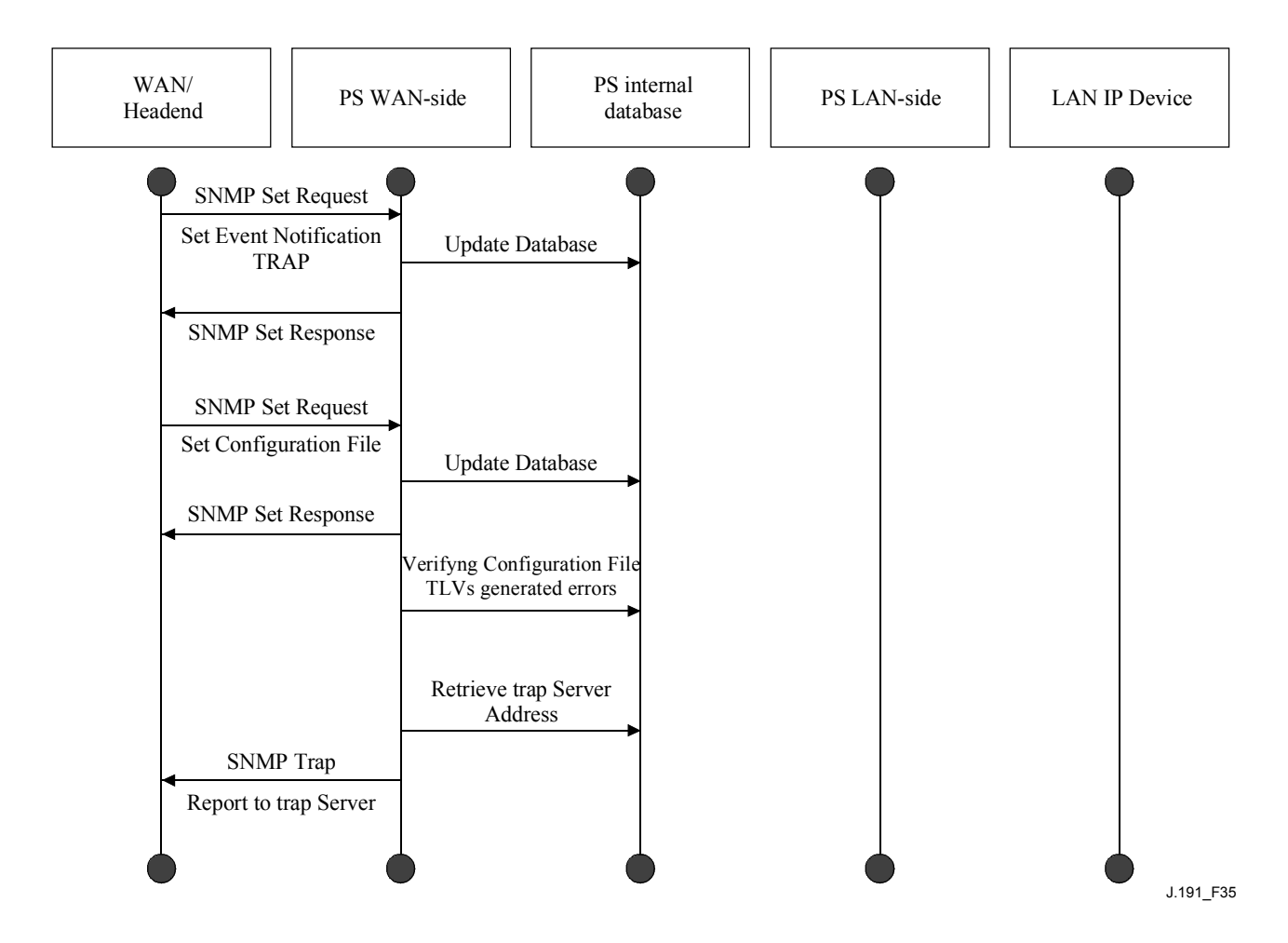

**Figure 35/J.191 – PS Configuration File download (with invalid TLVs) sequence** 

The next example (Figure 36) illustrates the process of a LAN IP Device trying to obtain an IP address from the local DHCP server (CDS). The CDS function checks the PS database for an available IP address. In this case, the CDS detects that no IP address is available from the address pool, and it generates an event to SYSLOG.

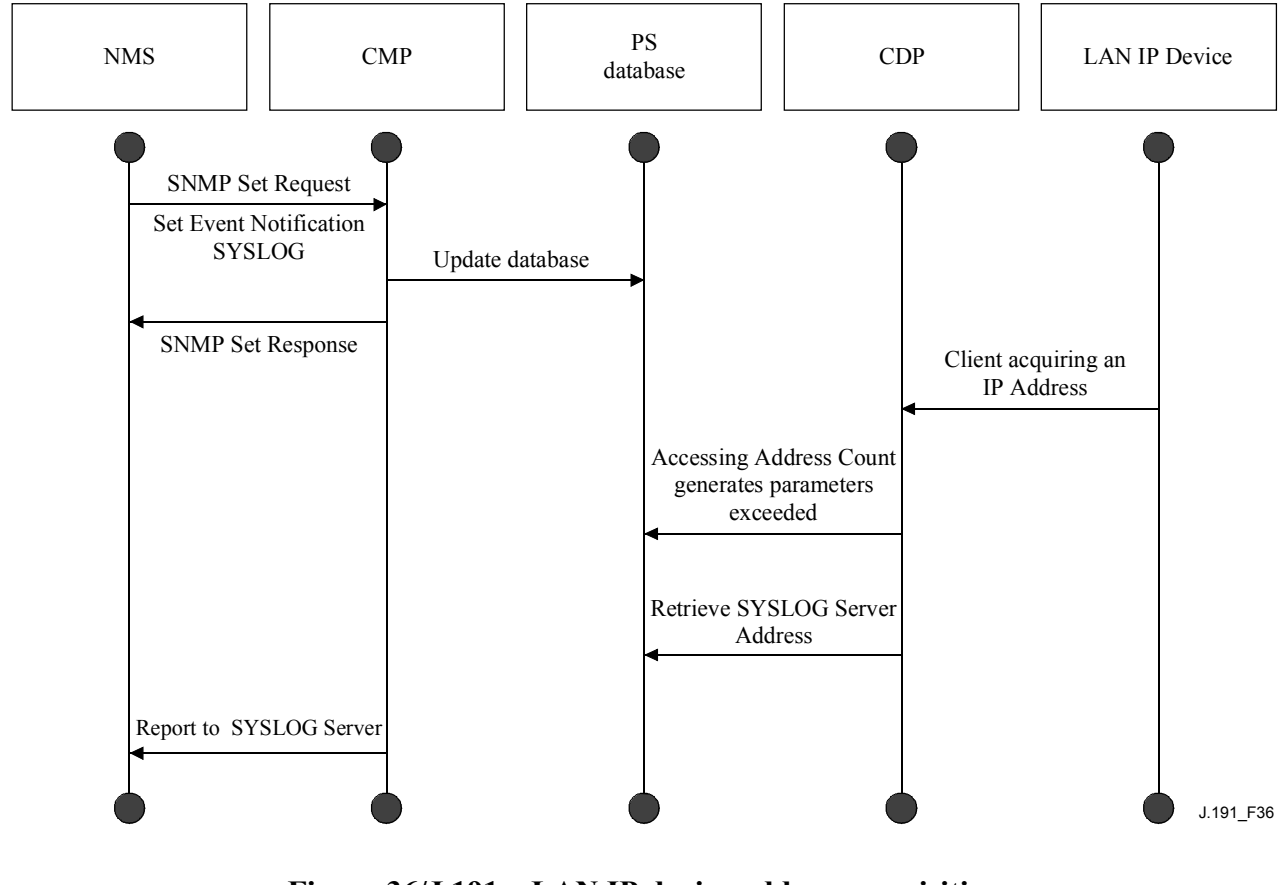

**Figure 36/J.191 – LAN IP device address acquisition (request exceeds provisioned count) sequence** 

#### **12.4.2.2 Example CMP event throttling and limiting operation**

An event throttling mechanism is provided via the CMP functionality of the PS. Event throttling and limiting is very flexible and can include cases in which all events are reported and cases in which no events are reported to the NMS. Refer to Figure 37 for a description of the CMP Event Throttling and Limiting mechanism.

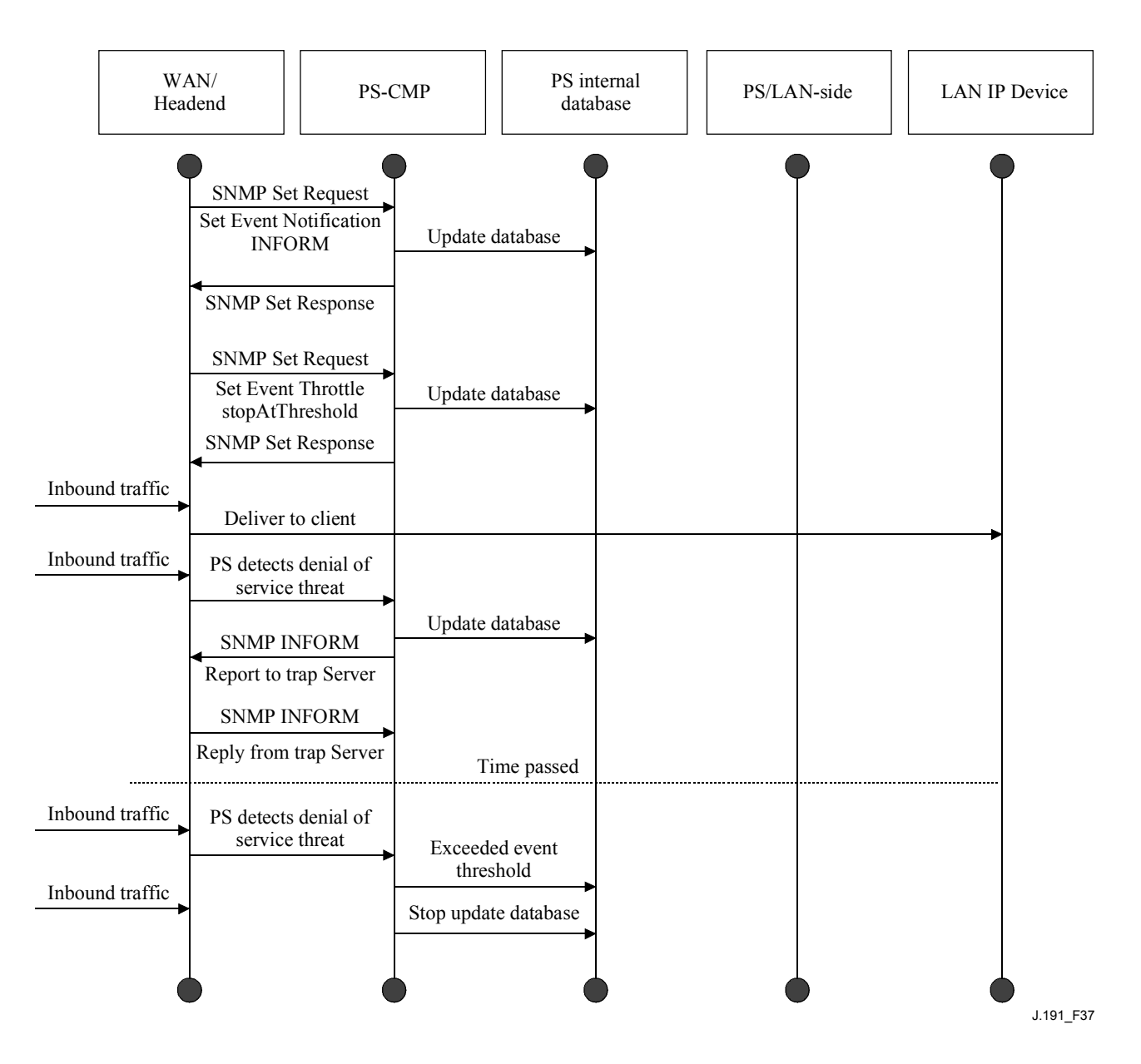

**Figure 37/J.191 – CMP event throttling and limiting operation** 

The example shown in Figure 37 illustrates configuring the PS database to return events via the SNMP INFORM method. Initially, several INFORM messages are written to the local log file and delivered to the NMS. The event throttling mechanism sets the limit of the number of events that can be sent to the NMS within a given time frame. When that limit is reached, the PS will stop sending INFORM messages to the NMS. In order to restart the event notification, the NMS should re-enable the event reporting.

## **13 Provisioning processes**

This clause describes the processes involved when using the Provisioning Tools, described in clause 7, for initial provisioning of LAN IP Device and the PS element. Provisioning has the following three tasks:

- 1) Acquiring network addresses;
- 2) Acquiring server information;
- 3) Secure download and processing of the PS Configuration File.

Provisioning processes are described in this clause for each of the following relevant cases:

- PS WAN-Man Provisioning of the PS WAN-based management functionality;
- PS WAN Data Provisioning of PS WAN-Data IP addresses to be used for creating CAT Mappings to LAN IP Devices in the LAN-Trans address realm;
- LAN IP Device in the LAN-Trans Realm Provisioning of a LAN IP Device with a translated IP address;
- LAN IP Device in the LAN-Pass Realm Provisioning of a LAN IP Device with an IP address that is passed through to the WAN.

Provisioning of the cable modem functionality is separate and distinct from PS provisioning, and is out of scope of this Recommendation. The reader is referred to DOCSIS specifications for descriptions of cable modem provisioning.

The functional elements with which the PS element interacts during the provisioning processes listed above are identified in Figure 38. The Key Distribution Center (KDC) functional element is shown with a broken outline since it is used in SNMP Provisioning Mode but not in DHCP Provisioning Mode. The other functional elements are used in both provisioning modes.

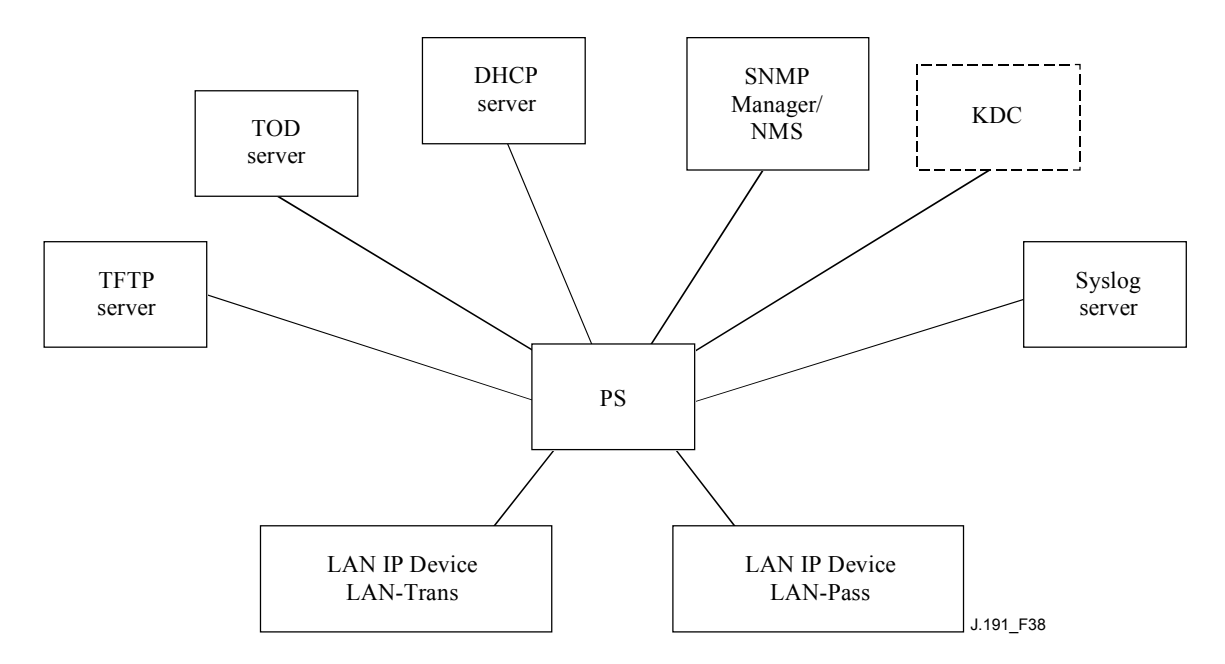

**Figure 38/J.191 – Provisioning functional elements** 

The Trivial File Transfer Protocol (TFTP) server provides access to the PS Configuration File for the PS and follows rules described in [RFC 1350]. The Time of Day (TOD) server provides the means for the PS to acquire the current time in UTC format as described in [RFC 868]. The Dynamic Host Configuration Protocol (DHCP) server provides the PS with private and/or global IP addresses following [RFC 2131] as well as providing other information via DHCP options in accordance with [RFC 2132]. The Network Management System (NMS) Simple Network Management Protocol (SNMP) Manager complies with [RFC 1157] and possibly with more current versions of the SNMP, e.g., [RFC 2571], [RFC 2572], [RFC 2574], and [RFC 2575]. The Key Distribution Center (KDC) manages authorization and encryption keys for establishing trust between networked elements, and implements rules defined in [RFC 1949]. The System Log (SYSLOG) server handles event messages generated by the PS and by LAN IP Devices in the home. The PS implements clients for these headend servers, and uses these client functions during the provisioning processes described in this clause to accomplish the tasks listed at the beginning of this clause.

#### **13.1 Provisioning modes**

Clauses 5.7 and 7.1.1 introduce two provisioning modes supported by the Portal Service element: DHCP Provisioning Mode and SNMP Provisioning Mode. In this clause, each of the two modes is presented in more detail. Figure 39 illustrates a possible event flow for the two provisioning modes. The key point of Figure 39 is the switch used by the PS to determine the provisioning mode in which it is to operate.
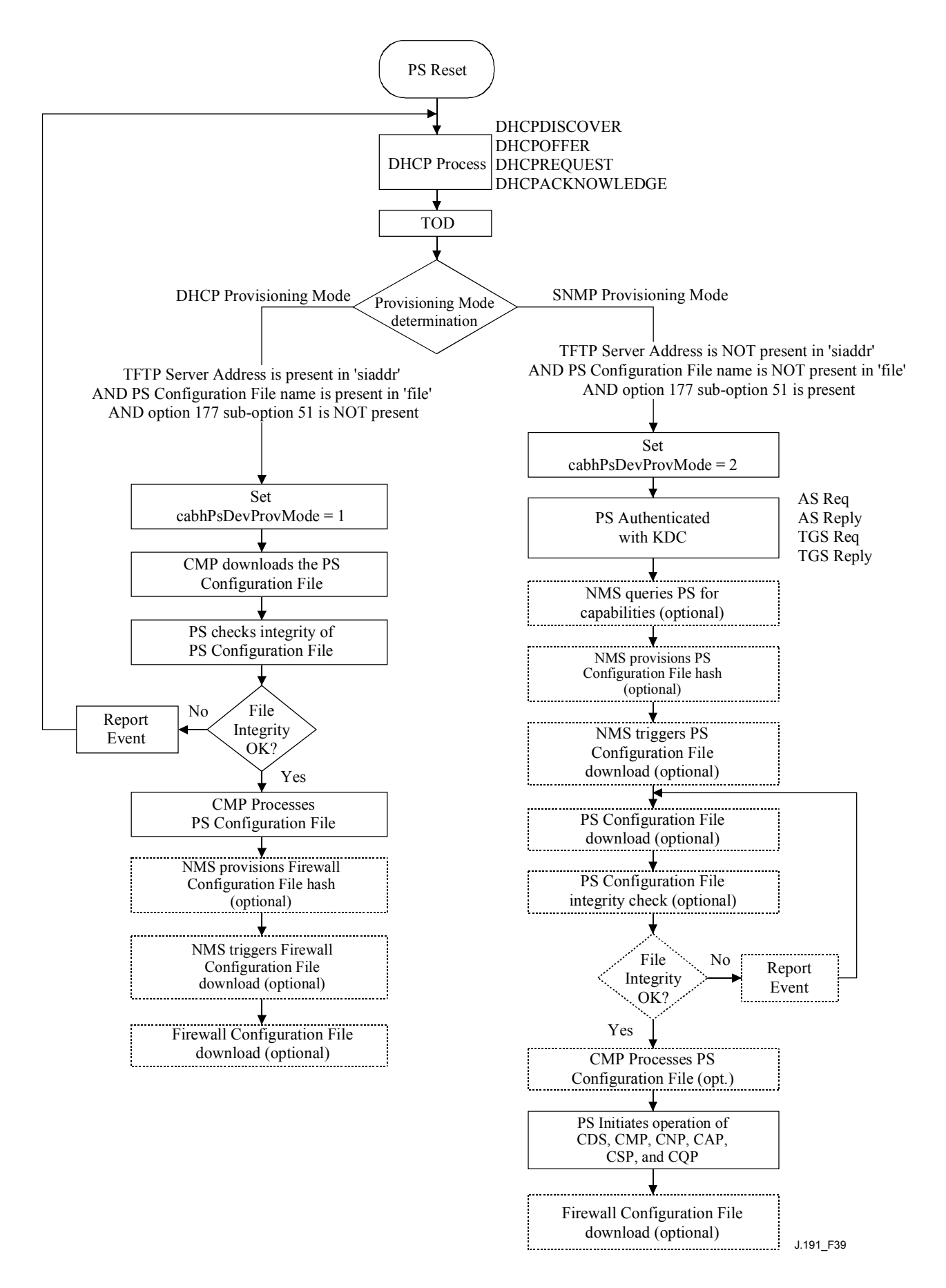

**Figure 39/J.191 – Provisioning modes** 

The PS operates in DHCP Provisioning Mode (DHCP Mode) if the DHCP server in the cable network provides a valid IP address for the TFTP server in the DHCP message 'siaddr' field, provides a valid file name for the PS Configuration File in the DHCP message 'file' field, and does NOT provide DHCP option 177 sub-option 51 to the PS CDC, during the DHCPOFFER phase of the initialization process. DHCP Provisioning Mode is intended to enable the PS to operate on an infrastructure that does not include advanced IPCablecom features.

SNMP Provisioning Mode in the PS is triggered when the DHCP server in the cable network does NOT provide values for 'siaddr' and 'file', and when the cable network DHCP server DOES send DHCP option 177 sub-option 51. SNMP Provisioning Mode is intended to enable the PS to take advantage of advanced features of a IPCablecom infrastructure.

### **13.2 Process for provisioning the PS for management: DHCP provisioning mode**

The PS requests from the headend provisioning system an IP address to be used for the exchange of management messages between the NMS and the PS. The PS parses the DHCP message returned in the DHCP OFFER and makes a determination about the provisioning mode in which it is to operate (see 7.2.3.3). Clause 7.2.2.2.1 describes two WAN Address Modes supported for the acquisition of IP addresses by the PS from the DHCP server in the cable network.

If the PS makes the determination that it is to operate in DHCP Provisioning Mode, it will use the PS Configuration File information passed in the DHCP message as a trigger to download the PS Configuration File, as described in 7.2. PS Configuration File download is a requirement for the PS operating in DHCP Provisioning Mode but is optional for the PS operating in SNMP Provisioning Mode. After the initial PS Configuration File download triggered by the DHCP message fields, the NMS may initiate post-provisioning configuration by issuing an SNMP Set Request to cabhPsDevProvConfigHash and cabhPsDevProvConfigFile MIB object as described in 7.3.

In DHCP Provisioning Mode the PS (CMP) defaults to using NmAccess mode for management message exchange with the NMS, but the NMS can optionally configure the CMP for Coexistence mode. These management messaging modes are described in 6.3.3.

Figure 40 and Table 48 describe the sequence of messages needed to initialize a PS operating in DHCP Provisioning Mode. The provisioning for the PS MUST NOT occur before the cable modem provisioning process.

The optional process of downloading a Firewall Configuration File is shown with shading in Figure 40.

| Provisioning process for PS management - DHCP Provisioning Mode |                   |                     |                                                                                                    |  |                      |  |                                                      |  |                         |  |                       |           |
|-----------------------------------------------------------------|-------------------|---------------------|----------------------------------------------------------------------------------------------------|--|----------------------|--|------------------------------------------------------|--|-------------------------|--|-----------------------|-----------|
| Flow                                                            | <b>PS</b> element |                     | <b>DHCP</b><br>server                                                                                                    |  | <b>TOD</b><br>server |  | <b>Network</b><br>Management<br>Server (NMS)         |  | <b>SYSLOG</b><br>server |  | <b>TFTP</b><br>server |           |
| Begin initialization and configuration                          |                   |                     |                                                                                                    |  |                      |  |                                                      |  |                         |  |                       |           |
| <b>CHPSWMD-1</b>                                                |                   |                     |                                                                                                    |  |                      |  | DHCP Broadcast Discover (includes device identifier) |  |                         |  |                       |           |
| <b>CHPSWMD-2</b>                                                |                   |                     | DHCP Offer (includes sub-options to configure service; includes PS<br>Configuration File information in 'siaddr' and 'file' fields) |  |                      |  |                                                      |  |                         |  |                       |           |
| <b>CHPSWMD-3</b>                                                |                   | <b>DHCP</b> Request |                                                                                                    |  |                      |  |                                                      |  |                         |  |                       |           |
| <b>CHPSWMD-4</b>                                                |                   | <b>DHCP Ack</b>     |                                                                                                    |  |                      |  |                                                      |  |                         |  |                       |           |
| <b>CHPSWMD-5</b>                                                |                   | <b>TOD Request</b>  |                                                                                                    |  |                      |  |                                                      |  |                         |  |                       |           |
| <b>CHPSWMD-6</b>                                                |                   | <b>TOD Response</b> |                                                                                                    |  |                      |  |                                                      |  |                         |  |                       |           |
| <b>CHPSWMD-7</b>                                                |                   |                     | TFTP PS Configuration File request                                                                                                  |  |                      |  |                                                      |  |                         |  |                       |           |
| <b>CHPSWMD-8</b>                                                |                   |                     | PS Configuration File via TFTP                                                                                                    |  |                      |  |                                                      |  |                         |  |                       |           |
| <b>CHPSWMD-9</b>                                                |                   |                     | Firewall Configuration File request (optional)                                                                                      |  |                      |  |                                                      |  |                         |  |                       |           |
| <b>CHPSWMD-10</b>                                               |                   |                     | Firewall Configuration File (optional)                                                                                              |  |                      |  |                                                      |  |                         |  |                       |           |
| <b>CHPSWMD-11</b>                                               |                   |                     | SYSLOG and/or NMS notification of provisioning completed                                                                            |  |                      |  |                                                      |  |                         |  |                       |           |
|                                                                 |                   |                     |                                                                                                    |  |                      |  |                                                      |  |                         |  |                       | J.191 F40 |

**Figure 40/J.191 – Provisioning process for PS management** − **DHCP provisioning mode** 

Table 48 describes the individual messages CHPSWMD-1 to CHPSWMD-11 shown in Figure 40.

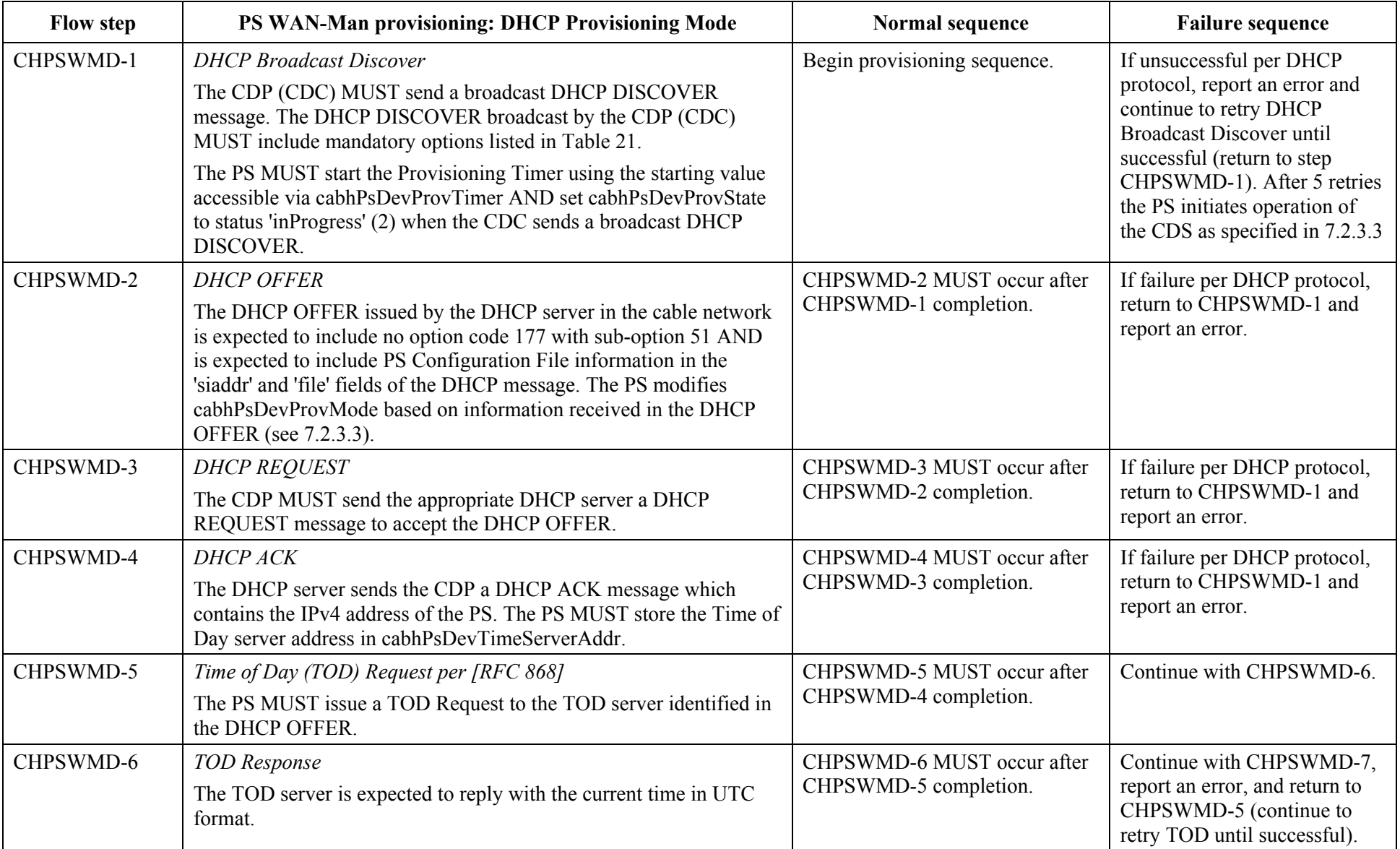

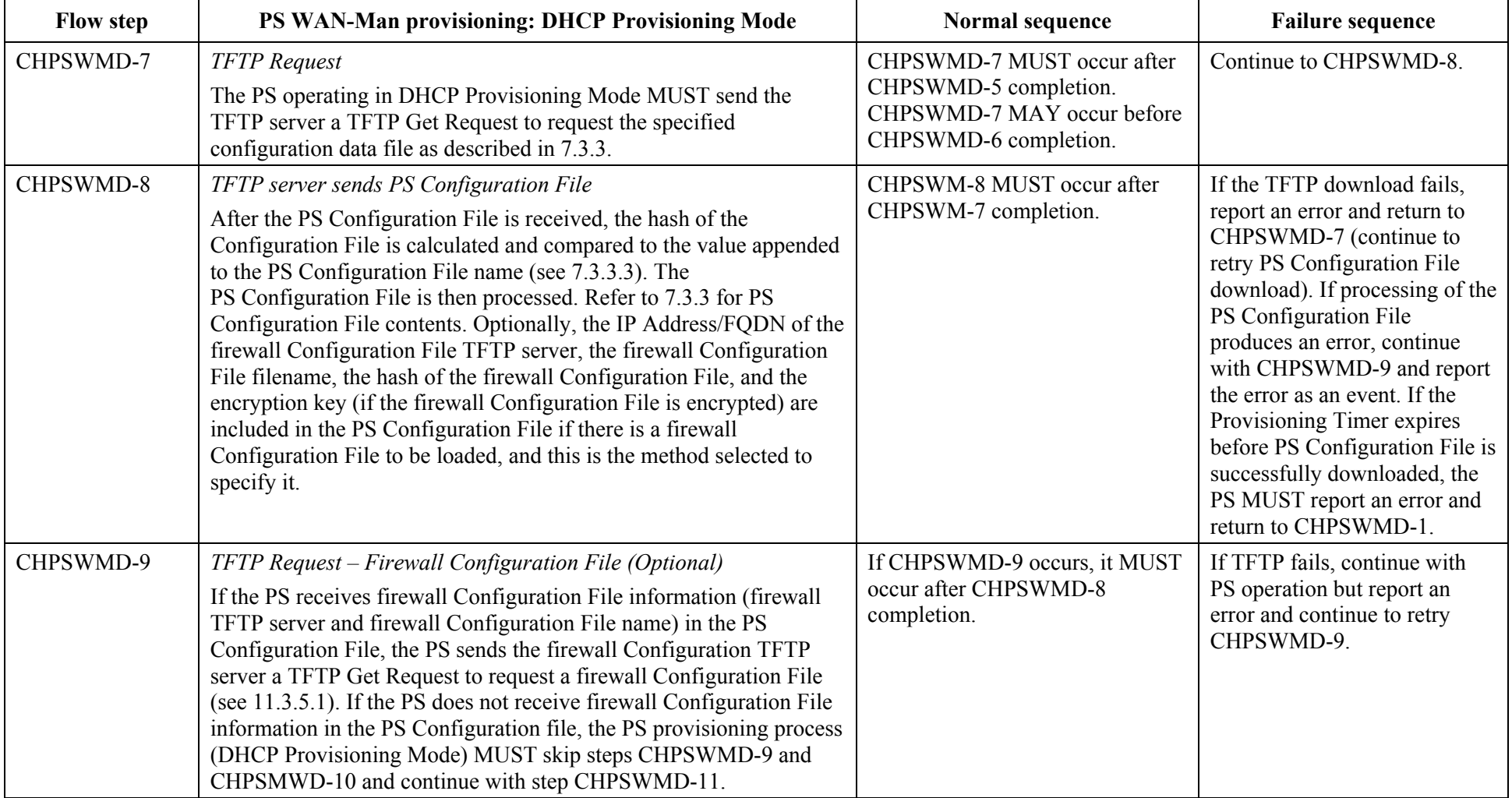

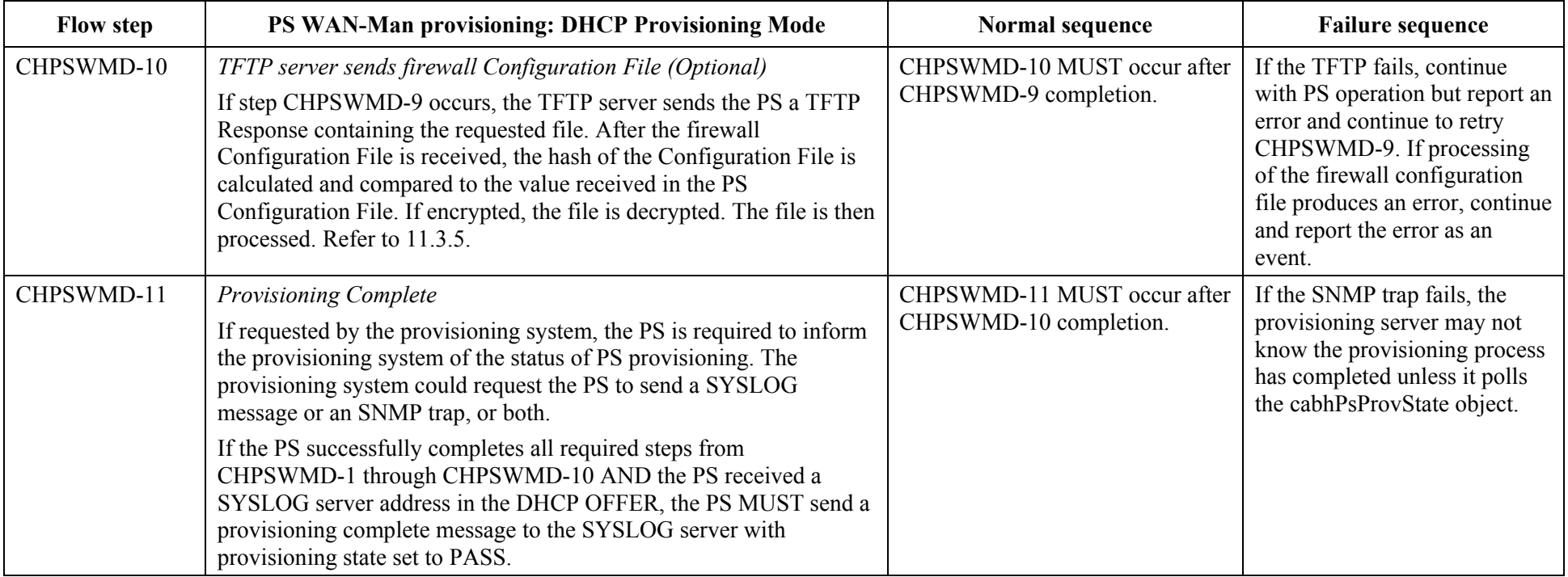

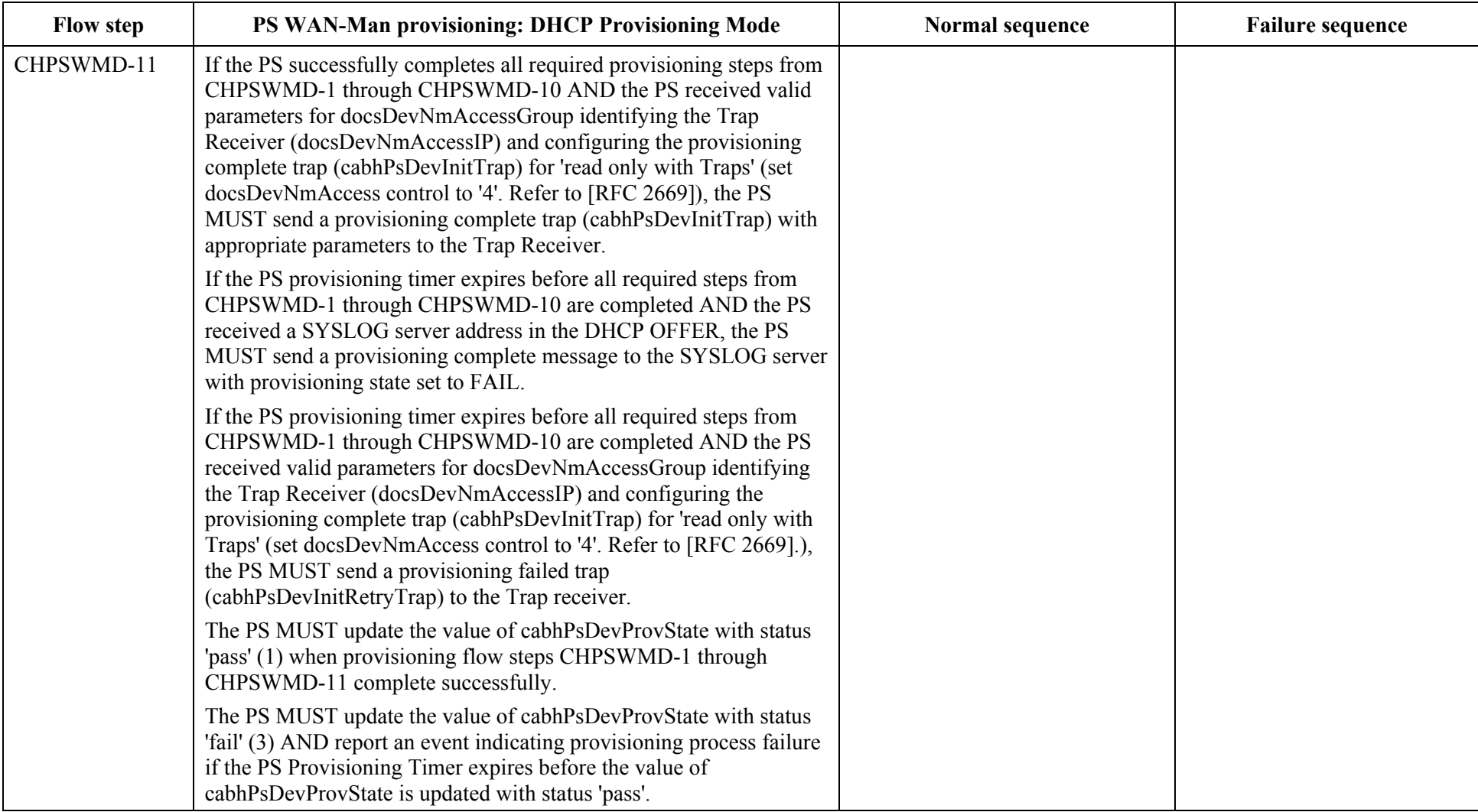

The PS Provisioning Timer MUST NOT be reset to the starting value from cabhPsDevProvTimer until the PS Provisioning Timer expires AND the value of cabhPsDevProvState is still inProgress (2) OR the PS is reset.

#### **13.3 Process for provisioning the PS for management: SNMP provisioning mode**

The PS requests a WAN-Man network address from the headend DHCP server to be used for the exchange of management messages between the PS management functions and the cable network NMS. If the PS determines based on the procedure described in 7.2.3.3 that it is to operate in SNMP Provisioning Mode, the PS will secure its management messages using SNMPv3, following the authentication procedure described in 11.3.3.

The cable network NMS may optionally instruct the PS (CMP) operating in SNMP Provisioning Mode to download a PS Configuration File from the TFTP server. Notification of completion of the provisioning process is provided through the Event Reporting process described in 6.5.

Figure 41 illustrates message flows that are to be used to accomplish the provisioning of the PS when it operates in SNMP Provisioning Mode.

The provisioning process for the WAN-Man interface of a PS operating in SNMP Provisioning Mode MUST occur via the sequence depicted in Figure 41 and described in detail in Table 49. Optional steps are shown with a shaded background in Figure 41. These optional steps may be done immediately following step CHPSWMS-15, at a later time, or not at all.

Table 49 describes the individual steps of the provisioning process depicted in Figure 41.

| Provisioning process for PS management - SNMP Provisioning Mode |                                        |                     |                                                                                                    |                      |  |                                              |                                  |                         |  |                    |  |            |           |
|-----------------------------------------------------------------|----------------------------------------|---------------------|----------------------------------------------------------------------------------------------------|----------------------|--|----------------------------------------------|----------------------------------|-------------------------|--|--------------------|--|------------|-----------|
| Flow                                                            | <b>PS</b> element                      |                     | <b>DHCP</b><br>server                                                                                                    | <b>TOD</b><br>server |  | <b>Network</b><br>Management<br>Server (NMS) |                                  | <b>SYSLOG</b><br>server |  | <b>TFTP</b> server |  | <b>KDC</b> |           |
|                                                                 | Begin initialization and configuration |                     |                                                                                                    |                      |  |                                              |                                  |                         |  |                    |  |            |           |
| <b>CHPSWMS-1</b>                                                |                                        |                     | DHCP Broadcast Discover (includes device identifier)                                                                                          |                      |  |                                              |                                  |                         |  |                    |  |            |           |
| <b>CHPSWMS-2</b>                                                |                                        |                     | DHCP Offer (includes sub-options to configure service; no PS Configuration<br>File information in 'siaddr' and 'file' fields of DHCP message) |                      |  |                                              |                                  |                         |  |                    |  |            |           |
| <b>CHPSWMS-3</b>                                                |                                        | <b>DHCP</b> Request |                                                                                                    |                      |  |                                              |                                  |                         |  |                    |  |            |           |
| <b>CHPSWMS-4</b>                                                |                                        | <b>DHCP Ack</b>     |                                                                                                    |                      |  |                                              |                                  |                         |  |                    |  |            |           |
| <b>CHPSWMS-5</b>                                                |                                        | <b>TOD Request</b>  |                                                                                                    |                      |  |                                              |                                  |                         |  |                    |  |            |           |
| <b>CHPSWMS-6</b>                                                |                                        | <b>TOD Response</b> |                                                                                                    |                      |  |                                              |                                  |                         |  |                    |  |            |           |
| <b>CHPSWMS-7</b>                                                |                                        | <b>AS Request</b>   |                                                                                                    |                      |  |                                              |                                  |                         |  |                    |  |            |           |
| <b>CHPSWMS-8</b>                                                |                                        | AS Reply            |                                                                                                    |                      |  |                                              |                                  |                         |  |                    |  |            |           |
| <b>CHPSWMS-9</b>                                                |                                        |                     | <b>TGS Request</b>                                                                                                    |                      |  |                                              |                                  |                         |  |                    |  |            |           |
| <b>CHPSWMS-10</b>                                               |                                        | TGS Reply           |                                                                                                    |                      |  |                                              |                                  |                         |  |                    |  |            |           |
| <b>CHPSWMS-11</b>                                               |                                        |                     | AP Request (Key Mgmt Prot Vers., KRB_AP_REQ, Ciphersuites, SHA-1 HMAC)                                                                        |                      |  |                                              |                                  |                         |  |                    |  |            |           |
| <b>CHPSWMS-12</b>                                               |                                        |                     | AP Reply (Key Mgmt Prot Vers., KRB_AP_REP, Ciphersuite, Ack Req, HMAC)                                                                        |                      |  |                                              |                                  |                         |  |                    |  |            |           |
| <b>CHPSWMS-13</b>                                               |                                        |                     | Provisioning Enrollment SNMP Inform                                                                                                    |                      |  |                                              |                                  |                         |  |                    |  |            |           |
| <b>CHPSWMS-14</b>                                               |                                        |                     | Sends SYSLOG a notification of provisioning completed                                                                                         |                      |  |                                              |                                  |                         |  |                    |  |            |           |
| <b>CHPSWMS-15</b>                                               |                                        |                     | Notification completion of provisioning - cabhPsDevProvState (pass/fail)                                                                      |                      |  |                                              |                                  |                         |  |                    |  |            |           |
| <b>CHPSWMS-16</b>                                               |                                        |                     | SNMP Get Request(s) for logical function capabilities (optional/iterative)                                                                    |                      |  |                                              |                                  |                         |  |                    |  |            |           |
| <b>CHPSWMS-17</b>                                               |                                        |                     | SNMP Get Response(s) containing logical function capabilities (optional/iterative)                                                            |                      |  |                                              |                                  |                         |  |                    |  |            |           |
| <b>CHPSWMS-18</b>                                               |                                        |                     |                                                                                                    |                      |  |                                              | PS Configuration File (optional) |                         |  |                    |  |            |           |
| <b>CHPSWMS-19</b>                                               |                                        |                     | SNMP Set Request with IP address and path/filename of PS Configuration File (optional)                                                        |                      |  |                                              |                                  |                         |  |                    |  |            |           |
| <b>CHPSWMS-20</b>                                               |                                        |                     | TFTP Configuration File request (optional)                                                                                                    |                      |  |                                              |                                  |                         |  |                    |  |            |           |
| <b>CHPSWMS-21</b>                                               |                                        |                     | Configuration File via TFTP (optional)                                                                                                    |                      |  |                                              |                                  |                         |  |                    |  |            |           |
| <b>CHPSWMS-22</b>                                               |                                        |                     | Firewall Configuration File request (optional)                                                                                                |                      |  |                                              |                                  |                         |  |                    |  |            |           |
| <b>CHPSWMS-23</b>                                               |                                        |                     | Firewall Configuration File (optional)                                                                                                    |                      |  |                                              |                                  |                         |  |                    |  |            |           |
|                                                                 |                                        |                     |                                                                                                    |                      |  |                                              |                                  |                         |  |                    |  |            | J.191 F41 |

**Figure 41/J.191 – Provisioning process for PS management – SNMP provisioning mode** 

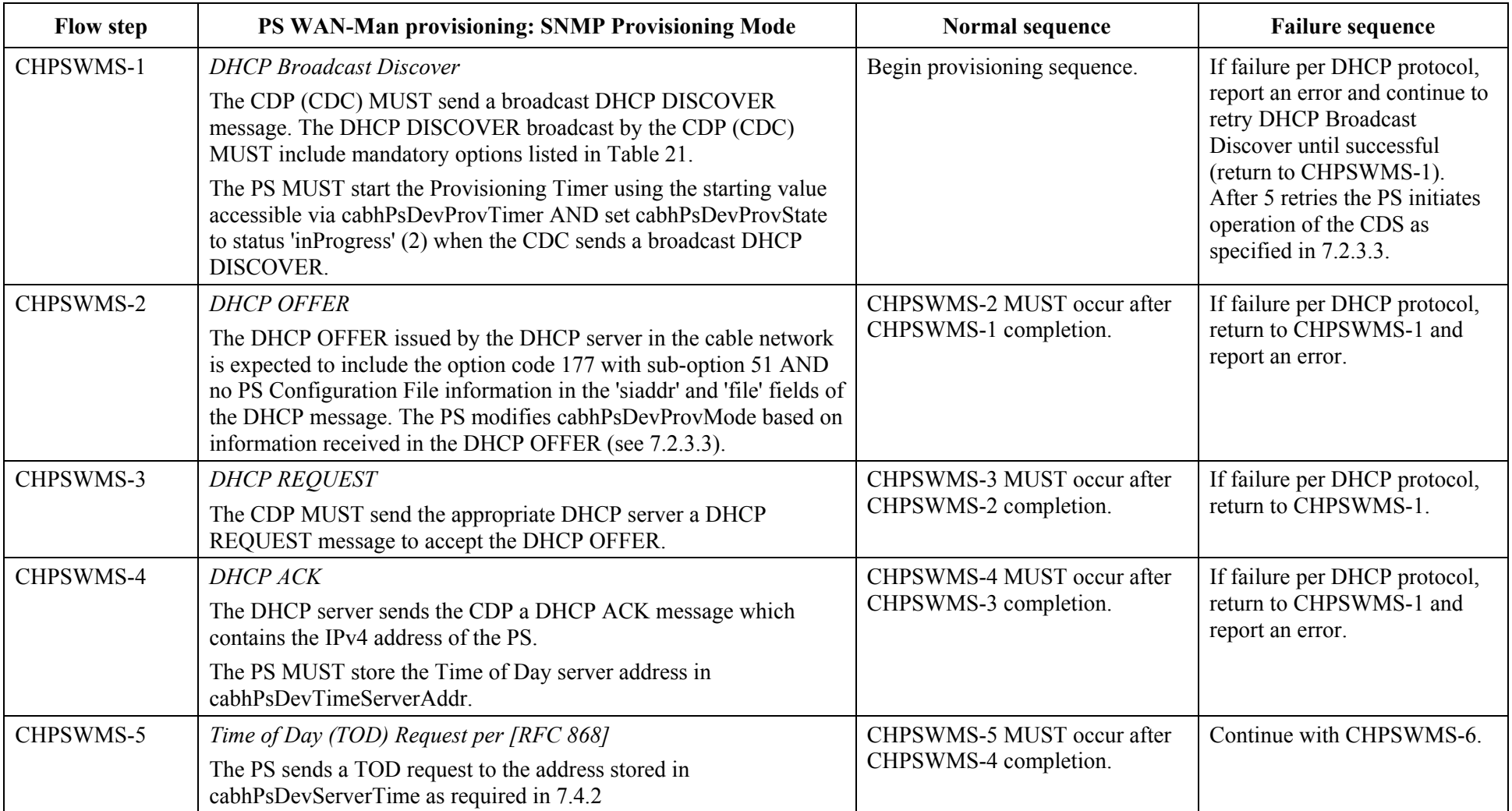

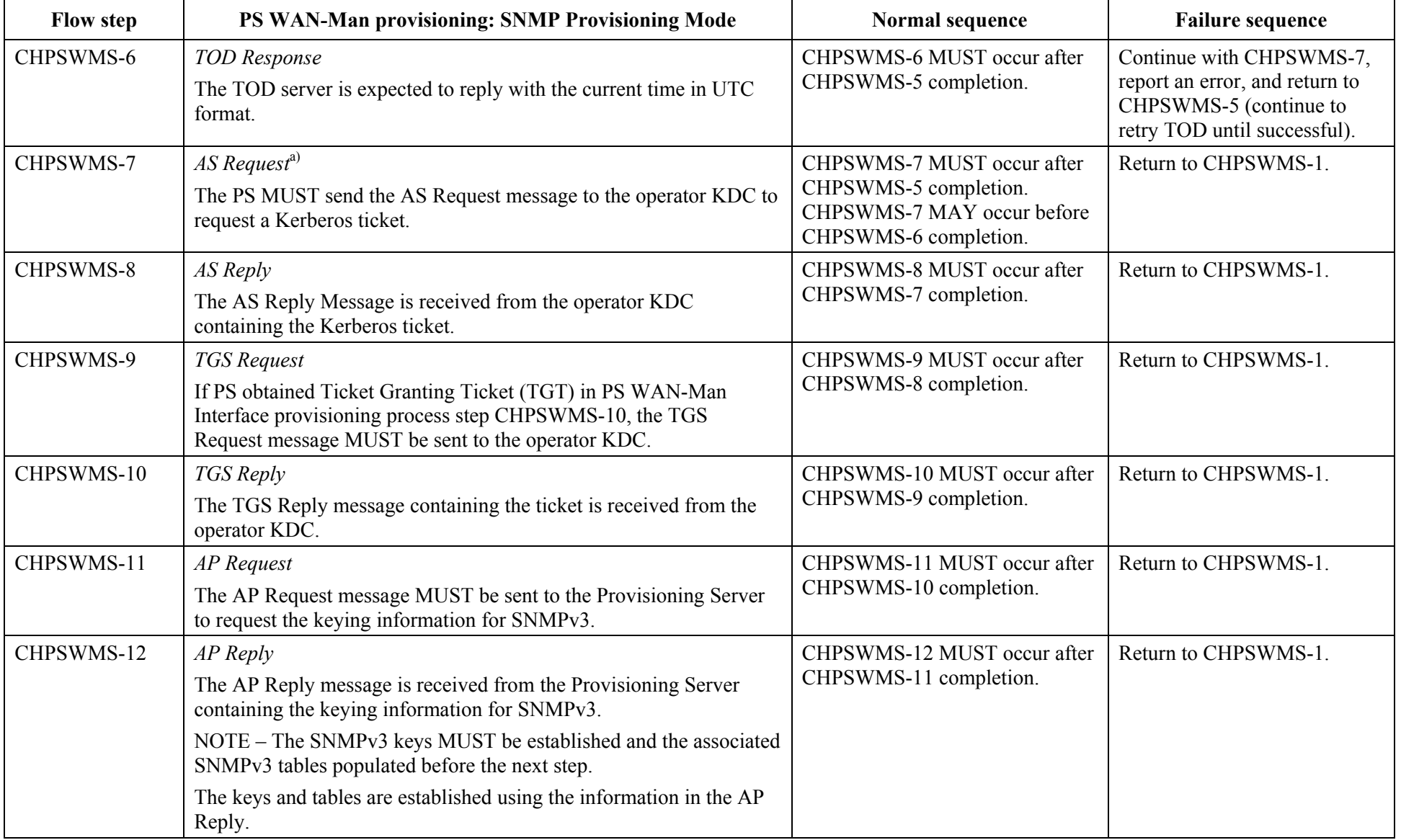

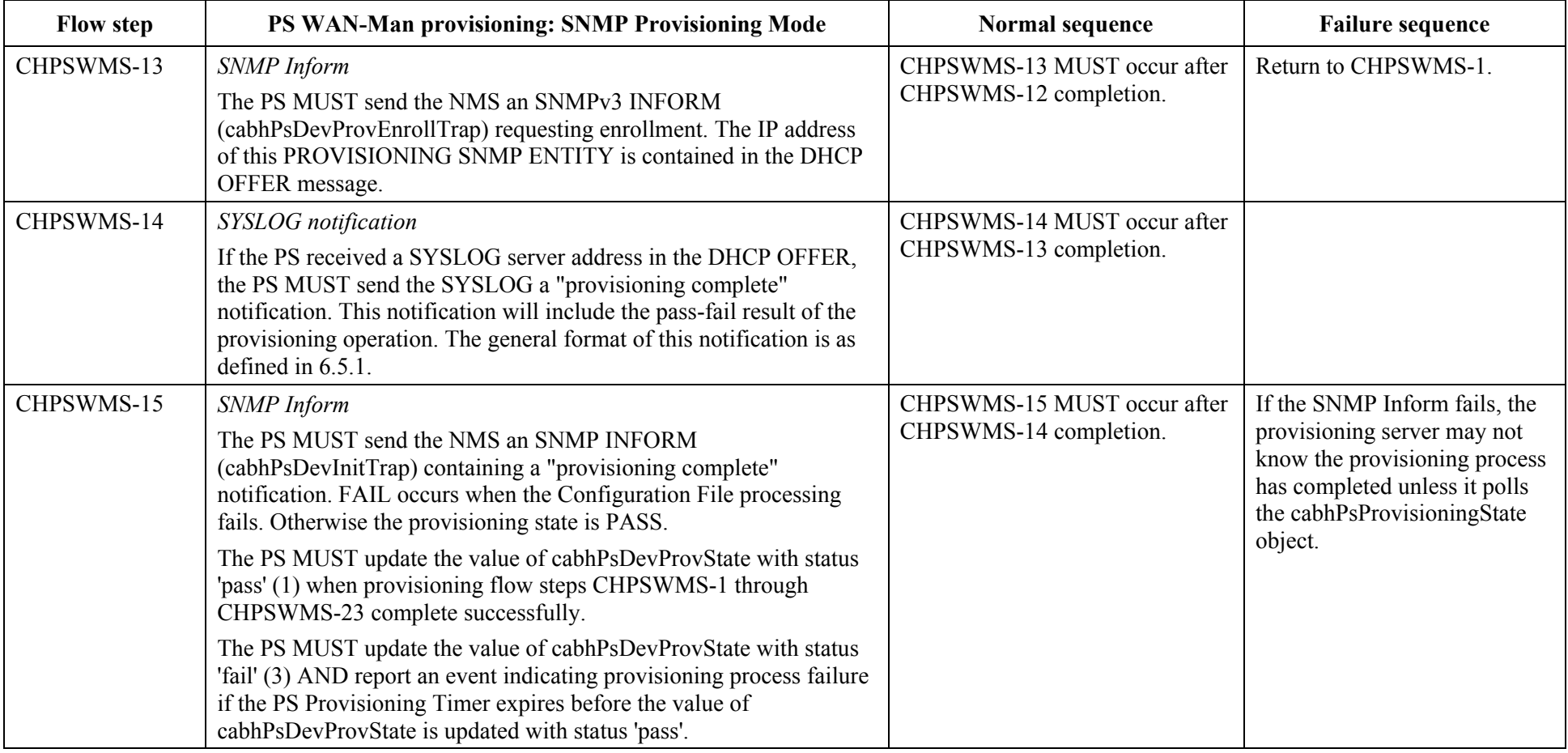

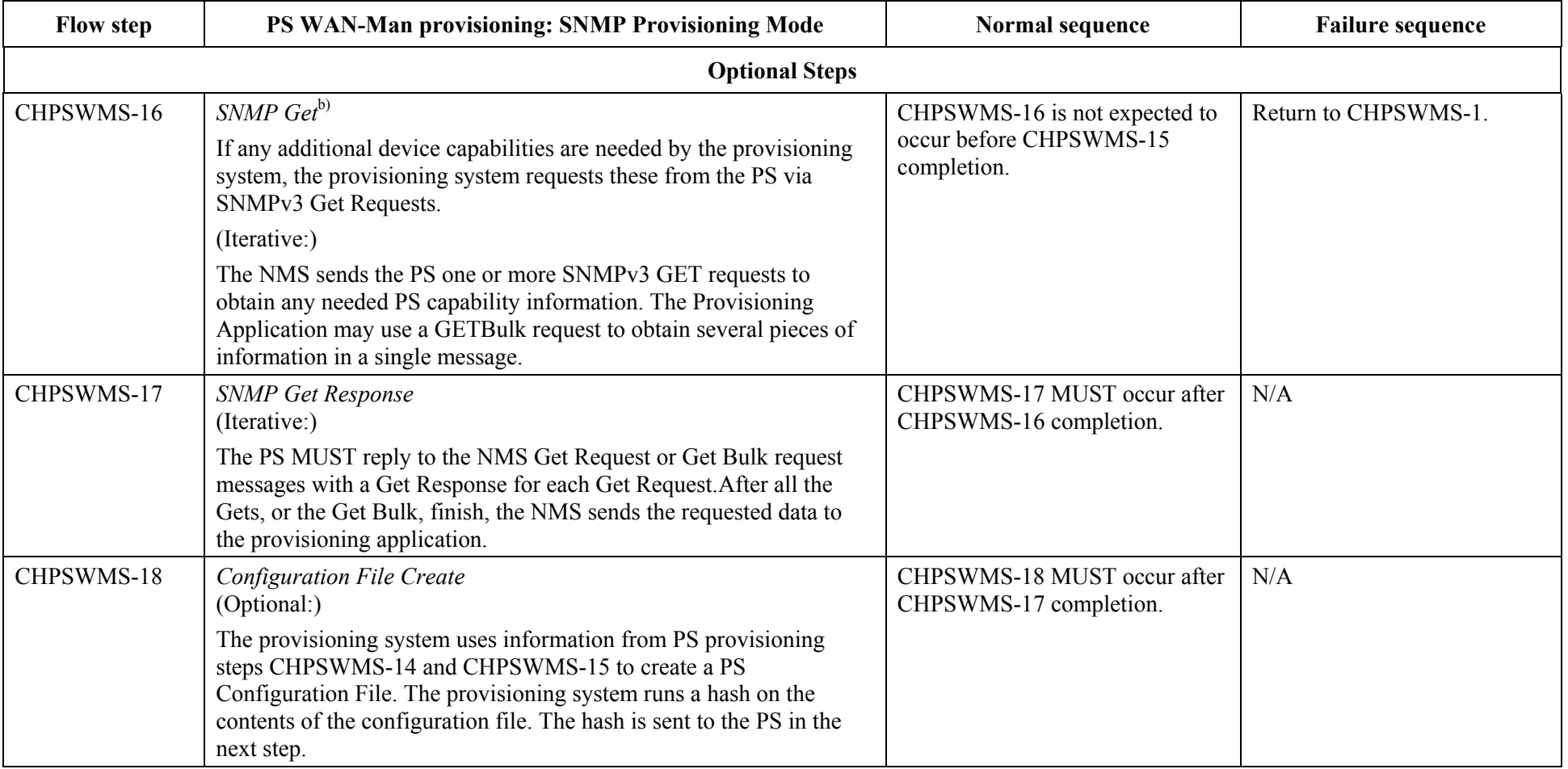

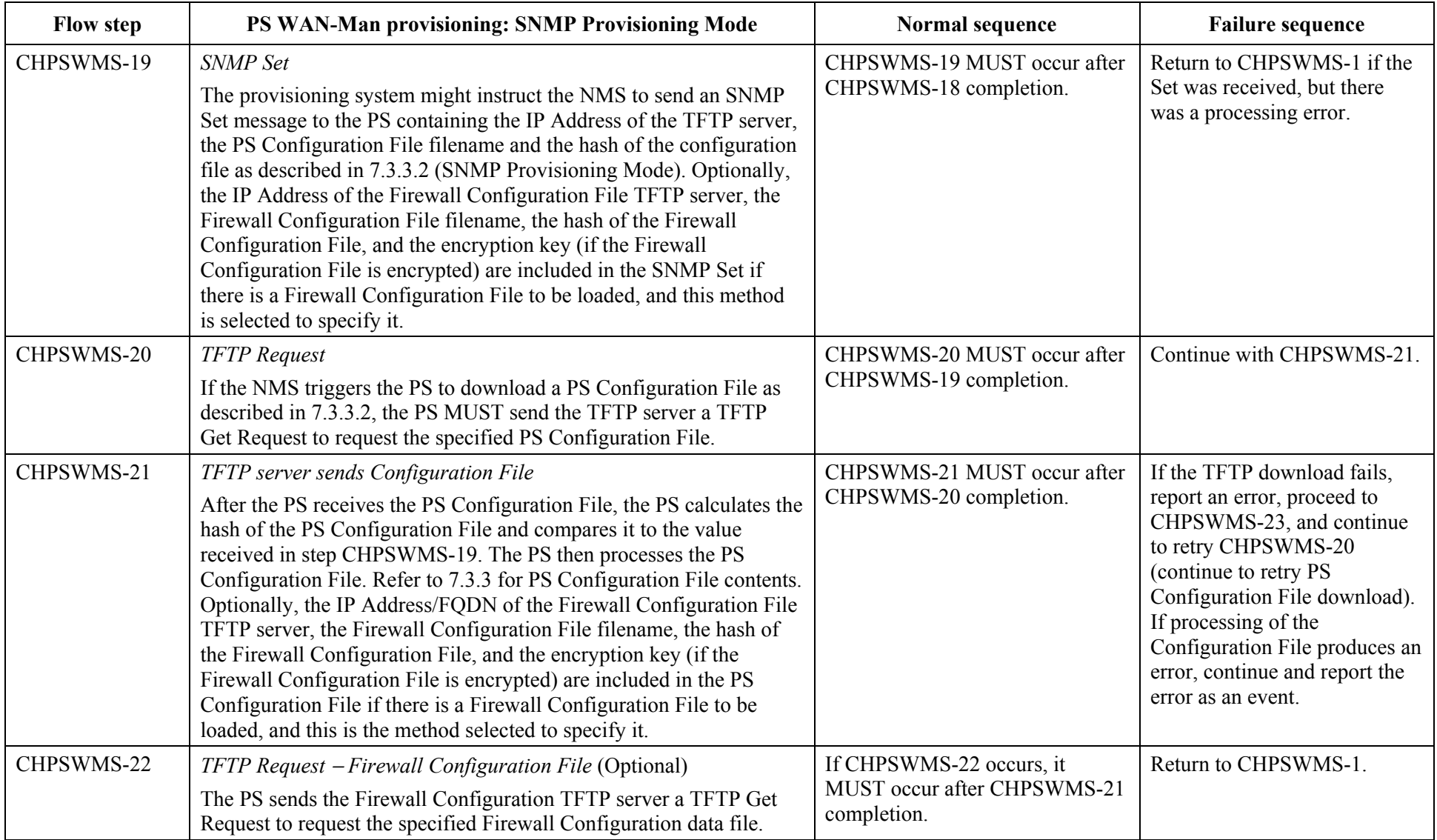

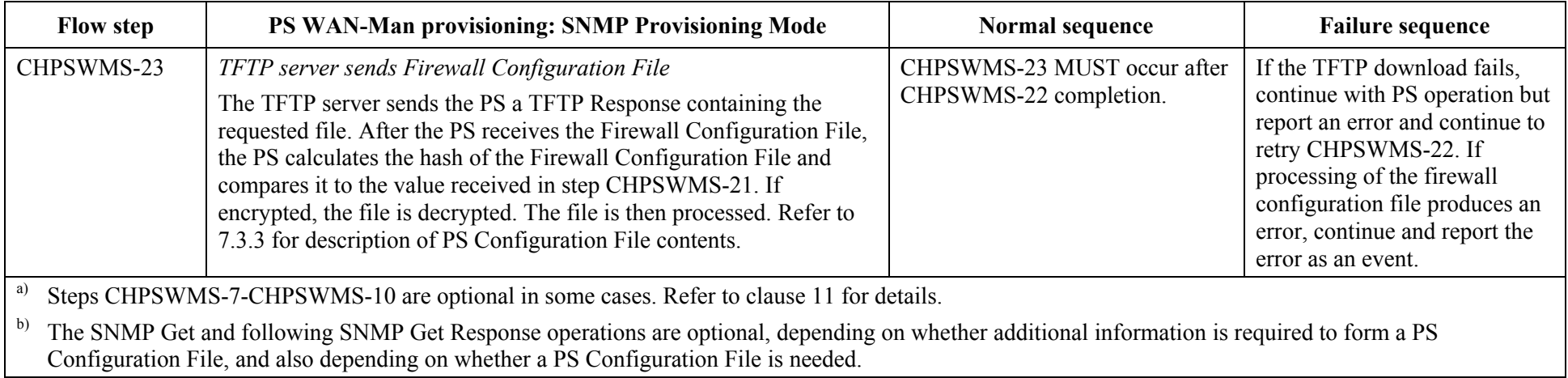

## **13.3.1 PS WAN-Man configuration file download**

The PS operating in SNMP Provisioning Mode MAY contain sufficient factory default information to provide for operation of either or both LAN and WAN sides without a PS Configuration File being downloaded. If the PS is operating in SNMP Provisioning Mode, the PS Configuration File MAY be downloaded for initial provisioning to replace the factory defaults or to provide additional information.

The firewall Configuration File contains information to provision the firewall function. The indication to download a firewall Configuration File will come in either the PS Configuration File or via an SNMP Set during initialization.

### **13.3.2 PS provisioning timer**

A provisioning timer is provided to ensure that the PS will continue to cycle through the provisioning process should any operation not complete. The timer object, cabhPsDevProvTimer, has a default initialization of 5 minutes.

#### *DHCP Provisioning Mode*

The provisioning timer MUST begin counting down when step CHPSWMD-1 begins. If the PS Provisioning Timer expires before step CHPSWMD-12 is executed, the CDC MUST set cabhPsDevProvState to status '3' (failure), the provisioning process MUST return to step CHPSWMD-1, AND the PS must generate the appropriate event, and reset the PS Provisioning Timer to the value of cabhPsDevProvTimer.

#### *SNMP Provisioning Mode*

The provisioning timer MUST begin counting down when step CHPSWMS-1 begins. If the PS Provisioning Timer expires before step CHPSWMS-23 is executed, the CDC MUST set cabhPsDevProvState to status '3' (failure), the provisioning process MUST return to step CHPSWMS-1, the PS MUST report the appropriate event, AND the PS MUST reset the PS Provisioning Timer to the value of cabhPsDevProvTimer.

#### **13.3.3 Provisioning enrollment/provisioning complete informs**

For the PS operating in SNMP Provisioning Mode only, the provisioning enrollment inform, defined in Annex B, enables the Provisioning Server to determine that the PS is ready for the PS Configuration File.

In either DHCP Provisioning Mode or SNMP Provisioning Mode the provisioning complete trap (cabhPsDevInitTrap), defined in Annex B, indicates whether the provisioning sequence has completed successfully or not.

## **13.4 SYSLOG provisioning**

The syslog server IP address MUST be provisioned through the DHCP process. The syslog event will not be sent if the syslog server IP address is not configured.

#### **13.4.1 Provisioning state and error reporting**

As indicated in Tables 48 and 49, failure of the steps in the provisioning process generally results in the process restarting at the first step, CHPSWMD-1 or CHPSWMS-1.

#### **13.5 PS WAN-Data provisioning process**

The PS requests zero or more WAN-Data network address(es) from the DHCP server in the cable network to be used for the exchange of data between elements connected to the Internet and LAN IP Devices.

There is no difference in PS WAN-Data operation between the DHCP and SNMP Provisioning Modes.

The following diagrams illustrate the message flows that are to be used to accomplish the provisioning of PS WAN-Data addresses.

If the provisioning process for the PS WAN-Data address(es) occurs, it MUST follow the sequence depicted in Figure 42 and described in detail in Table 50.

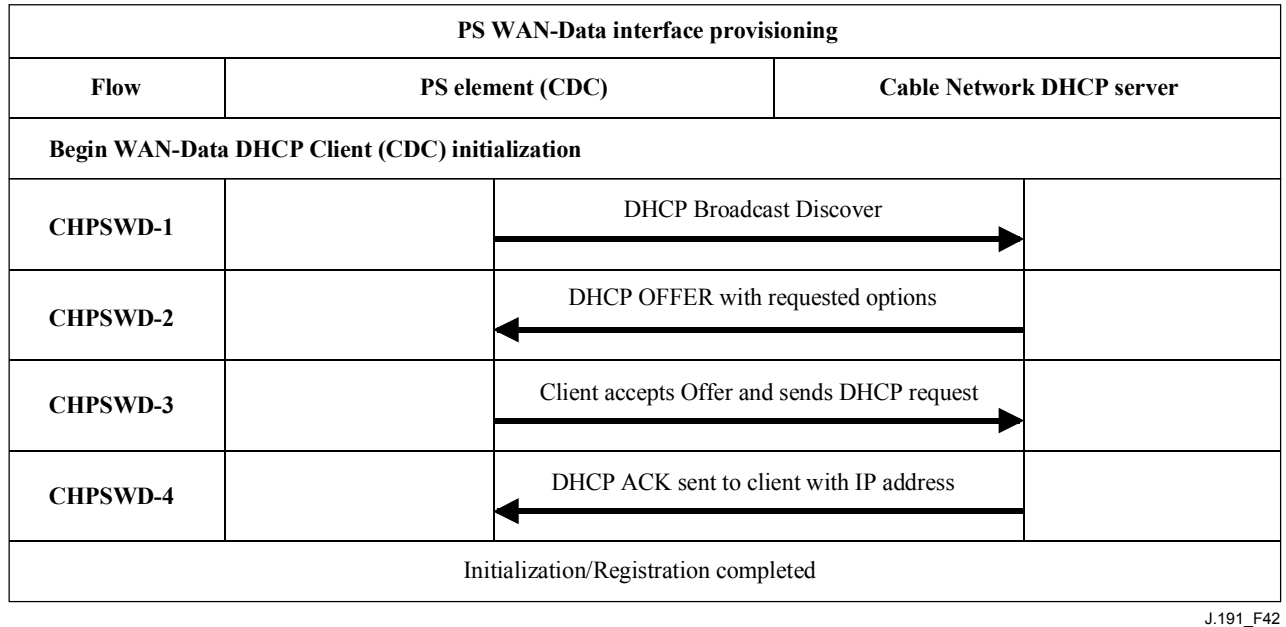

### **Figure 42/J.191 – PS WAN-data provisioning process**

#### **Table 50/J.191 – Flow descriptions for PS WAN-data provisioning process**

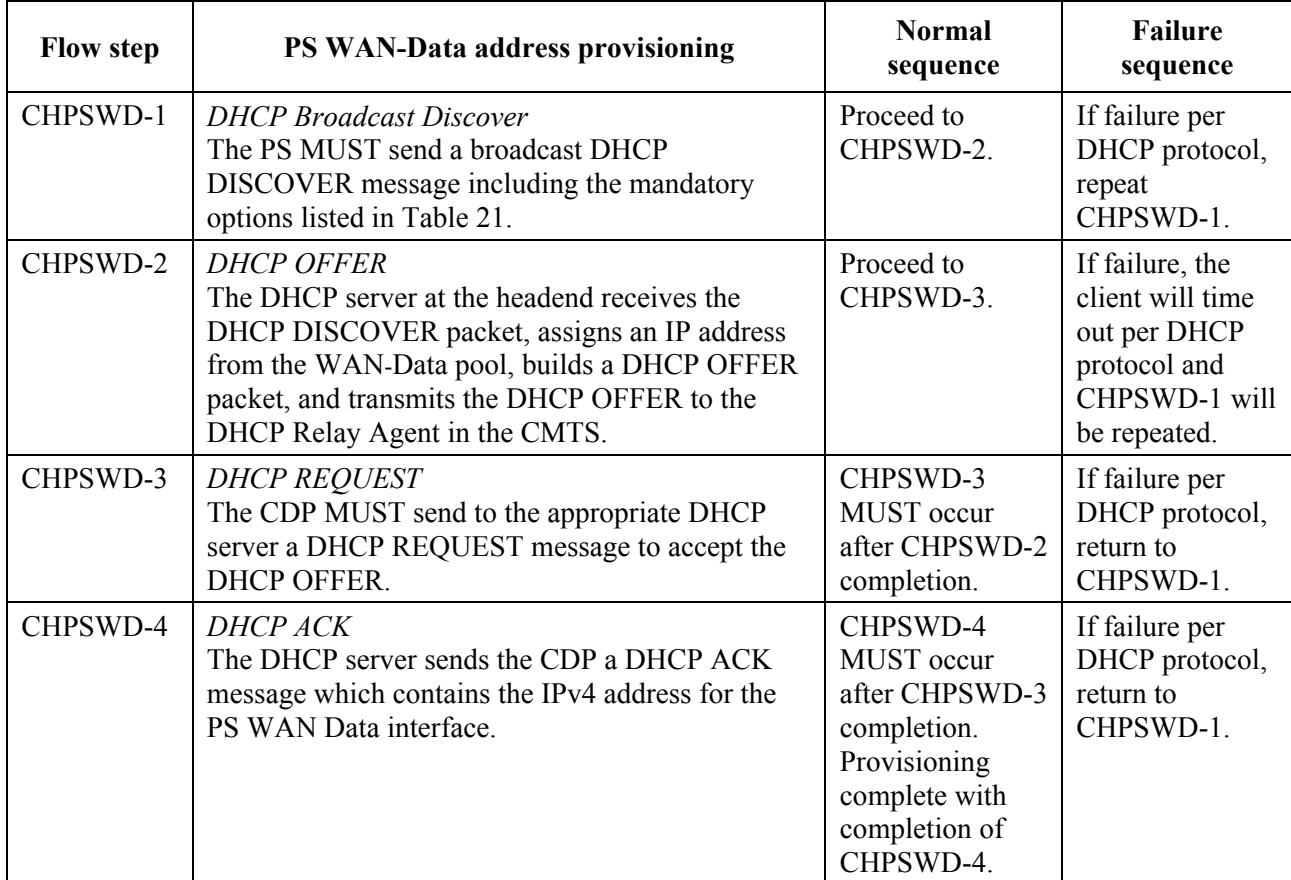

### **13.6 Provisioning process: DHCP client in the LAN-Trans realm**

LAN IP Devices request IP addresses via DHCP processes. The PS element handles these messages according to the provisioning parameters assigned by the cable network NMS (see 7.2.3.2).

This clause describes the provisioning process for the case where the NMS has provisioned the PS to operate in C-NAT or C-NAPT Primary Packet Handling mode (see clause 8). There is no difference in LAN-Trans realm IP Device provisioning process between the DHCP and SNMP Provisioning Modes.

Provisioning process message flows for a LAN IP Device in the LAN-Trans address realm are described in Figure 43. Additional detail about the process is provided in Table 51.

The provisioning process for the LAN IP Device in the LAN-Trans realm MUST occur via the sequence depicted in Figure 43 and described in detail in Table 51.

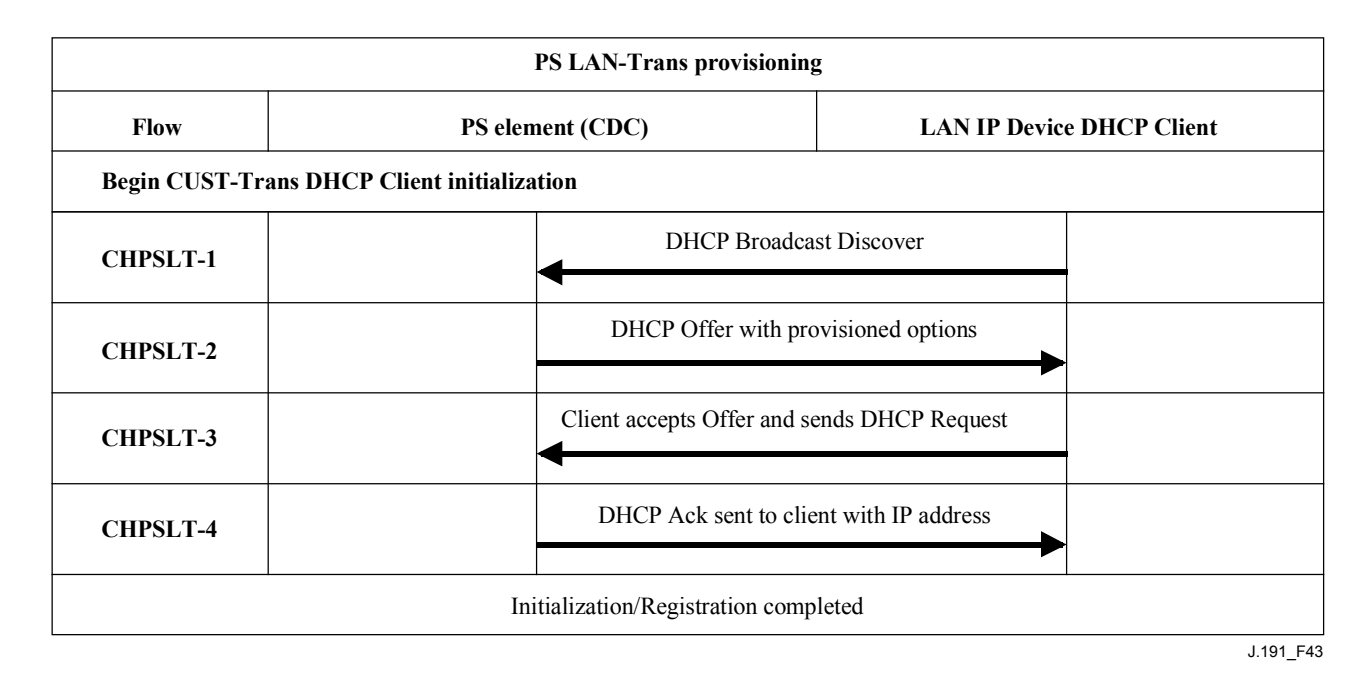

**Figure 43/J.191 – Provisioning process for LAN IP device in LAN-Trans realm** 

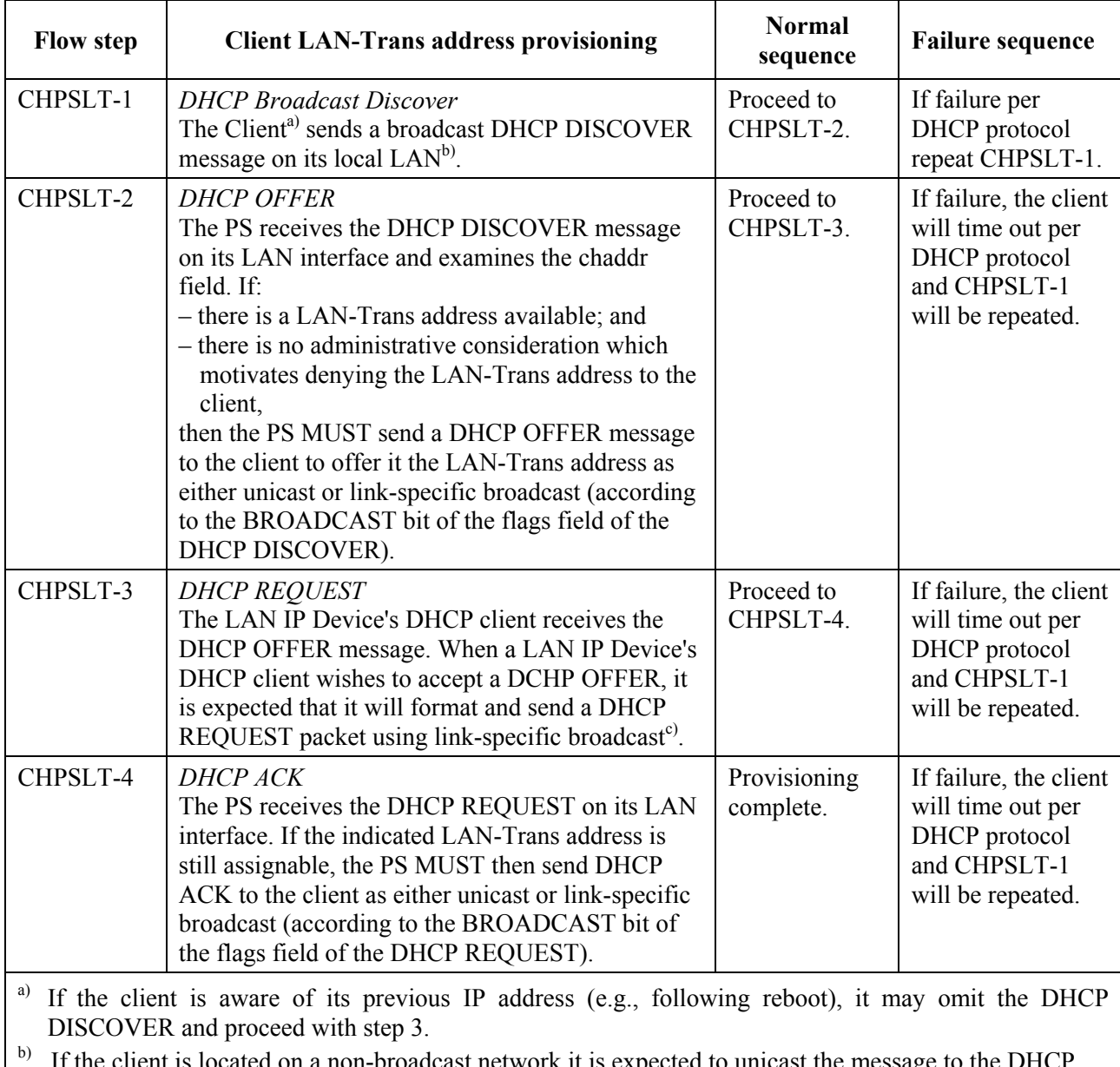

### **Table 51/J.191 – Flow descriptions for PS LAN-Trans provisioning process**

<sup>b)</sup> If the client is located on a non-broadcast network it is expected to unicast the message to the DHCP Server.

 $\epsilon$ ) If the client is located on a non-broadcast network it is expected that it will unicast the message to the PS.

## **13.6.1 LAN-Trans address selection and DHCP options**

The PS MUST select the LAN-Trans address that it offers from the range indicated by MIB variables cabhCdpLanPoolStart and cabhCdpLanPoolEnd.

The PS CDS MUST include in the DHCP OFFER the mandatory options listed in Table 18.

#### **13.7 Provisioning process: DHCP client in the LAN-Pass realm**

Some customer applications will not function properly with a translated network address. To accommodate these applications, the PS is enabled to operate in Pass-through (transparent bridging) mode. As described in 8.2.2.2, bridging occurs when the cable network NMS sets the Primary Packet-handling mode (cabhCapPrimaryMode) to Pass-through, or by writing individual LAN IP Device MAC addresses into the Pass-through Table (cabhCapPassthroughTable). Figure 44 describes the process for the request and assignment of a network address to LAN IP Devices for

which the PS has been pre-provisioned to bridge traffic. When the PS has been configured to bridge traffic for a LAN IP Device, DHCP DISCOVERs and DHCP REQUESTs issued by that LAN IP Device will be served by the cable network DHCP server, not by the CDS.

The provisioning process for the LAN IP Device in the LAN-Pass realm MUST occur via the sequence depicted in Figure 44 and described in detail in Table 52.

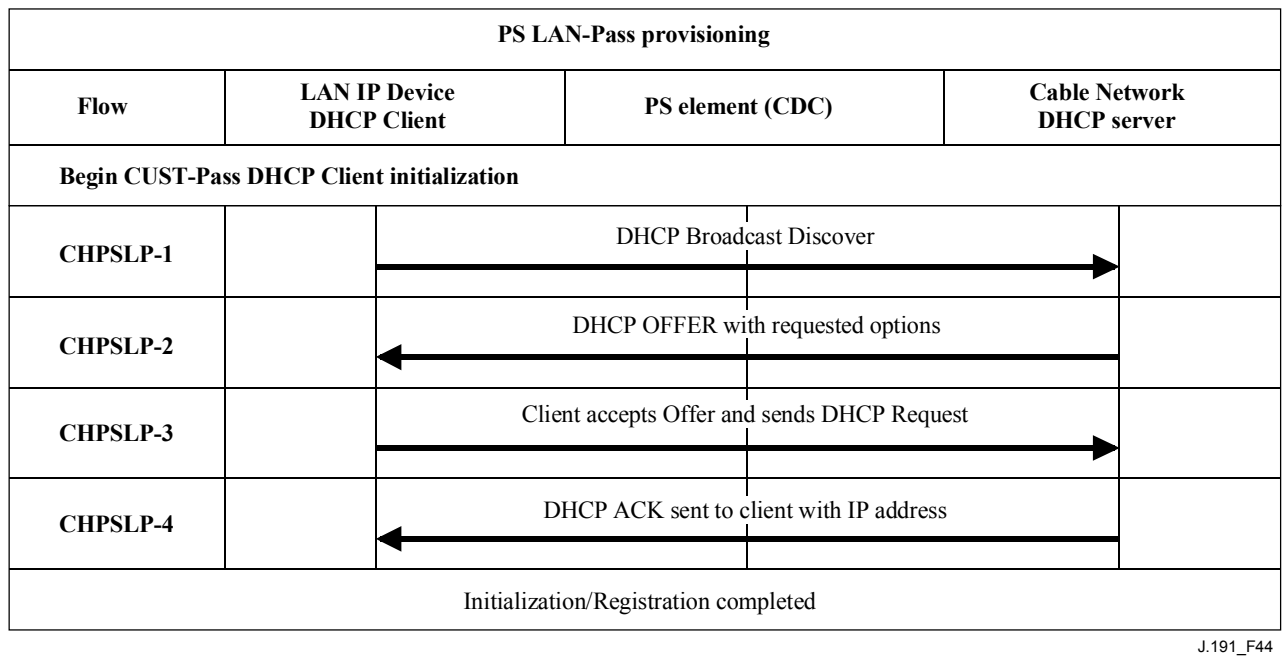

#### **Figure 44/J.191 – Provisioning process for LAN IP device in the LAN-Pass realm**

| <b>Flow step</b> | <b>Client Pass-through address provisioning</b>                                                                                                    | <b>Normal</b><br>sequence | <b>Failure sequence</b>                                                                                     |
|------------------|----------------------------------------------------------------------------------------------------|---------------------------|----------------------------------------------------------------------------------------------------|
| CHPSLP-1         | <b>DHCP</b> Broadcast Discover<br>The LAN IP Device broadcasts a DHCP<br>DISCOVER message on its local $LANa$<br>The PS receives the broadcast DHCP DISCOVER<br>packet on its LAN interface and MUST<br>transparently bridge the packet to the WAN<br>interface without changing the content of the<br>packet.                                                                                                 | Proceed to<br>CHPSLP-2.   | If failure per<br>DHCP protocol,<br>repeat CHPSLP-1.                                                        |
| CHPSLP-2         | <b>DHCP OFFER</b><br>The DHCP server at the headend receives the<br>DHCP DISCOVER packet and assigns an<br>externally addressable IP address and other<br>options, builds a DHCP OFFER packet, and<br>transmits the DHCP OFFER to the LAN IP<br>Device.<br>The PS MUST transparently bridge the DHCP<br>OFFER from its WAN interface to its LAN<br>interface without changing the content of the IP<br>packet. | Proceed to<br>CHPSLP-3.   | If failure, the LAN<br>IP Device will<br>time out per DHCP<br>protocol and<br>CHPSLP-1 will be<br>repeated. |

**Table 52/J.191 – Flow descriptions for LAN-Pass provisioning process** 

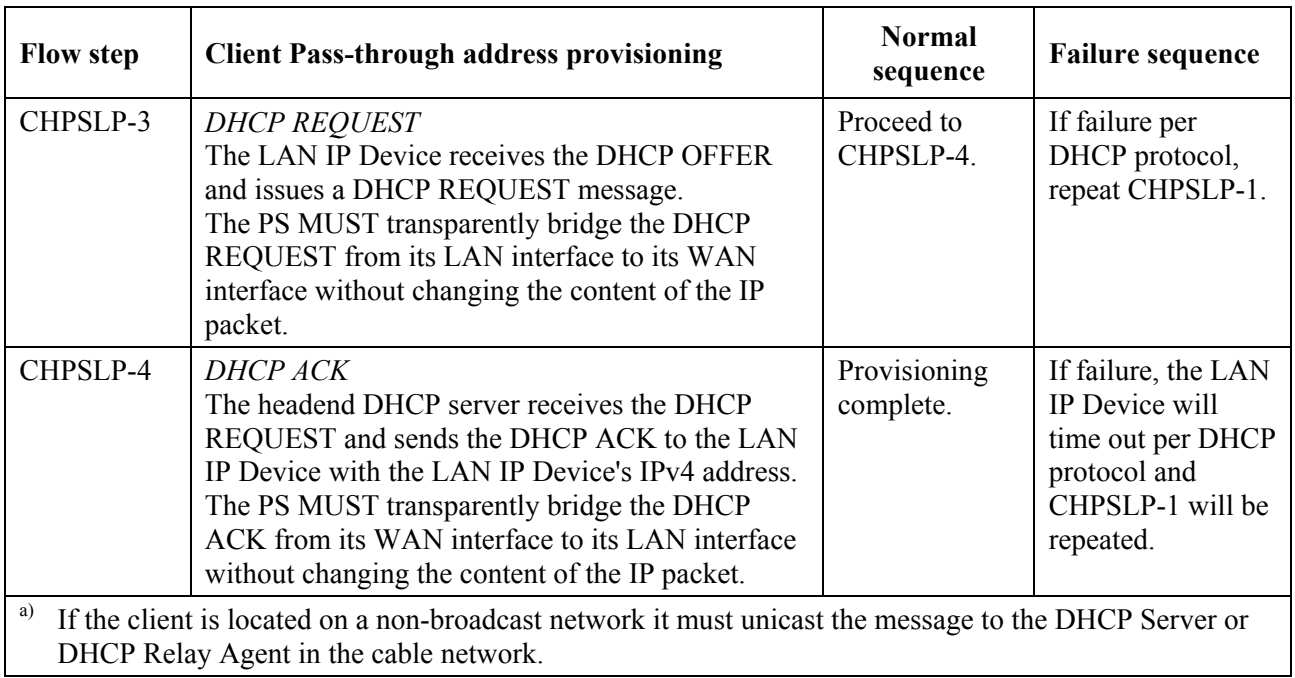

### **Table 52/J.191 – Flow descriptions for LAN-Pass provisioning process**

## **Annex A**

# **MIB objects**

This annex lists all MIB objects required, as indicated in 6.3.7.

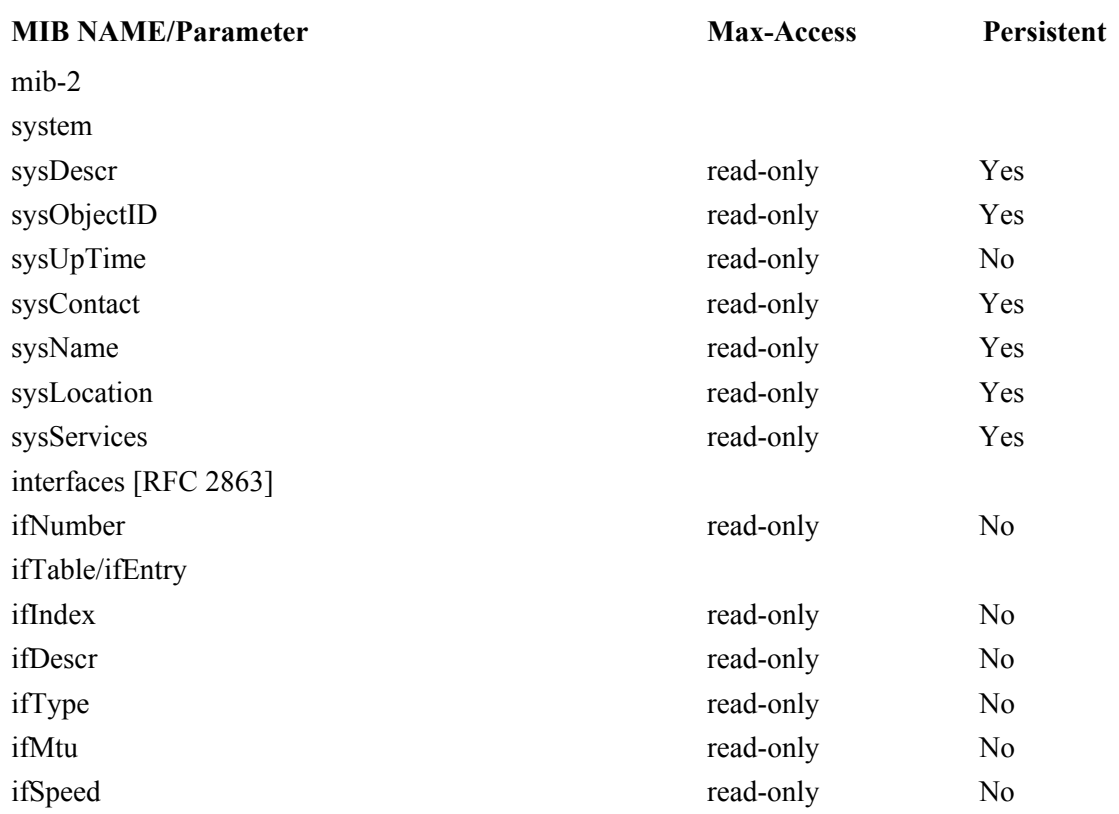

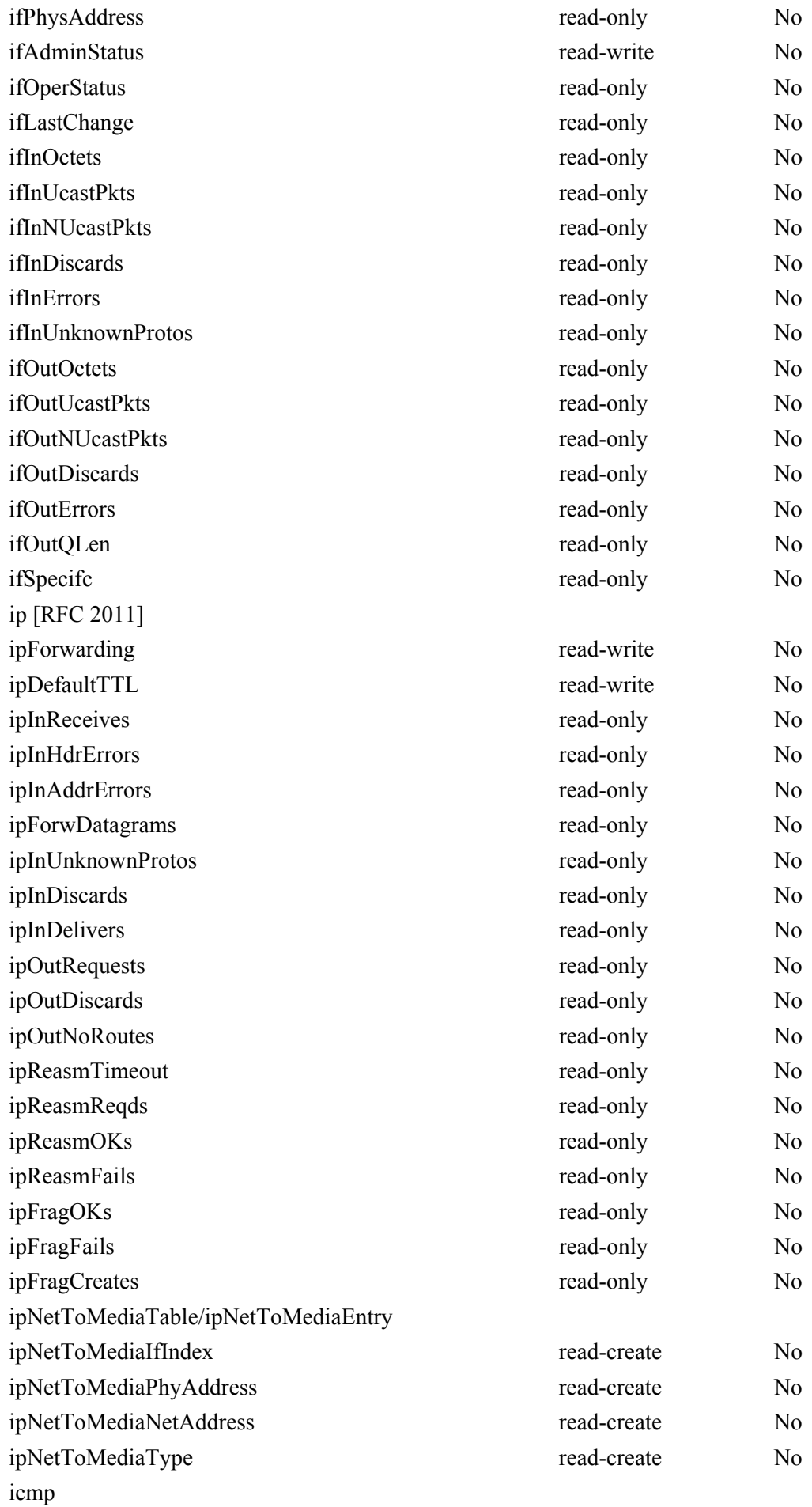

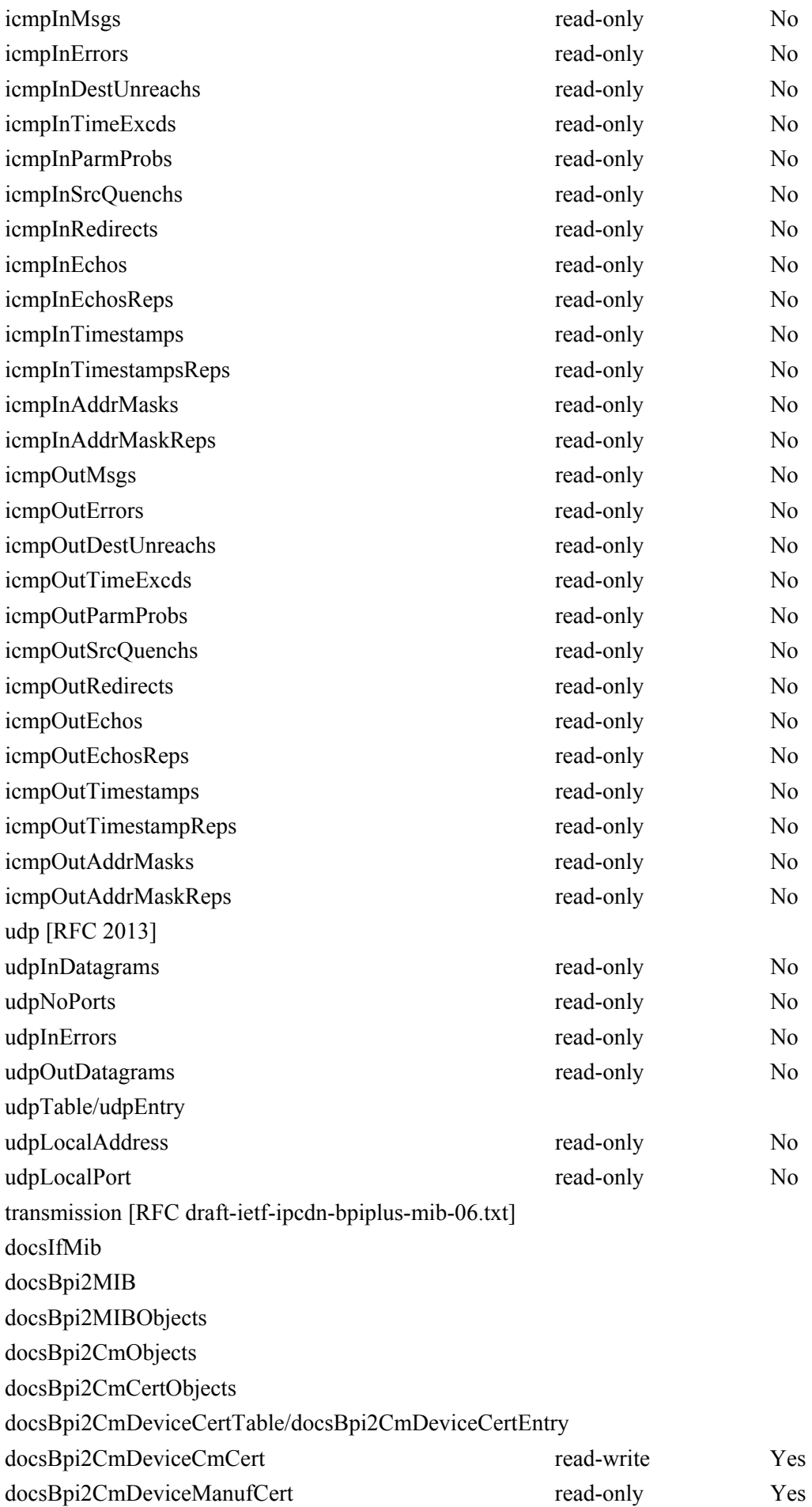

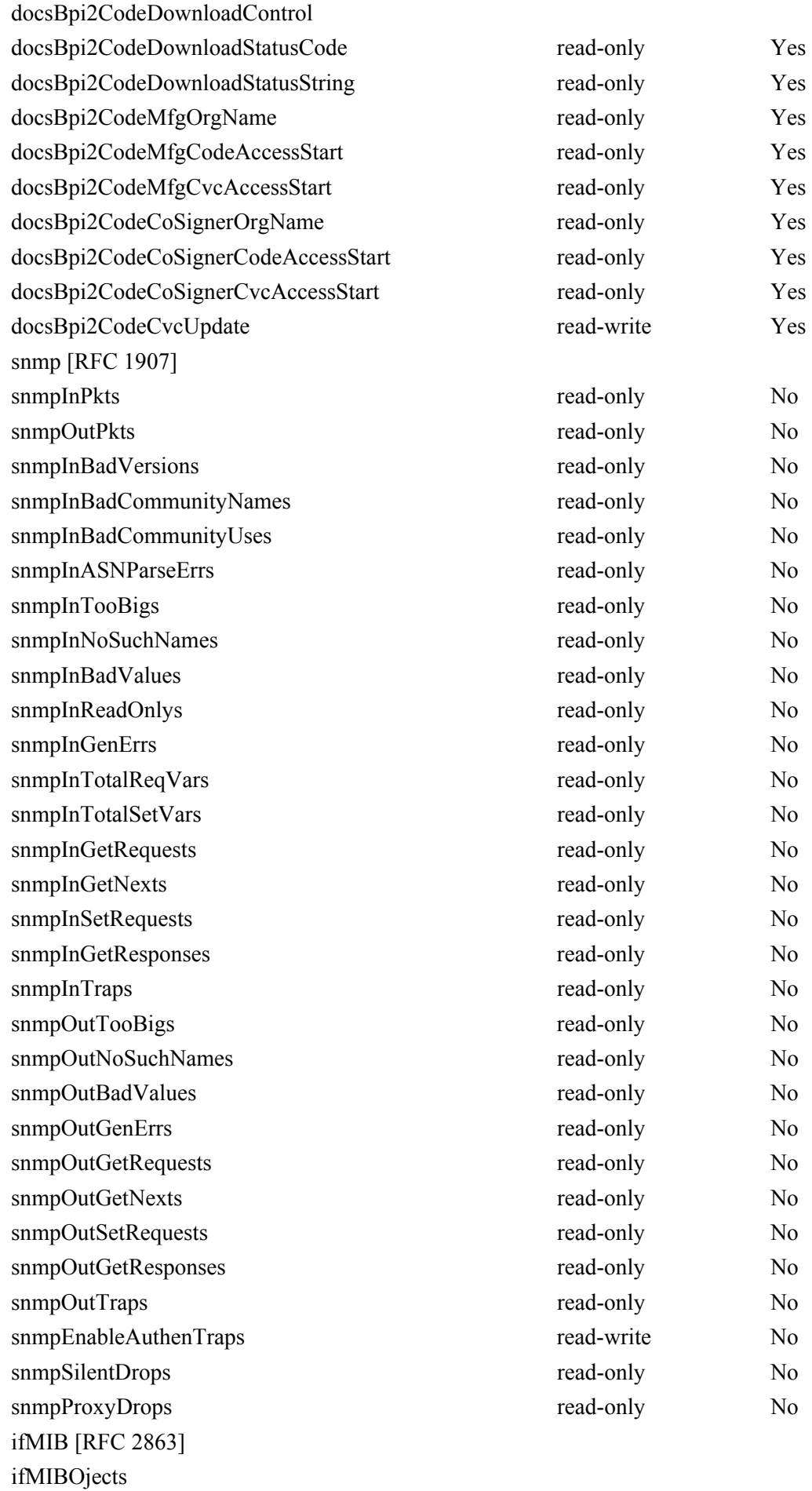

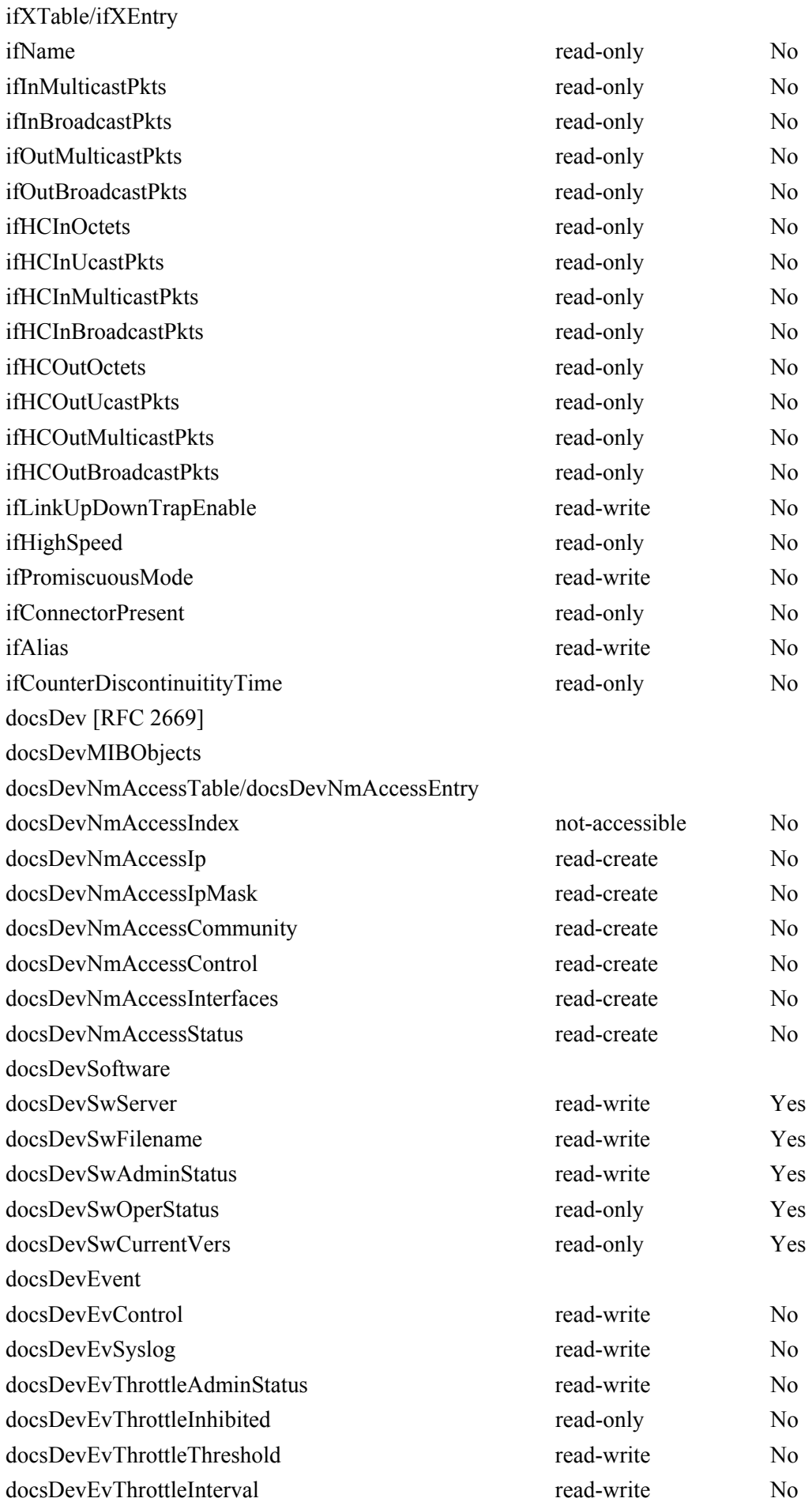

docsDevEvControlTable/docsDevEvControlEntry docsDevEvPriority not-accessible No docsDevEvReporting read-write No docsDevEventTable/docsDevEventEntry docsDevEvIndex not-accessible Yes docsDevEvFirstTime **read-only** Yes docsDevEvLastTime read-only Yes docsDevEvCounts read-only Yes docsDevEvLevel read-only Yes docsDevEvId read-only Yes docsDevEvText read-only Yes private enterprises cableLabs clabProject clabProjCableHome cabhPsDevMib cabhPsDevBase cabhPsDevDateTime read-write No cabhPsDevResetNow read-write No cabhPsDevSerialNumber read-only Yes cabhPsDevHardwareVersion read-only Yes cabhPsdevMacAddress read-only Yes cabhPsDevTypeIdentifier read-only Yes cabhPsDevResetDefaults read-write No cabhPsDevWanManClientId read-write Yes cabhPsDevTodSyncStatus read-only No cabhPsDevProvMode read-only No cabhPsDevDwnldMode read-only No cabhPsDevProv cabhPsDevProvisioningTimer read-write Yes cabhPsDevProvConfigFile read-write No cabhPsDevProvConfigHash read-write No cabhPsDevProvConfigFileSize read-only read-only No cabhPsDevProvConfigTLVProcessed read-only No cabhPsDevProvConfigTLVRejected read-only No cabhPsDevProvSolicitedKeyTimeout read-write Yes cabhPsDevProvState read-only No cabhPsDevProvAuthState read-only No cabhPsDevProvCorrelationId read-only No cabhPsDevServerType read-only read-only No

cabhPsDevServerTime read-only No

cabhSecMib

| cabhSecFwObjects                                |                |                  |
|-------------------------------------------------|----------------|------------------|
| cabhSecFwBase                                   |                |                  |
| cabhSecFwPolicyFileEnable                       | read-write     | Yes              |
| cabhSecFwPolicyFileURL                          | read-write     | N <sub>0</sub>   |
| cabhSecFwPolicyFileHash                         | read-write     | N <sub>0</sub>   |
| cabhSecFwPolicyFileOperStatus                   | read-only      | N <sub>0</sub>   |
| cabhSecFwPolicyFileCurrentVersion               | read-write     | Yes              |
| cabhSecFwLogCtl                                 |                |                  |
| cabhSecFwEventType1Enable                       | read-write     | Yes              |
| cabhSecFwEventType2Enable                       | read-write     | Yes              |
| cabhSecFwEventType3Enable                       | read-write     | Yes              |
| cabhSecFwEventAttachAlertThreshold              | read-write     | Yes              |
| cabhSecFwEventAttackAlertPeriod                 | read-write     | Yes              |
| cabhCapMib                                      |                |                  |
| cabhCapObjects                                  |                |                  |
| cabhCapBase                                     |                |                  |
| cabhCapTcpTimeWait                              | read-write     | Yes              |
| cabhCapUdpTimeWait                              | read-write     | Yes              |
| cabhCapIcmpTimeWait                             | read-write     | Yes              |
| cabhCapPrimaryMode                              | read-write     | Yes              |
| cabhCapSetToFactory                             | read-write     | N <sub>0</sub>   |
| cabhCapMap                                      |                |                  |
| cabhCapMappingTable/cabhCapMappingEntry         |                |                  |
| cabhCapMappingWanAddrType                       | not-accessible | Yes <sup>1</sup> |
| cabhCapMappingWanAddrType                       | not-accessible | Yes <sup>1</sup> |
| cabhCapMappingWanPort                           | not-accessible | Yes <sup>1</sup> |
| cabhCapMappingLanAddrType                       | not-accessible | Yes <sup>1</sup> |
| cabhCapMappingLanAddrType                       | not-accessible | Yes <sup>1</sup> |
| cabhCapMappingLanPort                           | not-accessible | Yes <sup>1</sup> |
| cabhCapMappingMode                              | read-only      | Yes <sup>1</sup> |
| cabhCapMappingMethod                            | read-only      | Yes <sup>1</sup> |
| cabhCapMappingProtocol                          | read-only      | Yes <sup>1</sup> |
| cabhCapPassthroughTable/cabhCapPassthroughEntry |                |                  |
| cabhCapPassthroughMACAddr                       | not-accessible | Yes              |
| cabhCapPassthroughRowStatus                     | read-create    | N <sub>0</sub>   |
| cabhCdpMib                                      |                |                  |
| cabhCdpObjects                                  |                |                  |
| cabhCdpBase                                     |                |                  |
| cabhCdpSetToFactory                             | read-write     | N <sub>0</sub>   |

<sup>1</sup> cabhCapMappingEntry objects are persistent if provisioned by the NMS, and non-persistent if created dynamically based on outbound traffic. Refer to 8.3.2.2.

 $\mathcal{L}_\text{max}$  , where  $\mathcal{L}_\text{max}$  and  $\mathcal{L}_\text{max}$ 

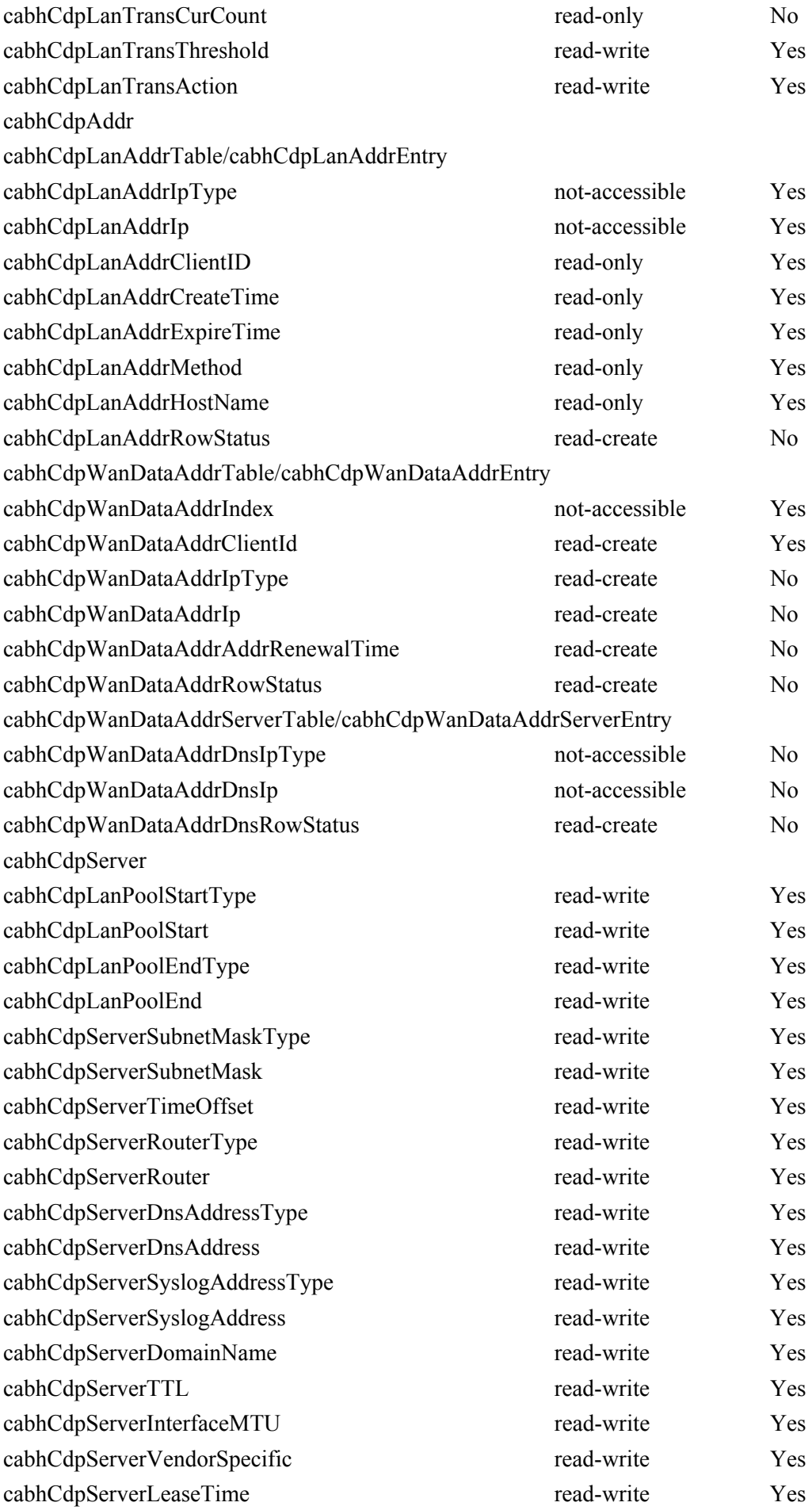

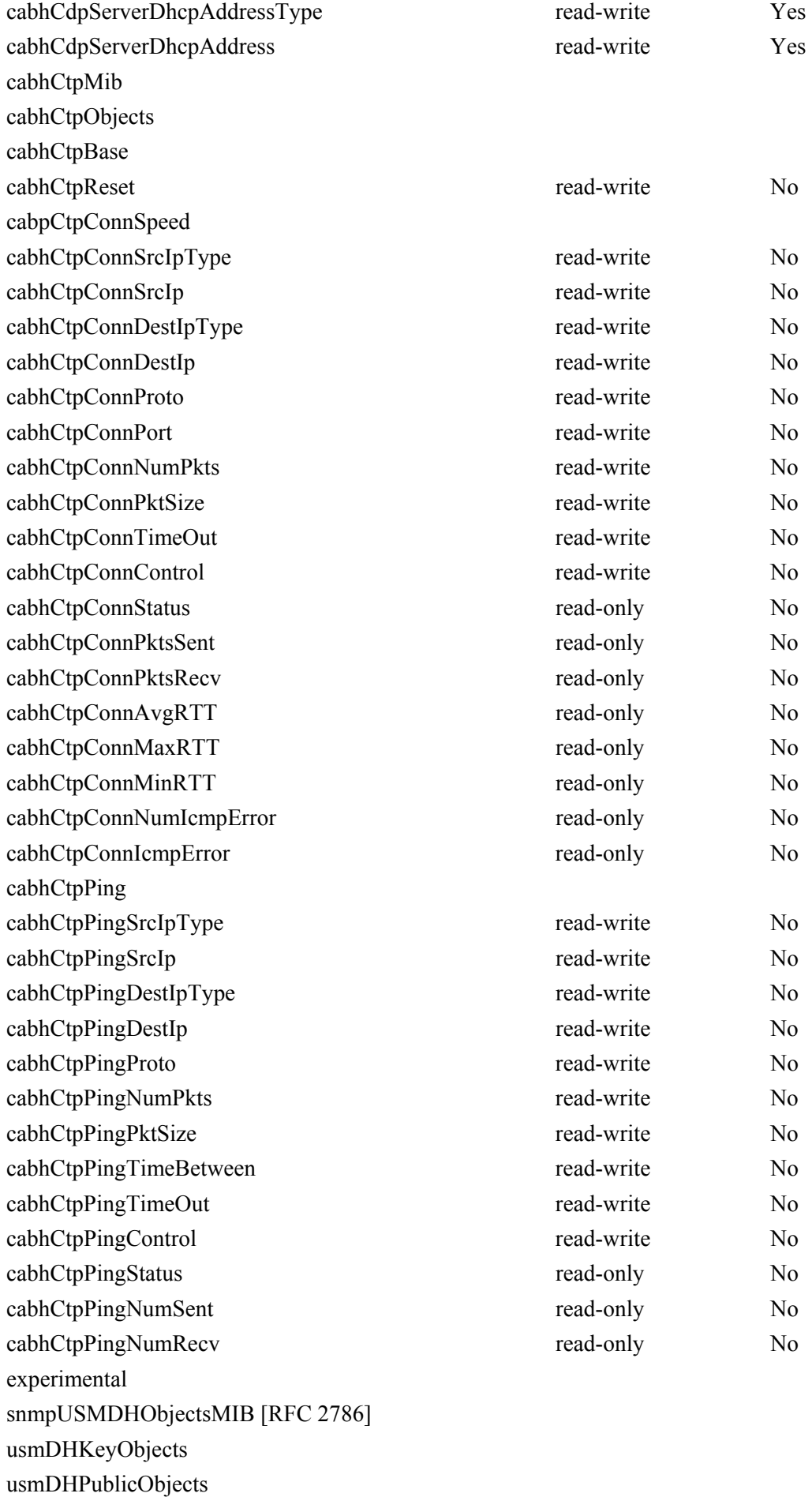

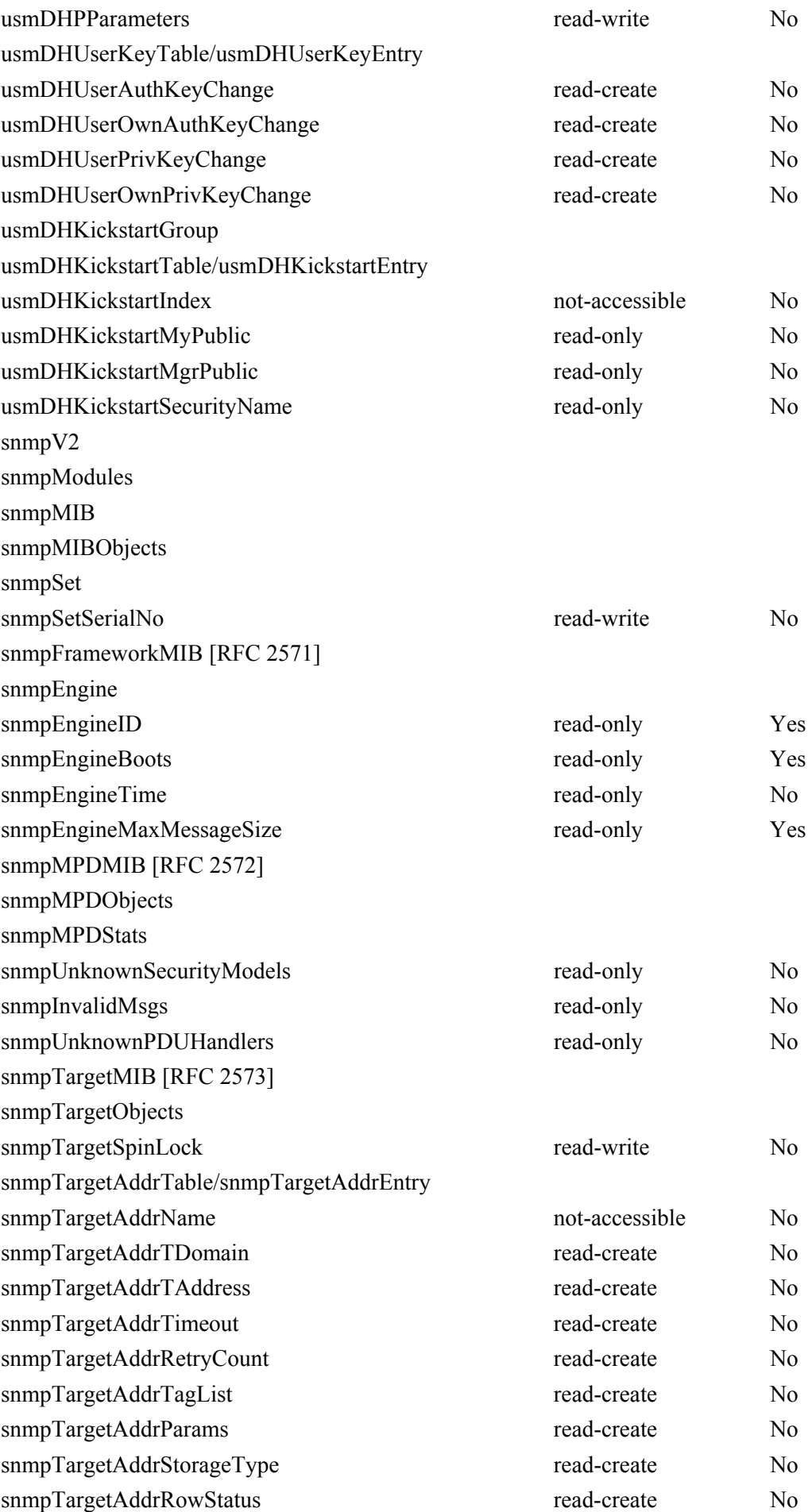

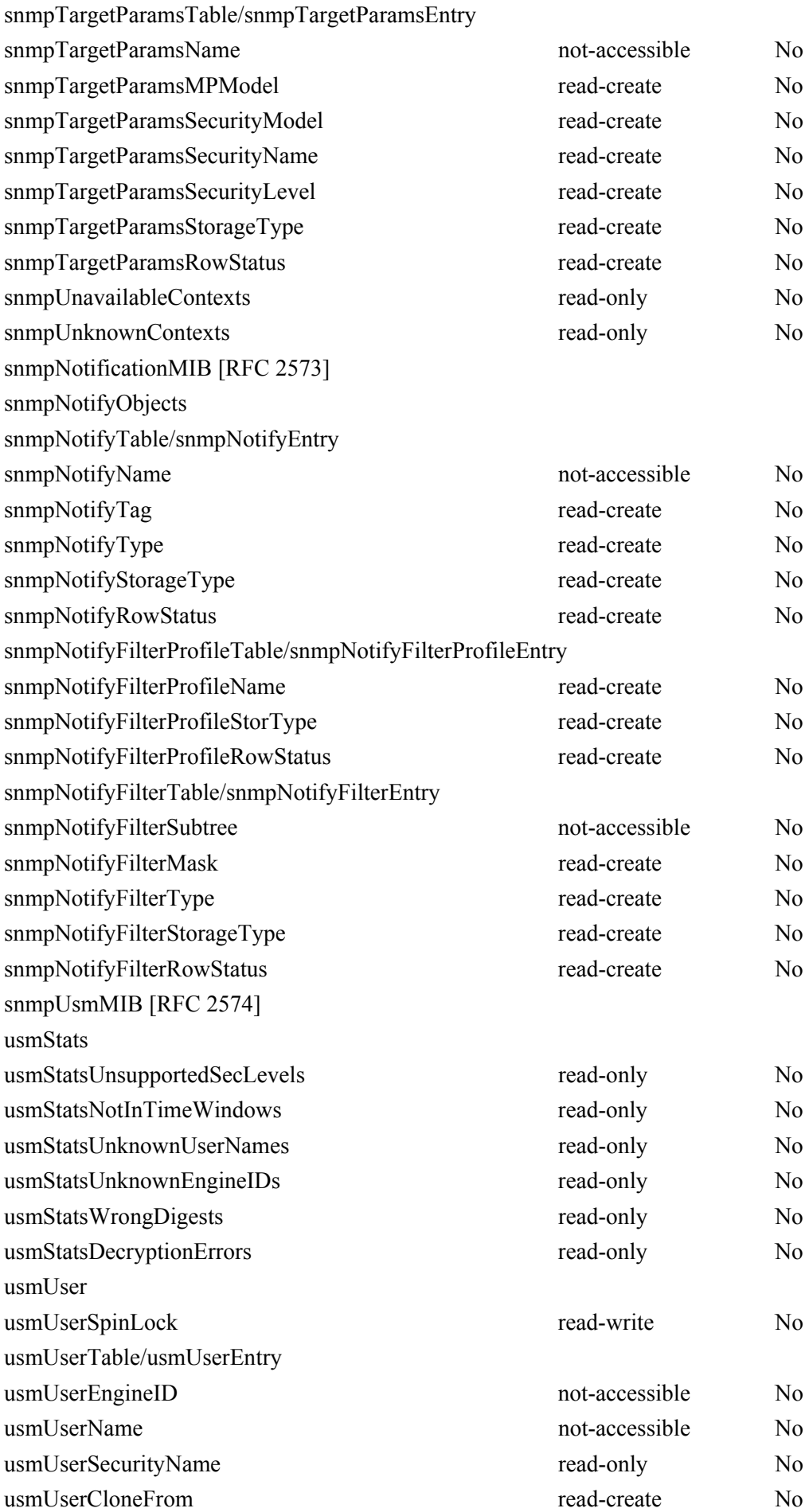

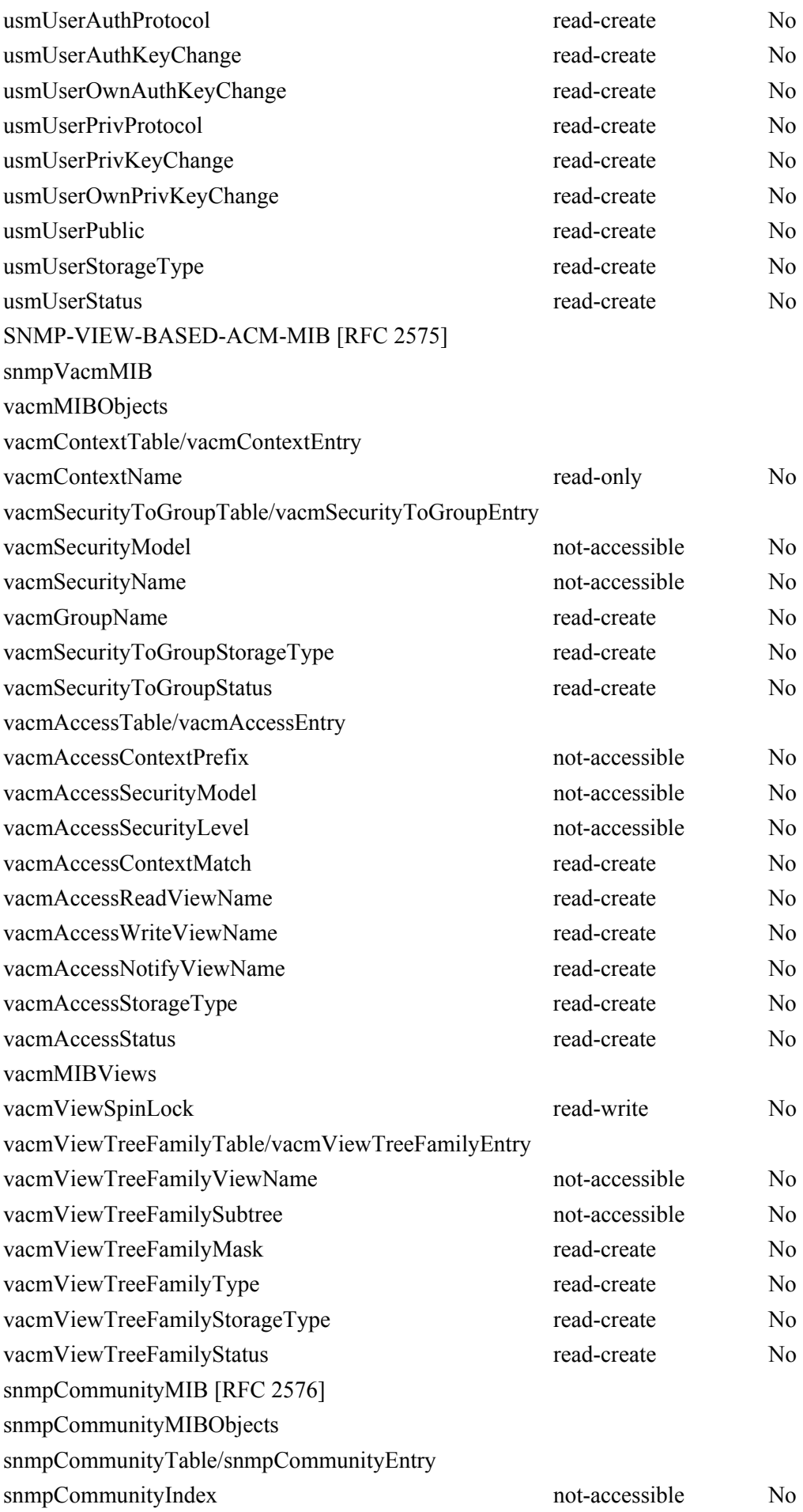

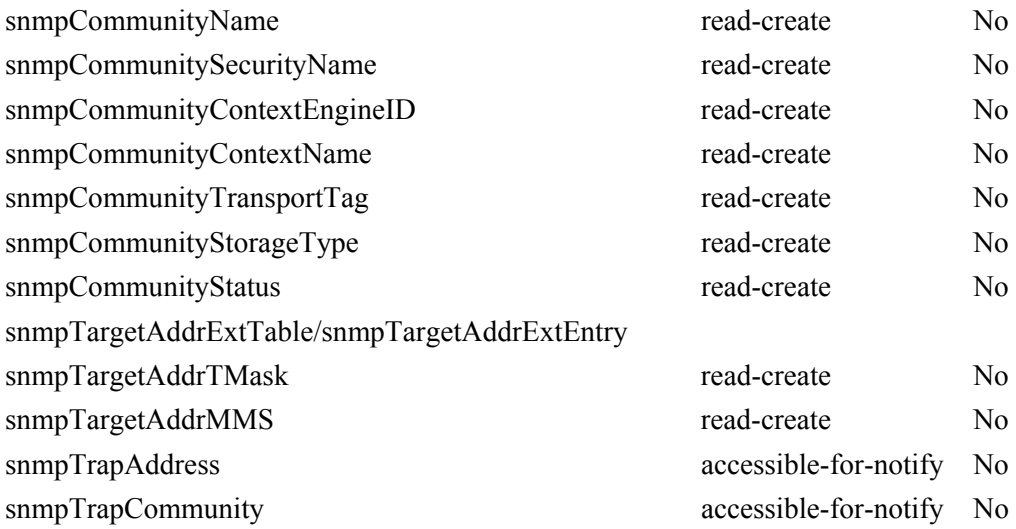

#### **Annex B**

#### **Format and content for event, SYSLOG and SNMP traps**

Table B.1 summarizes the format and content for local log event entries, syslog messages, and SNMP traps.

Each row in Table B.1 specifies an event that the PS must be capable of generating. These events are to be reported by the PS by any or all of the following three means: local event logging as implemented by the local event table in [RFC 2669], SYSLOG, and SNMP trap. The SYSLOG format is specified in 6.5.1.3, and the SNMP trap format is defined in this annex, following Table B.1.

The first and second columns indicate in which stage the event happens. The third column indicates the priority assigned to the event. These priorities are the same as reported in the docsDevEvLevel object in [RFC 2669] and in the LEVEL field of a syslog message.

The fourth column specifies the event text, which is reported in the docsDevEvText object of the [RFC 2669] and the text field of a syslog message. The fifth column provides additional information about the event text of the 4th column. For example, some of the event text fields are constants and some event text fields include variable information. Some of the variables are only required in the SYSLOG as described in the fifth column. The sixth column specifies the error code set.

The seventh column indicates an unique identification number for the event, which is assigned to the docsDevEvId object and the <eventId> field of a syslog message. The eighth column specifies the SNMP trap, which notifies this event to a SNMP event receiver.

The rules to uniquely generate an event ID from the error code are described in 6.5.1.3. The event IDs in Table B.1 are in decimal format.

To better illustrate Table B.1, the following is an example using the first row in the section of Software Upgrade events.

The first and second columns are "SW Upgrade" and "SOFTWARE UPGRADE INIT". The event priority is "Notice". The event text is "Software Download INIT – Via NMS". The fifth column reads "For SYSLOG only, append: MAC addr:  $\langle P_1 \rangle$  P1 = PS Mac Address". This is a note about the SYSLOG. That is to say, the syslog text body will be like "Software Download INIT – Via NMS – MAC addr: x1 x2 x3 x4 x5 x6".

The last column "Trap name" is cabhPsDevSwUpgradeInitTrap, the format for which is given at the end of this annex.

| <b>Process</b>      | Sub-process<br><b>PS</b> priority        |          | <b>Event text</b>                                                                                             | <b>Message notes</b><br>and details                                                                | Error<br>code set | <b>Event ID</b> | Trap name |  |
|---------------------|------------------------------------------|----------|----------------------------------------------------------------------------------------------------|----------------------------------------------------------------------------------------------------|-------------------|-----------------|-----------|--|
|                     | DHCP Errors before provisioning complete |          |                                                                                                    |                                                                                                    |                   |                 |           |  |
| Init                | <b>DHCP</b>                              | Critical | DHCP failed -<br>Discover sent, no<br>offer received                                                          |                                                                                                    | D01.0             | 68000100        |           |  |
| Init                | <b>DHCP</b>                              | Critical | DHCP failed -<br>Request sent, No<br>response                                                                 |                                                                                                    | D02.0             | 68000200        |           |  |
| Init                | <b>DHCP</b>                              | Critical | DHCP failed -<br>Requested Info not<br>supported.                                                             |                                                                                                    | D03.0             | 68000300        |           |  |
| Init                | <b>DHCP</b>                              | Critical | DHCP failed -<br>Response doesn't<br>contain ALL the<br>valid fields as<br>described in the<br>Recommendation |                                                                                                    | D03.1             | 68000301        |           |  |
|                     | TOD Errors before provisioning complete  |          |                                                                                                    |                                                                                                    |                   |                 |           |  |
| Init                | <b>TOD</b>                               | Warning  | <b>TOD Request sent</b><br>- No response<br>received                                                          |                                                                                                    | D04.1             | 68000401        |           |  |
| Init                | <b>TOD</b>                               | Warning  | <b>TOD Response</b><br>received - Invalid<br>data format                                                      |                                                                                                    | D04.2             | 68000402        |           |  |
|                     | TFTP Errors before provisioning complete |          |                                                                                                    |                                                                                                    |                   |                 |           |  |
| Init                | <b>TFTP</b>                              | Critical | TFTP failed -<br>Request sent $-$ No<br>response                                                              |                                                                                                    | D05.0             | 68000500        |           |  |
| Init                | <b>TFTP</b>                              | Critical | TFTP failed -<br>Configuration File<br><b>NOT FOUND</b>                                                       | For SYSLOG<br>only, append:<br>File name $=$<br>< P1><br>$P1 = requested$<br>file name             | D06.0             | 68000600        |           |  |
| Init                | <b>TFTP</b>                              | Critical | TFTP failed - OUT<br>OF ORDER<br>packets                                                                      |                                                                                                    | D07.0             | 68000700        |           |  |
| Init                | <b>TFTP</b>                              | Critical | TFTP file complete<br>- but failed<br>Message Integrity<br>check MIC                                          | For SYSLOG<br>only, append:<br>File name $=$<br>< P1><br>$P1 =$ filename of<br>TFTP file           | D08.0             | 68000800        |           |  |
| Init                | <b>TFTP</b>                              | Critical | TFTP failed -<br>Exceeded<br>maximum number<br>of retries                                                     | For SYSLOG<br>only, append:<br>Retry $limit =$<br>$< P1 > P1 =$<br>maximum<br>number of<br>retries | D <sub>09.0</sub> | 68000900        |           |  |
| <b>TFTP</b> Success |                                          |          |                                                                                                    |                                                                                                    |                   |                 |           |  |
| Init                | <b>TFTP</b>                              | Notice   | TFTP success                                                                                                  |                                                                                                    | D <sub>10.0</sub> | 68001000        |           |  |

**Table B.1/J.191 – Defined events** 

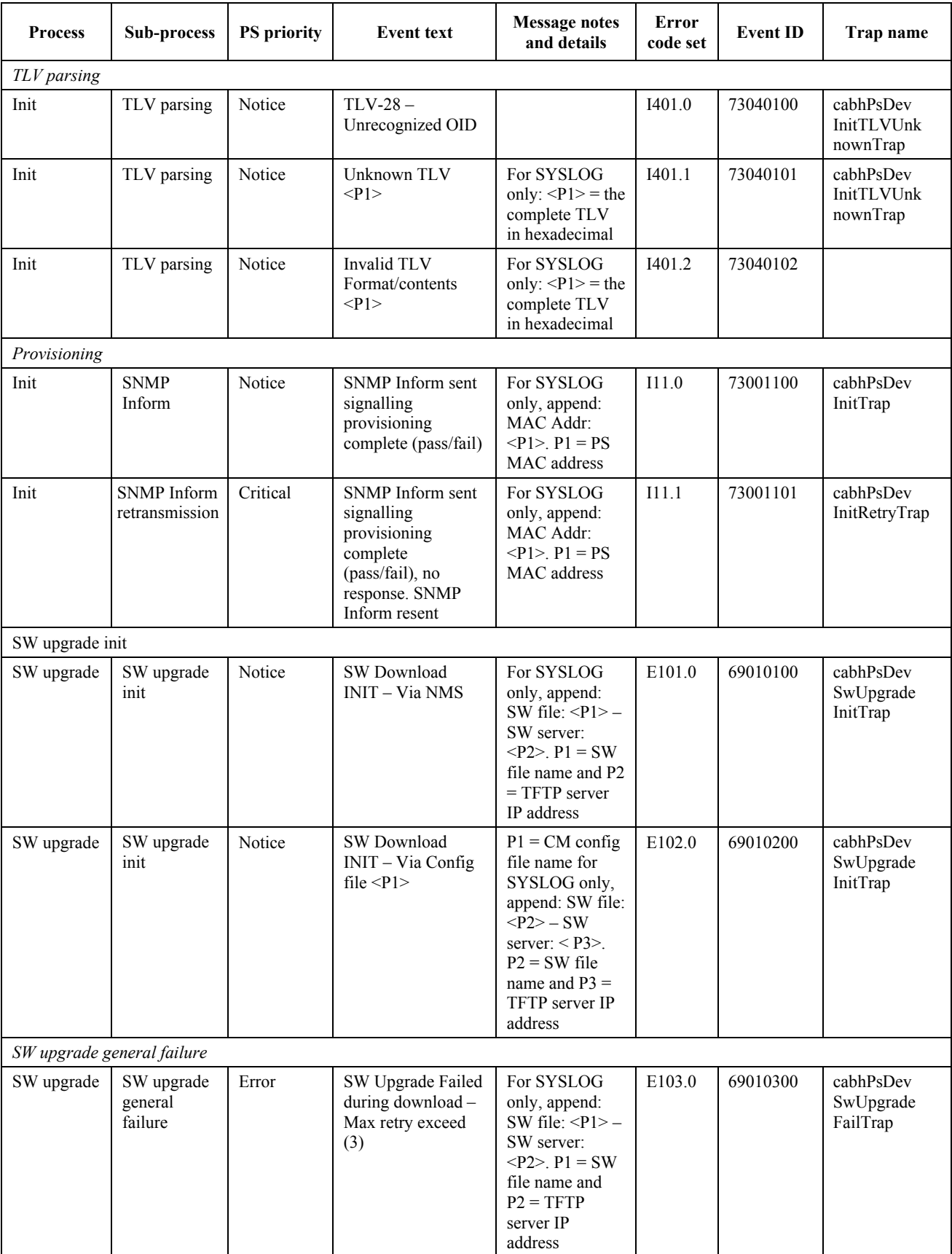

## **Table B.1/J.191 – Defined events**

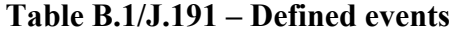

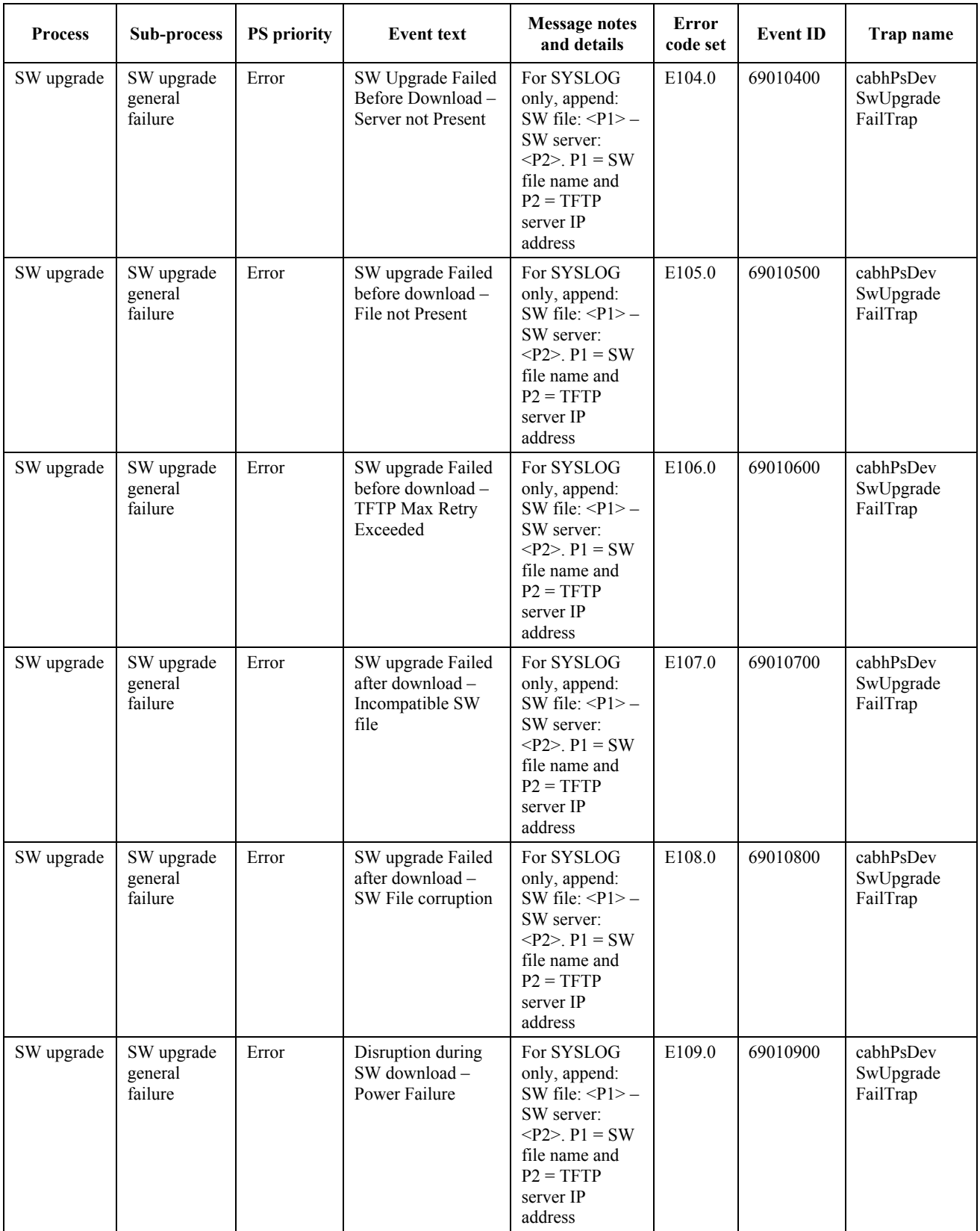
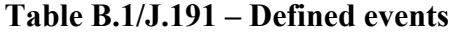

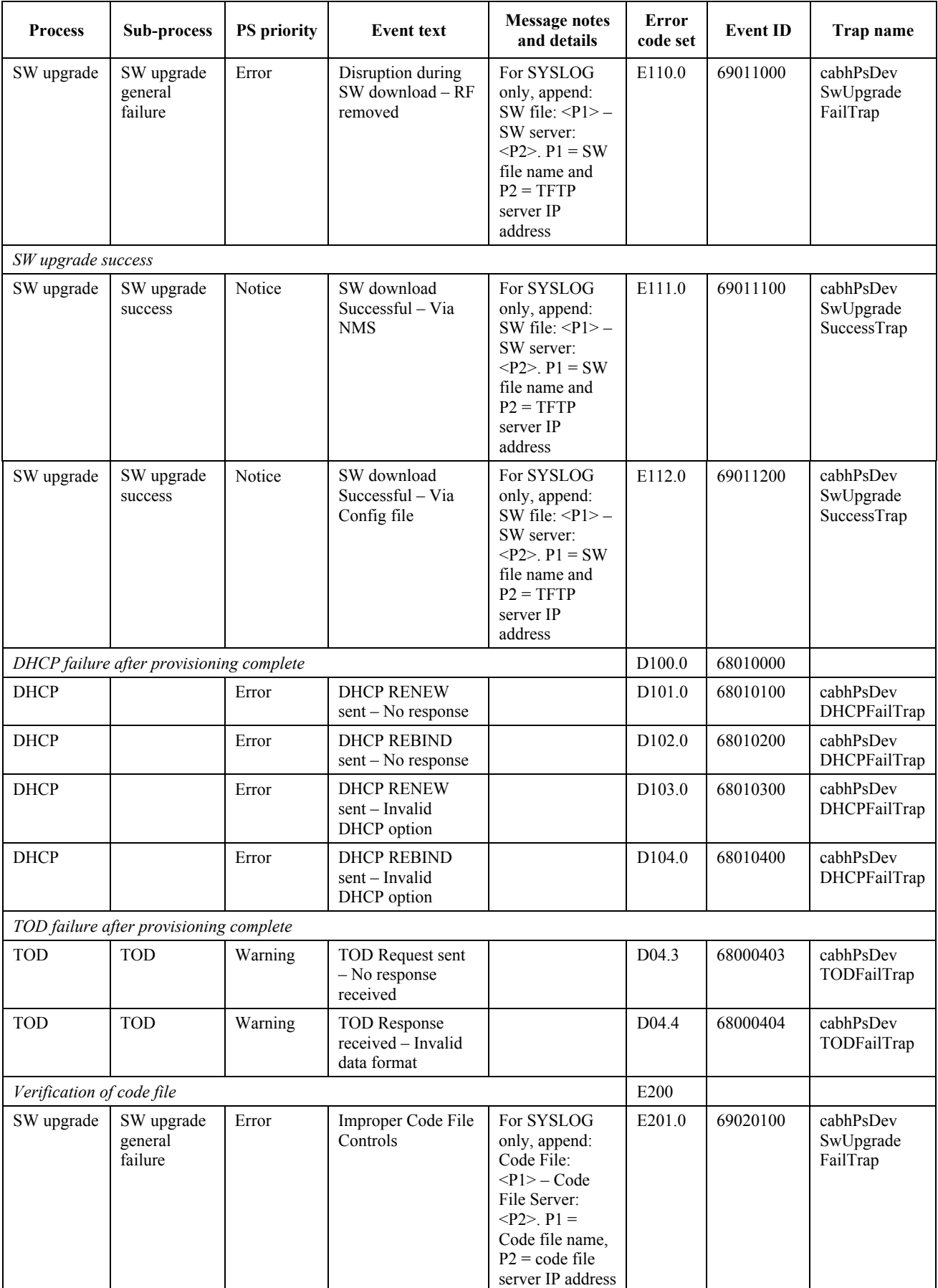

| <b>Process</b>      | Sub-process                      | <b>PS</b> priority | <b>Event text</b>                                                                                                    | <b>Message notes</b><br>and details                                                                                                    | Error<br>code set | <b>Event ID</b> | Trap name                             |
|---------------------|----------------------------------|--------------------|----------------------------------------------------------------------------------------------------|----------------------------------------------------------------------------------------------------|-------------------|-----------------|---------------------------------------|
| SW upgrade          | SW upgrade<br>general<br>failure | Error              | Code File<br>Manufacturer CVC<br>Validation Failure                                                                             | For SYSLOG<br>only, append:<br>Code File:<br>$<$ P1> - Code<br>File Server:<br>$<$ P2>. P1 =<br>Code file name,<br>$P2 = code file$<br>server IP address                     | E202.0            | 69020200        | cabhPsDev<br>SwUpgrade<br>FailTrap    |
| SW upgrade          | SW upgrade<br>general<br>failure | Error              | Code File<br>Manufacturer CVS<br>Validation Failure                                                                             | For SYSLOG<br>only, append:<br>Code File:<br>$<$ P1> - Code<br>File Server:<br>$<$ P2>. P1 =<br>Code file name,<br>$P2 = code file$<br>server IP address                     | E203.0            | 69020300        | cabhPsDev<br>SwUpgrade<br>FailTrap    |
| SW upgrade          | SW upgrade<br>general<br>failure | Error              | Code File<br>Co-Signer CVC<br>Validation Failure                                                                                | For SYSLOG<br>only, append:<br>Code File:<br>$<$ P1> - Code<br>File Server:<br>$< P2 > P1 =$<br>Code file name,<br>$P2 = code file$<br>server IP address                     | E204.0            | 69020400        | cabhPsDev<br>SwUpgrade<br>FailTrap    |
| SW upgrade          | SW upgrade<br>general<br>failure | Error              | Code File<br>Co-Signer CVS<br>Validation Failure                                                                                | For SYSLOG<br>only, append:<br>Code File:<br>$\langle P1 \rangle - \text{Code}$<br>File Server:<br>$<$ P2>. P1 =<br>Code file name,<br>$P2 = code file$<br>server IP address | E205.0            | 69020500        | cabhPsDev<br>SwUpgrade<br>FailTrap    |
| Verification of CVC |                                  |                    |                                                                                                    |                                                                                                    |                   |                 |                                       |
| SW upgrade          | Verification<br>of CVC           | Error              | Improper<br>Configuration File<br>CVC Format-<br>TFTP server: <p1><br/><math>-</math> Config File: <math>&lt;</math>P2&gt;</p1> | $P1 = TFTP$<br>server IP<br>Address $P2 =$<br>Config File<br>Name                                                                                                    | E206.0            | 69020600        | cabhPsDev<br>SwUpgrade<br>CVCFailTrap |
| SW upgrade          | Verification<br>of CVC           | Error              | Configuration File<br><b>CVC</b> Validation<br>Failure - TFTP<br>Server: $\langle P1 \rangle -$<br>Config File: <p2></p2>       | $P1 = TFTP$<br>server IP<br>Address $P2 =$<br>Config File<br>Name                                                                                                    | E207.0            | 69020700        | cabhPsDev<br>SwUpgrade<br>CVCFailTrap |
| SW upgrade          | Verification<br>of CVC           | Error              | <b>Improper SNMP</b><br>CVC Format-<br>SNMP manager:<br>$<$ P1>                                                                 | $P1 = IP$ Address<br>of SNMP<br>manager                                                                                                    | E208.0            | 69020800        | cabhPsDev<br>SwUpgrade<br>CVCFailTrap |
| SW upgrade          | Verification<br>of CVC           | Error              | <b>SNMP CVC</b><br>Validation Failure -<br>SNMP manager:<br>< P1>                                                               | $P1 = IP$ Address<br>of SNMP<br>manager                                                                                                    | E209.0            | 69020900        | cabhPsDev<br>SwUpgrade<br>CVCFailTrap |

**Table B.1/J.191 – Defined events** 

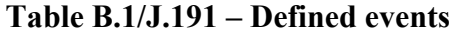

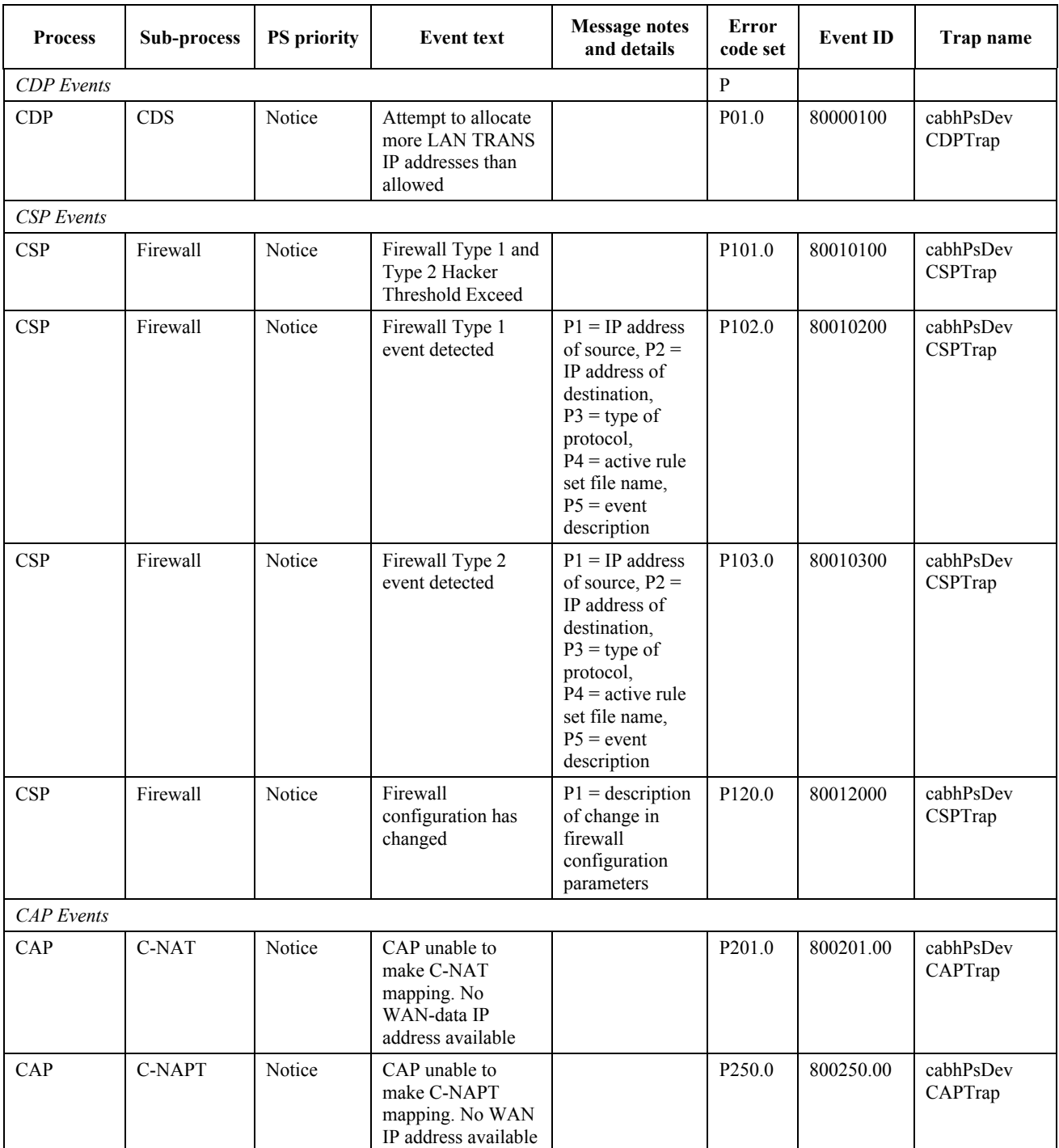

#### **B.1 Trap descriptions**

```
cabhPsDevInitTLVUnknownTrap NOTIFICATION-TYPE 
       OBJECTS { docsDevEvLevel, 
                      docsDevEvId, 
                      docsDevEvText, 
                      ifPhysAddress } 
       STATUS current 
       DESCRIPTION 
             "Event due to detection of an unknown TLV during the TLV parsing 
            process. The values of docsDevEvLevel, docsDevId, and DocsDevEvText 
            are from the entry which logs this event in the docsDevEventTable. 
            The ifPhysAddress value is the MAC address of the PS. This part of 
            information is uniformed across all PS traps." 
      := \{ cabhPsDevTraps 1 \}cabhPsDevInitTrap NOTIFICATION-TYPE 
       OBJECTS { docsDevEvLevel, 
                      docsDevEvId, 
                      docsDevEvText, 
                      ifPhysAddress, 
                      docsDevServerConfigFile, 
                      number of TLVs, 
                      number of skipped TLVs } 
       STATUS current 
       DESCRIPTION 
             "An event to report the initialization process is complete as 
            detected in the PS. The values of docsDevEvLevel, docsDevId, and 
            docsDevEvText are from the entry which logs this event in the 
            docsDevEventTable. The value of ifPhysAddress indicates the MAC 
            address of the PS. 
            DocsDevServerConfigFile is the name of the configuration file used. 
            As well as the number of TLVs in the config file and the number of 
            skipped TLVs. If no configuration file was used, set all three to 
            'none'. 
            This part of information is uniformed across all PS traps." 
      ::= { cabhPsDevTraps 2 }
cabhPsDevInitRetryTrap NOTIFICATION-TYPE 
       OBJECTS { docsDevEvLevel, 
                      docsDevEvId, 
                      docsDevEvText, 
                      ifPhysAddress } 
       STATUS current 
      DESCRIPTION 
            "An event to report the failure happened during the initialization 
            process and detected in the PS. The values of docsDevEvLevel, 
            docsDevId, and docsDevEvText are from the entry which logs this 
            event in the docsDevEventTable. The value of ifPhysAddress indicates 
            the MAC address of the PS. 
            This part of information is uniformed across all PS traps." 
      ::= { cabhPsDevTraps 3 }
cabhPsDevDHCPFailTrap NOTIFICATION-TYPE 
      OBJECTS { docsDevEvLevel, 
                      docsDevEvId, 
                      docsDevEvText, 
                      ifPhysAddress, 
                      docsDevServerDhcp } 
      STATUS current 
      DESCRIPTION 
            "An event to report the failure of a DHCP server. The value of 
            docsDevServerDhcp is the IP address of the DHCP server." 
      ::= { cabhPsDevTraps 4 }
```

```
cabhPsDevSwUpgradeInitTrap NOTIFICATION-TYPE 
      OBJECTS { docsDevEvLevel, 
                      docsDevEvId, 
                      docsDevEvText, 
                      ifPhysAddress, 
                      docsDevSwFilename, 
                      docsDevSwServer } 
      STATUS current 
      DESCRIPTION 
             "An event to report a software upgrade initiated event. The values 
             of docsDevSwFilename, and docsDevSwServer indicate the software 
             image name and the server IP address the image is from." 
      ::= { cabhPsDevTraps 5 }
cabhPsDevSwUpgradeFailTrap NOTIFICATION-TYPE 
      OBJECTS { docsDevEvLevel, 
                      docsDevEvId, 
                      docsDevEvText, 
                      ifPhysAddress, 
                      docsDevSwFilename, 
                      docsDevSwServer } 
      STATUS current 
      DESCRIPTION 
             "An event to report the failure of a software upgrade attempt. The 
             values of docsDevSwFilename, and docsDevSwServer indicate the 
             software image name and the server IP address the image is from." 
      ::= { cabhPsDevTraps 6 }
cabhPsDevSwUpgradeSuccessTrap NOTIFICATION-TYPE 
      OBJECTS { docsDevEvLevel, 
                      docsDevEvId, 
                      docsDevEvText, 
                      ifPhysAddress, 
                      docsDevSwFilename, 
                      docsDevSwServer } 
      STATUS current 
      DESCRIPTION 
             "An event to report the Software upgrade success event. The values 
             of docsDevSwFilename, and docsDevSwServer indicate the software 
             image name and the server IP address the image is from." 
      ::= { cabhPsDevTraps 7 }
cabhPsDevSwUpgradeCVCFailTrap NOTIFICATION-TYPE 
      OBJECTS { docsDevEvLevel, 
                      docsDevEvId, 
                      docsDevEvText, 
                      ifPhysAddress } 
      STATUS current 
      DESCRIPTION 
             "An event to report the failure of the verification of code file 
             happened during a secure software upgrade attempt." 
      ::= { cabhPsDevTraps 8 } 
cabhPsDevTODFailTrap NOTIFICATION-TYPE 
      OBJECTS { docsDevEvLevel, 
                      docsDevEvId, 
                      docsDevEvText, 
                      ifPhysAddress, 
                      docsDevServerTime } 
      STATUS current
```

```
DESCRIPTION 
            "An event to report the failure of a Time of Day server. The value 
            of docsDevServerTime indicates the server IP address." 
      ::= { cabhPsDevTraps 9 }
cabhPsDevCDPTrap NOTIFICATION-TYPE 
      OBJECTS { docsDevEvLevel, 
                     docsDevEvId, 
                     docsDevEvText, 
                     ifPhysAddress, 
                      addressThreshold } 
      STATUS current 
      DESCRIPTION 
            "To report an event with the DHCP Portal." 
      ::= { cabhPsDevTraps 10 }
cabhPsDevCSPTrap NOTIFICATION-TYPE 
      OBJECTS { docsDevEvLevel, 
                     docsDevEvId, 
                     docsDevEvText, 
                     ifPhysAddress } 
      STATUS current 
      DESCRIPTION 
            "To report an event with the Security Portal." 
      ::= { cabhPsDevTraps 11 }
cabhPsDevCAPTrap NOTIFICATION-TYPE 
      OBJECTS { docsDevEvLevel, 
                     docsDevEvId, 
                     docsDevEvText, 
                     ifPhysAddress } 
      STATUS current 
      DESCRIPTION 
            "To report an event with the Security Portal." 
      ::= { cabhPsDevTraps 12 }
```
## **Annex C**

# **Security threats and preventative measures**

When developing security technology, it is important to understand what the primary threats are for a given application or environment. This information can then be used to select the most effective security tools and technologies for protection and prevention against malicious attacks.

The following primary security threats to subscribers and operators have been identified:

– **Theft of Service**: Theft of service comes in two forms: unauthorized access to cable services, and unauthorized duplication of service content.

 Unauthorized access involves a subscriber or 3rd party (such as a neighbor) having access to cable services for which they have not paid. Devices could be "cloned" or modified to appear as a qualified device at the subscriber's home. This could also degrade service delivery performance as these devices consume additional transport resources on the HFC and home links.

 Unauthorized duplication usually involves a subscriber or 3rd party (such as a neighbor) making illegal copies of service content. In some cases these copies are distributed to other consumers without the approval of the operator or content provider.

- – **Denial of Service (DOS) Attacks**: Denial of service attacks can occur when a 3rd party entity (attacker, disgruntled customer, etc.) disrupts the normal communication and delivery of services between operators and their subscribers. Offending data transmissions coming from what appears to be a valid device/source, could be injected into the home link and severely degrade its normal functions. These offending data transmissions could also extend to the operator's HFC network, causing performance problems there.
- **Service Confidentiality**: The service confidentiality threat involves a 3rd party (neighbors, attacker, etc.) monitoring/receiving information about a subscriber and the services they use. This could result in passwords or device configuration information being stolen, allowing attackers to gain further access to a subscriber's network resources and confidential files/data.

There are a number of different methods that can be used to prevent the security threats mentioned above. Unfortunately, one method cannot prevent them all, but a combination may be the best line of defense. The following preventative measures can be used:

– **Authentication**: Authentication involves the verification that the sending and receiving entities are as claimed. This includes the service source, the receiving device, and the subscriber.

 Authentication helps prevent theft of service by validating end devices and users, but it does not prevent content from being illegally copied, or prevent unauthorized access by 3rd parties who are monitoring the link. It does do a good job at preventing DOS attacks because traffic can be rejected if it does not come from a valid source. By itself authentication does not provide any service confidentiality support, encryption must be used.

– **Copy Protection**: Copy protection methods limit the ability of a receiving device to make unauthorized copies of service content.

 Copy protection helps prevent theft of service by limiting how many copies can be made, but it does not prevent unauthorized access to services. It also does not prevent DOS or service confidentiality protection. In general, this preventive measure is implemented at higher application layers.

– **Data Encryption**: Data encryption prevents the unauthorized disclosure/access of data.

 Data encryption does an excellent job at providing data confidentiality and protection against theft of service. Encryption prevents making data unable to read without the correct decrypting key; however, it does not validate the source/receiving entities and it does not provide copy protection after the data has been decrypted. It also does not prevent DOS attacks.

– **Firewall**: Firewall applications prevent network traffic from passing from one domain to another unless it meets certain criteria set by the subscriber or operator. In home applications, firewalls are typically located on residential gateway devices that connect the HFC network to the home.

 A firewall application helps prevent DOS attacks and confidentiality attacks from the wide-area network (WAN) side of the firewall, but it does not prevent these kind of attacks coming from the home side of the firewall. It also does not provide theft of service protection.

– **Management Message Security**: This method of prevention involves authentication and encryption of network management messages only. Network management messages are used for device configuration, network monitoring/control, service provisioning, and Quality of Service (QoS) reservations.

 Management message security provides a good mechanism to prevent DOS attacks by authenticating and encrypting management messages. The subscriber's personal and network configuration information is also protected from confidentiality attacks, but service content is not. Also, management message security does not prevent theft of service content by unauthorized entities.

## **Annex D**

## **Applications through CAT and firewall**

The existence of NAT and firewall functionality are known to disrupt a number of protocols and applications. The following list of protocols and applications MUST work through CAT and Firewall implementations. This list is NOT prioritized.

- 1) FTP;
- 2) Peer-to-peer application (i.e., Gnutella, LimeWire, BearShare, Morpheus, etc.);
- 3) IPsec;
- 4) IGMP and IP Multicast;
- 5) H.323 (Used in Windows® for various applications);
- 6) Instant Messaging applications (i.e., AOL, Microsoft, Yahoo, etc.);
- 7) E-mail (SMTP and POP);
- 8) Streaming Media applications (i.e., Real, MediaPlayer, etc.).

In addition, vendors SHOULD make every attempt to support online gaming applications through CAT and Firewall implementations.

### **Annex E**

### **MIBs**

#### **E.1 Portal Service (PS) MIB**

The PS MIB MUST be implemented as defined below.

```
CABH-PS-DEV-MIB DEFINITIONS ::= BEGIN 
IMPORTS 
      MODULE-IDENTITY, 
      OBJECT-TYPE, 
      Integer32, 
      NOTIFICATION-TYPE 
                                            FROM SNMPv2-SMI 
      TruthValue, 
      DisplayString, 
      PhysAddress, 
      DateAndTime, 
      TEXTUAL-CONVENTION 
                                            FROM SNMPv2-TC 
      OBJECT-GROUP, 
      MODULE-COMPLIANCE, 
      NOTIFICATION-GROUP 
                                            FROM SNMPv2-CONF
```

```
 InetAddressType, 
      InetAddress, 
      InetAddressIPv4, 
      InetAddressIPv6 
                                         FROM INET-ADDRESS-MIB 
      docsDevSwCurrentVers, 
      docsDevEvLevel, 
      docsDevEvId, 
      docsDevEvText, 
      docsDevSwFilename, 
      docsDevSwServer, 
                  FROM DOCS-CABLE-DEVICE-MIB -- RFC 2669
      cabhCdpServerDhcpAddress, 
      cabhCdpWanDataAddrClientId 
                          FROM CABH-CDP-MIB 
      clabProjCableHome 
                                         FROM CLAB-DEF-MIB;
--============================================================================ 
--
-- History:
--============================================================================= 
cabhPsDevMib MODULE-IDENTITY 
     LAST-UPDATED "0112190000Z" -- December 19, 2001 
      ORGANIZATION "Cable NMP Group" 
      CONTACT-INFO 
      "Kevin Luehrs 
      Postal: Cable Television Laboratories, Inc. 
                 400 Centennial Parkway 
                 Louisville, Colorado 80027-1266 
        U.S.A. 
        Phone: +1 303-661-9100 
        Fax: +1 303-661-9199 
        E-mail: k.luehrs@cablelabs.com" 
      DESCRIPTION 
        "This MIB module supplies the basic management objects for the PS Device. 
       The PS device parameter describe general PS Device attributes and 
       behavior characteristics. Most the PS Device MIB is needed for 
       configuration download. 
-- Textual conventions 
      X509Certificate ::= TEXTUAL-CONVENTION 
        STATUS current 
        DESCRIPTION 
          "An X.509 digital certificate encoded as an ASN.1 DER object."
        SYNTAX OCTET STRING (SIZE (0..4096)) 
-- 
-- assumes SNMPv3 
-- load management is per DOCSIS 1.1 only 
-- 
cabhPsDevMibObjects OBJECT IDENTIFIER ::= { cabhPsDevMib 1 } 
cabhPsDevBase OBJECT IDENTIFIER ::= { cabhPsDevMibObjects 1 } 
cabhPsDevProv OBJECT IDENTIFIER ::= { cabhPsDevMibObjects 2 } 
-- 
-- The following group describes the base objects in the PS. 
-- These are device-based parameters. 
--
```

```
cabhPsDevDateTime OBJECT-TYPE 
     SYNTAX DateAndTime 
     MAX-ACCESS read-write 
     STATUS current 
     DESCRIPTION 
       "The date and time, with optional time zone information." 
     ::= { cabhPsDevBase 1 }
cabhPsDevResetNow OBJECT-TYPE 
     SYNTAX TruthValue 
    MAX-ACCESS read-write
     STATUS current 
     DESCRIPTION 
       "Setting this object to true(1) causes the device to reset. 
      Reading this object always returns false(2). When cabhPsDevResetNow is 
      set to true, the following actions occur: 
       1) Clear all statistics in PS. 
       2) Clear trace logs. 
       3) Clear all security associations. 
       4) Initialize all configuration parameters 
       5) Delete all address translations 
       6) Delete all FQDN to IP mappings 
       7) Delete all stored ARP translations 
       8) The provisioning flow is started at step PS - 1." 
     ::= { cabhPsDevBase 2 }
cabhPsDevSerialNumber OBJECT-TYPE 
    SYNTAX DisplayString (SIZE (0..128))
    MAX-ACCESS read-only
     STATUS current 
     DESCRIPTION 
      "The manufacturer's serial number for this PS. This parameter is 
      manufacturer provided and is stored in non-volatile memory." 
     ::= { cabhPsDevBase 3 }
cabhPsDevHardwareVersion OBJECT-TYPE 
     SYNTAX DisplayString (SIZE (0..48)) 
 MAX-ACCESS read-only 
 STATUS current 
     DESCRIPTION 
       "The manufacturer's hardware version for this PS. This parameter is 
       manufacturer provided and is stored in non-volatile memory." 
     ::= { cabhPsDevBase 4 }
cabhPsDevMacAddress OBJECT-TYPE 
    SYNTAX PhysAddress<br>MAX-ACCESS read-only
    MAX-ACCESS
     STATUS current 
     DESCRIPTION 
       "The PS WAN-MAN MAC address. Typically, the PS WAN-MAN and PS 
       WAN-DATA addresses will be identical. The client identifiers 
       will not be the same so that each may be assigned a different 
       IP address." 
     ::= { cabhPsDevBase 5 }
cabhPsDevTypeIdentifier OBJECT-TYPE 
     SYNTAX DisplayString 
    MAX-ACCESS read-only
     STATUS current 
     DESCRIPTION 
       "This is a copy of the device type identifier used in the DHCP option 
       60 exchanged between the PS and the DHCP server." 
     ::= { cabhPsDevBase 6 }
```

```
cabhPsDevResetDefaults OBJECT-TYPE 
    SYNTAX TruthValue
     MAX-ACCESS read-write 
     STATUS current 
     DESCRIPTION 
       "Setting this object to True sets all PS parameters to the 
       factory defaults" 
    ::= { cabhPsDevBase 7 }
cabhPsDevWanManClientId OBJECT-TYPE 
    SYNTAX OCTET STRING (SIZE (1..80))
     MAX-ACCESS read-write 
     STATUS current 
     DESCRIPTION 
       "This is the client ID used for WAN-MAN DHCP requests. 
       The default value is the 6-byte MAC address." 
    ::= { cabhPsDevBase 8 }
cabhPsDevTodSyncStatus OBJECT-TYPE 
     SYNTAX TruthValue 
    MAX-ACCESS read-only
     STATUS current 
     DESCRIPTION 
       "This object indicates whether the PS was able to successfully 
      synchronize with the Time of Day (TOD) Server in the cable network.
       The PS sets this object to true(1) if the PS successfully synchronizes 
       its time with the TOD server. The PS sets this object to false(2) if the 
       PS does not successfully synchronize with the TOD server." 
     REFERENCE 
      \mathbf{u}=\mathbf{u} DEFVAL { false } 
    ::= { cabhPsDevBase 9 }
cabhPsDevProvMode OBJECT-TYPE 
     SYNTAX INTEGER 
 { 
          dhcpmode (1), 
          snmpmode (2) 
     } 
    MAX-ACCESS read-only
     STATUS current 
     DESCRIPTION 
       "This object indicates the provisioning mode in which the PS is 
       operating. If the PS receives PS Configuration File information (server 
       address and file name) in the DHCP message issued by the DHCP server in 
       the cable network, the PS sets this object to DHCPmode(1). If the PS 
       receives DHCP option 177 sub-option 51 AND does not receive PS 
       Configuration File information in the DHCP message the PS 
       receives from the DHCP server in the cable network, the PS 
       sets this object to SNMPmode(2)." 
     ::= { cabhPsDevBase 10 } 
cabhPsDevDwnldMode OBJECT-TYPE 
     SYNTAX INTEGER 
 { 
       standard (1), 
       enhanced (2) 
 } 
    MAX-ACCESS read-only
     STATUS current 
     DESCRIPTION 
       "This is the download mode that the PS will used." 
      ::= { cabhPsDevBase 11 }
```

```
-- The following group defines Provisioning-Specific parameters 
-- 
cabhPsDevProvisioningTimer OBJECT-TYPE 
    SYNTAX INTEGER (0..16383)
     UNITS "minutes" 
     MAX-ACCESS read-write 
     STATUS current 
     DESCRIPTION 
       "This object enables the user to set the duration of the provisioning 
       time-out timer. The value is in minutes. Setting the timer to 0 disables 
       it. The default value for the timer is 5." 
     DEFVAL {5} 
    ::= \{cabhPsDevProv 1\}cabhPsDevProvConfigFile OBJECT-TYPE 
    SYNTAX DisplayString(SIZE(1..128))
     MAX-ACCESS read-write 
     STATUS current 
     DESCRIPTION 
      "The URL of the TFTP host for downloading provisioning and configuration 
      parameters to this device. Returns NULL if the server address is 
      unknown." 
    ::= { cabhPsDevProv 2 }
cabhPsDevProvConfigHash OBJECT-TYPE 
    SYNTAX OCTET STRING (SIZE(20))
     MAX-ACCESS read-write 
     STATUS current 
     DESCRIPTION 
       "Hash of the contents of the config file, calculated and sent to the PS 
       prior to sending the config file. For the SHA-1 authentication algorithm 
       the hash length 160 bits." 
    ::= { cabhPsDevProv 3 }
cabhPsDevProvConfigFileSize OBJECT-TYPE 
     SYNTAX Integer32 
     UNITS "bytes" 
    MAX-ACCESS read-only
     STATUS current 
     DESCRIPTION 
       "Size of the configuration file." 
    ::={} <b>cabhPsDevProv 4</b>cabhPsDevProvConfigTLVProcessed OBJECT-TYPE 
    SYNTAX INTEGER (0..16383)
    MAX-ACCESS read-only
     STATUS current 
     DESCRIPTION 
       "Number of TLVs processed in config file." 
    ::={} <b>cabhPsDevProv 5</b>cabhPsDevProvConfigTLVRejected OBJECT-TYPE 
    SYNTAX INTEGER (0..16383)
    MAX-ACCESS read-only
     STATUS current 
     DESCRIPTION 
       "Number of TLVs rejected in config file." 
    ::={} <b>cabhPsDevProv 6</b>cabhPsDevProvSolicitedKeyTimeout OBJECT-TYPE 
     SYNTAX Integer32 (15..600) 
     UNITS "seconds"
```
*--* 

```
MAX-ACCESS read-write
     STATUS current 
     DESCRIPTION 
       "This time-out applies only when the Provisioning Server initiated 
       key management (with a Wake Up message) for SNMPv3. It is the 
       period during which the PS will save a number (inside the 
       sequence number field) from the sent out AP Request and wait for the 
       matching AP Reply from the Provisioning Server." 
     DEFVAL { 120 } 
    ::= { cabhPsDevProv 7 }
cabhPsDevProvState OBJECT-TYPE 
     SYNTAX INTEGER 
     { 
          pass (1), 
          inProgress (2), 
          fail (3) 
     } 
     MAX-ACCESS read-only 
     STATUS current 
     DESCRIPTION 
       "This object indicates the completion state of the initialization 
       process. Pass or Fail states occur after ompletion of the initialization 
       flow. InProgress occurs from PS initialization start to PS 
       initialization end." 
       ::= { cabhPsDevProv 8 } 
cabhPsDevProvAuthState OBJECT-TYPE 
     SYNTAX INTEGER 
     { 
          accepted (1), 
          rejected (2) 
     } 
     MAX-ACCESS read-only 
     STATUS current 
     DESCRIPTION 
       "This object indicates the authentication state 
       of the configuration file." 
    ::= { cabhPsDevProv 9 }
cabhPsDevProvCorrelationId OBJECT-TYPE 
     SYNTAX Integer32 
    MAX-ACCESS read-only
     STATUS current 
     DESCRIPTION 
      "Random value generated by the PS for use in registration authorization. 
      It is for use only in the PS initialization messages and for 
      PS configuration file download. This value appears in both 
      cabhPsDevProvisioningStatus and cabhPsDevProvisioningEnrollmentReport 
      informs to verify the instance of loading the configuration file." 
    ::= { cabhPsDevProv 10 }
cabhPsDevTimeServerAddrType OBJECT-TYPE 
     SYNTAX InetAddressType 
     MAX-ACCESS read-only 
     STATUS current 
     DESCRIPTION 
       "The IP address type of the Time server (RFC 868). IP version 4 
       is typically used." 
    ::= { cabhPsDevProv 11 }
cabhPsDevTimeServerAddr OBJECT-TYPE 
     SYNTAX InetAddress 
    MAX-ACCESS read-only
```

```
 STATUS current 
      DESCRIPTION 
        "The IP address of the Time server (RFC 868). Returns 
        0.0.0.0 if the time server IP address is unknown." 
     ::= { cabhPsDevProv 12 }
-- 
-- notification group is for future extension. 
-- 
cabhPsNotification OBJECT IDENTIFIER ::= { cabhPsDevMib 2 0 } 
cabhPsConformance OBJECT IDENTIFIER ::= { cabhPsDevMib 3 } 
cabhPsCompliances OBJECT IDENTIFIER ::= { cabhPsConformance 1 } 
cabhPsGroups OBJECT IDENTIFIER ::= { cabhPsConformance 2 } 
-- 
-- Notification Group 
-- 
cabhPsDevInitTLVUnknownTrap NOTIFICATION-TYPE 
      OBJECTS { 
       docsDevEvLevel, 
        docsDevEvId, 
       docsDevEvText, 
       cabhPsDevMacAddress 
      } 
      STATUS current 
     DESCRIPTION 
       "Event due to detection of unknown TLV during the TLV parsing process. 
       The values of docsDevEvLevel, docsDevId, and docsDevEvText are from the 
      entry which logs this event in the docsDevEventTable. The value of 
       cabhPsDevMacAddressindicates the MAC address of the PS. 
       This part of the information is uniform across all PS Traps."
      ::= { cabhPsNotification 1 } 
cabhPsDevInitTrap NOTIFICATION-TYPE 
      OBJECTS { 
       docsDevEvLevel, 
       docsDevEvId, 
       docsDevEvText, 
        cabhPsDevMacAddress, 
        cabhPsDevProvConfigFile, 
        cabhPsDevProvConfigTLVProcessed, 
        cabhPsDevProvConfigTLVRejected 
      } 
      STATUS current 
      DESCRIPTION 
       "This inform is issued to confirm the successful completion 
       of the provisioning process." 
      ::= { cabhPsNotification 2 } 
cabhPsDevInitRetryTrap NOTIFICATION-TYPE 
     OBJECTS { 
       docsDevEvLevel, 
        docsDevEvId, 
        docsDevEvText, 
      cabhPsDevMacAddress 
 } 
      STATUS current 
      DESCRIPTION 
       "An event to report a failure happened during the initialization process 
       and detected in the PS." 
      ::= { cabhPsNotification 3 }
```

```
cabhPsDevDHCPFailTrap NOTIFICATION-TYPE 
      OBJECTS { 
        docsDevEvLevel, 
        docsDevEvId, 
        docsDevEvText, 
        cabhPsDevMacAddress, 
        cabhCdpServerDhcpAddress 
 } 
      STATUS current 
      DESCRIPTION 
       "An event to report the failure of a DHCP server. The value of 
       cabhCdpServerDhcpAddress is the IP address of the DHCP server." 
      ::= { cabhPsNotification 4 } 
cabhPsDevSwUpgradeInitTrap NOTIFICATION-TYPE 
      OBJECTS { 
        docsDevEvLevel, 
        docsDevEvId, 
        docsDevEvText, 
        cabhPsDevMacAddress, 
        docsDevSwFilename, 
        docsDevSwServer 
      } 
      STATUS current 
      DESCRIPTION 
       "An event to report a software upgrade initiated event. The values of 
       docsDevSwFilename, and docsDevSwServer indicate the software image name 
       and the server IP address the image is from." 
      ::= { cabhPsNotification 5 } 
cabhPsDevSwUpgradeFailTrap NOTIFICATION-TYPE 
      OBJECTS { 
        docsDevEvLevel, 
        docsDevEvId, 
        docsDevEvText, 
        cabhPsDevMacAddress, 
        docsDevSwFilename, 
        docsDevSwServer 
      } 
      STATUS current 
      DESCRIPTION 
       "An event to report the failure of a software upgrade attempt. The values 
       of docsDevSwFilename, and docsDevSwServer indicate the software image 
       name and the server IP address the image is from." 
     ::= { cabhPsNotification 6 }
cabhPsDevSwUpgradeSuccessTrap NOTIFICATION-TYPE 
      OBJECTS { 
        docsDevEvLevel, 
        docsDevEvId, 
        docsDevEvText, 
        cabhPsDevMacAddress, 
        docsDevSwFilename, 
        docsDevSwServer 
 } 
      STATUS current 
      DESCRIPTION 
       "An event to report the Software upgrade success event. The values of 
       docsDevSwFilename, and docsDevSwServer indicate the software image name 
       and the server IP address the image is from." 
      ::= { cabhPsNotification 7 }
```

```
cabhPsDevSwUpgradeCVCFailTrap NOTIFICATION-TYPE 
      OBJECTS { 
        docsDevEvLevel, 
        docsDevEvId, 
        docsDevEvText, 
        cabhPsDevMacAddress 
 } 
      STATUS current 
      DESCRIPTION 
       "An event to report the failure of the verification of code file 
       happened during a secure software upgrade attempt." 
      ::= { cabhPsNotification 8 } 
cabhPsDevTODFailTrap NOTIFICATION-TYPE 
      OBJECTS { 
        docsDevEvLevel, 
        docsDevEvId, 
        docsDevEvText, 
        cabhPsDevTimeServerAddr 
      } 
      STATUS current 
      DESCRIPTION 
        "An event to report the failure of a Time of Day server. The value of 
        cabhPsDevTimeServerAddr indicates the server IP address." 
      ::= { cabhPsNotification 9 } 
cabhPsDevCdpWanDataIpTrap NOTIFICATION-TYPE 
      OBJECTS { 
        docsDevEvLevel, 
        docsDevEvId, 
        docsDevEvText, 
        cabhCdpWanDataAddrClientId 
      } 
      STATUS current 
      DESCRIPTION 
        "An event to report the failure of PS to obtain all needed WAN-Data 
        IP Addresses. 
        cabhCdpWanDataAddrClientId indicates the ClientId for which the failure 
        occurred." 
      ::= { cabhPsNotification 10 } 
cabhPsDevCdpThresholdTrap NOTIFICATION-TYPE 
      OBJECTS { 
        docsDevEvLevel, 
        docsDevEvId, 
        docsDevEvText, 
        cabhPsDevMacAddress, 
        cabhCdpLanTransThreshold 
      } 
      STATUS current 
      DESCRIPTION 
       "An event to report that the LAN-Trans threshold has been exceeded."
      ::= { cabhPsNotification 11 } 
cabhPsDevCspTrap NOTIFICATION-TYPE 
      OBJECTS { 
        docsDevEvLevel, 
        docsDevEvId, 
        docsDevEvText, 
        cabhPsDevMacAddress 
 } 
      STATUS current
```

```
 DESCRIPTION 
        "To report an event with the Cable Security Portal." 
      ::= { cabhPsNotification 12 } 
cabhPsDevCapTrap NOTIFICATION-TYPE 
      OBJECTS { 
        docsDevEvLevel, 
        docsDevEvId, 
        docsDevEvText, 
        cabhPsDevMacAddress 
      } 
      STATUS current 
      DESCRIPTION 
        "To report an event with the Cable Address Portal." 
      ::= { cabhPsNotification 13 } 
cabhPsDevProvEnrollTrap NOTIFICATION-TYPE 
      OBJECTS { 
        cabhPsDevHardwareVersion, 
        docsDevSwCurrentVers, 
        cabhPsDevTypeIdentifier, 
        cabhPsDevMacAddress, 
        cabhPsDevProvCorrelationId 
      } 
      STATUS current 
      DESCRIPTION 
        "This inform is issued to initiate the process provisioning." 
      REFERENCE 
        "Inform as defined in RFC 1902." 
      ::= { cabhPsNotification 14 } 
-- compliance statements 
cabhPsBasicCompliance MODULE-COMPLIANCE 
      STATUS current 
      DESCRIPTION 
        "The compliance statement for devices that implement PS feature." 
      MODULE --cabhPsMib
-- unconditionally mandatory groups 
      MANDATORY-GROUPS { 
        cabhPsGroup 
      } 
::= { cabhPsCompliances 3 } 
cabhPsGroup OBJECT-GROUP 
      OBJECTS { 
        cabhPsDevDateTime, 
        cabhPsDevResetNow, 
        cabhPsDevSerialNumber, 
        cabhPsDevHardwareVersion, 
        cabhPsDevMacAddress, 
        cabhPsDevTypeIdentifier, 
           cabhPsDevResetDefaults, 
           cabhPsDevWanManClientId, 
           cabhPsDevTodSyncStatus, 
        cabhPsDevProvMode, 
        cabhPsDevDwnldMode, 
        cabhPsDevProvisioningTimer, 
           cabhPsDevProvConfigFile, 
           cabhPsDevProvConfigHash,
```

```
 cabhPsDevProvConfigFileSize, 
           cabhPsDevProvConfigTLVProcessed, 
           cabhPsDevProvConfigTLVRejected, 
           cabhPsDevProvSolicitedKeyTimeout, 
           cabhPsDevProvState, 
           cabhPsDevProvAuthState, 
        cabhPsDevProvCorrelationId, 
        cabhPsDevTimeServerAddrType, 
        cabhPsDevTimeServerAddr 
      } 
      STATUS current 
     DESCRIPTION 
        "Group of objects for PS MIB." 
     ::= { cabhPsGroups 1 }
cabhPsNotificationGroup NOTIFICATION-GROUP 
     NOTIFICATIONS { cabhPsDevInitTLVUnknownTrap, cabhPsDevInitTrap, 
cabhPsDevInitRetryTrap, 
          cabhPsDevDHCPFailTrap, cabhPsDevSwUpgradeInitTrap, 
cabhPsDevSwUpgradeFailTrap, 
          cabhPsDevSwUpgradeSuccessTrap, cabhPsDevSwUpgradeCVCFailTrap, 
cabhPsDevTODFailTrap, 
          cabhPsDevCdpWanDataIpTrap, cabhPsDevCdpThresholdTrap, 
cabhPsDevCspTrap, 
          cabhPsDevCapTrap, cabhPsDevProvEnrollTrap } 
      STATUS current 
     DESCRIPTION 
           "These notifications deal with change in status of PS Device." 
     ::= { cabhPsGroups 2 }
```
END

### **E.2 CableHome Testing Portal MIB**

The CTP MIB MUST be implemented as defined below.

```
CABH-CTP-MIB DEFINITIONS ::= BEGIN 
IMPORTS 
      MODULE-IDENTITY, 
      OBJECT-TYPE 
                FROM SNMPv2-SMI 
      TruthValue, 
      TEXTUAL-CONVENTION 
                FROM SNMPv2-TC 
      OBJECT-GROUP, 
      MODULE-COMPLIANCE 
                FROM SNMPv2-CONF 
      InetAddressType, 
      InetAddress, 
      InetAddressIPv4, 
      InetAddressIPv6 
                FROM INET-ADDRESS-MIB 
      clabProjCableHome 
               FROM CLAB-DEF-MIB:
```

```
--============================================================================ 
-- 
-- History: 
-- 
--============================================================================= 
cabhCtpMib MODULE-IDENTITY 
     LAST-UPDATED "0112190000Z" -- December 19, 2001 
     ORGANIZATION "Cable NMP Group" 
     CONTACT-INFO 
        "Kevin Luehrs 
       Postal: Cable Television Laboratories, Inc. 
          400 Centennial Parkway 
          Louisville, Colorado 80027-1266 
          U.S.A. 
          Phone: +1 303-661-9100 
          Fax: +1 303-661-9199 
          E-mail: k.luehrs@cablelabs.com" 
     DESCRIPTION 
        "This MIB module defines the diagnostic controls 
       offered by the CableHome Testing Portal (CTP). 
       Acknowledgements: 
 " 
      ::= { clabProjCableHome 5 } 
-- Textual conventions 
-- 
-- assumes SNMPv3 
-- SW load management is per DOCSIS 1.1 only 
-- 
cabhCtpObjects OBJECT IDENTIFIER ::= { cabhCtpMib 1 } 
cabhCtpBase OBJECT IDENTIFIER ::= { cabhCtpObjects 1 } 
cabhCtpConnSpeed OBJECT IDENTIFIER ::= { cabhCtpObjects 2 } 
cabhCtpPing OBJECT IDENTIFIER ::= { cabhCtpObjects 3 } 
-- 
-- The following group describes the base objects in the Cable 
-- Management Portal. 
-- 
cabhCtpReset OBJECT-TYPE 
       SYNTAX TruthValue 
       MAX-ACCESS read-write 
     STATUS current 
     DESCRIPTION 
        "Setting this object to true(1) causes all testing to be 
        terminated. Reading this object always returns false(2). 
      When cabhCtpReset is set to true, the following actions occur:
       1) Terminate any diagnostic tests in progress. 
       2) Clear all diagnostic statistics." 
     ::= { cabhCtpBase 1 }
-- 
-- Parameter and results from Connection Speed Command 
-- 
cabhCtpConnSrcIpType OBJECT-TYPE 
       SYNTAX InetAddressType 
       MAX-ACCESS read-write 
     STATUS current
```

```
 DESCRIPTION 
       "The IP Address type used as the source address for the Connection 
       Speed Test." 
     DEFVAL { ipv4 } 
     ::= { cabhCtpConnSpeed 1 } 
cabhCtpConnSrcIp OBJECT-TYPE 
       SYNTAX InetAddress 
       MAX-ACCESS read-write 
     STATUS current 
     DESCRIPTION 
      "The IP Address used as the source address for the Connection Speed Test. 
      Typically the address with be the value in cabhCdpServerRouter. The 
      default address is 192.168.0.1." 
       REFERENCE 
          "Specification Section 6.4.3.2" 
       DEFVAL { 'c0a80001'h } -- 192.168.0.1 
       ::= { cabhCtpConnSpeed 2 } 
cabhCtpConnDestIpType OBJECT-TYPE 
       SYNTAX InetAddressType 
       MAX-ACCESS read-write 
     STATUS current 
     DESCRIPTION 
       "The IP Address type used as the destination address for the Connection 
       Speed Test." 
       ::= { cabhCtpConnSpeed 3 } 
cabhCtpConnDestIp OBJECT-TYPE 
       SYNTAX InetAddress 
       MAX-ACCESS read-write 
     STATUS current 
     DESCRIPTION 
       "The IP Address used as the destination address for the Connection 
       Speed Test." 
      ::= { cabhCtpConnSpeed 4 }
cabhCtpConnProto OBJECT-TYPE 
       SYNTAX INTEGER { 
                udp (1),
 tcp (2) 
 } 
       MAX-ACCESS read-write 
     STATUS current 
     DESCRIPTION 
       "The protocol used in the Connection Speed Test. TCP 
       testing is optional." 
      DEFVAL { udp }
      ::= { cabhCtpConnSpeed 5 }
cabhCtpConnPort OBJECT-TYPE 
      SYNTAX INTEGER (1..65535) MAX-ACCESS read-write 
     STATUS current 
     DESCRIPTION 
       "The port used for the Connection Speed Test." 
     DEFVAL {7} 
    ::= { cabhCtpConnSpeed 6 }
cabhCtpConnNumPkts OBJECT-TYPE 
    SYNTAX INTEGER (1..255) MAX-ACCESS read-write 
     STATUS current
```

```
 DESCRIPTION 
       "The number of packets to send." 
       DEFVAL {1} 
       ::= { cabhCtpConnSpeed 7 } 
cabhCtpConnPktSize OBJECT-TYPE 
      SYNTAX INTEGER (64..1518)
       MAX-ACCESS read-write 
     STATUS current 
     DESCRIPTION 
       "The size of the test frames." 
       REFERENCE 
 "" 
       ::= { cabhCtpConnSpeed 8 } 
cabhCtpConnTimeOut OBJECT-TYPE 
       SYNTAX INTEGER (0..600000) -- Max 10 minutes 
       UNITS "milliseconds" 
       MAX-ACCESS read-write 
     STATUS current 
     DESCRIPTION 
       "The time-out value for the response. A value of zero indicates 
       no time out and can be used for TCP only." 
       DEFVAL {600000} 
     ::= { cabhCtpConnSpeed 9 } 
cabhCtpConnControl OBJECT-TYPE 
         SYNTAX INTEGER { 
                      notRun (1),
                      start (2),
                       abort (3) 
 } 
       MAX-ACCESS read-write 
     STATUS current 
     DESCRIPTION 
       "The control for Connection Speed Test. The value notRun 
       is used to indicate never executed. This parameter should 
       only be set via SNMP." 
      DEFVAL { notRun(1) }
     ::= { cabhCtpConnSpeed 10 } 
cabhCtpConnStatus OBJECT-TYPE 
       SYNTAX INTEGER { 
                       running (1), 
                       complete (2), 
                       aborted (3) 
 } 
       MAX-ACCESS read-only 
     STATUS current 
     DESCRIPTION 
       "The Status of the currently/last executed test." 
       DEFVAL { complete(2) } 
       ::= { cabhCtpConnSpeed 11 } 
cabhCtpConnPktsSent OBJECT-TYPE 
      SYNTAX INTEGER (0..255)
    MAX-ACCESS read-only
     STATUS current 
     DESCRIPTION 
       "The number of packets sent." 
       ::= { cabhCtpConnSpeed 12 }
```

```
cabhCtpConnPktsRecv OBJECT-TYPE 
 SYNTAX INTEGER (0..255) 
 MAX-ACCESS read-only 
     STATUS current 
     DESCRIPTION 
       "The number for packet received." 
     ::= { cabhCtpConnSpeed 13 } 
cabhCtpConnAvgRTT OBJECT-TYPE 
 SYNTAX INTEGER (0..600000) 
 UNITS "milliseconds" 
    MAX-ACCESS read-only
     STATUS current 
     DESCRIPTION 
       "The resulting average of round-trip times for 
       acknowledged packets." 
      ::= { cabhCtpConnSpeed 14 }
cabhCtpConnMaxRTT OBJECT-TYPE 
      SYNTAX INTEGER (0..600000)
      UNITS "milliseconds"
       MAX-ACCESS read-only 
     STATUS current 
     DESCRIPTION 
       "The resulting maximum of round-trip times for 
       acknowledged packets." 
       ::= { cabhCtpConnSpeed 15 } 
cabhCtpConnMinRTT OBJECT-TYPE 
 SYNTAX INTEGER (0..600000) 
 UNITS "milliseconds" 
       MAX-ACCESS read-only 
     STATUS current 
     DESCRIPTION 
       "The resulting minimum of round-trip times for 
       acknowledged packets." 
       ::= { cabhCtpConnSpeed 16 } 
cabhCtpConnNumIcmpError OBJECT-TYPE 
      SYNTAX INTEGER (0..255) MAX-ACCESS read-only 
     STATUS current 
     DESCRIPTION 
       "Number of ICMP errors." 
      ::= { cabhCtpConnSpeed 17 }
cabhCtpConnIcmpError OBJECT-TYPE 
       SYNTAX INTEGER (0..255) 
       MAX-ACCESS read-only 
     STATUS current 
     DESCRIPTION 
       "The last ICMP error." 
     ::= { cabhCtpConnSpeed 18 } 
-- 
-- Parameters and Results for Ping Command 
--
cabhCtpPingSrcIpType OBJECT-TYPE 
       SYNTAX InetAddressType 
       MAX-ACCESS read-write 
     STATUS current
```

```
 DESCRIPTION 
       "The IP Address Type used as the source address for the Ping Test." 
      ::= { cabhCtpPing 1 }
cabhCtpPingSrcIp OBJECT-TYPE 
       SYNTAX InetAddress 
       MAX-ACCESS read-write 
     STATUS current 
     DESCRIPTION 
       "The IP Address used as the source address for the Ping 
       Test. Typically the address will be the value of 
       PS WanMan IP address. The address 192.168.0.x is used." 
      ::= { cabhCtpPing 2 }
cabhCtpPingDestIpType OBJECT-TYPE 
       SYNTAX InetAddressType 
       MAX-ACCESS read-write 
     STATUS current 
     DESCRIPTION 
       "The Destination IP Address Type used as the destination address for 
       the Ping Test." 
      ::= { cabhCtpPing 3 }
cabhCtpPingDestIp OBJECT-TYPE 
       SYNTAX InetAddress 
      MAX-ACCESS read-write
     STATUS current 
     DESCRIPTION 
       "The Destination IP Address used as the destination address for 
       the Ping Test." 
    ::= { cabhCtpPing 4 }
cabhCtpPingProto OBJECT-TYPE 
       SYNTAX INTEGER { 
                        icmp (1), 
 } 
       MAX-ACCESS read-write 
     STATUS current 
     DESCRIPTION 
       "The protocol used to gather topology info." 
      DEFVAL { icmp }
    ::= { cabhCtpPing 5 }
cabhCtpPingNumPkts OBJECT-TYPE 
      SYNTAX INTEGER (1..4) MAX-ACCESS read-write 
     STATUS current 
     DESCRIPTION 
       "The number of packets to send to each host." 
       DEFVAL {1} 
      ::= { cabhCtpPing 6 }
cabhCtpPingPktSize OBJECT-TYPE 
      SYNTAX INTEGER (64..1518)
       MAX-ACCESS read-write 
     STATUS current 
     DESCRIPTION 
       "The size of the test frames." 
       DEFVAL {64} 
      ::= { cabhCtpPing 7 }
```

```
cabhCtpPingTimeBetween OBJECT-TYPE 
 SYNTAX INTEGER (0..600000) 
 UNITS "milliseconds" 
       MAX-ACCESS read-write 
     STATUS current 
     DESCRIPTION 
       "The time between sending one ping and the next." 
       DEFVAL { 1000 } 
      ::= { cabhCtpPing 8 }
cabhCtpPingTimeOut OBJECT-TYPE 
       SYNTAX INTEGER (0..600000) 
       UNITS "milliseconds" 
       MAX-ACCESS read-write 
       STATUS current 
     DESCRIPTION 
       "The time-out for ping response of sending a single ping." 
       DEFVAL { 5000 } -- 5 seconds 
      ::= { cabhCtpPing 9 }
cabhCtpPingControl OBJECT-TYPE 
       SYNTAX INTEGER { 
                      notRun (1),
                      start (2),
                       abort (3) 
 } 
       MAX-ACCESS read-write 
     STATUS current 
     DESCRIPTION 
       "The control for Ping Test. The value notRun 
       is used to indicate never executed." 
      DEFVAL { notRun(1) }
      ::= { cabhCtpPing 10 }
cabhCtpPingStatus OBJECT-TYPE 
       SYNTAX INTEGER { 
                       running (1), 
                      complete (2),
                       aborted (3) 
 } 
       MAX-ACCESS read-only 
     STATUS current 
     DESCRIPTION 
       "The Status of the currently/last executed test." 
      ::= { cabhCtpPing 11 }
cabhCtpPingNumSent OBJECT-TYPE 
      SYNTAX INTEGER (0..255)
       MAX-ACCESS read-only 
     STATUS current 
     DESCRIPTION 
       "The number of pings sent." 
       DEFVAL { complete(2) } 
      ::= { cabhCtpPing 12 }
cabhCtpPingNumRecv OBJECT-TYPE 
      SYNTAX INTEGER (0..255) MAX-ACCESS read-only 
     STATUS current 
     DESCRIPTION 
       "The number of pings received." 
      ::= { cabhCtpPing 13 }
```

```
--========================================================================== 
-- 
-- notification group is for future extension. 
-- 
cabhCtpNotification OBJECT IDENTIFIER ::= { cabhCtpMib 2 0 } 
cabhCtpConformance OBJECT IDENTIFIER ::= { cabhCtpMib 3 } 
cabhCtpCompliances OBJECT IDENTIFIER ::= { cabhCtpConformance 1 } 
cabhCtpGroups OBJECT IDENTIFIER ::= { cabhCtpConformance 2 } 
-- 
-- Notification Group 
-- 
-- compliance statements 
cabhCtpBasicCompliance MODULE-COMPLIANCE 
      STATUS current 
      DESCRIPTION 
        "The compliance statement for devices that implement 
        Portal Service feature." 
      MODULE -- cabhCtpMib 
-- unconditionally mandatory groups 
      MANDATORY-GROUPS { 
        cabhCtpGroup 
      } 
::= { cabhCtpCompliances 3 } 
cabhCtpGroup OBJECT-GROUP 
      OBJECTS { 
        cabhCtpReset, 
           cabhCtpConnSrcIpType, 
           cabhCtpConnSrcIp, 
           cabhCtpConnDestIpType, 
           cabhCtpConnDestIp, 
           cabhCtpConnProto, 
           cabhCtpConnPort, 
           cabhCtpConnNumPkts, 
           cabhCtpConnPktSize, 
           cabhCtpConnTimeOut, 
           cabhCtpConnControl, 
           cabhCtpConnStatus, 
           cabhCtpConnPktsSent, 
           cabhCtpConnPktsRecv, 
           cabhCtpConnAvgRTT, 
           cabhCtpConnMinRTT, 
           cabhCtpConnMaxRTT, 
           cabhCtpConnNumIcmpError, 
           cabhCtpConnIcmpError, 
           cabhCtpPingSrcIpType, 
           cabhCtpPingSrcIp, 
           cabhCtpPingDestIpType, 
           cabhCtpPingDestIp, 
           cabhCtpPingProto, 
           cabhCtpPingNumPkts, 
           cabhCtpPingPktSize, 
           cabhCtpPingTimeBetween, 
           cabhCtpPingTimeOut,
```

```
 cabhCtpPingControl, 
      cabhCtpPingStatus, 
      cabhCtpPingNumSent, 
      cabhCtpPingNumRecv 
   } 
 STATUS current 
 DESCRIPTION 
   "Group of objects for Cable CTP MIB." 
  ::= { cabhCtpGroups 1 }
```
END

#### **E.3 Security MIB**

The Security MIB MUST be implemented as defined below.

```
CABH-SEC-MIB DEFINITIONS ::= BEGIN 
IMPORTS 
     MODULE-IDENTITY, 
       Unsigned32, 
       BITS, 
       OBJECT-TYPE 
                            FROM SNMPv2-SMI 
       TruthValue, 
       DisplayString, 
       TimeStamp 
                            FROM SNMPv2-TC 
       OBJECT-GROUP, 
MODULE-COMPLIANCE FROM SNMPv2-CONF
 InetAddressIPv4 FROM INET-ADDRESS-MIB 
 SnmpAdminString FROM SNMP-FRAMEWORK-MIB -- RFC 2571 
 X509Certificate FROM DOCS-BPI2MIB 
clabProjCableHome FROM CLAB-DEF-MIB;
--========================================================================== 
-- 
-- History: 
-- 
-- 
-- 
--========================================================================== 
cabhSecMib MODULE-IDENTITY 
     LAST-UPDATED "0112200000Z" -- December 20, 2001 
     ORGANIZATION "Cable NMP Group" 
     CONTACT-INFO 
       "Kevin Luehrs 
       Postal: Cable Television Laboratories, Inc. 
              400 Centennial Parkway 
              Louisville, Colorado 80027-1266 
       U.S.A. 
       Phone: +1 303-661-9100 
       Fax: +1 303-661-9199 
       E-mail: k.luehrs@cablelabs.com" 
     DESCRIPTION 
       "This MIB module supplies the basic management objects 
       for the Security Portal Services. 
       Acknowledgements: 
 " 
      ::= { clabProjCableHome 2 }
```

```
-- Textual conventions 
-- 
-- assumes SNMPv3 
-- SW load management is per DOCSIS 1.1 only 
-- 
cabhSecFwObjects OBJECT IDENTIFIER ::= { cabhSecMib 1 } 
cabhSecFwBase OBJECT IDENTIFIER ::= { cabhSecFwObjects 1 } 
cabhSecFwLogCtl OBJECT IDENTIFIER ::= { cabhSecFwObjects 2 } 
cabhSecCertObjects OBJECT IDENTIFIER ::= { cabhSecMib 2 } 
-- 
-- The following group describes the base objects in the Cable 
-- Firewall. 
-- 
cabhSecFwPolicyFileEnable OBJECT-TYPE 
     SYNTAX INTEGER { 
                       enable (1),
                        disable (2) 
 } 
     MAX-ACCESS read-write 
     STATUS current 
     DESCRIPTION 
       "This parameter indicates whether or not to enable the firewall 
       functionality." 
       DEFVAL {enable} 
     ::= { cabhSecFwBase 1 }
cabhSecFwPolicyFileURL OBJECT-TYPE 
 SYNTAX DisplayString 
 MAX-ACCESS read-write 
     STATUS current 
     DESCRIPTION 
       "Contains the name and IP address of the policy rule set file in 
       a TFTP URL format. Once this object has been updated, it will 
       trigger the file download." 
     ::= { cabhSecFwBase 2 }
cabhSecFwPolicyFileHash OBJECT-TYPE 
     SYNTAX OCTET STRING (SIZE(20)) 
     MAX-ACCESS read-write 
     STATUS current 
     DESCRIPTION 
       "Hash of the contents of the rules set file, calculated 
       and sent to the PS prior to sending the rules set file. 
       For the SHA-1 authentication algorithm the hash length 
       160 bits." 
     ::= { cabhSecFwBase 3 }
cabhSecFwPolicyFileOperStatus OBJECT-TYPE 
     SYNTAX INTEGER { 
     inProgress(1), 
     completeFromProvisioning(2), 
     completeFromMgt(3), 
     failed(4) 
      } 
    MAX-ACCESS read-only
     STATUS current 
     DESCRIPTION 
       "InProgress(1) indicates that a TFTP download is under way, 
       either as a result of a version mismatch at provisioning 
       or as a result of a upgradeFromMgt request. 
       CompleteFromProvisioning(2) indicates that the last
```

```
 software upgrade was a result of version mismatch at 
       provisioning. CompleteFromMgt(3) indicates that the last 
       software upgrade was a result of setting 
       docsDevSwAdminStatus to upgradeFromMgt. 
       Failed(4) indicates that the last attempted download 
       failed, ordinarily due to TFTP time-out." 
    ::= { cabhSecFwBase 4 }
cabhSecFwPolicyFileCurrentVersion OBJECT-TYPE 
     SYNTAX SnmpAdminString 
    -- MAX-ACCESS read-only 
     -- Write access added to allow factory configuration 
     MAX-ACCESS read-write 
     STATUS current 
     DESCRIPTION 
       "The rule set version currently operating in the PS device. 
       This object should be in the syntax used by the individual 
       vendor to identify software versions. Any PS element MUST 
       return a string descriptive of the current rule set file load. 
       If this is not applicable, this object MUST contain an empty 
       string." 
      ::= { cabhSecFwBase 5 }
-- 
-- Firewall log parameters 
-- 
cabhSecFwEventType1Enable OBJECT-TYPE 
     SYNTAX INTEGER { 
       enable (1), -- log event 
       disable (2), -- do not log event 
 } 
     MAX-ACCESS read-write 
     STATUS current 
     DESCRIPTION 
       "Enables or disables logging of type 1 firewall event messages." 
    ::= { cabhSecFwLogCtl 1 }
cabhSecFwEventType2Enable OBJECT-TYPE 
    SYNTAX INTEGER {
       enable (1), -- log event
       disable (2), -- do not log event 
 } 
     MAX-ACCESS read-write 
     STATUS current 
     DESCRIPTION 
       "Enables or disables logging of type 2 firewall event messages." 
    ::= { cabhSecFwLogCtl 2 }
cabhSecFwEventType3Enable OBJECT-TYPE 
    SYNTAX INTEGER
       enable (1), -- log event
       disable (2), -- do not log event
 } 
     MAX-ACCESS read-write 
     STATUS current 
     DESCRIPTION 
       "Enables or disables logging of type 3 firewall event messages." 
    ::= { cabhSecFwLogCtl 3 }
```

```
cabhSecFwEventAttackAlertThreshold OBJECT-TYPE 
    SYNTAX INTEGER (0..65535)
     MAX-ACCESS read-write 
     STATUS current 
     DESCRIPTION 
       "If the number of type 1 or 2 hacker attacks exceeds this threshold 
       in the period defined by cabhSecFwEventAttackAlertPeriod, a firewall 
       message event MUST be logged with priority level 4." 
     ::= { cabhSecFwLogCtl 4 }
cabhSecFwEventAttackAlertPeriod OBJECT-TYPE 
    SYNTAX INTEGER (0..65535)
     MAX-ACCESS read-write 
     STATUS current 
     DESCRIPTION 
       "Indicates the period to be used (in days) for the 
       cabhSecFwEventAttackAlertThreshold." 
    ::= \{ cabhSecFwLogCtl 5 \}cabhSecCertPsCert OBJECT-TYPE 
     SYNTAX X509Certificate 
     MAX-ACCESS read-only 
     STATUS current 
     DESCRIPTION 
       "The X.509 DER-encoded PS certificate." 
     REFERENCE 
       "Security Specification Section 11.3.2.2" 
      ::= { cabhSecCertObjects 1 } 
-- 
-- notification group is for future extension. 
-- 
cabhSecNotification OBJECT IDENTIFIER ::= { cabhSecMib 3 0 } 
cabhSecConformance OBJECT IDENTIFIER ::= { cabhSecMib 4 } 
cabhSecCompliances OBJECT IDENTIFIER ::= { cabhSecConformance 1 } 
cabhSecGroups OBJECT IDENTIFIER ::= { cabhSecConformance 2 } 
-- 
-- Notification Group 
-- 
-- compliance statements 
cabhSecBasicCompliance MODULE-COMPLIANCE 
     STATUS current 
     DESCRIPTION 
       "The compliance statement for Cable Firewall feature." 
     MODULE --cabhSecMib
-- unconditionally mandatory groups 
     MANDATORY-GROUPS { 
       cabhSecFwGroup 
      } 
::= { cabhSecCompliances 3 } 
cabhSecGroup OBJECT-GROUP 
     OBJECTS { 
       cabhSecFwPolicyFileEnable, 
       cabhSecFwPolicyFileURL, 
       cabhSecFwPolicyFileHash, 
       cabhSecFwPolicyFileOperStatus, 
       cabhSecFwPolicyFileCurrentVersion,
```

```
 cabhSecFwEventType1Enable, 
       cabhSecFwEventType2Enable, 
       cabhSecFwEventType3Enable, 
       cabhSecFwEventAttackAlertThreshold, 
       cabhSecFwEventAttackAlertPeriod, 
       cabhSecCertPsCert 
 } 
     STATUS current 
     DESCRIPTION 
       "Group of object in Cable Firewall MIB" 
     ::= { cabhSecGroups 1 }
```
END

### **E.4 Definition MIB**

The Definition MIB MUST be implemented as defined below.

```
CLAB-DEF-MIB DEFINITIONS ::= BEGIN 
IMPORTS 
     MODULE-IDENTITY, 
     enterprises 
                                 FROM SNMPv2-SMI; 
cableLabs MODULE-IDENTITY 
     LAST-UPDATED "0201310000Z" -- January 31, 2002
     ORGANIZATION "CableLabs" 
     CONTACT-INFO 
       "Ralph Brown 
       Postal: Cable Television Laboratories, Inc. 
          400 Centennial Parkway 
          Louisville, Colorado 80027-1266 
       U.S.A. 
       Phone: +1 303-661-9100 
       Fax: +1 303-661-9199 
       E-mail: r.brown@cablelabs.com" 
     DESCRIPTION 
       "This MIB module supplies the basic management object categories for 
       Cable Labs. 
    ::= { enterprises 4491 }
clabFunction OBJECT IDENTIFIER ::= { cableLabs 1 } 
clabFuncMib2 OBJECT IDENTIFIER ::= { clabFunction 1 } 
clabFuncProprietary OBJECT IDENTIFIER ::= { clabFunction 2 } 
clabProject OBJECT IDENTIFIER ::= { cableLabs 2 } 
clabProjDocsis OBJECT IDENTIFIER ::= { clabProject 1 } 
clabProjPacketCable OBJECT IDENTIFIER ::= { clabProject 2 } 
clabProjOpenCable OBJECT IDENTIFIER ::= { clabProject 3 } 
clabProjCableHome OBJECT IDENTIFIER ::= { clabProject 4 }
```
END

#### **E.5 Cable DHCP Portal (CDP) MIB**

The CDP MIB MUST be implemented as defined below.

```
CABH-CDP-MIB DEFINITIONS ::= BEGIN 
IMPORTS 
     MODULE-IDENTITY, 
      OBJECT-TYPE, 
        Integer32, 
       Unsigned32
                                     FROM SNMPv2-SMI 
      TruthValue, 
        TimeStamp, 
        DisplayString, 
      RowStatus, 
      TEXTUAL-CONVENTION 
                                    FROM SNMPv2-TC 
      OBJECT-GROUP, 
      MODULE-COMPLIANCE 
                                    FROM SNMPv2-CONF 
      InetAddressType, 
      InetAddress, 
      InetAddressIPv4, 
      InetAddressIPv6 
                                     FROM INET-ADDRESS-MIB 
      clabProjCableHome 
                                     FROM CLAB-DEF-MIB; 
--========================================================================== 
-- 
-- History: 
-- 
-- 
-- 
--========================================================================== 
cabhCdpMib MODULE-IDENTITY 
      LAST-UPDATED "0112190000Z" -- December 19, 2001 
      ORGANIZATION "Cable NMP Group" 
      CONTACT-INFO 
        "Kevin Luehrs 
        Postal: Cable Television Laboratories, Inc. 
           400 Centennial Parkway 
           Louisville, Colorado 80027-1266 
        U.S.A. 
        Phone: +1 303-661-9100 
        Fax: +1 303-661-9199 
        E-mail: k.luehrs@cablelabs.com" 
      DESCRIPTION 
        "This MIB module supplies the basic management objects 
        for the CDP and the CAP portions of the PS database. 
        Acknowledgements: 
 " 
      ::= { clabProjCableHome 4 } 
-- Textual conventions 
CabhCdpLanTransDhcpClientId ::= TEXTUAL-CONVENTION 
      STATUS current 
      DESCRIPTION 
       "LAN-Trans DHCP option61 information." 
      SYNTAX OCTET STRING (SIZE (1..80))
```

```
-- assumes SNMPv3 
-- SW load management is per DOCSIS 1.1 only 
-- 
cabhCdpObjects OBJECT IDENTIFIER ::= { cabhCdpMib 1 } 
                  <code>OBJECT IDENTIFIER</code> ::= \{ <code>cabhCdpObjects 1 \}</code>
cabhCdpAddr OBJECT IDENTIFIER ::= { cabhCdpObjects 2 } 
cabhCdpServer OBJECT IDENTIFIER ::= { cabhCdpObjects 3 } 
-- 
-- The following group describes the base objects in the Cable 
-- DHCP Portal. The rest of this group deals addresses defined on 
-- the LAN side. 
-- 
cabhCdpSetToFactory OBJECT-TYPE 
       SYNTAX TruthValue 
    MAX-ACCESS read-write
      STATUS current 
     DESCRIPTION 
        "Setting this object to true(1) causes the DHCP default 
        options to be returned back to factory defaults and all 
        current mappings to use the factory default settings at 
        the next lease renewal time. Reading this object always 
        returns false(2). When cabhCdpDhcpReset is set to true, 
        the following actions occur: 
        1) Reset all default CDS DHCP options to the factory 
        defaults. 
        2) The CDS will offer the factory default DHCP options 
        at the next lease renewal time. 
        The objects set to factory defaults are: 
           cabhCdpLanTransThreshold, 
           cabhCdpLanTransAction, 
           cabhCdpLanPoolStart, 
           cabhCdpLanPoolEnd, 
           cabhCdpServerSubnetMask, 
           cabhCdpServerTimeOffset, 
           cabhCdpServerRouter, 
           cabhCdpServerDnsAddress, 
           cabhCdpServerSyslogAddress, 
           cabhCdpServerDomainName, 
           cabhCdpServerTTL, 
           cabhCdpServerInterfaceMTU, 
           cabhCdpServerVendorSpecific, 
           cabhCdpServerLeaseTime, 
           cabhCdpServerDhcpAddress" 
      REFERENCE 
       ^{\rm{m}} ""
     ::= { cabhCdpBase 1 }
cabhCdpLanTransCurCount OBJECT-TYPE 
      SYNTAX Unsigned32 
     MAX-ACCESS read-only 
      STATUS current 
      DESCRIPTION 
        "The current number of LAN-Trans IP addresses for 
        Translated addresses (NAT and NAPT Interconnects). 
        This is a count of WAN side addresses." 
       REFERENCE 
 "" 
     ::= { cabhCdpBase 2 }
```
*--* 

```
cabhCdpLanTransThreshold OBJECT-TYPE 
      SYNTAX INTEGER (1..65533) 
     MAX-ACCESS read-write 
     STATUS current 
     DESCRIPTION 
        "The threshold number of LAN-Trans IP addresses 
       allocated or assigned above which an alarm 
       condition MUST be generated. Whenever an attempt 
       to allocate an LAN-Trans IP address when 
       cabhCdpLanTransCurCount is greater than or equal 
       to cabhCdpLanTransThreshold, an event is generated. 
       For class C addresses, 253 is used as default. For 
       class B addresses, 65533 is used as a default. In 
       either case, this setting disables the feature." 
       REFERENCE 
         ^{\rm 11-11} DEFVAL { 65533 } 
     ::= { cabhCdpBase 3 }
cabhCdpLanTransAction OBJECT-TYPE 
     SYNTAX INTEGER { 
                            normal (1),
                        noAssignment (2) 
 } 
     MAX-ACCESS read-write 
     STATUS current 
     DESCRIPTION 
       "The action taken when the CDS assigns a LAN-Trans address 
       and the number of LAN-Trans addresses assigned 
        (cabhCdpLanTransCurCount) is greater than the threshold 
        (cabhCdpLanTransThreshold) The actions are as follows: 
         normal - assign a LAN-Trans IP address and treat the
                              interconnection between the LAN and WAN as 
                              would normally occur if the threshold was not 
                              exceeded. 
          noAssignment - do not assign a LAN-Trans IP address and do 
                             not create an interconnection." 
     REFERENCE 
      ^{\rm{m}} ^{\rm{m}} DEFVAL { normal } 
     ::= { cabhCdpBase 4 }
-- 
-- CDP Address Management Tables 
-- 
--======================================================================== 
-- 
-- cabhCdpLanAddrTable (CDP LAN Address Table) 
-- 
-- The cabhCdpLanAddrTable contains the DHCP parameters 
-- for each IP address served to the LAN-Trans realm. 
-- 
    This table contains a list of entries for the LAN side CDP parameters.
-- 
--========================================================================= 
cabhCdpLanAddrTable OBJECT-TYPE 
     SYNTAX SEQUENCE OF CabhCdpLanAddrEntry 
     MAX-ACCESS not-accessible
```
STATUS current

```
 DESCRIPTION 
       "This table is a list of LAN-Trans realm parameters. This 
       list has one entry for each allocated LAN-Trans IP 
       address." 
    ::= { cabhCdpAddr 1 }
cabhCdpLanAddrEntry OBJECT-TYPE 
     SYNTAX CabhCdpLanAddrEntry 
     MAX-ACCESS not-accessible 
     STATUS current 
     DESCRIPTION 
       "List of general parameter for CDP mappings." 
     INDEX { cabhCdpLanAddrIpType, cabhCdpLanAddrIp } 
     ::= { cabhCdpLanAddrTable 1 } 
CabhCdpLanAddrEntry ::= SEQUENCE { 
     cabhCdpLanAddrIpType InetAddressType, 
 cabhCdpLanAddrIp InetAddress, 
 cabhCdpLanAddrClientId CabhCdpLanTransDhcpClientId, 
 cabhCdpLanAddrCreateTime TimeStamp, 
       cabhCdpLanAddrExpireTime TimeStamp, 
 cabhCdpLanAddrMethod INTEGER, 
 cabhCdpLanAddrHostName DisplayString, 
 cabhCdpLanAddrRowStatus RowStatus 
     } 
cabhCdpLanAddrIpType OBJECT-TYPE 
 SYNTAX InetAddressType 
 MAX-ACCESS not-accessible 
     STATUS current 
     DESCRIPTION 
       "The address type assigned on the LAN side for the CDP Address 
       Table." 
     ::= { cabhCdpLanAddrEntry 1 } 
cabhCdpLanAddrIp OBJECT-TYPE 
 SYNTAX InetAddress 
 MAX-ACCESS not-accessible 
 STATUS current 
     DESCRIPTION 
       "The address assigned on the LAN side for the CDP Address 
       Table." 
     ::= { cabhCdpLanAddrEntry 2 } 
cabhCdpLanAddrClientID OBJECT-TYPE 
     SYNTAX CabhCdpLanTransDhcpClientId 
    MAX-ACCESS read-only
     STATUS current 
     DESCRIPTION 
       "The client ID as indicated in Option 61 of the DHCP Discover. 
       There is a one-to-one relationship between the Client ID and the 
       assigned LAN address." 
     ::= { cabhCdpLanAddrEntry 3 } 
cabhCdpLanAddrCreateTime OBJECT-TYPE 
     SYNTAX TimeStamp 
     MAX-ACCESS read-only 
     STATUS current 
     DESCRIPTION 
       "The time the LAN side of the CDP LAN Table was created. 
       This entry is set only when the cabhCdpLanAddrTable 
       entry is created and the entry does not already exist. In 
       other words, this value is not overwritten at lease renewal 
       time."
```

```
 ::= { cabhCdpLanAddrEntry 4 } 
cabhCdpLanAddrExpireTime OBJECT-TYPE 
    SYNTAX TimeStamp<br>
MAX-ACCESS read-only
                 read-only
     STATUS current 
     DESCRIPTION 
       "This is the time that the LAN side lease expires. When 
       the lease expires this entry will be deleted from the table." 
     ::= { cabhCdpLanAddrEntry 5 } 
cabhCdpLanAddrMethod OBJECT-TYPE 
     SYNTAX INTEGER { 
cmp (1),
 cdp (2) 
 } 
       MAX-ACCESS read-only 
     STATUS current 
     DESCRIPTION 
       "The method that created this Address Entry. cmp 
       indicates that configuration through the CMP established this 
       row (entry). cdp indicates that a DHCP discover established 
       this row (entry)." 
     ::= { cabhCdpLanAddrEntry 6 } 
cabhCdpLanAddrHostName OBJECT-TYPE 
    SYNTAX DisplayString(SIZE(0..80))
    MAX-ACCESS read-only
     STATUS current 
     DESCRIPTION 
       "This is the Host Name of the LAN IP address, based on DCHP option 12." 
     ::= { cabhCdpLanAddrEntry 7 } 
cabhCdpLanAddrRowStatus OBJECT-TYPE 
     SYNTAX RowStatus 
     MAX-ACCESS read-create 
     STATUS current 
     DESCRIPTION 
       "The RowStatus interlock for creation and deletion." 
     ::= { cabhCdpLanAddrEntry 8 } 
--======================================================================== 
-- 
-- cabhCdpWanDataAddrTable (CDP WAN-Data Address Table) 
-- 
-- The cabhCdpWanDataAddrTable contains the configuration or DHCP parameters 
-- for each IP address mapping per WAN-Data IP Address. 
-- 
--=========================================================================
cabhCdpWanDataAddrTable OBJECT-TYPE 
     SYNTAX SEQUENCE OF CabhCdpWanDataAddrEntry 
     MAX-ACCESS not-accessible 
     STATUS current 
     DESCRIPTION 
       "This table contains WAN-Data address realm information." 
    ::= { cabhCdpAddr 2 }
cabhCdpWanDataAddrEntry OBJECT-TYPE 
     SYNTAX CabhCdpWanDataAddrEntry 
     MAX-ACCESS not-accessible 
     STATUS current
```

```
 DESCRIPTION 
       "List of general parameter for CDP WAN-Data address realm." 
     INDEX { cabhCdpWanDataAddrIndex } 
     ::= { cabhCdpWanDataAddrTable 1 } 
CabhCdpWanDataAddrEntry ::= SEQUENCE { 
      cabhCdpWanDataAddrIndex INTEGER,
       cabhCdpWanDataAddrClientId OCTET STRING, 
      cabhCdpWanDataAddrIpType InetAddressType,
      cabhCdpWanDataAddrIp InetAddress,
      cabhCdpWanDataAddrRenewalTime Integer32,<br>
rabhCdpWanDataAddrRowStatus RowStatus
       cabhCdpWanDataAddrRowStatus RowStatus 
     } 
cabhCdpWanDataAddrIndex OBJECT-TYPE 
    SYNTAX INTEGER (1..65535) MAX-ACCESS not-accessible 
     STATUS current 
     DESCRIPTION 
       "Index into table." 
     ::= { cabhCdpWanDataAddrEntry 1 } 
cabhCdpWanDataAddrClientId OBJECT-TYPE 
     SYNTAX OCTET STRING (SIZE (1..80)) 
     MAX-ACCESS read-create 
     STATUS current 
     DESCRIPTION 
      "A unique WAN-Data ClientID used when requesting a WAN-Data IP Address 
      via DHCP." 
     ::= { cabhCdpWanDataAddrEntry 2 } 
cabhCdpWanDataAddrIpType OBJECT-TYPE 
     SYNTAX InetAddressType 
 MAX-ACCESS read-create 
 STATUS current 
     DESCRIPTION 
       "The address type assigned on the WAN-Data side." 
     ::= { cabhCdpWanDataAddrEntry 3 } 
cabhCdpWanDataAddrIp OBJECT-TYPE 
     SYNTAX InetAddress 
     MAX-ACCESS read-create 
     STATUS current 
     DESCRIPTION 
       "The address assigned on the WAN-Data side." 
    ::= \{ cabhCdpWanDataAddrEntry 4 \}cabhCdpWanDataAddrRenewalTime OBJECT-TYPE 
     SYNTAX Integer32 
     MAX-ACCESS read-create 
     STATUS current 
     DESCRIPTION 
       "This is the time remaining before the lease expires. 
       This is based on DHCP Option 51." 
    ::= { cabhCdpWanDataAddrEntry 5 }
cabhCdpWanDataAddrRowStatus OBJECT-TYPE 
     SYNTAX RowStatus 
     MAX-ACCESS read-create 
     STATUS current 
     DESCRIPTION 
       "The RowStatus interlock for creation and deletion." 
     ::= { cabhCdpWanDataAddrEntry 6 }
```
```
--======================================================================== 
-- 
    -- cabhCdpWanDataAddrServerTable (CDP WAN-Data DNS Server Table) 
-- 
-- The cabhCdpWanDataAddrServerTable contains a table of referral DNS Servers. 
-- 
--========================================================================= 
cabhCdpWanDataAddrServerTable OBJECT-TYPE 
     SYNTAX SEQUENCE OF CabhCdpWanDataAddrServerEntry 
       MAX-ACCESS not-accessible 
     STATUS current 
     DESCRIPTION 
       "This contains the IP addresses used for the WAN-Data DNS hosts 
       obtained via the DHCP option 6 during the WAN-Data process." 
    ::= { cabhCdpAddr 3 }
cabhCdpWanDataAddrServerEntry OBJECT-TYPE 
     SYNTAX CabhCdpWanDataAddrServerEntry 
     MAX-ACCESS not-accessible 
     STATUS current 
     DESCRIPTION 
       "List of WAN-Data DNS Hosts." 
     INDEX { cabhCdpWanDataAddrDnsIpType, cabhCdpWanDataAddrDnsIp } 
     ::= { cabhCdpWanDataAddrServerTable 1 } 
CabhCdpWanDataAddrServerEntry ::= SEQUENCE { 
    cabhCdpWanDataAddrDnsIpType InetAddressType,
    cabhCdpWanDataAddrDnsIp InetAddress,
     cabhCdpWanDataAddrDnsRowStatus RowStatus 
 } 
cabhCdpWanDataAddrDnsIpType OBJECT-TYPE 
     SYNTAX InetAddressType 
       MAX-ACCESS not-accessible 
     STATUS current 
     DESCRIPTION 
       "This parameter indicates the IP address type of a DNS server." 
       ::= { cabhCdpWanDataAddrServerEntry 1 } 
cabhCdpWanDataAddrDnsIp OBJECT-TYPE 
     SYNTAX InetAddress 
       MAX-ACCESS not-accessible 
     STATUS current 
     DESCRIPTION 
       "This parameter indicates the IP address of a DNS server." 
       ::= { cabhCdpWanDataAddrServerEntry 2 } 
cabhCdpWanDataAddrDnsRowStatus OBJECT-TYPE 
     SYNTAX RowStatus 
    MAX-ACCESS read-create
     STATUS current 
     DESCRIPTION 
       "The RowStatus interlock for creation and deletion." 
          ::= { cabhCdpWanDataAddrServerEntry 3 } 
-- 
    -- DHCP Server Side (CDS) Option Values for the LAN-Trans realm 
-- 
cabhCdpLanPoolStartType OBJECT-TYPE 
     SYNTAX InetAddressType 
     MAX-ACCESS read-write 
     STATUS current
```

```
 DESCRIPTION 
       "The Address type of the start of range LAN-Trans IP Addresses." 
          DEFVAL { ipv4 } 
    ::= { cabhCdpServer 1 }
cabhCdpLanPoolStart OBJECT-TYPE 
     SYNTAX InetAddress 
    MAX-ACCESS read-write
     STATUS current 
     DESCRIPTION 
       "The start of range LAN-Trans IP Addresses." 
          DEFVAL { 'c0a8000a'h } -- 192.168.0.10 
              -- 192.168.0.0 is the network number 
                                      -- 192.168.0.255 is broadcast 
                                      -- address and 192.168.0.1 
                                      -- is reserved for the router 
    ::= { cabhCdpServer 2 }
cabhCdpLanPoolEndType OBJECT-TYPE 
     SYNTAX InetAddressType 
    MAX-ACCESS read-write
     STATUS current 
     DESCRIPTION 
       "The Address type of the end of range LAN-Trans IP Addresses." 
          DEFVAL { ipv4 } 
     ::= { cabhCdpServer 3 } 
cabhCdpLanPoolEnd OBJECT-TYPE 
     SYNTAX InetAddress 
    MAX-ACCESS read-write
     STATUS current 
     DESCRIPTION 
       "The end of range for LAN-Trans IP Addresses." 
          DEFVAL { 'c0a800fe'h } -- 192.168.0.254 
    ::= { cabhCdpServer 4 }
cabhCdpServerSubnetMaskType OBJECT-TYPE 
       SYNTAX InetAddressType 
    MAX-ACCESS read-write
     STATUS current 
     DESCRIPTION 
       "Type of LAN-Trans Subnet Mask." 
     DEFVAL { ipv4 } 
    ::= { cabhCdpServer 5 }
cabhCdpServerSubnetMask OBJECT-TYPE 
       SYNTAX InetAddress 
 MAX-ACCESS read-write 
 STATUS current 
     DESCRIPTION 
       "Option value 1 - Value of LAN-Trans Subnet Mask." 
       DEFVAL { 'ffffff00'h } -- 255.255.255.0 
     ::= { cabhCdpServer 6 } 
cabhCdpServerTimeOffset OBJECT-TYPE 
       SYNTAX Integer32 (-86400..86400) -- 0 to 24 hours (in seconds) 
       UNITS "seconds" 
     MAX-ACCESS read-write 
     STATUS current 
     DESCRIPTION 
       "Option value 2 - Value of LAN-Trans Time Offset from 
       Coordinated Universal Time (UTC)." 
       DEFVAL { 0 } -- UTC 
    ::= { cabhCdpServer 7 }
```

```
cabhCdpServerRouterType OBJECT-TYPE 
       SYNTAX InetAddressType 
     MAX-ACCESS read-write 
     STATUS current 
     DESCRIPTION 
       "Type of Address, Router for the LAN-Trans 
       address realm." 
       DEFVAL { ipv4 } 
     ::= { cabhCdpServer 8 }
cabhCdpServerRouter OBJECT-TYPE 
       SYNTAX InetAddress 
     MAX-ACCESS read-write 
     STATUS current 
     DESCRIPTION 
       "Option value 3 - Router for the LAN-Trans 
       address realm." 
          DEFVAL { 'c0a80001'h } -- 192.168.0.1
     ::= { cabhCdpServer 9 }
cabhCdpServerDnsAddressType OBJECT-TYPE 
     SYNTAX InetAddressType 
     MAX-ACCESS read-write 
     STATUS current 
     DESCRIPTION 
        "The Type of IP Addresses of the LAN-Trans address realm 
       DNS servers." 
          DEFVAL { ipv4 } 
      ::= { cabhCdpServer 10 } 
cabhCdpServerDnsAddress OBJECT-TYPE 
     SYNTAX InetAddress 
    MAX-ACCESS read-write
     STATUS current 
     DESCRIPTION 
       "The IP Addresses of the LAN-Trans address realm 
       DNS servers. As a default there is only one DNS 
       server and it is the address specified in Option 
       Value 3 - cabhCdpServerRouter. Only one address 
       is specified." 
          DEFVAL { 'c0a80001'h } -- 192.168.0.1
     ::= { cabhCdpServer 11 }
cabhCdpServerSyslogAddressType OBJECT-TYPE 
     SYNTAX InetAddressType 
     MAX-ACCESS read-write 
     STATUS current 
     DESCRIPTION 
       "The Type of IP Address of the LAN-Trans SYSLOG servers." 
          DEFVAL { ipv4 } 
      ::= { cabhCdpServer 12 } 
cabhCdpServerSyslogAddress OBJECT-TYPE 
     SYNTAX InetAddress 
     MAX-ACCESS read-write 
     STATUS current 
     DESCRIPTION 
       "The IP Addresses of the LAN-Trans SYSLOG servers. 
       As a default there are no SYSLOG Servers. 
       The factory defaults contains the indication of 
       no Syslog Server value equals (0.0.0.0)." 
          DEFVAL { '00000000'h } -- 0.0.0.0
     ::= { cabhCdpServer 13 }
```

```
cabhCdpServerDomainName OBJECT-TYPE 
       SYNTAX DisplayString(SIZE(0..128)) 
     MAX-ACCESS read-write 
     STATUS current 
     DESCRIPTION 
       "Option value 15 - Domain name of LAN-Trans address realm." 
       DEFVAL {""} 
      ::= { cabhCdpServer 14 }
cabhCdpServerTTL OBJECT-TYPE 
       SYNTAX INTEGER (0..255) 
       MAX-ACCESS read-write 
     STATUS current 
     DESCRIPTION 
       "Option value 23 - LAN-Trans Time to Live." 
      DEFVAL \{64\}::= { cabhCdpServer 15 }
cabhCdpServerInterfaceMTU OBJECT-TYPE 
      SYNTAX INTEGER (68..4096)
       MAX-ACCESS read-write 
     STATUS current 
     DESCRIPTION 
        "Option value 26 - LAN-Trans Interface MTU." 
       DEFVAL { 1500 } 
      ::= { cabhCdpServer 16 }
cabhCdpServerVendorSpecific OBJECT-TYPE 
      .<br>SYNTAX OCTET STRING (SIZE(0..255))
       MAX-ACCESS read-write 
     STATUS current 
     DESCRIPTION 
       "Option value 43 - Vendor-Specific Options." 
       DEFVAL { ''h } 
       ::= { cabhCdpServer 17 } 
cabhCdpServerLeaseTime OBJECT-TYPE 
       SYNTAX Unsigned32 
       UNITS "seconds" 
       MAX-ACCESS read-write 
     STATUS current 
     DESCRIPTION 
       "Option value 51 - LAN-Trans default Lease Time (seconds)." 
       DEFVAL { 60 } 
        ::= { cabhCdpServer 18 } 
cabhCdpServerDhcpAddressType OBJECT-TYPE 
       SYNTAX InetAddressType 
       MAX-ACCESS read-write 
     STATUS current 
     DESCRIPTION 
       "Option value 54 - Type of LAN-Trans DHCP server IP address." 
       DEFVAL { ipv4 } 
       ::= { cabhCdpServer 19 } 
cabhCdpServerDhcpAddress OBJECT-TYPE 
       SYNTAX InetAddress 
      MAX-ACCESS read-write<br>TATUS current
    STATUS
```

```
 DESCRIPTION 
        "Option value 54 - LAN-Trans DHCP server IP 
        address. It defaults to the router address as 
        specified in cabhCdpServerRouter. Alternatively 
        a vendor may want to separate CDS address from 
       router address." 
       DEFVAL { 'c0a80001'h } -- 192.168.0.1 
       ::= { cabhCdpServer 20 }
-- 
-- notification group is for future extension. 
-- 
cabhCdpNotification OBJECT IDENTIFIER ::= { cabhCdpMib 2 0 } 
cabhCdpConformance OBJECT IDENTIFIER ::= { cabhCdpMib 3 } 
cabhCdpCompliances OBJECT IDENTIFIER ::= { cabhCdpConformance 1 } 
cabhCdpGroups OBJECT IDENTIFIER ::= { cabhCdpConformance 2 } 
-- 
-- Notification Group 
-- 
-- compliance statements 
cabhCdpBasicCompliance MODULE-COMPLIANCE 
      STATUS current 
     DESCRIPTION 
        "The compliance statement for devices that implement 
       MTA feature." 
     MODULE -- cabhCdpMib
-- unconditionally mandatory groups 
     MANDATORY-GROUPS { 
       cabhCdpGroup 
      } 
::= { cabhCdpCompliances 3 } 
cabhCdpGroup OBJECT-GROUP 
      OBJECTS { 
       cabhCdpSetToFactory, 
          cabhCdpLanTransCurCount, 
        cabhCdpLanTransThreshold, 
        cabhCdpLanTransAction, 
           cabhCdpLanAddrIpType, 
           cabhCdpLanAddrIp, 
           cabhCdpLanAddrClientID, 
           cabhCdpLanAddrCreateTime, 
           cabhCdpLanAddrExpireTime, 
           cabhCdpLanAddrMethod, 
           cabhCdpLanAddrHostName, 
           cabhCdpLanAddrRowStatus, 
           cabhCdpWanDataAddrIndex, 
           cabhCdpWanDataAddrClientId, 
           cabhCdpLanAddrIpType, 
           cabhCdpWanDataAddrIp, 
           cabhCdpWanDataAddrRenewalTime, 
           cabhCdpWanDataAddrRowStatus, 
           cabhCdpWanDataAddrDnsIpType, 
           cabhCdpWanDataAddrDnsIp,
```
cabhCdpWanDataAddrDnsRowStatus,

```
 cabhCdpLanPoolStartType, 
      cabhCdpLanPoolStart, 
      cabhCdpLanPoolEndType, 
      cabhCdpLanPoolEnd, 
      cabhCdpServerSubnetMaskType, 
      cabhCdpServerSubnetMask, 
      cabhCdpServerTimeOffset, 
      cabhCdpServerRouterType, 
      cabhCdpServerRouterType, 
      cabhCdpServerRouter, 
      cabhCdpServerDnsAddressType, 
      cabhCdpServerDnsAddress, 
      cabhCdpServerSyslogAddressType, 
      cabhCdpServerSyslogAddress, 
      cabhCdpServerDomainName, 
      cabhCdpServerTTL, 
      cabhCdpServerInterfaceMTU, 
      cabhCdpServerVendorSpecific, 
      cabhCdpServerLeaseTime, 
      cabhCdpServerDhcpAddressType, 
      cabhCdpServerDhcpAddress 
          } 
 STATUS current 
 DESCRIPTION 
   "Group of objects for Cable CDB MIB." 
::= { cabhCdpGroups 1 }
```
END

## **E.6 Cable Address Portal**

The CAP MIB MUST be implemented as defined below.

```
CABH-CAP-MIB DEFINITIONS ::= BEGIN 
TMPORTS
      MODULE-IDENTITY, 
      OBJECT-TYPE, 
        Unsigned32 
                                FROM SNMPv2-SMI 
        TimeStamp, 
        TruthValue, 
        RowStatus, 
        PhysAddress 
                                FROM SNMPv2-TC 
      OBJECT-GROUP, 
      MODULE-COMPLIANCE 
                                FROM SNMPv2-CONF 
      InetAddressType, 
      InetAddress, 
      InetAddressIPv4, 
      InetAddressIPv6 
                                FROM INET-ADDRESS-MIB 
      clabProjCableHome 
                                FROM CLAB-DEF-MIB;
```

```
--========================================================================== 
-- 
    History:-- 
-- 
--========================================================================== 
cabhCapMib MODULE-IDENTITY 
     LAST-UPDATED "0112190000Z" -- December 19, 2001
     ORGANIZATION "Cable NMP Group" 
     CONTACT-INFO 
       "Kevin Luehrs 
       Postal: Cable Television Laboratories, Inc. 
          400 Centennial Parkway 
          Louisville, Colorado 80027-1266 
       U.S.A. 
       Phone: +1 303-661-9100 
       Fax: +1 303-661-9199 
       E-mail: k.luehrs@cablelabs.com" 
     DESCRIPTION 
       "This MIB module supplies the basic management objects 
       for the CDP and the CAP portions of the PS database. 
       Acknowledgements: 
 " 
      ::= { clabProjCableHome 3 } 
-- Textual conventions
CabhCapPacketMode ::= TEXTUAL-CONVENTION 
     STATUS current 
     DESCRIPTION 
       "The data type established when 
       a binding/mapping is established." 
     SYNTAX INTEGER { 
                   napt (1), -- NAT with port translation 
                    nat (2), -- Basic NAT 
                    passthrough (3), -- Pass-Through External Address 
 } 
-- 
-- assumes SNMPv3
-- SW load management is per DOCSIS 1.1 only
-- 
cabhCapObjects OBJECT IDENTIFIER ::= { cabhCapMib 1 } 
cabhCapBase OBJECT IDENTIFIER ::= { cabhCapObjects 1 } 
cabhCapMap OBJECT IDENTIFIER ::= { cabhCapObjects 2 } 
--==================================================================== 
-- 
-- General CAP Parameters
-- 
--==================================================================== 
cabhCapTcpTimeWait OBJECT-TYPE 
     SYNTAX Unsigned32 
       UNITS "seconds" 
     MAX-ACCESS read-write 
     STATUS current 
     DESCRIPTION 
       "The maximum time to wait before assuming TCP 
       session is terminated."
```

```
 REFERENCE 
 "" 
       DEFVAL { 240 } -- 4 minutes
      ::= { cabhCapBase 1 } 
cabhCapUdpTimeWait OBJECT-TYPE 
    SYNTAX Unsigned32
       UNITS "seconds" 
     MAX-ACCESS read-write 
     STATUS current 
     DESCRIPTION 
       "The maximum time to wait before assuming UDP 
       session is terminated." 
       REFERENCE 
 "" 
       DEFVAL { 86400 } -- 1 day
     ::= { cabhCapBase 2 }
cabhCapIcmpTimeWait OBJECT-TYPE 
     SYNTAX Unsigned32 
       UNITS "seconds" 
     MAX-ACCESS read-write 
     STATUS current 
     DESCRIPTION 
       "The maximum time to wait before assuming Icmp 
       session is terminated." 
       REFERENCE 
         ^{\rm{m}} ^{\rm{m}} DEFVAL { 86400 } -- 1 day
      ::= { cabhCapBase 3 } 
cabhCapPrimaryMode OBJECT-TYPE 
     SYNTAX CabhCapPacketMode 
     MAX-ACCESS read-write 
     STATUS current 
     DESCRIPTION 
       "The Primary Packet Handling Mode to be used." 
       DEFVAL { napt } 
     ::= { cabhCapBase 4 }
cabhCapSetToFactory OBJECT-TYPE 
     SYNTAX TruthValue 
     MAX-ACCESS read-write 
     STATUS current 
     DESCRIPTION 
       "Setting this object to true(1) causes the all the tables in the CAP 
       to be cleared, and all CAP objects with defaults to be reset back to 
       their default values." 
    ::= { cabhCapBase 5 }
--======================================================================== 
-- 
-- cabhCapMappingTable (CAP Mapping Table) 
-- 
-- The cabhCapMappingTable contains the mappings for all CAP mappings. 
-- 
--========================================================================= 
cabhCapMappingTable OBJECT-TYPE 
      SYNTAX SEQUENCE OF CabhCapMappingEntry
     MAX-ACCESS not-accessible 
     STATUS current 
     DESCRIPTION 
       "This table contains IP address mapping for all CAP mappings."
```

```
::= { cabhCapMap 1 }
cabhCapMappingEntry OBJECT-TYPE 
     SYNTAX CabhCapMappingEntry 
     MAX-ACCESS not-accessible 
     STATUS current 
     DESCRIPTION 
       "List of CAP IP mappings." 
     INDEX { cabhCapMappingWanAddrType, cabhCapMappingWanAddr, 
     cabhCapMappingWanPort, 
       cabhCapMappingLanAddrType, cabhCapMappingLanAddr, cabhCapMappingLanPort} 
     ::= { cabhCapMappingTable 1 } 
CabhCapMappingEntry ::= SEQUENCE { 
     cabhCapMappingWanAddrType InetAddressType, 
      cabhCapMappingWanAddr     InetAddress,<br>cabhCapMappingWanPort     INTEGER,
 cabhCapMappingWanPort INTEGER, 
 cabhCapMappingLanAddrType InetAddressType, 
 cabhCapMappingLanAddr InetAddress, 
 cabhCapMappingLanPort INTEGER, 
 cabhCapMappingMode CabhCapPacketMode, 
 cabhCapMappingMethod INTEGER, 
      cabhCapMappingProtocol INTEGER
       } 
cabhCapMappingWanAddrType OBJECT-TYPE 
     SYNTAX InetAddressType 
     MAX-ACCESS not-accessible 
     STATUS current 
     DESCRIPTION 
       "The IP address type assigned on the WAN side. IP version 4 
       is typically used." 
     ::= { cabhCapMappingEntry 1 } 
cabhCapMappingWanAddr OBJECT-TYPE 
     SYNTAX InetAddress 
     MAX-ACCESS not-accessible 
     STATUS current 
     DESCRIPTION 
       "The IP address assigned on the WAN side. IP version 4 
       is typically used." 
     ::= { cabhCapMappingEntry 2 } 
cabhCapMappingWanPort OBJECT-TYPE 
     SYNTAX INTEGER (1..65535) 
     MAX-ACCESS not-accessible 
     STATUS current 
     DESCRIPTION 
       "The TCP/UDP port number on the WAN side." 
     ::= { cabhCapMappingEntry 3 } 
cabhCapMappingLanAddrType OBJECT-TYPE 
     SYNTAX InetAddressType 
     MAX-ACCESS not-accessible 
     STATUS current 
     DESCRIPTION 
       "The IP address type assigned on the LAN side. IP version 4 
       is typically used." 
     ::= { cabhCapMappingEntry 4 } 
cabhCapMappingLanAddr OBJECT-TYPE 
     SYNTAX InetAddress 
     MAX-ACCESS not-accessible 
     STATUS current
```

```
 DESCRIPTION 
       "The IP address assigned on the LAN side. IP version 4 
       is typically used." 
     ::= { cabhCapMappingEntry 5 } 
cabhCapMappingLanPort OBJECT-TYPE 
    SYNTAX INTEGER (1..65535) MAX-ACCESS not-accessible 
     STATUS current 
     DESCRIPTION 
       "The TCP/UDP port number on the LAN side." 
    ::= \{ \text{cabhCapMappingEntry } 6 \}cabhCapMappingMode OBJECT-TYPE 
     SYNTAX CabhCapPacketMode 
    MAX-ACCESS read-only
     STATUS current 
     DESCRIPTION 
       "The type of packet-handling mode for this mapping. Note that this 
       information could be gleaned from the IP address and Port information for 
       this mapping." 
     ::= { cabhCapMappingEntry 7 } 
cabhCapMappingMethod OBJECT-TYPE 
                INTEGER {
                               static (1), 
                               dynamic (2), 
 } 
     MAX-ACCESS read-only 
     STATUS current 
     DESCRIPTION 
       "Indicates how this mapping was created. Static means that it was 
       provisioned, and dynamic means that it was handled by the PS itself." 
     ::= { cabhCapMappingEntry 8 } 
cabhCapMappingProtocol OBJECT-TYPE 
     SYNTAX INTEGER { 
                               other (1), -- not specified
 icmp (2), 
udp (3),
 tcp (4) 
 } 
    MAX-ACCESS read-only
     STATUS current 
     DESCRIPTION 
       "The protocol for this mapping." 
     ::= { cabhCapMappingEntry 9 } 
--======================================================================== 
-- 
-- cabhCapPassthroughTable (CAP Passthrough Table) 
-- 
    The cabhCapPassthroughTable contains the MAC Addresses for all LAN-IP
     Devices which will be configured as pass-through. 
-- 
--========================================================================= 
cabhCapPassthroughTable OBJECT-TYPE 
     SYNTAX SEQUENCE OF CabhCapPassthroughEntry 
     MAX-ACCESS not-accessible 
     STATUS current 
     DESCRIPTION 
       "This table contains MAC addresses for LAN-IP Devices which are 
       configured as passthrough mode."
```

```
::= { cabhCapMap 2 }
cabhCapPassthroughEntry OBJECT-TYPE 
     SYNTAX CabhCapPassthroughEntry 
     MAX-ACCESS not-accessible 
     STATUS current 
     DESCRIPTION 
       "List of MAC addresses for LAN-IP Devices which are configured as 
       passthrough mode." 
     INDEX {cabhCapPassthroughMACAddr } 
      ::= { cabhCapPassthroughTable 1 } 
CabhCapPassthroughEntry ::= SEQUENCE { 
    cabhCapPassthroughMACAddr PhysAddress,
     cabhCapPassthroughRowStatus RowStatus 
 } 
cabhCapPassthroughMACAddr OBJECT-TYPE 
     SYNTAX PhysAddress 
     MAX-ACCESS not-accessible 
     STATUS current 
     DESCRIPTION 
       "MAC Address of LAN-IP Device to be configured as passthrough mode." 
     ::= {cabhCapPassthroughEntry 1 } 
cabhCapPassthroughRowStatus OBJECT-TYPE 
     SYNTAX RowStatus 
     MAX-ACCESS read-create 
     STATUS current 
     DESCRIPTION 
       "The RowStatus interlock for creation and deletion 
      of cabhCapPassthroughTable entry." 
      ::= { cabhCapPassthroughEntry 2 } 
-- 
-- notification group is for future extension. 
-- 
cabhCapNotification OBJECT IDENTIFIER ::= { cabhCapMib 2 0 } 
cabhCapConformance OBJECT IDENTIFIER ::= { cabhCapMib 3 } 
cabhCapCompliances OBJECT IDENTIFIER ::= { cabhCapConformance 1 } 
cabhCapGroups OBJECT IDENTIFIER ::= { cabhCapConformance 2 } 
-- 
-- Notification Group 
-- 
-- compliance statements 
cabhCapBasicCompliance MODULE-COMPLIANCE 
     STATUS current 
     DESCRIPTION 
       "The compliance statement for devices that implement 
       MTA feature." 
     MODULE -- cabhCapMib
-- unconditionally mandatory groups 
     MANDATORY-GROUPS { 
       cabhCapGroup 
      } 
::= { cabhCapCompliances 3 }
```
cabhCapGroup OBJECT-GROUP OBJECTS { cabhCapTcpTimeWait, cabhCapUdpTimeWait, cabhCapIcmpTimeWait, cabhCapPrimaryMode,

- *-- cabhCapMappingWanAddrType,*
- *-- cabhCapMappingWanAddr,*
- *-- cabhCapMappingWanPort,*
- *-- cabhCapMappingLanAddrType,*
- *-- cabhCapMappingLanAddr,*
- *-- cabhCapMappingLanPort,* 
	- cabhCapMappingMode, cabhCapMappingMethod,
		- cabhCapMappingProtocol,
- *-- cabhCapPassthroughMacAddr*  cabhCapPassthroughRowStatus } STATUS current DESCRIPTION "Group of objects for CDB MIB."  $::=$  { cabhCapGroups 1 }

END

## **SERIES OF ITU-T RECOMMENDATIONS**

- Series A Organization of the work of ITU-T
- Series B Means of expression: definitions, symbols, classification
- Series C General telecommunication statistics
- Series D General tariff principles
- Series E Overall network operation, telephone service, service operation and human factors
- Series F Non-telephone telecommunication services
- Series G Transmission systems and media, digital systems and networks
- Series H Audiovisual and multimedia systems
- Series I Integrated services digital network
- **Series J Cable networks and transmission of television, sound programme and other multimedia signals**
- Series K Protection against interference
- Series L Construction, installation and protection of cables and other elements of outside plant
- Series M TMN and network maintenance: international transmission systems, telephone circuits, telegraphy, facsimile and leased circuits
- Series N Maintenance: international sound programme and television transmission circuits
- Series O Specifications of measuring equipment
- Series P Telephone transmission quality, telephone installations, local line networks
- Series Q Switching and signalling
- Series R Telegraph transmission
- Series S Telegraph services terminal equipment
- Series T Terminals for telematic services
- Series U Telegraph switching
- Series V Data communication over the telephone network
- Series X Data networks and open system communications
- Series Y Global information infrastructure and Internet protocol aspects
- Series Z Languages and general software aspects for telecommunication systems